Version: 1.9.0

September 2022

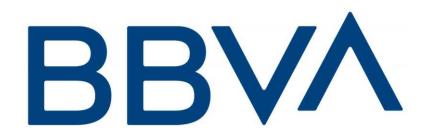

i

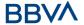

## **Authorisations and version control**

| Version | Date              | Affects                                         | Brief description of the change                                              |  |  |
|---------|-------------------|-------------------------------------------------|------------------------------------------------------------------------------|--|--|
| 1.6.0   | February 2019     | EVERYTHING                                      | Initial Version                                                              |  |  |
| 1.6.1   | March 2019        | EVERYTHING                                      | Messaging changes                                                            |  |  |
| 1.6.2   | June 2019         | EVERYTHING                                      | New Brand                                                                    |  |  |
| 1.7.0   | September<br>2019 | DESCRIPTION<br>OF CORE<br>SERVICES              | New API 3.4 FCS support: Establish consent for the fund confirmation service |  |  |
| 1.8.0   | December<br>2020  | EVERYTHING                                      | Inclusion of new multi-banking payment APIs                                  |  |  |
| 1.8.5   | July 2021         | INFO ACCOUNT<br>OWNER<br>NEW PRODUCT<br>PAYMENT | Inclusion of the account name owner                                          |  |  |
| 1.9.0   | September<br>2022 | NEW PAYMENT<br>PRODUCT                          | Inclusion of no SEPA payments with exchange forex for Companies only         |  |  |

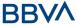

#### **CONTENTS**

| 1. INTRODUCTION                                                      | 1        |
|----------------------------------------------------------------------|----------|
| 1.1 SCOPE                                                            | 1        |
| 1.2 CONTEXT                                                          | 1        |
| 1.3 GLOSSARY                                                         | 1        |
| 2. GENERAL DESCRIPTION OF THE SYSTEM                                 | 3        |
|                                                                      | <u>_</u> |
| 3. DESCRIPTION OF CORE SERVICES                                      | 5        |
| 3.1 PIS: PAYMENT INITIATION SERVICE                                  | 5        |
| 3.1.1 PAYMENT INITIATION                                             | 5        |
| 3.1.1.1 Request                                                      | 5        |
| 3.1.1.2 Response                                                     | 9        |
| 3.1.1.3 Examples                                                     | 11       |
| 3.1.2 INITIATION OF FUTURE PAYMENT                                   | 12       |
| 3.1.2.1 Request                                                      | 12       |
| 3.1.2.2 Response                                                     | 17       |
| 3.1.2.3 Examples                                                     | 18       |
| 3.1.3 INITIATION OF PERMANENT ORDERS FOR RECURRING/PERIODIC PAYMENTS | 19       |
| 3.1.3.1 Request                                                      | 20       |
| 3.1.3.2 Response                                                     | 25       |
| 3.1.3.3 Examples                                                     | 27       |
| 3.1.4 OBTAIN PAYMENT STATUS                                          | 29       |
| 3.1.4.1 Request                                                      | 29       |
| 3.1.4.2 Response                                                     | 32       |
| 3.1.4.3 Examples                                                     | 33       |
| 3.1.5 RECOVER PAYMENT INITIATION INFORMATION                         | 34       |
| 3.1.5.1 Request                                                      | 34       |
| 3.1.5.2 Response                                                     | 37       |
| 3.1.5.3 Examples                                                     | 38       |
| 3.1.6 CANCEL PAYMENT INITIATION                                      | 39       |
| 3.1.6.1 Request                                                      | 39       |
| 3.1.6.2 Response                                                     | 42       |
| 3.1.6.3 Examples                                                     | 43       |
| 3.2 AIS: SERVICE TO ESTABLISH CONSENT FOR ACCOUNT INFORMATION        | 44       |
| 3.2.1 CHARACTERISTICS OF THE CONSENT                                 | 44       |
| 3.2.1.1 Consent model                                                | 44       |
| 3.2.1.2 Recurring access                                             | 46       |
| 3.2.2 INFORMATION CONSENT ON PAYMENT ACCOUNTS                        | 46       |
|                                                                      | 40       |
| •                                                                    |          |
| •                                                                    | 51       |
| 3.2.2.3 Examples                                                     | 52       |
| 3.2.3 OBTAIN CONSENT STATUS                                          | 54       |
| 3.2.3.1 Request                                                      | 54       |
| 3.2.3.2 Response                                                     | 57       |
| 3.2.3.3 Examples                                                     | 58       |
| 3.2.4 RECOVER CONSENT INFORMATION                                    | 58       |

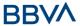

| 3.2.4.1 Request                                              | 58  |
|--------------------------------------------------------------|-----|
| 3.2.4.2 Response                                             | 61  |
| 3.2.4.3 Examples                                             | 63  |
| 3.2.5 REMOVE CONSENT                                         | 65  |
| 3.2.5.1 Request                                              | 65  |
| 3.2.5.2 Response                                             | 67  |
| 3.2.5.3 Examples                                             | 68  |
| 3.3 AIS: ACCOUNT DATA READING SERVICE                        | 69  |
| 3.3.1 ACCOUNT LIST READING                                   | 69  |
| 3.3.1.1 Request                                              | 70  |
| 3.3.1.2 Response                                             | 73  |
| 3.3.1.3 Examples                                             | 73  |
| 3.3.2 READING ACCOUNT DETAILS                                | 75  |
| 3.3.2.1 Request                                              | 76  |
| 3.3.2.2 Response                                             | 79  |
| 3.3.2.3 Examples                                             | 79  |
| 3.3.3 READING BALANCES                                       | 81  |
| 3.3.3.1 Request                                              | 81  |
| 3.3.3.2 Response                                             | 84  |
| 3.3.3.3 Examples                                             | 85  |
| 3.3.4 READ TRANSACTIONS                                      | 87  |
| 3.3.4.1 Request                                              | 87  |
| 3.3.4.2 Response                                             | 91  |
| 3.3.4.3 Examples                                             | 92  |
| 3.4 FCS: ESTABLISH CONSENT FOR THE FUND CONFIRMATION SERVICE | 95  |
| 3.4.1 FUND CONFIRMATION CONSENT                              | 95  |
| 3.4.1.1 Request                                              | 95  |
| 3.4.1.2 Response                                             | 99  |
| 3.4.1.3 Examples                                             | 101 |
| 3.4.2 OBTAIN CONSENT STATUS                                  | 102 |
| 3.4.2.1 Request                                              | 102 |
| 3.4.2.2 Response                                             | 105 |
| 3.4.2.3 Examples                                             | 106 |
| 3.4.3 RECOVER CONSENT INFORMATION                            | 107 |
| 3.4.3.1 Request                                              | 107 |
| 3.4.3.2 Response                                             | 110 |
| 3.4.3.3 Examples                                             | 111 |
| 3.4.4 REVOKE CONSENT                                         | 112 |
| 3.4.4.1 Request                                              | 112 |
| 3.4.4.2 Response                                             | 115 |
| 3.4.4.3 Examples                                             | 116 |
| 3.5 FCS: FUND CONFIRMATION SERVICE (v1)                      | 116 |
| 3.5.1 FUND QUERY                                             | 116 |
| 3.5.1.1 Request                                              | 117 |
| 3.5.1.2 Response                                             | 118 |
| 3.5.1.3 Examples                                             | 119 |
| 3.6 FCS: FUND CONFIRMATION SERVICE (v2)                      | 120 |
| 3.6.1 FUND QUERY                                             | 120 |
| 3.6.1.1 Request                                              | 120 |
| 3.6.1.2 Response                                             | 122 |

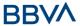

| 3.6.1.3 Examples                                                                                                    | 123                                                         |
|----------------------------------------------------------------------------------------------------|-------------------------------------------------------------|
| 3.7 OAUTH2 AS PRE-STEP                                                                                                    | 124                                                         |
| 3.7.1 Obtain authorisation                                                                                                    | 124                                                         |
| 3.7.1.1 Request                                                                                                    | 124                                                         |
| 3.7.1.2 Response OK                                                                                                    | 126                                                         |
| 3.7.1.3 Error response                                                                                                    | 127                                                         |
| 3.7.1.4 Examples                                                                                                    | 127                                                         |
| 3.7.2 OBTAIN ACCESS TOKEN                                                                                                    | 128                                                         |
| 3.7.2.1 Request                                                                                                    | 128                                                         |
| 3.7.2.2 Response OK                                                                                                    | 129                                                         |
| 3.7.2.3 Error response                                                                                                    | 130                                                         |
| 3.7.2.4 Examples                                                                                                    | 130                                                         |
| 3.8 TOKEN RENEWAL REQUEST                                                                                                    | 131                                                         |
| 3.8.1 REQUEST                                                                                                    | 131                                                         |
| 3.8.2 Response                                                                                                    | 132                                                         |
| 3.8.3 EXAMPLES                                                                                                    | 133                                                         |
| 3.9 Sessions: Combination of AIS and PIS services                                                                                                    | 133                                                         |
| 3.10 PROCESSES COMMON TO THE SERVICES.                                                                                                    | 133                                                         |
| 3.10.1 INITIATION OF THE AUTHORISATION PROCESS (EXPLICIT)                                                                                                    | 133                                                         |
| 3.10.1.1 Request                                                                                                    | 134                                                         |
| 3.10.1.2 Response                                                                                                    | 137                                                         |
| 3.10.1.3 Examples                                                                                                    | 138                                                         |
| 3.10.2 OBTAIN THE SCA STATUS                                                                                                    | 140                                                         |
| 3.10.2.1 Request                                                                                                    | 140                                                         |
| 3.10.2.2 Response                                                                                                    | 143                                                         |
| 2.10.2.2 Evamples                                                                                                    | 144                                                         |
| 3.10.2.3 Examples                                                                                                    | 144                                                         |
| 5.10.2.5 Examples                                                                                                    | 144                                                         |
| 4. DESCRIPTION OF VALUE-ADDED SERVICES                                                                                                    | 145                                                         |
| 4. DESCRIPTION OF VALUE-ADDED SERVICES                                                                                                    | 145                                                         |
| 4. DESCRIPTION OF VALUE-ADDED SERVICES                                                                                                    |                                                             |
| 4. DESCRIPTION OF VALUE-ADDED SERVICES 4.1 AVAILABLE ASPSPS SERVICE 4.1.1 VERSION 1                                                                                                    | <u>145</u><br>145                                           |
| 4. DESCRIPTION OF VALUE-ADDED SERVICES  4.1 AVAILABLE ASPSPS SERVICE  4.1.1 VERSION 1  4.1.1.1 Request                                                                                                    | <b>145 145</b> 145                                          |
| 4. DESCRIPTION OF VALUE-ADDED SERVICES  4.1 AVAILABLE ASPSPS SERVICE  4.1.1 VERSION 1  4.1.1.1 Request  4.1.1.2 Response                                                                                                    | 145<br>145<br>145<br>145                                    |
| 4. DESCRIPTION OF VALUE-ADDED SERVICES  4.1 AVAILABLE ASPSPS SERVICE  4.1.1 VERSION 1  4.1.1.1 Request                                                                                                    | 145<br>145<br>145<br>145<br>146                             |
| 4. DESCRIPTION OF VALUE-ADDED SERVICES  4.1 AVAILABLE ASPSPS SERVICE  4.1.1 VERSION 1  4.1.1.1 Request  4.1.1.2 Response  4.1.1.3 Examples  4.1.2 VERSION 2                                                                                                    | 145<br>145<br>145<br>145<br>146<br>146                      |
| 4. DESCRIPTION OF VALUE-ADDED SERVICES  4.1 AVAILABLE ASPSPS SERVICE  4.1.1 VERSION 1  4.1.1.1 Request  4.1.1.2 Response  4.1.1.3 Examples  4.1.2 VERSION 2                                                                                                    | 145<br>145<br>145<br>145<br>146<br>146<br>147               |
| 4. DESCRIPTION OF VALUE-ADDED SERVICES  4.1 AVAILABLE ASPSPS SERVICE  4.1.1 VERSION 1  4.1.1.1 Request  4.1.1.2 Response  4.1.1.3 Examples  4.1.2 VERSION 2  4.1.2.1 Request                                                                                                    | 145<br>145<br>145<br>146<br>146<br>147<br>147               |
| 4. DESCRIPTION OF VALUE-ADDED SERVICES  4.1 AVAILABLE ASPSPS SERVICE  4.1.1 VERSION 1  4.1.1.1 Request  4.1.1.2 Response  4.1.1.3 Examples  4.1.2 VERSION 2  4.1.2.1 Request  4.1.2.2 Response  4.1.2.3 Examples                                                                                                    | 145<br>145<br>145<br>146<br>146<br>147<br>147               |
| 4. DESCRIPTION OF VALUE-ADDED SERVICES  4.1 AVAILABLE ASPSPS SERVICE  4.1.1 VERSION 1  4.1.1.1 Request  4.1.1.2 Response  4.1.1.3 Examples  4.1.2 VERSION 2  4.1.2.1 Request  4.1.2.2 Response                                                                                                    | 145<br>145<br>145<br>146<br>146<br>147<br>147<br>148<br>148 |
| 4. DESCRIPTION OF VALUE-ADDED SERVICES  4.1 AVAILABLE ASPSPS SERVICE  4.1.1 VERSION 1  4.1.1.1 Request  4.1.1.2 Response  4.1.1.3 Examples  4.1.2 VERSION 2  4.1.2.1 Request  4.1.2.2 Response  4.1.2.2 Response  4.1.2.3 Examples  4.2 SVA: PAYMENT INITIATION WITH LIST OF ACCOUNTS AVAILABLE FOR PISP  4.2.1 INITIATE PAYMENT                                                                                                    | 145<br>145<br>145<br>146<br>146<br>147<br>147<br>148<br>148 |
| 4. DESCRIPTION OF VALUE-ADDED SERVICES  4.1 AVAILABLE ASPSPS SERVICE  4.1.1 VERSION 1  4.1.1.1 Request  4.1.1.2 Response  4.1.1.3 Examples  4.1.2 VERSION 2  4.1.2.1 Request  4.1.2.2 Response  4.1.2.2 Response  4.1.2.3 Examples  4.2 SVA: PAYMENT INITIATION WITH LIST OF ACCOUNTS AVAILABLE FOR PISP  4.2.1 INITIATE PAYMENT  4.2.1.1 Request                                                                                                    | 145 145 145 146 146 147 147 148 148 149                     |
| 4. DESCRIPTION OF VALUE-ADDED SERVICES  4.1 AVAILABLE ASPSPS SERVICE  4.1.1 VERSION 1  4.1.1.1 Request  4.1.1.2 Response  4.1.1.3 Examples  4.1.2 VERSION 2  4.1.2.1 Request  4.1.2.2 Response  4.1.2.2 Response  4.1.2.3 Examples  4.2 SVA: PAYMENT INITIATION WITH LIST OF ACCOUNTS AVAILABLE FOR PISP  4.2.1.1 Request  4.2.1.2 Response                                                                                                    | 145 145 145 146 146 147 147 148 148 149 149                 |
| 4. DESCRIPTION OF VALUE-ADDED SERVICES  4.1 AVAILABLE ASPSPS SERVICE  4.1.1 VERSION 1  4.1.1.1 Request  4.1.1.2 Response  4.1.1.3 Examples  4.1.2 VERSION 2  4.1.2.1 Request  4.1.2.2 Response  4.1.2.2 Response  4.1.2.3 Examples  4.2 SVA: PAYMENT INITIATION WITH LIST OF ACCOUNTS AVAILABLE FOR PISP  4.2.1 INITIATE PAYMENT  4.2.1.1 Request                                                                                                    | 145 145 145 146 146 147 147 148 148 149 149                 |
| 4. DESCRIPTION OF VALUE-ADDED SERVICES  4.1 AVAILABLE ASPSPS SERVICE  4.1.1 VERSION 1  4.1.1.1 Request  4.1.1.2 Response  4.1.1.3 Examples  4.1.2 VERSION 2  4.1.2.1 Request  4.1.2.2 Response  4.1.2.2 Response  4.1.2.3 Examples  4.2 SVA: PAYMENT INITIATION WITH LIST OF ACCOUNTS AVAILABLE FOR PISP  4.2.1.1 Request  4.2.1.2 Response                                                                                                    | 145 145 145 146 146 147 147 148 148 149 149                 |
| 4. DESCRIPTION OF VALUE-ADDED SERVICES  4.1 AVAILABLE ASPSPS SERVICE  4.1.1 VERSION 1  4.1.1.1 Request 4.1.1.2 Response 4.1.1.3 Examples 4.1.2 VERSION 2  4.1.2.1 Request 4.1.2.2 Response 4.1.2.2 Response 4.1.2.3 Examples  4.2.3 Examples  4.2 SVA: PAYMENT INITIATION WITH LIST OF ACCOUNTS AVAILABLE FOR PISP  4.2.1.1 Request 4.2.1.2 Response 4.2.1.2 Response 4.2.1.3 Examples                                                                                                    | 145 145 145 146 146 147 147 148 148 149 149 154             |
| 4.1 AVAILABLE ASPSPS SERVICE 4.1.1 VERSION 1 4.1.1.1 Request 4.1.1.2 Response 4.1.1.3 Examples 4.1.2 VERSION 2 4.1.2.1 Request 4.1.2.2 Response 4.1.2.3 Examples 4.1.2.3 Examples 4.1.2.1 Request 4.1.2.3 Examples 4.1.2.1 Request 4.1.2.2 Response 4.1.2.3 Examples 4.2 SVA: PAYMENT INITIATION WITH LIST OF ACCOUNTS AVAILABLE FOR PISP 4.2.1 INITIATE PAYMENT 4.2.1.1 Request 4.2.1.2 Response 4.2.1.3 Examples  5. DESCRIPTION OF MULTI-BANK PAYMENT SERVICES                                                                                                    | 145 145 145 146 146 147 147 148 148 149 149 154 156         |
| 4.1 AVAILABLE ASPSPS SERVICE 4.1.1 VERSION 1 4.1.1.1 Request 4.1.1.2 Response 4.1.1.3 Examples 4.1.2 VERSION 2 4.1.2.1 Request 4.1.2.2 Response 4.1.2.3 Examples 4.1.2.1 Request 4.1.2.3 Examples 4.1.2.1 Request 4.1.2.3 Examples 4.2.1 INITIATE PAYMENT INITIATION WITH LIST OF ACCOUNTS AVAILABLE FOR PISP 4.2.1 Request 4.2.1.1 Request 4.2.1.2 Response 4.2.1.3 Examples 5. DESCRIPTION OF MULTI-BANK PAYMENT SERVICES 5.1 MULTI-BANK PAYMENT INITIATION SERVICE                                                                                                    | 145 145 145 146 146 147 147 148 148 149 154 156             |
| 4. DESCRIPTION OF VALUE-ADDED SERVICES  4.1 AVAILABLE ASPSPS SERVICE  4.1.1 VERSION 1  4.1.1.1 Request 4.1.1.2 Response 4.1.1.3 Examples 4.1.2 VERSION 2 4.1.2.1 Request 4.1.2.2 Response 4.1.2.3 Examples 4.1.2.1 Request 4.1.2.1 Request 4.1.2.1 Request 4.1.2.2 Response 4.1.2.3 Examples  4.2 SVA: PAYMENT INITIATION WITH LIST OF ACCOUNTS AVAILABLE FOR PISP 4.2.1 INITIATE PAYMENT 4.2.1.1 Request 4.2.1.2 Response 4.2.1.3 Examples  5. DESCRIPTION OF MULTI-BANK PAYMENT SERVICES  5.1 MULTI-BANK PAYMENT INITIATION SERVICE  5.1.1 INITIATE MULTI-BANK PAYMENTS | 145 145 145 146 146 147 147 148 148 149 149 154 156 157     |

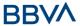

| 5.1.1.4 Examples                                         | 169 |
|----------------------------------------------------------|-----|
| 5.1.2 GET MULTI-BANK PAYMENT STATUS                      | 173 |
| 5.1.2.1 Request                                          | 173 |
| 5.1.2.2 Response                                         | 177 |
| 5.1.2.3 Examples                                         | 177 |
| 5.1.3 RECOVER MULTI-BANK PAYMENT INITIATION INFORMATION  | 178 |
| 5.1.3.1 Request                                          | 178 |
| 5.1.3.2 Response                                         | 181 |
| 5.1.3.3 Examples                                         | 184 |
| 5.1.4 CANCEL MULTI-BANK PAYMENT INITIATION               | 185 |
| 5.1.4.1 Request                                          | 185 |
| 5.1.4.2 Response                                         | 188 |
| 5.1.4.3 Examples                                         | 190 |
| 5.1.5 MULTILEVEL SCA FOR PAYMENTS                        | 192 |
| 5.2 MULTI-BANK PAYMENT CATALOGUES                        | 192 |
| 5.2.1 MULTI-BANK PAYMENT CATALOGUES REQUEST              | 192 |
| 5.2.1.1 Request                                          | 192 |
| 5.2.1.2 Response                                         | 194 |
| 5.2.1.3 Examples                                         | 196 |
| 5.3 CHECK THE VALUE TO BE PAID TO SOCIAL SECURITY        | 197 |
| 5.3.1 CHECK THE VALUE TO BE PAID TO SOCIAL SECURITY      | 198 |
| 5.3.1.1 Request                                          | 198 |
| 5.3.1.2 Response                                         | 202 |
| 5.3.1.3 Examples                                         | 204 |
| 5.4 SERVICE PROCESSES IN COMMON                          | 205 |
| 5.4.1 INITIATION OF THE AUTHORISATION PROCESS (EXPLICIT) | 205 |
| 5.4.1.1 Request                                          | 205 |
| 5.4.1.2 Response                                         | 209 |
| 5.4.1.3 Examples                                         | 211 |
| 5.4.2 UPDATE DATA OF THE PSU (SELECT SCA METHOD)         | 212 |
| 5.4.2.1 Request                                          | 213 |
| 5.4.2.2 Response                                         | 216 |
| 5.4.2.3 Examples                                         | 217 |
| 5.4.3 OBTAIN AUTHORISATION SUB-RESOURCES                 | 218 |
| 5.4.3.1 Request                                          | 218 |
| 5.4.3.2 Response                                         | 221 |
| 5.4.3.3 Examples                                         | 222 |
| 5.4.4 OBTAIN THE SCA STATUS                              | 223 |
| 5.4.4.1 Request                                          | 223 |
| 5.4.4.2 Response                                         | 226 |
| 5.4.4.3 Examples                                         | 227 |
| 6. DEFINITION OF TYPES OF COMPOSITE DATA                 | 227 |
| 6.1 ACCOUNTACCESS                                        | 227 |
| 6.2 ACCOUNTDETAILS                                       | 229 |
| 6.3 ACCOUNTREFERENCE                                     | 230 |
| 6.4 ACCOUNTREPORT                                        | 231 |
| 6.5 Address                                              | 232 |
| 6.6 AMOUNT                                               | 232 |

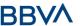

| 6.7         | AUTHENTICATIONOBJECT                                      | 232 |
|-------------|-----------------------------------------------------------|-----|
| 6.8         | ASPSP                                                     | 235 |
| 6.9         | BALANCE                                                   | 235 |
| 6.10        | ENTITYCORPORATEDATA                                       | 236 |
| 6.11        | ExchangeRate                                              | 236 |
| 6.12        | Href                                                      | 237 |
| 6.13        | LINKS                                                     | 237 |
| 6.14        | PAYMENTEXCHANGERATE                                       | 238 |
| 6.15        | PAYMENTLIQUIDATION                                        | 239 |
| 6.16        | PAYMENTPERIOD                                             | 240 |
| 6.17        | PAYMENTUNIT                                               | 240 |
| 6.18        | PUBLICSECTORPAYMENTENTITY                                 | 240 |
| 6.19        | PUBLICSECTORPAYMENTTYPE                                   | 241 |
| 6.20        | REMUNERATION                                              | 241 |
| 6.21        | REPORTEXCHANGERATE                                        | 241 |
| 6.22        | SERVICEPAYMENTENTITY                                      | 242 |
| 6.23        | SINGLEPAYMENT                                             | 242 |
| 6.24        | SOCIALSECURITYPAYMENTPARAMETERS                           | 249 |
| 6.25        | SPECIALSERVICEPAYMENTENTITY                               | 250 |
| 6.26        | SPECIALSERVICEPAYMENTPARAMETERS                           | 250 |
| 6.27        | TPPMESSAGE                                                | 250 |
| 6.28        | Transactions                                              | 251 |
|             |                                                           |     |
| <u>7.</u> / | ANNEXES                                                   | 254 |
| 7.1         | Signature                                                 | 254 |
| 7.1.1       | Mandatory "Digest" header                                 | 254 |
| 7.1.2       | SIGNATURE REQUIREMENTS                                    | 254 |
| 7.1.3       | Example                                                   | 255 |
| 7.1.3       | .1 Generation of the "Digest" header                      | 256 |
| 7.1.3       | .2 Generation of the "Signature" header                   | 256 |
| 7.1.3       | .3 Generation of the "TPP-Signature-Certificate" header   | 257 |
| 7.1.3       | .4 Definitive headers to send                             | 257 |
| 7.2         | HTTP RESPONSE CODES                                       | 258 |
| 7.3         | RETURN CODES                                              | 259 |
| 7.4         | STATUS OF THE TRANSACTION                                 | 264 |
| 7.5         | CONSENT STATUSES                                          | 265 |
| 7.6         | SCA STATUSES                                              | 266 |
| 7.7         | TYPES OF AUTHENTICATION                                   | 266 |
| 7.8         | TYPES OF BALANCES                                         | 266 |
| 7.9         | Types of charge sharing                                   | 267 |
| 7.10        | APPLICATION LAYER                                         | 267 |
| 7.10.       | 1 LOCATING MESSAGE PARAMETERS                             | 267 |
| 7.10.       | 2 SIGNING MESSAGES UNDER BG 1.3 SPECIFICATIONS            | 268 |
| 7.10.       | 3 API INTERFACE STRUCTURE                                 | 268 |
| 7.11        | COMMUNICATIONS AND CERTIFICATES                           | 269 |
| 7.11.       | 1 COMMUNICATIONS ORIGINATING IN TPP WITH API DESTINATIONS | 269 |
| 7.12        | GOOD PRACTICE GUIDE                                       | 269 |
|             |                                                           |     |
| 7.12.       | 1 REMITTANCEINFORMATION UNSTRUCTURED FIELD                | 269 |

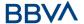

#### 1. INTRODUCTION

## 1.1 Scope

This document describes the technical design of the interface between third-party (payment service) providers (TPPs) and the HUB to ensure compliance with the PSD2 Directive.

#### 1.2 Context

It is the final joint document between Redsys and the financial institutions associated with the HUB.

## 1.3 Glossary

The table below lists the acronyms/abbreviations and their definitions used in the document.

| Acronym | Definition                                                                                                    |  |  |  |
|---------|----------------------------------------------------------------------------------------------------|--|--|--|
| ASPSP   | Account Servicing Payment Services Provider                                                                                                    |  |  |  |
|         | Provides and maintains customer accounts from which payments can be made.                                                                                                    |  |  |  |
| PISP    | Payment Initiation Services Provider                                                                                                    |  |  |  |
|         | Initiates a payment order at the request of the user, from a payment account held at another payment services provider                                                                                                    |  |  |  |
| AISP    | Account Information Service Provider                                                                                                    |  |  |  |
|         | Provides account information services to customers for payment accounts held with other providers.                                                                                                    |  |  |  |
| ТРР     | Third Party Provider                                                                                                    |  |  |  |
|         | Executes the services defined by PSD2 on behalf of a PSU. If it is necessary for the service, it accesses the account(s) of the PSU administered by an ASPSP using the XS2A interface of this ASPSP. It sends request messages to the XS2A interface of the ASPSP and receives response messages corresponding to this ASPSP. |  |  |  |
| PIISP   | Payment Issuer Instrument Services Provider                                                                                                    |  |  |  |

1

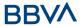

| Acronym Definition |                                                                                                    |  |  |  |
|--------------------|----------------------------------------------------------------------------------------------------|--|--|--|
|                    | Provides users with a payment instrument with which to initiate and process payment transactions.                                                                     |  |  |  |
| PSU                |                                                                                                    |  |  |  |
|                    | Payment Services User: may be a natural or legal person under PSD2 legislation. Implicitly or explicitly instructs the TPP to perform any PSD2 service for its ASPSP. |  |  |  |

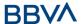

# 2. GENERAL DESCRIPTION OF THE SYSTEM

| Service |       | Functionality                                          |
|---------|-------|--------------------------------------------------------|
|         |       | Initiate simple single signature payment               |
|         |       | Initiate recurring payments                            |
|         | S     | Initiate future payments                               |
|         | PIS   | Check payment status                                   |
|         |       | Recover payment initiation information                 |
|         |       | Cancel payment                                         |
|         |       | Request consent                                        |
|         |       | Recover consent information                            |
|         |       | Check consent status                                   |
|         |       | Remove consent                                         |
|         | AIS   | Read list of accounts available with/without balances  |
|         |       | Read list of accounts accessible with/without balances |
| CORE    |       | Read account details with/without balances             |
|         |       | Read balances                                          |
|         |       | Read transactions                                      |
|         | FCS   | Establish consent                                      |
|         |       | Recover consent information                            |
|         |       | Check consent status                                   |
|         |       | Remove consent                                         |
|         |       | Fund confirmation                                      |
|         | SCA   | SCA by redirected flow                                 |
|         | ОАПТН | Obtain access token                                    |
|         | OAL   | Renew access token                                     |

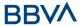

| Service |               | Functionality                                               |
|---------|---------------|-------------------------------------------------------------|
| <       | ASPSP<br>DIR. | List of available ASPSPs (v1 and v2)                        |
| SVA     | PIS           | Payment initiation with list of accounts available for PISP |

Table 1: Value-added services

| Service |  | Functionality                                     |
|---------|--|---------------------------------------------------|
| MP      |  | Initiate multi-bank payments                      |
|         |  | Check multi-bank payment status                   |
|         |  | Recover multi-bank payment initiation information |
|         |  | Cancel multi-bank payment                         |
|         |  | Multi-bank payment catalogues                     |
|         |  | Check the value to be paid to Social Security     |

Table 3: Multi-bank payment services

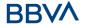

## 3. DESCRIPTION OF CORE SERVICES

# 3.1 PIS: Payment initiation service

## 3.1.1 Payment initiation

Message sent by the TPP to the ASPSP through Hub to initiate payment.

#### 3.1.1.1 Request

#### **Endpoint**

POST {provider}/{aspsp}/v1/payments/{payment-product}

#### **Path**

| Field           | Description                                                                                                    | Туре   | Man. | Format                                                          |
|-----------------|----------------------------------------------------------------------------------------------------|--------|------|-----------------------------------------------------------------|
| provider        | URL of the HUB where the service is published.                                                                                                    | String | MAN  | E.g.<br>www.hub.<br>com                                         |
| aspsp           | Name of the ASPSP to which the request is made.                                                                                                    | String | MAN  | E.g.<br>aspsp-<br>name                                          |
| payment-product | Payment product to be used. List of supported products:  • sepa-credit-transfers  • target-2-payments (companies only)  • instant-sepa-credit-transfers (companies only)  • cross-border-credit-transfers (companies only) | String | MAN  | E.g. {provider} /{aspsp}/ v1/payme nts/sepa- credit- transfers/ |

#### **Query parameters**

No additional parameters are specified for this request.

| Field        | Description                                        | Туре   | Man. | Format                                                 |
|--------------|----------------------------------------------------|--------|------|--------------------------------------------------------|
| Content-Type | Value: application/json                            | String | MAN  | Content-Type: application/json                         |
| X-Request-ID | Unique transaction identifier assigned by the TPP. | String | MAN  | <b>UUID</b> ^[0-9a-fA- F]{8}-[0-9a-fA- F]{4}-[0-9a-fA- |

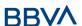

| Authorisation           | Bearer Token. Obtained in a prior authentication on OAuth2.                                                                                                    | String | MAN | F]{4}-[0-9a-fA-F]{4}-[0-9a-fA-F]{12}\$ E.g. X-Request-ID: 1b3ab8e8- 0fd5-43d2- 946e- d75958b172e7 E.g. Authorisation: Bearer 2YotnFZFEjr1zC sicMWpAA |
|-------------------------|----------------------------------------------------------------------------------------------------|--------|-----|----------------------------------------------------------------------------------------------------|
| Consent-ID              | This data is contained if the payment initiation transaction forms part of a session (combination of AIS/PIS). Will contain the consentId of the AIS consent that was arranged before the payment initiation. | String | OPN | ^.{1,36}\$ E.g. Consent- ID: 7890-asdf- 4321                                                                                                    |
| PSU-IP-<br>Address      | IP address of the HTPP request between the PSU and the TPP.  If it is not available, the TPP must use the IP address used by the TPP when it sends this request.                                              | String | MAN | ^[0-<br>9]{1,3}.[0-<br>9]{1,3}.[0-<br>9]{1,3}.[0-<br>9]{1,3}\$<br>E.g.<br>PSU-IP-<br>Address:<br>192.168.16.5                                        |
| PSU-IP-Port             | IP port of the HTTP request between the PSU and the TPP, if available.                                                                                                    | String | OPN | ^.{1,5}\$ E.g. PSU-IP- Port: 443                                                                                                    |
| PSU-Accept              | Accept header of the HTTP request between the PSU and the TPP.                                                                                                    | String | OPN | ^.{1,50}\$ E.g. PSU- Accept: application/json                                                                                                    |
| PSU-Accept-<br>Charset  | Accept charset header of the HTTP request between the PSU and the TPP.                                                                                                    | String | OPN | ^.{1,50}\$ E.g. PSU- Accept-Charset: utf-8                                                                                                    |
| PSU-Accept-<br>Encoding | Accept encoding header of the HTTP request                                                                                                    | String | OPN | ^.{1,50}\$<br>E.g. PSU-                                                                                                    |

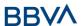

|                         | between the PSU and the TPP.                                                                                                    |        |             | Accept-<br>Encoding: gzip                                                                                                    |
|-------------------------|----------------------------------------------------------------------------------------------------|--------|-------------|----------------------------------------------------------------------------------------------------|
| PSU-Accept-<br>Language | Accept language header of the HTTP request between the PSU and the TPP.                                                                                                    | String | OPN         | ^.{1,50}\$ E.g. PSU- Accept- Language: es- ES                                                                                           |
| PSU-User-<br>Agent      | Navigator or operating system of the HTTP request between the PSU and the TPP.  NOTE: Mandatory if instant-sepa-credittransfers                                                                                                    | String | OPN/M<br>AN | E.g.  PSU-User- Agent: Mozilla/5.0 (Windows; U; Windows NT 6.1; en-US; rv:1.9.1.5) Gecko/2009110 2 Firefox/3.5.5 (.NET CLR 3.5.30729)   |
| PSU-Http-<br>Method     | HTTP method used in the interface between the PSU and the TPP. Permitted values:  POST GET PUT PATCH DELETE                                                                                                    | String | OPN         | E.g. PSU-Http-<br>Method:                                                                                                    |
| PSU-Device-<br>ID       | UUID (Universally Unique Identifier) for the device.  The UUID identifies the device or an installation of an application in a device. This ID must not be modified until the device application is uninstalled.  NOTE: Mandatory if instant-sepa-credittransfers | String | OPN/M<br>AN | UUID  ^[0-9a-fA- F]{8}-[0-9a-fA- F]{4}-[0-9a-fA- F]{4}-[0-9a-fA- F]{12}\$  E.g.  PSU-Device-ID: 5b3ab8e8- 0fd5-43d2- 946e- d75958b172e7 |
| PSU-Geo-<br>Location    | Location corresponding to the HTTP request between the PSU and the TPP.                                                                                                    | String | OPN         | RFC 2426  ^GEO:[\\d]*.[\ \d]*[;][\\d]*.[\ \d]*\$                                                                                        |

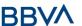

|                                   |                                                                                                    |        |      | E.g.                                                                                                    |
|-----------------------------------|----------------------------------------------------------------------------------------------------|--------|------|----------------------------------------------------------------------------------------------------|
|                                   |                                                                                                    |        |      | PSU-Geo-<br>Location:<br>GEO:90.023856<br>;25.345963                                                                               |
| TPP-Redirect-<br>URI              | TPP URI, where the transaction flow must be redirected after one of the phases of the SCA.  We recommend always using this header field.  In the future, this field may become mandatory.           | String | COND | ^.{1,250}\$ E.g. TPP- Redirect- URI":"https://t pp.example.es/ cb"                                                                 |
| TPP-Nok-<br>Redirect-URI          | If this URI is contained, the TPP is requesting to redirect the transaction flow to this address instead of to TPP-Redirect-URI in case of a negative result with the SCA method using redirection. | String | OPN  | ^.{1,250}\$ E.g. TPP-Nok- Redirect- URI":"https://t pp.example.es/ cb/nok"                                                         |
| Digest                            | It is contained if it carries the Signature field. See 7.1 Signature for more information.                                                                                                    | String | MAN  | ^.{1,100}\$ E.g. Digest: SHA- 256=NzdmZjA4 YjY5M2M2NDYy MmVjOWFmMG NmYTZiNTU3Mj VmNDI4NTRIMz JkYzE3ZmNmM DE3ZGFmMjhh NTc5OTU3OQ= = |
| Signature                         | Signature of the request by the TPP. See 7.1 Signature for more information.                                                                                                    | String | MAN  | See annexes                                                                                                    |
| TPP-<br>Signature-<br>Certificate | The TPP certificate used to sign the request, in base64.                                                                                                    | String | MAN  | ^.{1,5000}\$  E.g. TPP- Signature- Certificate: MIIHgzCCBmug AwIBAgIIZzZvB Qlt0UcwDQYJKoZIhvcN AQELBQAwSTEL                        |

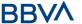

|  |  | MAkGA1UEBhM  |
|--|--|--------------|
|  |  | CVVMxEzARBgN |
|  |  | VBA          |
|  |  |              |

## Body

# 3.2 The content of the Body is that defined in 6.22 ServicePaymentEntity

Set of generic parameters of the payment service to be taken into account in the definition of the TPP interface.

| Field                  | Description                                                                           | Туре    | Man. | Format                                     |
|------------------------|---------------------------------------------------------------------------------------|---------|------|--------------------------------------------|
| servicePay<br>mentName | Payment service name                                                                  | String  | MAN  | E.g. "servicePaymentName" : "Myrtie Munoz" |
| minimumA<br>mount      | Indicates the minimum Payment Service amount. The minimum amount accepted is 0.01     | Amount  | MAN  | E.g. "minimumAmount": {}                   |
| maximumA<br>mount      | Indicates the maximum Payment Service amount. The maximum amount accepted is 99999.99 | Amount  | MAN  | E.g. "maximumAmount": {}                   |
| entityCode             | Entity code                                                                           | Integer | MAN  | E.g. "entityCode":<br>12345                |
| paymentTy<br>pe        | Payment type. It will have a value of 1.                                              | Integer | MAN  | ^.{1,1}\$ E.g. "paymentType": 1            |

SinglePayment.

#### **3.2.1.1 Response**

| Field    | Description                                  | Туре   | Man. | Format                              |
|----------|----------------------------------------------|--------|------|-------------------------------------|
|          |                                              |        |      | ^.{1,512}\$                         |
| Location | Contains the link to the resource generated. | String | MAN  | E.g. Location:<br>/v1/payments/{pay |
|          |                                              |        |      | ment-<br>product}/{payment          |

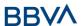

|                        |                                                                             |        |      | -id}                                                                                           |
|------------------------|-----------------------------------------------------------------------------|--------|------|------------------------------------------------------------------------------------------------|
|                        |                                                                             |        |      | UUID                                                                                           |
| X-Request-<br>ID       | Unique transaction identifier assigned by the TPP.                          | String | MAN  | ^[0-9a-fA-F]{8}-<br>[0-9a-fA-F]{4}-[0-<br>9a-fA-F]{4}-[0-9a-<br>fA-F]{4}-[0-9a-fA-<br>F]{12}\$ |
|                        |                                                                             |        |      | E.g.                                                                                           |
|                        |                                                                             |        |      | X-Request-ID:<br>1b3ab8e8-0fd5-<br>43d2-946e-<br>d75958b172e7                                  |
| ASPSP-SCA-<br>Approach | Value returned if the SCA method has been fixed. Possible values:  REDIRECT | String | COND | E.g. ASPSP-SCA-<br>Approach:<br>REDIRECT                                                       |

## Body

| Field                       | Description                                                                                                    | Туре    | Man. | Format                                                                |
|-----------------------------|----------------------------------------------------------------------------------------------------|---------|------|-----------------------------------------------------------------------|
| transactionS<br>tatus       | Status of the transaction. Values defined in annexes in 7.4 Status of the transaction                                                                                                    | String  | MAN  | E.g. "transactionStatus ": "RCVD"                                     |
| paymentId                   | Identifier of the resource that references the payment initiation.                                                                                                    | String  | MAN  | ^.{1,36}\$ E.g. "paymentId": "1b3ab8e8-0fd5- 43d2-946e- d75958b172e7" |
| transactionF<br>ees         | Fees associated with the payment.                                                                                                    | Amount  | OPN  | E.g. "transactionFees": {}                                            |
| transactionF<br>eeIndicator | If equal to "true", the transaction will involve a fee depending on the ASPSP or what has been agreed between the ASPSP and the PSU.  If equal to "false", the transaction will not involve any additional fee for the PSU. | Boolean | OPN  | E.g.<br>"transactionFeeInd<br>icator": true                           |
| _links                      | List of hyperlinks to be recognised by the TPP. Types supported in                                                                                                    | Links   | MAN  | E.g. "_links": {}                                                     |

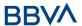

|             | this response:                                                                                                    |                                        |     |                                                      |
|-------------|----------------------------------------------------------------------------------------------------|----------------------------------------|-----|------------------------------------------------------|
|             | <ul> <li>scaRedirect: in case of SCA by redirection, Link where the PSU navigator must be redirected by the TPP.</li> <li>self: link to the resource created by this request.</li> <li>status: link to recover the transaction status.</li> </ul> |                                        |     |                                                      |
| psuMessage  | Text to show to the PSU.                                                                                                    | String                                 | OPN | ^.{1,512}\$ E.g. "psuMessage": "Information for PSU" |
| tppMessages | Message for the TPP                                                                                                    | List <tpp<br>Message<br/>&gt;</tpp<br> | OPN | E.g.<br>"tppMessages":<br>[]                         |

#### **3.2.1.2 Examples**

#### **Example of redirection for SCA via redirection**

 ${\tt POST~https://www.hub.com/aspsp-name/v1/payments/sepa-credit-transfers}$ 

Content-Encoding: gzip

Content-Type: application/json

X-Request-ID: 10391c7e-ad88-49ec-a2ad-00aacb1f6541

Authorisation: Bearer 2YotnFZFEjr1zCsicMWpAA

PSU-IP-Address: 192.168.8.16

PSU-IP-Port: 443

PSU-Accept: application/json PSU-Accept-Charset: utf-8 PSU-Accept-Encoding: gzip PSU-Accept-Language: es-ES

PSU-User-Agent: Mozilla/5.0 (Windows NT 10.0; WOW64; rv:54.0)

Gecko/20100101 Firefox/54.0

PSU-Http-Method: POST

Version: 1.9.0

PSU-Device-ID: f8b3feda-6fe3-11e8-adc0-fa7ae01bbebc

PSU-GEO-Location: GEO:12.526347;54.649862

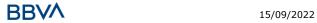

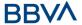

```
TPP-Redirect-Preferred: true
TPP-Redirect-URI: https://www.tpp.com/cb
TPP-Nok-Redirect-URI: https://www.tpp.com/cb/nok
Date: Sun, 26 Sep 2017 15:02:37 GMT
      "instructedAmount": {
            "currency": "EUR",
            "amount":"153.50"
      },
      "debtorAccount": {
            "iban": "ES1111111111111111111"
      },
      "creditorAccount": {
            "iban": "ES222222222222222222"
      "creditorName": "Name 123",
      "remittanceInformationUnstructured": "Additional information"
}
```

## 3.2.2 Initiation of future payment

Message sent by the TPP to the ASPSP through the Hub to initiate a future payment.

#### 3.2.2.1 Request

#### **Endpoint**

POST {provider}/{aspsp}/v1/payments/{payment-product}

#### **Path**

| Field               | Description                                                                                           | Туре   | Man. | Format                                                                    |
|---------------------|----------------------------------------------------------------------------------------------------|--------|------|---------------------------------------------------------------------------|
| provider            | URL of the HUB where the service is published.                                                        | String | MAN  | E.g.<br>hub.example.es                                                    |
| aspsp               | Name of the ASPSP to which the request is made.                                                       | String | MAN  | E.g. aspsp-name                                                           |
| payment-<br>product | Payment product to be used. List of supported products:  • sepa-credit-transfers  • target-2-payments | String | MAN  | E.g.<br>{provider}/{aspsp<br>}/v1/payments/se<br>pa-credit-<br>transfers/ |

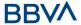

| (companies only)                                      |
|-------------------------------------------------------|
| instant-sepa-credit-<br>transfers (companies<br>only) |
| cross-border-credit-<br>transfers (companies<br>only) |

# **Query parameters**

No additional parameters are specified for this request.

| Field              | Description                                                                                                    | Туре       | Man. | Format                                                        |
|--------------------|----------------------------------------------------------------------------------------------------|------------|------|---------------------------------------------------------------|
| Content-Type       | Value: application/json                                                                                                    | String     | MAN  | Content-Type:<br>application/json                             |
|                    |                                                                                                    |            |      | <b>UUID</b> ^[0-9a-fA- F]{8}-[0-9a-fA-                        |
| X-Request-ID       | Unique transaction identifier assigned by                                                                                                    | String MAN | MAN  | F]{4}-[0-9a-fA-F]{4}-[0-9a-fA-F]{4}-[0-9a-fA-F]{4}-[12}\$     |
|                    | the TPP.                                                                                                    |            |      | E.g.                                                          |
|                    |                                                                                                    |            |      | X-Request-ID:<br>1b3ab8e8-0fd5-<br>43d2-946e-<br>d75958b172e7 |
|                    |                                                                                                    |            |      | E.g.                                                          |
| Authorisation      | Bearer Token. Obtained in a prior authentication on OAuth2.                                                                                                    | String     | MAN  | Authorisation:<br>Bearer<br>2YotnFZFEjr1zCsi<br>cMWpAA        |
| Consent-ID         | This data is contained if the payment initiation transaction forms part of a session (combination of AIS/PIS). Will contain the consentId of the AIS consent that was arranged before the payment initiation. | String     | OPN  | ^.{1,36}\$<br>E.g. Consent-ID:<br>7890-asdf-4321              |
| PSU-IP-<br>Address | IP address of the HTPP request between the PSU and the TPP.                                                                                                    | String     | MAN  | ^[0-9]{1,3}.[0-<br>9]{1,3}.[0-<br>9]{1,3}.[0-                 |
|                    | If it is not available, the                                                                                                    |            |      | 9]{1,3}\$                                                     |

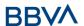

|                         |                                                                                                    |        |             | 1                                                                                                    |
|-------------------------|----------------------------------------------------------------------------------------------------|--------|-------------|----------------------------------------------------------------------------------------------------|
|                         | TPP must use the IP address used by the TPP when it sends this request.                                                          |        |             | E.g.<br>PSU-IP-Address:<br>192.168.16.5                                                                                                    |
| PSU-IP-Port             | IP port of the HTTP request between the PSU and the TPP, if available.                                                           | String | OPN         | ^.{1,5}\$<br>E.g. PSU-IP-Port:<br>443                                                                                                    |
| PSU-Accept              | Accept header of the HTTP request between the PSU and the TPP.                                                                   | String | OPN         | ^.{1,50}\$ E.g. PSU-Accept: application/json                                                                                                |
| PSU-Accept-<br>Charset  | Accept charset header of the HTTP request between the PSU and the TPP.                                                           | String | OPN         | ^.{1,50}\$ E.g. PSU-Accept- Charset: utf-8                                                                                                  |
| PSU-Accept-<br>Encoding | Accept encoding header of the HTTP request between the PSU and the TPP.                                                          | String | OPN         | ^.{1,50}\$ E.g. PSU-Accept- Encoding: gzip                                                                                                  |
| PSU-Accept-<br>Language | Accept language header of the HTTP request between the PSU and the TPP.                                                          | String | OPN         | ^.{1,50}\$ E.g. PSU-Accept- Language: es-ES                                                                                                 |
| PSU-User-<br>Agent      | Navigator or operating system of the HTTP request between the PSU and the TPP.  NOTE: Mandatory if instant-sepa-credit-transfers | String | OPN/M<br>AN | E.g.  PSU-User-Agent:  Mozilla/5.0  (Windows; U;  Windows NT 6.1;  en-US;  rv:1.9.1.5)  Gecko/20091102  Firefox/3.5.5  (.NET CLR 3.5.30729) |
| PSU-Http-<br>Method     | HTTP method used in the interface between the PSU and the TPP. Permitted values:  POST GET PUT PATCH DELETE                      | String | OPN         | E.g. PSU-Http-<br>Method:                                                                                                    |
| PSU-Device-<br>ID       | UUID (Universally Unique Identifier) for the device. The UUID identifies the                                                     | String | OPN/M<br>AN | <b>UUID</b> ^[0-9a-fA- F]{8}-[0-9a-fA- F]{4}-[0-9a-fA-                                                                                      |

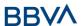

|                          | device or an installation of an application in a device. This ID must not be modified until the device application is uninstalled.  NOTA: Mandatory if instant-sepa-credittransfers                 |        |      | F]{4}-[0-9a-fA-F]{4}-[0-9a-fA-F]{12}\$ E.g. PSU-Device-ID: 5b3ab8e8-0fd5- 43d2-946e- d75958b172e7                           |
|--------------------------|----------------------------------------------------------------------------------------------------|--------|------|----------------------------------------------------------------------------------------------------|
| PSU-Geo-<br>Location     | Location corresponding to the HTTP request between the PSU and the TPP.                                                                                                    | String | OPN  | RFC 2426  ^GEO:[\\d]*.[\\d]*[;][\\d]*.[\\d] ]*\$  E.g.  PSU-Geo- Location: GEO:90.023856; 25.345963                         |
| TPP-Redirect-<br>URI     | TPP URI, where the transaction flow must be redirected after one of the phases of the SCA.  We recommend always using this header field.  In the future, this field may become mandatory.           | String | COND | ^.{1,250}\$ E.g. TPP- Redirect- URI":"https://tpp .example.es/cb"                                                           |
| TPP-Nok-<br>Redirect-URI | If this URI is contained, the TPP is requesting to redirect the transaction flow to this address instead of to TPP-Redirect-URI in case of a negative result with the SCA method using redirection. | String | OPN  | ^.{1,250}\$ E.g. TPP-Nok- Redirect- URI":"https://tpp .example.es/cb/n ok"                                                  |
| Digest                   | It is contained if it carries the Signature field.  See 7.1 Signature for more information.                                                                                                    | String | MAN  | ^.{1,100}\$ E.g. Digest: SHA- 256=NzdmZjA4Y jY5M2M2NDYyM mVjOWFmMGNm YTZiNTU3MjVmN DI4NTRIMzJkYzE 3ZmNmMDE3ZG FmMjhhNTc5OTU |

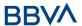

|                                   |                                                          |        |     | 30Q==                                                                    |
|-----------------------------------|----------------------------------------------------------|--------|-----|--------------------------------------------------------------------------|
| Signature                         | Signature of the request by the TPP.                     | String | MAN | See annexes                                                              |
| _                                 | See 7.1 Signature for more information.                  |        |     |                                                                          |
|                                   |                                                          |        |     | ^.{1,5000}\$                                                             |
| TPP-<br>Signature-<br>Certificate | The TPP certificate used to sign the request, in base64. | String | MAN | E.g. TPP- Signature- Certificate: MIIHgzCCBmugA wIBAgIIZzZvBQlt 0UcwDQYJ |

## Body

# 3.3 The content of the Body is defined in 6.22 ServicePaymentEntity

Set of generic parameters of the payment service to be taken into account in the definition of the  $\ensuremath{\mathsf{TPP}}$  interface.

| Field                  | Description                                                                           | Туре    | Man. | Format                                     |
|------------------------|---------------------------------------------------------------------------------------|---------|------|--------------------------------------------|
| servicePay<br>mentName | Payment service name                                                                  | String  | MAN  | E.g. "servicePaymentName" : "Myrtie Munoz" |
| minimumA<br>mount      | Indicates the minimum Payment Service amount. The minimum amount accepted is 0.01     | Amount  | MAN  | E.g. "minimumAmount": {}                   |
| maximumA<br>mount      | Indicates the maximum Payment Service amount. The maximum amount accepted is 99999.99 | Amount  | MAN  | E.g. "maximumAmount": {}                   |
| entityCode             | Entity code                                                                           | Integer | MAN  | E.g. "entityCode":<br>12345                |
| paymentTy<br>pe        | Payment type. It will have a value of 1.                                              | Integer | MAN  | ^.{1,1}\$ E.g. "paymentType": 1            |

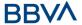

SinglePayment and the following parameter must also be entered:

| Field       | Description                               | Туре   | Man. | Format                          |
|-------------|-------------------------------------------|--------|------|---------------------------------|
| requestedE  | The payment will be executed on the       |        |      | ISODate                         |
| xecutionDat |                                           | String | OPN  | E.g. "requestedExecutionDate":" |
| e           | <b>Note</b> : this field must be entered. |        |      | 2019-01-12"                     |

# **3.3.1.1 Response**

#### Header

| Field                  | Description                                                                 | Туре   | Man.                                                      | Format                                                                                     |
|------------------------|-----------------------------------------------------------------------------|--------|-----------------------------------------------------------|--------------------------------------------------------------------------------------------|
|                        |                                                                             |        |                                                           | Max512Text                                                                                 |
| Location               | Contains the link to the resource generated.                                | String | MAN                                                       | E.g. Location: /v1/payments/{payme nt- product}/{payment- id}                              |
|                        |                                                                             |        |                                                           | UUID                                                                                       |
| X-Request-             | Unique transaction identifier assigned by                                   | String | ng MAN                                                    | ^[0-9a-fA-F]{8}-[0-<br>9a-fA-F]{4}-[0-9a-fA-<br>F]{4}-[0-9a-fA-F]{4}-<br>[0-9a-fA-F]{12}\$ |
| 15                     | the TPP.                                                                    |        |                                                           | E.g.                                                                                       |
|                        |                                                                             |        | X-Request-ID:<br>1b3ab8e8-0fd5-43d2-<br>946e-d75958b172e7 |                                                                                            |
| ASPSP-SCA-<br>Approach | Value returned if the SCA method has been fixed. Possible values:  REDIRECT | String | COND                                                      | E.g. ASPSP-SCA-<br>Approach: REDIRECT                                                      |

# Body

| Field                 | Description                                                                           | Туре   | Man. | Format                                            |
|-----------------------|---------------------------------------------------------------------------------------|--------|------|---------------------------------------------------|
| transactio<br>nStatus | Status of the transaction. Values defined in annexes in 7.4 Status of the transaction | String | MAN  | ISO 20022  E.g. "transactionStatus": "RCVD"       |
| paymentId             | Identifier of the resource that references the                                        | String | MAN  | ^.{1,36}\$ E.g. "paymentId": "1b3ab8e8-0fd5-43d2- |

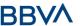

|                                 | payment initiation.                                                                                                    |                                        |     | 946e-d75958b172e7"                                   |
|---------------------------------|----------------------------------------------------------------------------------------------------|----------------------------------------|-----|------------------------------------------------------|
| transactio<br>nFees             | Fees associated with the payment.                                                                                                    | Amount                                 | OPN | E.g. "transactionFees": {}                           |
| transactio<br>nFeeIndica<br>tor | If equal to "true", the transaction will involve a fee depending on the ASPSP or what has been agreed between the ASPSP and the PSU.  If equal to "false", the transaction will not involve any additional fee for the PSU.                                                                            | Boolean                                | OPN | E.g.<br>"transactionFeeIndicato<br>r": true          |
| _links                          | List of hyperlinks to be recognised by the HUB. Types supported in this response:  • scaRedirect: in case of SCA by redirection. Link where the PSU navigator must be redirected by the Hub.  • self: link to the resource created by this request.  • status: link to recover the transaction status. | Links                                  | MAN | E.g. "_links": {}                                    |
| psuMessag<br>e                  | Text sent to TPP through the HUB to be shown to PSU.                                                                                                    | String                                 | OPN | ^.{1,512}\$ E.g. "psuMessage": "Information for PSU" |
| tppMessag<br>es                 | Message for the TPP sent through the HUB.                                                                                                    | List <tpp<br>Message<br/>&gt;</tpp<br> | OPN | E.g. "tppMessages":<br>[]                            |

# **3.3.1.2 Examples**

## **Example of redirection for SCA via redirection**

 $\frac{\texttt{POST}}{\texttt{https://hub.example.es/aspsp-name/v1/payments/sepa-credit-transfers}$ 

Content-Encoding: gzip

Content-Type: application/json

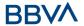

```
X-Request-ID: 10391c7e-ad88-49ec-a2ad-00aacb1f6541
Authorisation: Bearer 2YotnFZFEjr1zCsicMWpAA
PSU-IP-Address: 192.168.8.16
PSU-IP-Port: 443
PSU-Accept: application/json
PSU-Accept-Charset: utf-8
PSU-Accept-Encoding: gzip
PSU-Accept-Language: es-ES
PSU-User-Agent: Mozilla/5.0
                              (Windows NT 10.0; WOW64; rv:54.0)
Gecko/20100101 Firefox/54.0
PSU-Http-Method: POST
PSU-Device-ID: f8b3feda-6fe3-11e8-adc0-fa7ae01bbebc
PSU-GEO-Location: GEO:12.526347;54.649862
TPP-Redirect-Preferred: true
TPP-Redirect-URI: https://tpp.example.es/cb
TPP-Nok-Redirect-URI: https://tpp.example.es/cb/nok
Date: Sun, 26 Sep 2017 15:02:37 GMT
{
      "instructedAmount": {
            "currency": "EUR",
            "amount":"153.50"
      },
      "debtorAccount": {
            "iban": "ES1111111111111111111"
      },
      "creditorAccount": {
            "iban": "ES222222222222222222"
      },
      "creditorName": "Name 123",
      "remittanceInformationUnstructured": "Additional information",
      "requestedExecutionDate":"2019-01-12"
}
```

# 3.3.2 Initiation of permanent orders for recurring/periodic payments

Message sent by the TPP to the ASPSP through the Hub to create a future recurring/periodic payment initiation.

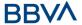

The functionality of recurring payment initiations is covered by the Berlin Group specification as the initiation of a specific permanent order.

A TPP may send a recurring initiation payment in which the initiation date, frequency and termination date (if appropriate) is provided.

Once authorised by the PSU, the payment will be executed by the ASPSP, if possible, following the "permanent order" as sent by the TPP. No additional actions are needed by the TPP.

In this respect, this payment is considered a periodic payment to differentiate it from other types of recurring payments where third parties are initiating the same amount of money.

**Note**: for the permanent payment initiation orders, the ASPSP will always request SCA with Dynamic linking. No exceptions are allowed.

#### dayOfExecution field rules

- Daily payments: the "dayOfExecution" field is not required. The first payment is the "startDate", and from then on, the payment is made every day.
- **Weekly payments**: if "dayOfExecution" is required, the possible values are from 01=Monday to 07=Sunday. If "dayOfExecution" is not required, the "startDate" used is that of the day of the week on which the payment was made. (If the "startDate" is Thursday, the payment will be made every Thursday)
- Twice-monthly payments: the same rule as for weekly payments applies
- **Monthly or less frequent payments:** the possible values range from 01 to 31, using 31 as the last day of the month

#### 3.3.2.1 Request

#### **Endpoint**

POST {provider}/{aspsp}/v1/periodic-payments/{payment-product}

#### **Path**

| Field               | Description                                                                      | Type   | Man. | Format                                                                      |
|---------------------|----------------------------------------------------------------------------------|--------|------|-----------------------------------------------------------------------------|
| provider            | URL of the HUB where the service is published.                                   | String | MAN  | E.g.<br>hub.example.es                                                      |
| aspsp               | Name of the ASPSP to which the request is made.                                  | String | MAN  | E.g. aspsp-name                                                             |
| payment-<br>product | Payment product to be used. List of supported products:  • sepa-credit-transfers | String | MAN  | E.g. {provider}/{aspsp- name)/v1/periodic- payments/sepa- credit-transfers/ |

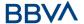

# **Query parameters**

No additional parameters are specified for this request.

| Field              | Description                                                                                                    | Туре   | Man. | Format                                                                                                    |
|--------------------|----------------------------------------------------------------------------------------------------|--------|------|----------------------------------------------------------------------------------------------------|
| Content-Type       | Value: application/json                                                                                                    | String | MAN  | Content-Type: application/json                                                                                                    |
| X-Request-ID       | Unique transaction identifier assigned by the TPP.                                                                                                    | String | MAN  | \( \text{UUID} \\ ^[0-9a-fA-F]\{8\}-[0-9a-fA-F]\{4\}-[0-9a-fA-F]\{4\}-[0-9a-fA-F]\{4\}-[0-9a-fA-F]\{12\}\\ \text{E.g.} \\ \text{X-Request-ID:} \\ 1b3ab8e8-0fd5-43d2-946e-d75958b172e7 \end{array} |
| Authorisation      | Bearer Token. Obtained in a prior authentication on OAuth2.                                                                                                    | String | MAN  | E.g.<br>Authorisation:<br>Bearer<br>2YotnFZFEjr1zCsi<br>cMWpAA                                                                                                    |
| Consent-ID         | This data is contained if the payment initiation transaction forms part of a session (combination of AIS/PIS). Will contain the consentId of the AIS consent that was arranged before the payment initiation. | String | OPN  | ^.{1,36}\$ E.g. Consent-ID: 7890-asdf-4321                                                                                                    |
| PSU-IP-<br>Address | IP address of the HTPP request between the PSU and the TPP.  If it is not available, the TPP must use the IP address used by the TPP when it sends this request.                                              | String | MAN  | ^[0-9]{1,3}.[0-<br>9]{1,3}.[0-<br>9]{1,3}.[0-<br>9]{1,3}\$<br>E.g.<br>PSU-IP-Address:<br>192.168.16.5                                                                                              |
| PSU-IP-Port        | IP port of the HTTP request between the PSU and the TPP, if available.                                                                                                    | String | OPN  | ^.{1,5}\$<br>E.g. PSU-IP-Port:<br>443                                                                                                    |

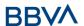

|                         | I                                                                                                    |        |     | A 64 E63 !                                                                                                    |
|-------------------------|----------------------------------------------------------------------------------------------------|--------|-----|----------------------------------------------------------------------------------------------------|
| PSU-Accept              | Accept header of the HTTP request between the PSU and the TPP.                                                                                                    | String | OPN | ^.{1,50}\$ E.g. PSU-Accept: application/json                                                                                                    |
| PSU-Accept-<br>Charset  | Accept charset header of the HTTP request between the PSU and the TPP.                                                                                                    | String | OPN | ^.{1,50}\$ E.g. PSU-Accept- Charset: utf-8                                                                                                    |
| PSU-Accept-<br>Encoding | Accept encoding header of the HTTP request between the PSU and the TPP.                                                                                                    | String | OPN | ^.{1,50}\$ E.g. PSU-Accept- Encoding: gzip                                                                                                    |
| PSU-Accept-<br>Language | Accept language header of the HTTP request between the PSU and the TPP.                                                                                                    | String | OPN | ^.{1,50}\$ E.g. PSU-Accept- Language: es-ES                                                                                                    |
| PSU-User-<br>Agent      | Navigator or operating system of the HTTP request between the PSU and the TPP.                                                                                                    | String | OPN | E.g.  PSU-User-Agent:  Mozilla/5.0 (Windows; U; Windows NT 6.1; en-US; rv:1.9.1.5) Gecko/20091102 Firefox/3.5.5 (.NET CLR 3.5.30729)                   |
| PSU-Http-<br>Method     | HTTP method used in the interface between the PSU and the TPP. Permitted values:  POST GET PUT PATCH DELETE                                                                                                    | String | OPN | E.g. PSU-Http-<br>Method:                                                                                                    |
| PSU-Device-<br>ID       | UUID (Universally Unique Identifier) for the device.  The UUID identifies the device or an installation of an application in a device. This ID must not be modified until the device application is uninstalled. | String | OPN | UUID  ^[0-9a-fA- F]{8}-[0-9a-fA- F]{4}-[0-9a-fA- F]{4}-[0-9a-fA- F]{4}-[0-9a-fA- F]{12}\$  E.g.  PSU-Device-ID: 5b3ab8e8-0fd5- 43d2-946e- d75958b172e7 |

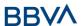

|                                   |                                                                                                    |        |      | RFC 2426                                                                                                    |
|-----------------------------------|----------------------------------------------------------------------------------------------------|--------|------|----------------------------------------------------------------------------------------------------|
| PSU-Geo-<br>Location              | Location corresponding to the HTTP request between the PSU and the TPP.                                                                                                    | String | OPN  | ^GEO:[\\d]*.[\\ d]*[;][\\d]*.[\\d ]*\$ E.g. PSU-Geo- Location: GEO:90.023856; 25.345963                                           |
| TPP-Redirect-<br>URI              | TPP URI, where the transaction flow must be redirected after one of the phases of the SCA.  We recommend always using this header field.  In the future, this field may become mandatory.           | String | COND | ^.{1,250}\$ E.g. TPP- Redirect- URI":"https://tpp .example.es/cb"                                                                 |
| TPP-Nok-<br>Redirect-URI          | If this URI is contained, the TPP is requesting to redirect the transaction flow to this address instead of to TPP-Redirect-URI in case of a negative result with the SCA method using redirection. | String | OPN  | ^.{1,250}\$ E.g. TPP-Nok- Redirect- URI":"https://tpp .example.es/cb/n ok"                                                        |
| Digest                            | It is contained if it carries the Signature field.  See 7.1 Signature for more information.                                                                                                    | String | MAN  | ^.{1,100}\$ E.g. Digest: SHA- 256=NzdmZjA4Y jY5M2M2NDYyM mVjOWFmMGNm YTZiNTU3MjVmN DI4NTRIMzJkYzE 3ZmNmMDE3ZG FmMjhhNTc5OTU 3OQ== |
| Signature                         | Signature of the request by the TPP.  See 7.1 Signature for more information.                                                                                                    | String | MAN  | See annexes                                                                                                    |
| TPP-<br>Signature-<br>Certificate | The TPP certificate used to sign the request, in base64.                                                                                                    | String | MAN  | ^.{1,5000}\$  E.g. TPP- Signature- Certificate: MIIHgzCCBmugA                                                                     |

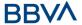

|  | 0)<br>.k<br>Q | IBAgIIZzZvBQlt<br>UcwDQYJ<br>(oZIhvcNAQELB<br>AwSTELMAkGA<br>UEBhMCVVMxEz<br>ARBgNVBA |
|--|---------------|---------------------------------------------------------------------------------------|
|--|---------------|---------------------------------------------------------------------------------------|

#### Body

# 3.4 The content of the body is defined in 6.22 ServicePaymentEntity

Set of generic parameters of the payment service to be taken into account in the definition of the TPP interface.

| Field                  | Description                                                                           | Туре    | Man. | Format                                     |
|------------------------|---------------------------------------------------------------------------------------|---------|------|--------------------------------------------|
| servicePay<br>mentName | Payment service name                                                                  | String  | MAN  | E.g. "servicePaymentName" : "Myrtie Munoz" |
| minimumA<br>mount      | Indicates the minimum Payment Service amount. The minimum amount accepted is 0.01     | Amount  | MAN  | E.g. "minimumAmount": {}                   |
| maximumA<br>mount      | Indicates the maximum Payment Service amount. The maximum amount accepted is 99999.99 | Amount  | MAN  | E.g. "maximumAmount": {}                   |
| entityCode             | Entity code                                                                           | Integer | MAN  | E.g. "entityCode":<br>12345                |
| paymentTy<br>pe        | Payment type. It will have a value of 1.                                              | Integer | MAN  | ^.{1,1}\$ E.g. "paymentType": 1            |

SinglePayment together with the following definitions:

| Field             | Description                                                              | Type   | Man. | Format                                 |
|-------------------|--------------------------------------------------------------------------|--------|------|----------------------------------------|
| startDate         | The first execution date applicable after this date is the first payment | String | MAN  | ISODate E.g. "startDate":"2018- 12-20" |
| executionR<br>ule | Supported values: • following                                            | String | OPN  | E.g.<br>"executionRule":"follow        |

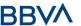

|           | • preceding                                                                                                    |        |     | ing"                                                       |
|-----------|----------------------------------------------------------------------------------------------------|--------|-----|------------------------------------------------------------|
|           | Defines the behaviour when the recurring payment dates are at the weekend or on a bank holiday. The payment is then executed on the preceding or following business day. |        |     |                                                            |
|           | The ASPSP may reject<br>the request due to the<br>notified value if the<br>Online Banking rules<br>do not support this<br>execution rule.                                |        |     |                                                            |
| endDate   | The last applicable execution day.  If there is none it is a permanent order without an end date.                                                                        | String | OPN | <b>ISODate</b> E.g. "endDate":"2019-<br>01-20"             |
| frequency | The frequency of the recurring payment resulting from this permanent order.  Permitted values:  Daily  Weekly  EveryTwoWeeks  Monthly  EveryTwoMonths  Quarterly  Annual | String | MAN | ISO 20022 EventFrequency7Cod e  E.g. "frequency":"Monthly" |

# **3.4.1.1 Response**

| Field      | Description                                  | Туре   | Man. | Format                                                                             |
|------------|----------------------------------------------|--------|------|------------------------------------------------------------------------------------|
| Location   | Contains the link to the resource generated. | String | MAN  | ^.{1,512}\$ E.g. Location: /v1/periodic- payments/{payment- product}/{payment- id} |
| X-Request- | Unique transaction identifier assigned by    | String | MAN  | UUID                                                                               |

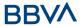

| ID                     | the TPP.                                                                    |        |      | ^[0-9a-fA-F]{8}-[0-<br>9a-fA-F]{4}-[0-9a-fA-<br>F]{4}-[0-9a-fA-F]{4}-<br>[0-9a-fA-F]{12}\$ |
|------------------------|-----------------------------------------------------------------------------|--------|------|--------------------------------------------------------------------------------------------|
|                        |                                                                             |        |      | E.g.                                                                                       |
|                        |                                                                             |        |      | X-Request-ID:<br>1b3ab8e8-0fd5-43d2-<br>946e-d75958b172e7                                  |
| ASPSP-SCA-<br>Approach | Value returned if the SCA method has been fixed. Possible values:  REDIRECT | String | COND | E.g. ASPSP-SCA-<br>Approach: REDIRECT                                                      |

# Body

| Field                           | Description                                                                                                    | Туре    | Man. | Format                                                               |
|---------------------------------|----------------------------------------------------------------------------------------------------|---------|------|----------------------------------------------------------------------|
| transactio<br>nStatus           | Status of the transaction. Values defined in annexes in 7.4 Status of the transaction                                                                                                    | String  | MAN  | ISO 20022  E.g. "transactionStatus": "RCVD"                          |
| paymentId                       | Identifier of the resource that references the bulk payment initiation.                                                                                                    | String  | MAN  | ^.{1,36}\$ E.g. "paymentId": "1b3ab8e8-0fd5-43d2- 946e-d75958b172e7" |
| transactio<br>nFees             | Fees associated with the payment.                                                                                                    | Amount  | OPN  | E.g. "transactionFees": {}                                           |
| transactio<br>nFeeIndica<br>tor | If equal to "true", the transaction will involve a fee depending on the ASPSP or what has been agreed between the ASPSP and the PSU.  If equal to "false", the transaction will not involve any additional fee for the PSU. | Boolean | OPN  | E.g.<br>"transactionFeeIndicato<br>r": true                          |
| _links                          | List of hyperlinks to be recognised by the TPP. Types supported in this response:  • scaRedirect: in case of SCA by redirection. Link where the PSU navigator must be                                                       | Links   | MAN  | E.g. "_links": {}                                                    |

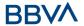

|                 | redirected by the TPP.  • self: link to the resource created by this request.  • status: link to recover the transaction status. |                                        |     |                                                      |
|-----------------|----------------------------------------------------------------------------------------------------|----------------------------------------|-----|------------------------------------------------------|
| psuMessag<br>e  | Text sent to TPP through the HUB to be shown to PSU.                                                                             | String                                 | OPN | ^.{1,512}\$ E.g. "psuMessage": "Information for PSU" |
| tppMessag<br>es | Message for the TPP sent through the HUB.                                                                                        | List <tpp<br>Message<br/>&gt;</tpp<br> | OPN | E.g. "tppMessages":<br>[]                            |

## **3.4.1.2 Examples**

## **Example of redirection for SCA via redirection**

 $\begin{array}{l} {\tt POST} \ \, \underline{\tt https://hub.example.es/\{aspsp-name\}/v1/periodic-payments/sepa-credit-transfers} \\ \end{array}$ 

```
Content-Encoding: gzip
Content-Type: application/json
X-Request-ID: 10391c7e-ad88-49ec-a2ad-00aacb1f6541
Authorisation: Bearer 2YotnFZFEjr1zCsicMWpAA
PSU-IP-Address: 192.168.8.16
TPP-Redirect-Preferred: true
TPP-Redirect-URI: https://tpp.example.es/cb
TPP-Nok-Redirect-URI: https://tpp.example.es/cb/nok
Date: Sun, 26 Sep 2017 15:02:37 GMT
     "instructedAmount": {
      "currency": "EUR",
            "amount":"153.50"
      },
      "creditorAccount": {
            "iban": "ES222222222222222222"
      },
      "creditorName": "Name 123",
      "remittanceInformationUnstructured": "Additional information",
      "startDate": "2018-03-01",
      "executionRule": "preceeding",
```

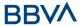

```
"frequency": "Monthly",
    "dayOfExecution":"01"
}
```

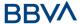

#### 3.4.2 Obtain payment status

This message is sent by the TPP to the HUB to request information on the status of the payment initiation requested by the TPP.

#### 3.4.2.1 Request

#### **Endpoint**

GET {provider}/{aspsp}/v1/{payment-service}/{payment-product}/{paymentId}/status

#### **Path**

| Field           | Description                                                                                                    | Туре   | Man. | Format                                                                        |
|-----------------|----------------------------------------------------------------------------------------------------|--------|------|-------------------------------------------------------------------------------|
| provider        | URL of the HUB where the service is published.                                                                                                    | String | MAN  | E.g.<br>www.hub.com                                                           |
| aspsp           | Name of the ASPSP to which the request is made.                                                                                                    | String | MAN  | E.g. aspsp-<br>name                                                           |
| payment-service | Possible values are: • periodic-payments                                                                                                    | String | MAN  | E.g.<br>{provider}/{a<br>spsp}/v1/pay<br>ments                                |
| payment-product | Payment product to be used. List of supported products:  • sepa-credit-transfers  • target-2-payments (only payments)  • instant-sepa-credit-transfers (companies only)  • cross-border-credit-transfers (companies only) | String | MAN  | E.g.<br>{provider}/{a<br>spsp}/v1/pay<br>ments/sepa-<br>credit-<br>transfers/ |
| paymentId       | Identifier of the resource that references the payment initiation.  Sent previously as a response to a message initiating payment by the TPP to the HUB.                                                                  | String | MAN  | ^.{1,36}\$<br>E.g. 1234-<br>qwer-5678                                         |

#### **Query parameters**

No additional fields are specified.

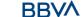

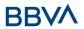

| Field                   | Description                                                     | Туре   | Man. | Format                                                                                            |
|-------------------------|-----------------------------------------------------------------|--------|------|---------------------------------------------------------------------------------------------------|
|                         |                                                                 |        |      | UUID                                                                                              |
| X-Request-ID            | Unique identifier of the request assigned by the                | String | MAN  | ^[0-9a-fA-F]{8}-[0-<br>9a-fA-F]{4}-[0-9a-<br>fA-F]{4}-[0-9a-fA-<br>F]{4}-[0-9a-fA-<br>F]{12}\$    |
|                         | TPP.                                                            |        |      | E.g.                                                                                              |
|                         |                                                                 |        |      | X-Request-ID:<br>1b3ab8e8-0fd5-<br>43d2-946e-<br>d75958b172e7                                     |
|                         | Bearer Token. Obtained                                          |        |      | E.g.                                                                                              |
| Authorisation           | in a prior authentication on OAuth2.                            | String | MAN  | Authorisation: Bearer<br>2YotnFZFEjr1zCsicM<br>WpAA                                               |
|                         | Response format supported. Supported                            |        |      | ^.{1,50}\$                                                                                        |
| Accept                  | values:  • application/json                                     | String | OPN  | E.g. Accept:<br>application/json                                                                  |
| PSU-IP-<br>Address      | IP address of the HTPP request between the Str PSU and the TPP. |        | OPN  | ^[0-9]{1,3}.[0-<br>9]{1,3}.[0-<br>9]{1,3}.[0-9]{1,3}\$<br>E.g.<br>PSU-IP-Address:<br>192.168.16.5 |
|                         | IP port of the HTTP                                             |        |      | ^\\d{1,5}\$                                                                                       |
| PSU-IP-Port             | request between the PSU and the TPP, if available.              | String | OPN  | E.g. PSU-IP-Port:<br>443                                                                          |
|                         | Accept header of the                                            |        |      | ^.{1,50}\$                                                                                        |
| PSU-Accept              | HTTP request between the PSU and the TPP.                       | String | OPN  | E.g. PSU-Accept:<br>application/json                                                              |
| PSU-Accept-             | Accept charset header of the HTTP request                       |        |      | ^.{1,50}\$                                                                                        |
| Charset                 | between the PSU and the TPP.                                    | String | OPN  | E.g. PSU-Accept-<br>Charset: utf-8                                                                |
| PSU-Accept-             | Accept encoding header of the HTTP request                      |        |      | ^.{1,50}\$                                                                                        |
| Encoding                | between the PSU and the TPP.                                    | String | OPN  | E.g. PSU-Accept-<br>Encoding: gzip                                                                |
| DCII Accomb             | Accept language header                                          |        |      | ^.{1,50}\$                                                                                        |
| PSU-Accept-<br>Language | of the HTTP request between the PSU and the TPP.                | String | OPN  | E.g. PSU-Accept-<br>Language: es-ES                                                               |

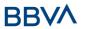

|                      |                                                                                                    |        |     | F -                                                                                                    |
|----------------------|----------------------------------------------------------------------------------------------------|--------|-----|----------------------------------------------------------------------------------------------------|
| PSU-User-<br>Agent   | Navigator or operating system of the HTTP request between the PSU and the TPP.                                                                                                    | String | OPN | E.g.  PSU-User-Agent:  Mozilla/5.0  (Windows; U;  Windows NT 6.1; en- US; rv:1.9.1.5)  Gecko/20091102  Firefox/3.5.5 (.NET  CLR 3.5.30729)        |
| PSU-Http-<br>Method  | HTTP method used in the interface between the PSU and the TPP. Permitted values:  POST GET PUT PATCH DELETE                                                                                                    | String | OPN | E.g. PSU-Http-<br>Method: GET                                                                                                    |
| PSU-Device-<br>ID    | UUID (Universally Unique Identifier) for the device.  The UUID identifies the device or an installation of an application in a device. This ID must not be modified until the device application is uninstalled. | String | OPN | UUID  ^[0-9a-fA-F]{8}-[0-9a-fA-F]{4}-[0-9a-fA-F]{4}-[0-9a-fA-F]{4}-[0-9a-fA-F]{12}\$  E.g.  PSU-Device-ID: 5b3ab8e8-0fd5- 43d2-946e- d75958b172e7 |
| PSU-Geo-<br>Location | Location corresponding to the HTTP request between the PSU and the TPP.                                                                                                    | String | OPN | RFC 2426  ^GEO:[\\d]*.[\\d]*[; ][\\d]*.[\\d]*\$  E.g.  PSU-Geo-Location: GEO:90.023856;25.3 45963  ^.{1,100}\$                                    |
| Digest               | It is contained if it carries the Signature field.  See 7.1 Signature for more information.                                                                                                    | String | MAN | E.g. Digest: SHA-<br>256=NzdmZjA4YjY5<br>M2M2NDYyMmVjOWF<br>mMGNmYTZiNTU3Mj<br>VmNDI4NTRIMzJkYzE<br>3ZmNmMDE3ZGFmM<br>jhhNTc5OTU3OQ==             |
| Signature            | Signature of the request by the TPP.                                                                                                    | String | MAN | See annexes                                                                                                    |

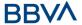

|                                   | See 7.1 Signature for more information.                  |        |     |                                                                                                    |
|-----------------------------------|----------------------------------------------------------|--------|-----|----------------------------------------------------------------------------------------------------|
| TPP-<br>Signature-<br>Certificate | The TPP certificate used to sign the request, in base64. | String | MAN | ^.{1,5000}\$ E.g. TPP-Signature- Certificate: MIIHgzCCBmugAwIB AgIIZzZvBQlt0UcwD QYJKoZIhvcN AQELBQAwSTELMAk GA1UEBhMCVVMxEzA RBgNVBA |

No additional data are specified.

# 3.4.2.2 Response

# Header

| Field            | Description                            | Type   | Man. | Format                                                                         |      |
|------------------|----------------------------------------|--------|------|--------------------------------------------------------------------------------|------|
|                  |                                        |        |      | UUID                                                                           |      |
| X-Request-<br>ID | Unique<br>identifier of<br>the request | String | MAN  | ^[0-9a-fA-F]{8}-[0-9a-fA-F]{4}-[0-9a-fA-F]{4}-[0-9a-fA-F]{4}-[0-9a-fA-F]{12}\$ |      |
| 15               | assigned by the TPP.                   |        |      |                                                                                | E.g. |
|                  | CHC III.                               |        |      | X-Request-ID: 1b3ab8e8-<br>0fd5-43d2-946e-<br>d75958b172e7                     |      |

| Field                 | Description                                                                                                    | Туре    | Man. | Format                                     |
|-----------------------|----------------------------------------------------------------------------------------------------|---------|------|--------------------------------------------|
| transactionSt<br>atus | Status of the payment transaction.  Values defined in 7.4  Transaction statuses                                                                                         | String  | MAN  | ISO20022 E.g. "transactionStatu s": "ACCP" |
| fundsAvailab<br>le    | This data is contained if it is supported by the ASPSP, if a confirmation of funds has been made and if the "transactionStatus" is one of the following:  • ATCT • ACWC | Boolean | COND | E.g.<br>"fundsAvailable":<br>true          |

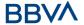

|             | • ACCP                   |                                       |     |                                                      |
|-------------|--------------------------|---------------------------------------|-----|------------------------------------------------------|
| psuMessage  | Text to show to the PSU. | String                                | OPN | ^.{1,512}\$ E.g. "psuMessage": "Information for PSU" |
| tppMessages | Message for the TPP.     | List <tp<br>pMessa<br/>ge&gt;</tp<br> | OPN | E.g.<br>"tppMessages":[<br>]                         |

# **3.4.2.3 Examples**

# **Example of request**

```
GET
               https://www.hub.com/aspsp-name/v1/payments/sepa-credit-
transfer/123asdf456/status
Accept: application/json
X-Request-ID: 96201400-6ff9-11e8-adc0-fa7ae01bbebc
Authorisation: Bearer 2YotnFZFEjr1zCsicMWpAA
PSU-IP-Address: 192.168.8.16
PSU-IP-Port: 443
PSU-Accept: application/json
PSU-Accept-Charset: utf-8
PSU-Accept-Encoding: gzip
PSU-Accept-Language: es-ES
PSU-User-Agent: Mozilla/5.0 (Windows NT 10.0; WOW64; rv:54.0)
Gecko/20100101 Firefox/54.0
PSU-Http-Method: GET
PSU-Device-ID: f8b3feda-6fe3-11e8-adc0-fa7ae01bbebc
PSU-GEO-Location: GEO:12.526347;54.649862
```

# **Example of response**

Date: Sun, 26 Sep 2017 15:02:48 GMT

```
HTTP/1.1 200 Ok
X-Request-ID: 96201400-6ff9-11e8-adc0-fa7ae01bbebc
Date: Sun, 26 Sep 2017 15:02:50 GMT
Content-Type: application/json
{
    "transactionStatus": "ACCP",
    "fundsAvailable": true
}
```

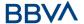

# 3.4.3 Recover payment initiation information

This message is sent by the TPP through the HUB to the ASPSP to obtain the information of a payment initiation.

# 3.4.3.1 Request

# **Endpoint**

GET {provider}/{aspsp}/v1/{payment-service}/{payment-product}/{paymentId}

# Path

| Field           | Description                                                                                                    | Туре   | Man. | Format                                                                        |
|-----------------|----------------------------------------------------------------------------------------------------|--------|------|-------------------------------------------------------------------------------|
| provider        | URL of the HUB where the service is published.                                                                                                    | String | MAN  | E.g.<br>www.hub.com                                                           |
| aspsp           | Name of the ASPSP to which the request is made.                                                                                                    | String | MAN  | E.g. aspsp-<br>name                                                           |
| payment-service | Possible values are:     payments     periodic-payments                                                                                                    | String | MAN  | E.g.<br>{provider}/{a<br>spsp}/v1/pay<br>ments                                |
| payment-product | Payment product to be used. List of supported products:  • sepa-credit-transfers  • target-2-payments (companies only)  • instant-sepa-credit-transfers (companies only)  • cross-border-credit-transfers (companies only) | String | MAN  | E.g.<br>{provider}/{a<br>spsp}/v1/pay<br>ments/sepa-<br>credit-<br>transfers/ |
| paymentId       | Identifier of the resource that references the payment initiation.  Sent previously as a response to a message initiating payment by the TPP to the HUB.                                                                   | String | MAN  | ^.{1,36}\$<br>E.g. 1234-<br>qwer-5678                                         |

# **Query parameters**

No additional fields are specified.

| Field | Description | Type | Man. | Format |
|-------|-------------|------|------|--------|

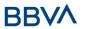

|                         |                                                                                |        |     | UUID                                                                                                    |
|-------------------------|--------------------------------------------------------------------------------|--------|-----|----------------------------------------------------------------------------------------------------|
| X-Request-ID            | Unique identifier of the request assigned by the TPP.                          | String | MAN | ^[0-9a-fA-F]{8}-[0-<br>9a-fA-F]{4}-[0-9a-<br>fA-F]{4}-[0-9a-fA-<br>F]{4}-[0-9a-fA-<br>F]{12}\$<br>E.g.<br>X-Request-ID:<br>1b3ab8e8-0fd5-<br>43d2-946e-<br>d75958b172e7 |
|                         |                                                                                |        |     | E.g.                                                                                                    |
| Authorisation           | Bearer Token. Obtained in a prior authentication on OAuth2.                    | String | MAN | Authorisation: Bearer<br>2YotnFZFEjr1zCsicM<br>WpAA                                                                                                    |
| PSU-IP-<br>Address      | IP address of the HTPP request between the PSU and the TPP.                    | String | OPN | ^[0-9]{1,3}.[0-<br>9]{1,3}.[0-<br>9]{1,3}.[0-9]{1,3}\$<br>E.g.<br>PSU-IP-Address:<br>192.168.16.5                                                                       |
| PSU-IP-Port             | IP port of the HTTP request between the PSU and the TPP, if available.         | String | OPN | ^\\d{1,5}\$<br>E.g. PSU-IP-Port:<br>443                                                                                                    |
| PSU-Accept              | Accept header of the HTTP request between the PSU and the TPP.                 | String | OPN | ^.{1,50}\$ E.g. PSU-Accept: application/json                                                                                                    |
| PSU-Accept-<br>Charset  | Accept charset header of the HTTP request between the PSU and the TPP.         | String | OPN | ^.{1,50}\$ E.g. PSU-Accept- Charset: utf-8                                                                                                    |
| PSU-Accept-<br>Encoding | Accept encoding header of the HTTP request between the PSU and the TPP.        | String | OPN | ^.{1,50}\$ E.g. PSU-Accept- Encoding: gzip                                                                                                    |
| PSU-Accept-<br>Language | Accept language header of the HTTP request between the PSU and the TPP.        | String | OPN | ^.{1,50}\$ E.g. PSU-Accept- Language: es-ES                                                                                                    |
| PSU-User-<br>Agent      | Navigator or operating system of the HTTP request between the PSU and the TPP. | String | OPN | E.g.  PSU-User-Agent:  Mozilla/5.0  (Windows; U;  Windows NT 6.1; en- US; rv:1.9.1.5)                                                                                   |

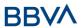

|                                   |                                                                                                    |        |     | Gecko/20091102<br>Firefox/3.5.5 (.NET<br>CLR 3.5.30729)                                                                                               |
|-----------------------------------|----------------------------------------------------------------------------------------------------|--------|-----|----------------------------------------------------------------------------------------------------|
| PSU-Http-<br>Method               | HTTP method used in the interface between the PSU and the TPP. Permitted values:  POST GET PUT PATCH DELETE                                                                                                    | String | OPN | E.g. PSU-Http-<br>Method: GET                                                                                                    |
| PSU-Device-<br>ID                 | UUID (Universally Unique Identifier) for the device.  The UUID identifies the device or an installation of an application in a device. This ID must not be modified until the device application is uninstalled. | String | OPN | **DUID  ^[0-9a-fA-F]{8}-[0-9a-fA-F]{4}-[0-9a-fA-F]{4}-[0-9a-fA-F]{4}-[0-9a-fA-F]{12}\$  **E.g.**  PSU-Device-ID: 5b3ab8e8-0fd5-43d2-946e-d75958b172e7 |
| PSU-Geo-<br>Location              | Location corresponding to the HTTP request between the PSU and the TPP.                                                                                                    | String | OPN | RFC 2426  ^GEO:[\\d]*.[\\d]*[;         ][\\d]*.[\\d]*\$          E.g.  PSU-Geo-Location: GEO:90.023856;25.3 45963                                     |
| Digest                            | It is contained if it carries the Signature field. See 7.1 Signature for more information.                                                                                                    | String | MAN | ^.{1,100}\$ E.g. Digest: SHA- 256=NzdmZjA4YjY5 M2M2NDYyMmVjOWF mMGNmYTZiNTU3Mj VmNDI4NTRIMzJkYzE 3ZmNmMDE3ZGFmM jhhNTc5OTU3OQ==                       |
| Signature                         | Signature of the request by the TPP.  See 7.1 Signature for more information.                                                                                                    | String | MAN | See annexes                                                                                                    |
| TPP-<br>Signature-<br>Certificate | The TPP certificate used to sign the request, in base64.                                                                                                    | String | MAN | ^.{1,5000}\$ E.g. TPP-Signature- Certificate:                                                                                                    |

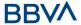

|  |  | MIIHgzCCBmugAwIB  |
|--|--|-------------------|
|  |  | AgIIZzZvBQlt0UcwD |
|  |  | QYJKoZIhvcN       |
|  |  | AQELBQAwSTELMAk   |
|  |  | GA1UEBhMCVVMxEzA  |
|  |  | RBgNVBA           |
|  |  |                   |

No additional data are specified.

# 3.4.3.2 Response

# Header

| Field            | Description                                           | Type   | Man. | Format                                                                                                    |
|------------------|-------------------------------------------------------|--------|------|----------------------------------------------------------------------------------------------------|
| X-Request-<br>ID | Unique identifier of the request assigned by the TPP. | String | MAN  | VUID  ^[0-9a-fA-F]{8}-[0-9a-fA-F]{4}-[0-9a-fA-F]{4}-[0-9a-fA-F]{12}\$  E.g.  X-Request-ID: 1b3ab8e8- 0fd5-43d2-946e- |

# Body

The fields to return are those requesting initiation of the original payment:

- 3.1.1 Payment initiation
- 3.2.2 Future payment initiation
- 3.1.3 Initiation of permanent orders for recurring/periodic payments

Plus the following:

| Field                 | Description                                                       | Туре                                   | Man. | Format                                               |
|-----------------------|-------------------------------------------------------------------|----------------------------------------|------|------------------------------------------------------|
| transactio<br>nStatus | Status of the transaction. Values defined in annexes. Short code. | String                                 | MAN  | ISO 20022 E.g. "transactionStatus": "ACCP"           |
| psuMessag<br>e        | Text sent to TPP through the HUB to be shown to PSU.              | String                                 | OPN  | ^.{1,512}\$ E.g. "psuMessage": "Information for PSU" |
| tppMessag<br>es       | Message for the TPP sent through the HUB.                         | List <tpp<br>Message<br/>&gt;</tpp<br> | OPN  | E.g. "tppMessage": []                                |

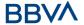

# **3.4.3.3 Examples**

# **Example of request**

```
https://www.hub.com/aspsp-name/v1/payments/sepa-credit-
transfers/123-asdf-456
Accept: application/json
X-Request-ID: 96201400-6ff9-11e8-adc0-fa7ae01bbebc
Authorisation: Bearer 2YotnFZFEjr1zCsicMWpAA
PSU-IP-Address: 192.168.8.16
PSU-IP-Port: 443
PSU-Accept: application/json
PSU-Accept-Charset: utf-8
PSU-Accept-Encoding: gzip
PSU-Accept-Language: es-ES
PSU-User-Agent:
                Mozilla/5.0 (Windows NT 10.0; WOW64; rv:54.0)
Gecko/20100101 Firefox/54.0
PSU-Http-Method: GET
PSU-Device-ID: f8b3feda-6fe3-11e8-adc0-fa7ae01bbebc
PSU-GEO-Location: GEO:12.526347;54.649862
Date: Sun, 26 Sep 2017 15:02:48 GMT
```

# **Example of response**

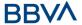

```
"remittanceInformationUnstructured": "Additional information",
    "transactionStatus": "ACCP"
}
```

# 3.4.4 Cancel payment initiation

This request is send by the TPP to the ASPSP through the Hub and allows payment cancellation to be initiated. Depending on the payment service, the payment product and the implementation of the ASPSP, this request may be sufficient to cancel the payment, or an authorisation may be necessary.

# 3.4.4.1 Request

# **Endpoint**

DELETE {provider}/{aspsp}/v1/{payment-service}/{payment-product}/{paymentId}

#### **Path**

| Field               | Description                                                                                                    | Туре   | Man. | Format                         |
|---------------------|----------------------------------------------------------------------------------------------------|--------|------|--------------------------------|
| provider            | URL of the ASPSP where the service is published.                                                                                                    | String | MAN  | E.g. www.hub.com               |
| aspsp               | Name of the ASPSP to which the request is made.                                                                                                    | String | MAN  | E.g. aspsp-name                |
| payment-<br>service | Possible values are: • periodic- payments                                                                                                    | String | MAN  | E.g.<br>{provider}/v1/payments |
| paymentId           | Identifier of the resource that references the payment initiation.  Sent previously as a response to a message initiating payment by the HUB to the ASPSP. | String | MAN  | ^.{1,36}\$<br>E.g.123-qwe-456  |

# **Query parameters**

No additional fields are specified.

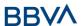

| Field                       | Description                                                                                                    | Туре   | Man.        | Format                                                                                                    |
|-----------------------------|----------------------------------------------------------------------------------------------------|--------|-------------|----------------------------------------------------------------------------------------------------|
| X-<br>Request-              | Unique identifier of the request assigned by the TPP and submitted                                                      | String | MAN         | <b>UUID</b> ^[0-9a-fA-F]{8}-[0- 9a-fA-F]{4}-[0-9a-fA- F]{4}-[0-9a-fA-F]{4}- [0-9a-fA-F]{12}\$                            |
| ID                          | through the HUB to the ASPSP                                                                                            | J      |             | E.g.<br>X-Request-ID:<br>1b3ab8e8-0fd5-43d2-<br>946e-d75958b172e7                                                        |
| Authorisati<br>on           | Bearer Token. Obtained in a prior authentication on OAuth2.                                                             | String | MAN         | E.g.<br>Authorisation: Bearer<br>2YotnFZFEjr1zCsicMWp<br>AA                                                              |
| PSU-IP-<br>Address          | IP address of the HTPP request between the PSU and the TPP.                                                             | String | OPN         | ^[0-9]{1,3}.[0-<br>9]{1,3}.[0-9]{1,3}.[0-<br>9]{1,3}\$<br>E.g.<br>PSU-IP-Address:<br>192.168.16.5                        |
| PSU-IP-<br>Port             | IP port of the HTTP request between the PSU and the TPP, if available.                                                  | String | OPN         | ^\\d{1,5}\$<br>E.g. PSU-IP-Port: 443                                                                                     |
| PSU-<br>Accept              | Accept header of the HTTP request between the PSU and the TPP.                                                          | String | OPN         | ^.{1,50}\$ E.g. PSU-Accept: application/json                                                                             |
| PSU-<br>Accept-<br>Charset  | Accept charset header of the HTTP request between the PSU and the TPP.                                                  | String | OPN         | ^.{1,50}\$ E.g. PSU-Accept- Charset: utf-8                                                                               |
| PSU-<br>Accept-<br>Encoding | Accept encoding header of the HTTP request between the PSU and the TPP.                                                 | String | OPN         | ^.{1,50}\$ E.g. PSU-Accept- Encoding: gzip                                                                               |
| PSU-<br>Accept-<br>Language | Accept language header of the HTTP request between the PSU and the TPP.                                                 | String | OPN         | ^.{1,50}\$ E.g. PSU-Accept- Language: es-ES                                                                              |
| PSU-User-<br>Agent          | Navigator or operating system of the HTTP request between the PSU and the TPP.  NOTE: Mandatory if instant-sepa-credit- | String | OPN/M<br>AN | E.g.  PSU-User-Agent: Mozilla/5.0 (Windows; U; Windows NT 6.1; en-US; rv:1.9.1.5) Gecko/20091102 Firefox/3.5.5 (.NET CLR |

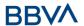

|                      | transfers                                                                                                    |        |             | 3.5.30729)                                                                                                    |
|----------------------|----------------------------------------------------------------------------------------------------|--------|-------------|----------------------------------------------------------------------------------------------------|
| PSU-Http-<br>Method  | HTTP method used in the interface between the PSU and the TPP. Permitted values:  POST GET PUT PATCH DELETE                                                                                                    | String | OPN         | E.g. PSU-Http-Method:<br>DELETE                                                                                                    |
| PSU-<br>Device-ID    | UUID (Universally Unique Identifier) for the device.  The UUID identifies the device or an installation of an application in a device. This ID must not be modified until the device application is uninstalled.  NOTE: Mandatory if instant-sepa-credittransfers | String | OPN/M<br>AN | UUID  ^[0-9a-fA-F]{8}-[0- 9a-fA-F]{4}-[0-9a-fA- F]{4}-[0-9a-fA-F]{4}- [0-9a-fA-F]{12}\$  E.g.  PSU-Device-ID: 5b3ab8e8-0fd5-43d2- 946e-d75958b172e7 |
| PSU-Geo-<br>Location | Location corresponding<br>to the HTTP request<br>between the PSU and<br>the TPP                                                                                                    | String | OPN         | RFC 2426  ^GEO:[\\d]*.[\\d]*[;][ \\d]*.[\\d]*\$  E.g.  PSU-Geo-Location: GEO:90.023856;25.34 5963                                                   |
| Digest               | It is contained if it carries the Signature field.  See 7.1 Signature for more information.                                                                                                    | String | MAN         | ^.{1,100}\$ E.g. Digest: SHA- 256=NzdmZjA4YjY5M2 M2NDYyMmVjOWFmMG NmYTZiNTU3MjVmNDI 4NTRIMzJkYzE3ZmNmM DE3ZGFmMjhhNTc5OT U3OQ==                     |
| Signature            | Signature of the request by the TPP.  See 7.1 Signature for more information.                                                                                                    | String | MAN         | See annexes                                                                                                    |
| TPP-<br>Signature-   | The TPP certificate used to sign the                                                                                                    | String | MAN         | ^.{1,5000}\$                                                                                                    |

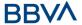

| Certificate | request, in base64. |  | E.g. TPP-Signature- |
|-------------|---------------------|--|---------------------|
|             |                     |  | Certificate:        |
|             |                     |  | MIIHgzCCBmugAwIBAg  |
|             |                     |  | IIZzZvBQlt0UcwDQYJ  |
|             |                     |  | KoZIhvcNAQELBQ      |
|             |                     |  | AwSTELMAkGA1UEBhM   |
|             |                     |  | CVVMxEzARBgNVBA     |
|             |                     |  | _                   |

No additional data are specified.

# 3.4.4.2 Response

# Header

| Field            | Description                                                                                          | Туре   | Man. | Format                                                                                     |
|------------------|----------------------------------------------------------------------------------------------------|--------|------|--------------------------------------------------------------------------------------------|
|                  |                                                                                                    |        |      | UUID                                                                                       |
| X-Request-<br>ID | Unique identifier of the transaction assigned by the TPP and submitted through the HUB to the ASPSP. | String | MAN  | ^[0-9a-fA-F]{8}-[0-<br>9a-fA-F]{4}-[0-9a-fA-<br>F]{4}-[0-9a-fA-F]{4}-<br>[0-9a-fA-F]{12}\$ |
|                  |                                                                                                    |        |      | E.g.                                                                                       |
|                  |                                                                                                    |        |      | X-Request-ID:<br>1b3ab8e8-0fd5-43d2-<br>946e-d75958b172e7                                  |

| Field                 | Description                                                                                                    | Туре                                                  | Man. | Format                         |
|-----------------------|----------------------------------------------------------------------------------------------------|-------------------------------------------------------|------|--------------------------------|
| transactio<br>nStatus | Status of the transaction. Values defined in annexes in                                                                                                    | String                                                | MAN  | ISO 20022<br>E.g.              |
| listatus              | 7.4 Status of the transaction                                                                                                    |                                                       |      | "transactionStatus":<br>"CANC" |
| scaMethod<br>s        | This element is contained if SCA is required and if PSU can choose between the different methods of authentication.  If this data is contained the link "startAuthorisationWith AuthenticationMethodS election" will also be informed.  These methods must | List <aut<br>henticati<br/>onObjec<br/>t&gt;</aut<br> | COND | E.g. "scaMethods": []          |

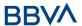

|                 | be presented to the PSU.  Note: Only if ASPSP supports selection of the SCA method                                                                                                    |                                        |      |                                                      |
|-----------------|----------------------------------------------------------------------------------------------------|----------------------------------------|------|------------------------------------------------------|
| _links          | List of hyperlinks to be recognised by the TPP. Depend on the decision taken by the ASPSP dynamically when evaluating the transaction. Types supported in this response.  • startAuthorisation: if an explicit | Links                                  | COND | E.g. "_links": {}                                    |
|                 | in an explicit initiation of the transaction authorisation is necessary (there is no selection of the SCA method)                                                                                              |                                        |      |                                                      |
| psuMessag<br>e  | Text sent to TPP through the HUB to be shown to PSU.                                                                                                    | String                                 | OPN  | ^.{1,512}\$ E.g. "psuMessage": "Information for PSU" |
| tppMessag<br>es | Message for the TPP sent through the HUB.                                                                                                    | List <tpp<br>Message<br/>&gt;</tpp<br> | OPN  | E.g. "tppMessages":<br>[]                            |

# **3.4.4.3 Examples**

# **Example of request**

X-Request-ID: 96201400-6ff9-11e8-adc0-fa7ae01bbebc

Authorisation: Bearer 2YotnFZFEjr1zCsicMWpAA

PSU-IP-Address: 192.168.8.16

PSU-IP-Port: 443

PSU-Accept: application/json
PSU-Accept-Charset: utf-8
PSU-Accept-Encoding: gzip
PSU-Accept-Language: es-ES

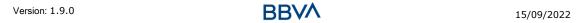

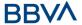

```
PSU-User-Agent: Mozilla/5.0 (Windows NT 10.0; WOW64; rv:54.0)
Gecko/20100101 Firefox/54.0

PSU-Http-Method: GET

PSU-Device-ID: f8b3feda-6fe3-11e8-adc0-fa7ae01bbebc

PSU-GEO-Location: GEO:12.526347;54.649862

Content-Type: application/json

Date: Sun, 26 Sep 2017 15:02:48 GMT
```

# Example of response where no authorisation for cancellation is required by the PSU

```
HTTP/1.1 204 No Content

X-Request-ID: 0ee25bf4-6ff1-11e8-adc0-fa7ae01bbebc

Date: Sun, 26 Sep 2017 15:02:47 GMT
```

# Example of response where an authorisation for cancellation is required by the PSU

# 3.5 AIS: Service to establish consent for account information

# 3.5.1 Characteristics of the consent

#### 3.5.1.1 Consent model

| Model | Description |
|-------|-------------|
|-------|-------------|

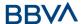

# **Detailed consent**

# Request consent for the accounts indicated

Create a consent, which the ASPSP must store, requesting access for the accounts indicated and with the requested access.

If there was already consent, this consent will expire and the new agreement will enter into force when authorised by the PSU.

The accounts for which consent is requested to access the "balances" and/or "transactions" are also assumed to have the "accounts" access type.

# Request consent for the list of available accounts

This functionality only serves to request consent for the list of available PSU accounts. It does not give consent for "accounts", "balances" and/or "transactions".

This request does not indicate the accounts for which access is wanted. It indicates that it is requested for "all available accounts", indicating in the access the "availableAccounts" or "availableAccountsWithBalances" with the value "allAccounts".

It is a once-time-only consent to obtain the list of available accounts. It will not give details of the accounts.

# Global consent

# Request consent to obtain access to all the accounts for all the PSD2 AIS services

Request access for all the PSU accounts available on all the PSD2 AIS services.

The accounts are not indicated by the TPP.

This request does not indicate the accounts for which access is wanted. The request is indicated as being for "all PSD2 accounts", indicating in the access the "allPsd2" attribute with the value "allAccounts".

Through the HUB, the TPP may recover this information managed between ASPSP and PSU, making a request to recover consent information.

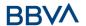

# **Bank-offered consent**

# Request consent without indicating the accounts

Request consent to access "accounts", "balances" and/or "transactions" without indicating the accounts. Thus, the "accounts", "balances" and "transactions" attributes will include a blank array.

To select the accounts that will be provided, access must be obtained bilaterally between ASPSP and PSU through the ASPSP interface in the OAuth redirect flow.

In the redirection process, the ASPSP will show the PSU its accounts so that the PSU can choose which to provide consent for to the TPP.

Through the HUB, the TPP may recover this information managed between ASPSP and PSU, making a request to recover consent information.

# 3.5.1.2 Recurring access

# **Recurring consents**

If there is already a prior consent with recurring access (recurringIndicator=true) and a new consent request is sent with recurring access, as soon as the new consent is accepted by the PSU, the prior consent will expire and only the new requested consent will be valid.

A consent with recurring access may have one or more accounts with different types of access ("accounts", "balances", "transactions")

Note: giving access to "balances" and/or "transactions" automatically grants "accounts" access to these accounts

# **Non-recurring consents**

A consent request for non-recurring access (once-only and with recurringIndicator=false) will be treated as a new consent (new consentId) without affecting previous existing consents.

# 3.5.2 Information consent on payment accounts

With this service, a TPP may request consent through the HUB to access the PSU accounts. This request may be for indicated accounts or not.

That is why the consent request has these variants:

- Establish consent for account information on the indicated accounts
- Establish account information consent to obtain a list of all available accounts
- Establish consent for account information without indicating the accounts
- Establish account information consent to obtain access to all accounts for all types of PSD2 AIS access: "accounts", "balances" and/or "transactions"

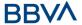

**Note:** each consent information will generate a new resource, i.e. a new consentId.

# 3.5.2.1 Request

# **Endpoint**

POST {provider}/{aspsp}/v1/consents

# **Path**

| Field    | Description                                     | Туре   | Man. | Format           |
|----------|-------------------------------------------------|--------|------|------------------|
| provider | URL of the HUB where the service is published.  | String | MAN  | E.g. www.hub.com |
| aspsp    | Name of the ASPSP to which the request is made. | String | MAN  | E.g. aspsp-name  |

# **Query parameters**

No additional fields are specified.

| Field             | Description                                   | Туре   | Man. | Format                                                                                     |
|-------------------|-----------------------------------------------|--------|------|--------------------------------------------------------------------------------------------|
|                   |                                               |        |      | UUID                                                                                       |
| X-Request-<br>ID  | Unique transaction identifier assigned by     | String | MAN  | ^[0-9a-fA-F]{8}-[0-<br>9a-fA-F]{4}-[0-9a-fA-<br>F]{4}-[0-9a-fA-F]{4}-<br>[0-9a-fA-F]{12}\$ |
| 15                | the TPP.                                      |        |      | E.g.                                                                                       |
|                   |                                               |        |      | X-Request-ID:<br>1b3ab8e8-0fd5-43d2-<br>946e-d75958b172e7                                  |
|                   | Bearer Token.                                 |        |      | E.g.                                                                                       |
| Authorisatio<br>n | Obtained in a prior authentication on OAuth2. | String | MAN  | Authorisation: Bearer<br>2YotnFZFEjr1zCsicMW<br>pAA                                        |
| PSU-IP-           | IP address of the<br>HTPP request             | GI :   | ODN  | ^[0-9]{1,3}.[0-<br>9]{1,3}.[0-<br>9]{1,3}.[0-9]{1,3}\$                                     |
| Address           | between the PSU and                           | String | OPN  | E.g.                                                                                       |
|                   | the TPP.                                      |        |      | PSU-IP-Address:<br>192.168.16.5                                                            |
| PSU-IP-Port       | IP port of the HTTP                           | String | OPN  | ^\\d{1,5}\$                                                                                |

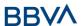

|                         | request between the PSU and the TPP, if available.                                                                                                    |        |     | E.g. PSU-IP-Port: 443                                                                                                    |
|-------------------------|----------------------------------------------------------------------------------------------------|--------|-----|----------------------------------------------------------------------------------------------------|
| PSU-Accept              | Accept header of the HTTP request between the PSU and the TPP.                                                                                                    | String | OPN | ^.{1,50}\$ E.g. PSU-Accept: application/json                                                                                                    |
| PSU-Accept-<br>Charset  | Accept charset header of the HTTP request between the PSU and the TPP.                                                                                                    | String | OPN | ^.{1,50}\$ E.g. PSU-Accept- Charset: utf-8                                                                                                    |
| PSU-Accept-<br>Encoding | Accept encoding header of the HTTP request between the PSU and the TPP.                                                                                                    | String | OPN | ^.{1,50}\$ E.g. PSU-Accept- Encoding: gzip                                                                                                    |
| PSU-Accept-<br>Language | Accept language header of the HTTP request between the PSU and the TPP.                                                                                                    | String | OPN | ^.{1,50}\$ E.g. PSU-Accept- Language: es-ES                                                                                                    |
| PSU-User-<br>Agent      | Navigator or operating system of the HTTP request between the PSU and the TPP.                                                                                                    | String | OPN | E.g.  PSU-User-Agent: Mozilla/5.0 (Windows; U; Windows NT 6.1; en-US; rv:1.9.1.5) Gecko/20091102 Firefox/3.5.5 (.NET CLR 3.5.30729)                 |
| PSU-Http-<br>Method     | HTTP method used in the interface between the PSU and the TPP. Permitted values:  POST GET PUT PATCH DELETE                                                                                                    | String | OPN | E.g. PSU-Http-Method:                                                                                                    |
| PSU-Device-<br>ID       | UUID (Universally Unique Identifier) for the device.  The UUID identifies the device or an installation of an application in a device. This ID must not be modified until the device application is uninstalled. | String | OPN | UUID  ^[0-9a-fA-F]{8}-[0- 9a-fA-F]{4}-[0-9a-fA- F]{4}-[0-9a-fA-F]{4}- [0-9a-fA-F]{12}\$  E.g.  PSU-Device-ID: 5b3ab8e8-0fd5-43d2- 946e-d75958b172e7 |

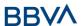

|                                   |                                                                                                    |        |      | RFC 2426                                                                                                    |
|-----------------------------------|----------------------------------------------------------------------------------------------------|--------|------|----------------------------------------------------------------------------------------------------|
| PSU-Geo-<br>Location              | Location<br>corresponding to the<br>HTTP request<br>between the PSU and<br>the TPP                                                                                                    | String | OPN  | ^GEO:[\\d]*.[\\d]*[;]<br>[\\d]*.[\\d]*\$<br>E.g.<br>PSU-Geo-Location:<br>GEO:90.023856;25.34<br>5963                                |
| TPP-<br>Redirect-<br>URI          | TPP URI, where the transaction flow must be redirected after one of the phases of the SCA.  We recommend always using this header field.  In the future, this field may become mandatory.           | String | COND | ^.{1,250}\$ E.g. TPP-Redirect- URI":"https://tpp.exa mple.es/cb"                                                                    |
| TPP-Nok-<br>Redirect-<br>URI      | If this URI is contained, the TPP is requesting to redirect the transaction flow to this address instead of to TPP-Redirect-URI in case of a negative result with the SCA method using redirection. | String | OPN  | ^.{12,50}\$ E.g. TPP-Nok-Redirect- URI":"https://tpp.exa mple.es/cb/nok"                                                            |
| Digest                            | It is contained if it carries the Signature field.  See 7.1 Signature for more information.                                                                                                    | String | MAN  | ^.{1,100}\$ E.g. Digest: SHA- 256=NzdmZjA4YjY5M2 M2NDYyMmVjOWFmM GNmYTZiNTU3MjVmN DI4NTRIMzJkYzE3ZmN mMDE3ZGFmMjhhNTc 5OTU3OQ==     |
| Signature                         | Signature of the request by the TPP.  See 7.1 Signature for more information.                                                                                                    | String | MAN  | See annexes                                                                                                    |
| TPP-<br>Signature-<br>Certificate | The TPP certificate used to sign the request, in base64.                                                                                                    | String | MAN  | ^.{1,5000}\$  E.g. TPP-Signature- Certificate: MIIHgzCCBmugAwIBA gIIZzZvBQlt0UcwDQYJKoZIhvcNAQEL BQAwSTELMAkGA1UE BhMCVVMxEzARBgNVB |

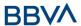

|                                                                                                    |  | А |
|----------------------------------------------------------------------------------------------------|--|---|
| I and the second second |  |   |

| Field                            | Description                                                                                                    | Туре              | Man. | Format                                           |
|----------------------------------|----------------------------------------------------------------------------------------------------|-------------------|------|--------------------------------------------------|
| access                           | Accesses requested to the services. Only the sub-attributes with "accounts", "balances" and "transactions" tags are accepted. In addition, the ASPSP may support the attributes "availableAccounts", "availableAccountsWith Balances" or "allPsd2" with the value "allAccounts". | Account<br>Access | MAN  | E.g. "access":{}                                 |
| recurringIn<br>dicator           | <ul> <li>Possible values:</li> <li>true: recurring access to the account.</li> <li>false: once-only access.</li> </ul>                                                                                                    | Boolean           | MAN  | E.g.<br>"recurringIndicator<br>":true            |
| validUntil                       | Date until which the consent requests access.  The following value should be used to create consent with the maximum possible access time: 9999-12-31  When consent is recovered, the maximum possible date will be adjusted.                                                    | String            | MAN  | ISODate<br>E.g.<br>"validUntil":"2018-<br>05-17" |
| frequencyPe<br>rDay              | Indicates the frequency of access to the account every day.  1 if it is one-use only.                                                                                                    | Integer           | MAN  | E.g.<br>"frequencyPerDay"<br>:4                  |
| combinedSe<br>rviceIndicat<br>or | Indicator that a payment initiation will be carried out in the same session.                                                                                                    | Boolean           | MAN  | E.g.<br>"combinedServiceI<br>ndicator": false    |

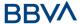

# 3.5.2.2 Response

# Header

| Field                  | Description                                                                 | Type   | Man. | Format                                                                                         |
|------------------------|-----------------------------------------------------------------------------|--------|------|------------------------------------------------------------------------------------------------|
|                        | Contains the                                                                |        |      | Max512Text                                                                                     |
| Location               | hyperlink to the resource generated                                         | String | MAN  | E.g. Location:<br>/v1/consents/{conse<br>ntId}                                                 |
|                        |                                                                             |        |      | UUID                                                                                           |
| X-Request-<br>ID       | Unique transaction identifier assigned by the TPP.                          | String | MAN  | ^[0-9a-fA-F]{8}-[0-<br>9a-fA-F]{4}-[0-9a-<br>fA-F]{4}-[0-9a-fA-<br>F]{4}-[0-9a-fA-<br>F]{12}\$ |
| 15                     |                                                                             |        |      | E.g.                                                                                           |
|                        |                                                                             |        |      | X-Request-ID:<br>1b3ab8e8-0fd5-<br>43d2-946e-<br>d75958b172e7                                  |
| ASPSP-SCA-<br>Approach | Value returned if the SCA method has been fixed. Possible values:  REDIRECT | String | COND | E.g. ASPSP-SCA-<br>Approach: REDIRECT                                                          |

| Field             | Description                                                                                                    | Туре   | Man. | Format                                     |
|-------------------|----------------------------------------------------------------------------------------------------|--------|------|--------------------------------------------|
| consentSta<br>tus | Consent authentication status. See values defined in 7.5 Consent statuses                                                                                                    | String | MAN  | E.g.<br>"consentStatus":<br>"received"     |
| consentId         | Identifier of the resource that references the consent. It must be contained if a consent was generated.                                                                                | String | MAN  | ^.{1,36}\$ E.g. "consentId":"123- QWE-456" |
| _links            | List of hyperlinks to be recognised by the TPP. Types supported in this response:  • scaRedirect: in case of SCA by redirection. Link where the PSU navigator must be redirected by the | Links  | MAN  | E.g. "_links": {}                          |

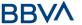

|                 | <ul> <li>TPP.</li> <li>self: link to the resource created by this request.</li> <li>status: link to recover the transaction status.</li> </ul> |                                       |     |                                                      |
|-----------------|----------------------------------------------------------------------------------------------------|---------------------------------------|-----|------------------------------------------------------|
| psuMessag<br>e  | Text to show to the PSU.                                                                                                    | String                                | OPN | ^.{1,512}\$ E.g. "psuMessage": "Information for PSU" |
| tppMessage<br>s | Message for the TPP.                                                                                                    | List <tp<br>pMessa<br/>ge&gt;</tp<br> | OPN | E.g.<br>"tppMessages":<br>[]                         |

# **3.5.2.3 Examples**

# Example of consent request for the accounts indicated with SCA via redirect

```
POST https://www.hub.com/aspsp-name/v1/consents
Content-Encoding: gzip
Content-Type: application/json
X-Request-ID: 10391c7e-ad88-49ec-a2ad-00aacb1f6541
Authorisation: Bearer 2YotnFZFEjr1zCsicMWpAA
PSU-IP-Address: 192.168.8.16
PSU-IP-Port: 443
PSU-Accept: application/json
PSU-Accept-Charset: utf-8
PSU-Accept-Encoding: gzip
PSU-Accept-Language: es-ES
PSU-User-Agent:
                Mozilla/5.0 (Windows NT 10.0; WOW64; rv:54.0)
Gecko/20100101 Firefox/54.0
PSU-Http-Method: POST
PSU-Device-ID: f8b3feda-6fe3-11e8-adc0-fa7ae01bbebc
PSU-GEO-Location: GEO:12.526347;54.649862
TPP-Redirect-Preferred: true
TPP-Redirect-URI: https://www.tpp.com/cb
TPP-Nok-Redirect-URI: https://www.tpp.com/cb/nok
Date: Sun, 26 Sep 2017 15:02:37 GMT
      "access": {
```

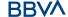

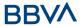

```
"balances": [
               "iban": "ES1111111111111111111"
          },
               "iban": "ES222222222222222222",
               "currency": "USD"
          },
               ],
          "transactions": [
               "iban": "ES1111111111111111111"
          }
     },
     "recurringIndicator": true,
     "validUntil": "2018-05-17",
     "frequencyPerDay":4
}
```

# Example of consent request for the list of accounts available with SCA via redirect

```
POST https://www.hub.com/aspsp-name/v1/consents
Content-Encoding: gzip
Content-Type: application/json
X-Request-ID: 10391c7e-ad88-49ec-a2ad-00aacb1f6541
Authorisation: Bearer 2YotnFZFEjr1zCsicMWpAA
PSU-IP-Address: 192.168.8.16
PSU-IP-Port: 443
PSU-Accept: application/json
PSU-Accept-Charset: utf-8
PSU-Accept-Encoding: gzip
PSU-Accept-Language: es-ES
PSU-User-Agent:
                Mozilla/5.0 (Windows NT 10.0; WOW64; rv:54.0)
Gecko/20100101 Firefox/54.0
PSU-Http-Method: POST
PSU-Device-ID: f8b3feda-6fe3-11e8-adc0-fa7ae01bbebc
PSU-GEO-Location: GEO:12.526347;54.649862
TPP-Redirect-Preferred: true
TPP-Redirect-URI: https://www.tpp.com/cb
```

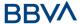

# 3.5.3 Obtain consent status

This service allows TPP to know the status of a consent request initiated previously.

# 3.5.3.1 Request

# **Endpoint**

GET {provider}/{aspsp}/v1/consents/{consent-id}/status

#### **Path**

| Field     | Description                                                                                                    | Туре   | Man.                | Format                               |
|-----------|----------------------------------------------------------------------------------------------------|--------|---------------------|--------------------------------------|
| provider  | URL of the HUB where the service is published.                                                                                                   | String | MAN                 | E.g.<br>www.hub.com                  |
| aspsp     | Name of the ASPSP to which the request is made.                                                                                                  | MAN    | E.g. aspsp-<br>name |                                      |
| consentId | Identifier of the resource that references the consent.  Sent previously as a response to a request message for consent from the TPP to the HUB. | String | MAN                 | ^.{1,36}\$<br>E.g.123-qwerty-<br>456 |

# **Query parameters**

No additional fields are specified.

| Field        | Description                                      | Туре   | Man. | Format |
|--------------|--------------------------------------------------|--------|------|--------|
| X-Request-ID | Unique identifier of the request assigned by the | String | MAN  | UUID   |

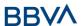

|                         | I                                                                              | 1      | l e |                                                                                                    |
|-------------------------|--------------------------------------------------------------------------------|--------|-----|----------------------------------------------------------------------------------------------------|
|                         | TPP.                                                                           |        |     | ^[0-9a-fA-<br>F]{8}-[0-9a-fA-<br>F]{4}-[0-9a-fA-<br>F]{4}-[0-9a-fA-<br>F]{4}-[0-9a-fA-<br>F]{12}\$ |
|                         |                                                                                |        |     | E.g.                                                                                               |
|                         |                                                                                |        |     | X-Request-ID:<br>1b3ab8e8-0fd5-<br>43d2-946e-<br>d75958b172e7                                      |
|                         |                                                                                |        |     | E.g.                                                                                               |
| Authorisation           | Bearer Token. Obtained in a prior authentication on OAuth2.                    | String | MAN | Authorisation:<br>Bearer<br>2YotnFZFEjr1zCsi<br>cMWpAA                                             |
| PSU-IP-<br>Address      | IP address of the HTPP request between the PSU and the TPP.                    | String | OPN | ^[0-9]{1,3}.[0-<br>9]{1,3}.[0-<br>9]{1,3}.[0-<br>9]{1,3}\$<br>E.g.                                 |
|                         | rso and the rrr.                                                               |        |     | PSU-IP-Address: 192.168.16.5                                                                       |
| PSU-IP-Port             | IP port of the HTTP request between the PSU and the TPP, if available.         | String | OPN | ^\\d{1,5}\$ E.g. PSU-IP-Port: 443                                                                  |
| PSU-Accept              | Accept header of the HTTP request between the PSU and the TPP.                 | String | OPN | ^.{1,50}\$ E.g. PSU-Accept: application/json                                                       |
| PSU-Accept-<br>Charset  | Accept charset header of the HTTP request between the PSU and the TPP.         | String | OPN | ^.{1,50}\$ E.g. PSU-Accept- Charset: utf-8                                                         |
| PSU-Accept-<br>Encoding | Accept encoding header of the HTTP request between the PSU and the TPP.        | String | OPN | ^.{1,50}\$ E.g. PSU-Accept- Encoding: gzip                                                         |
| PSU-Accept-<br>Language | Accept language header of the HTTP request between the PSU and the TPP.        | String | OPN | ^.{1,50}\$ E.g. PSU-Accept- Language: es-ES                                                        |
| PSU-User-<br>Agent      | Navigator or operating system of the HTTP request between the PSU and the TPP. | String | OPN | E.g. PSU-User-Agent: Mozilla/5.0 (Windows; U; Windows NT 6.1;                                      |

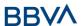

|                      |                                                                                                    |        |     | en-US;<br>rv:1.9.1.5)<br>Gecko/20091102<br>Firefox/3.5.5<br>(.NET CLR<br>3.5.30729)                                                                                                    |
|----------------------|----------------------------------------------------------------------------------------------------|--------|-----|----------------------------------------------------------------------------------------------------|
| PSU-Http-<br>Method  | HTTP method used in the interface between the PSU and the TPP. Permitted values:  POST GET PUT PATCH DELETE                                                                                                    | String | OPN | E.g. PSU-Http-<br>Method: GET                                                                                                    |
|                      |                                                                                                    |        |     | UUID                                                                                                    |
| PSU-Device-<br>ID    | UUID (Universally Unique Identifier) for the device.  The UUID identifies the device or an installation of an application in a device. This ID must not be modified until the device application is uninstalled. | String | OPN | ^[0-9a-fA-F]{8}-[0-9a-fA-F]{4}-[0-9a-fA-F]{4}-[0-9a-fA-F]{4}-[0-9a-fA-F]{12}\$ E.g.  PSU-Device-ID: 5b3ab8e8-0fd5-43d2-946e-d75958b172e7                                                                                                    |
|                      |                                                                                                    |        |     | RFC 2426                                                                                                    |
| PSU-Geo-<br>Location | Location corresponding to the HTTP request between the PSU and the TPP.                                                                                                    | String | OPN | ^GEO:[\\d]*.[\\d]*[;][\\d]*.[\\d]*.[\d]*.[\\d]*.[\\d]*.[\\d]*.[\\d]*.[\\d]*.[\\d]*.[\\d]*.[\\d]*.[\\d]*.[\\d]*.[\\d]*.[\\d]*.[\\d]*.[\\d]*.[\\d]*.[\\d]*.[\\d]*.[\\d]*.[\\d]*.[\\d]*.[\\d]*.[\\d]*.[\\d]*.[\\d]*.[\\d]*.[\\d]*.[\\d]*.[\\d]*.[\\d]*.[\\d]*.[\\d]*.[\\d]*.[\\d]*.[\\d]*.[\\d]*.[\\d]*.[\\d]*.[\\d]*.[\d]*.[\\d]*.[\\d]*.[\\d]*.[\\d]*.[\\d]*.[\d]*.[\\d]*.[\\d]*.[\d]*.[\\d]*.[\\d]*.[\\d]*.[\\d]*.[\\d]*.[\\d]*.[\\d]* |
|                      |                                                                                                    |        |     | 25.345963<br>^.{1,100}\$                                                                                                    |
| Digest               | It is contained if it carries the Signature field.  See 7.1 Signature for more information.                                                                                                    | String | MAN | E.g. Digest: SHA- 256=NzdmZjA4Y jY5M2M2NDYyM mVjOWFmMGNm YTZiNTU3MjVmN DI4NTRIMzJkYzE 3ZmNmMDE3ZG FmMjhhNTc5OTU 3OQ==                                                                                                    |

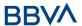

| Signature                         | Signature of the request by the TPP.  See 7.1 Signature for more information. | String String |     | See annexes                                                                                                    |
|-----------------------------------|-------------------------------------------------------------------------------|---------------|-----|----------------------------------------------------------------------------------------------------|
| TPP-<br>Signature-<br>Certificate | The TPP certificate used to sign the request, in base64.                      | String        | MAN | ^.{1,5000}\$  E.g. TPP- Signature- Certificate: MIIHgzCCBmugA wIBAgIIZzZvBQlt 0UcwDQYJKoZIhvcNAQELB QAwSTELMAKGA 1UEBhMCVVMxEz ARBgNVBA |

No additional data are sent.

# 3.5.3.2 Response

This message is returned by the HUB to the TPP as a response to the request message for the consent status.

# Header

| Field      | Description                                           | Туре   | Man.         | Format                                                                                                    |
|------------|-------------------------------------------------------|--------|--------------|----------------------------------------------------------------------------------------------------|
| X-Request- | Unique identifier of the request assigned by the TPP. | String | MAN          | **Pormat UUID  ^[0-9a-fA-F]{8}-[0-9a-fA-F]{4}-[0-9a-fA-F]{4}-[0-9a-fA-F]{12}\$  E.g.  X-Request-ID: 1b3ab8e8- 0fd5-43d2-946e- |
|            |                                                       |        | d75958b172e7 |                                                                                                    |

| Field         | Description                                                               | Туре   | Man. | Format                              |
|---------------|---------------------------------------------------------------------------|--------|------|-------------------------------------|
| consentStatus | Consent authentication status. See values defined in 7.5 Consent statuses | String | MAN  | E.g.<br>"consentStatus":"<br>valid" |
| psuMessage    | Text to show to the PSU                                                   | String | OPN  | ^.{1,512}\$<br>E.g.                 |

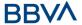

|             |                     |                                       |     | "psuMessage":<br>"Information for<br>PSU" |
|-------------|---------------------|---------------------------------------|-----|-------------------------------------------|
| tppMessages | Message for the TPP | List <tp<br>pMessa<br/>ge&gt;</tp<br> | OPN | E.g.<br>"tppMessages":[<br>]              |

# **3.5.3.3 Examples**

# **Example of request**

```
GET https://www.hub.com/aspsp-name/v1/consents/123asdf456/status
Accept: application/json
X-Request-ID: 96201400-6ff9-11e8-adc0-fa7ae01bbebc
Authorisation: Bearer 2YotnFZFEjr1zCsicMWpAA
PSU-IP-Address: 192.168.8.16
PSU-IP-Port: 443
PSU-Accept: application/json
PSU-Accept-Charset: utf-8
PSU-Accept-Encoding: gzip
PSU-Accept-Language: es-ES
PSU-User-Agent: Mozilla/5.0 (Windows NT 10.0; WOW64; rv:54.0)
Gecko/20100101 Firefox/54.0
PSU-Http-Method: GET
PSU-Device-ID: f8b3feda-6fe3-11e8-adc0-fa7ae01bbebc
PSU-GEO-Location: GEO:12.526347;54.649862
Date: Sun, 26 Sep 2017 15:02:48 GMT
```

# **Example of response**

```
HTTP/1.1 200 Ok
X-Request-ID: 96201400-6ff9-11e8-adc0-fa7ae01bbebc
Date: Sun, 26 Sep 2017 15:02:50 GMT
Content-Type: application/json
{
      "consentStatus": "valid"
}
```

# 3.5.4 Recover consent information

# 3.5.4.1 Request

This message is sent by the TPP to the HUB as a request to recover the information of a previously created consent.

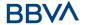

# **Endpoint**

GET {provider}/{aspsp}/v1/consents/{consentId}

# **Path**

| Field     | Description                                                                                                    | Туре   | Man. | Format                          |
|-----------|----------------------------------------------------------------------------------------------------|--------|------|---------------------------------|
| provider  | URL of the HUB where the service is published.                                                                                                   | String | MAN  | E.g.<br>www.hub.<br>com         |
| aspsp     | Name of the ASPSP to which the request is made.                                                                                                  | String | MAN  | E.g.<br>aspsp-<br>name          |
| consentId | Identifier of the resource that references the consent.  Sent previously as a response to a request message for consent from the TPP to the HUB. | String | MAN  | ^.{1,36}\$ E.g. 7890- asdf-4321 |

# **Query parameters**

No additional fields are specified.

| Field              | Description                                                 | Туре   | Man. | Format                                                                                                    |
|--------------------|-------------------------------------------------------------|--------|------|----------------------------------------------------------------------------------------------------|
| X-Request-ID       | Unique identifier of the request assigned by the TPP.       | String | MAN  | UUID  ^[0-9a-fA-F]{8}-[0-9a-fA-F]{4}-[0-9a-fA-F]{4}-[0-9a-fA-F]{4}-[0-9a-fA-F]{12}\$  E.g.  X-Request-ID: 1b3ab8e8-0fd5- 43d2-946e- d75958b172e7 |
| Authorisation      | Bearer Token. Obtained in a prior authentication on OAuth2. | String | MAN  | E.g.<br>Authorisation: Bearer<br>2YotnFZFEjr1zCsicM<br>WpAA                                                                                      |
| PSU-IP-<br>Address | IP address of the HTPP request between the PSU and the TPP. | String | OPN  | ^[0-9]{1,3}.[0-<br>9]{1,3}.[0-<br>9]{1,3}.[0-9]{1,3}\$<br>E.g.                                                                                   |

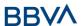

|                         | <u> </u>                                                                                                    |         |     | DCIL ID A LL                                                                                                    |
|-------------------------|----------------------------------------------------------------------------------------------------|---------|-----|----------------------------------------------------------------------------------------------------|
|                         |                                                                                                    |         |     | PSU-IP-Address:<br>192.168.16.5                                                                                                |
|                         | IP port of the HTTP                                                                                            |         |     | ^\\d{1,5}\$                                                                                                    |
| PSU-IP-Port             | request between the PSU and the TPP, if available.                                                             |         |     | E.g. PSU-IP-Port:<br>443                                                                                                    |
|                         | Accept header of the                                                                                           |         |     | ^.{1,50}\$                                                                                                    |
| PSU-Accept              | HTTP request between the PSU and the TPP.                                                                      | String  | OPN | E.g. PSU-Accept:<br>application/json                                                                                           |
| PSU-Accept-             | Accept charset header of the HTTP request                                                                      |         |     | ^.{1,50}\$                                                                                                    |
| Charset                 | between the PSU and the TPP.                                                                                   | String  | OPN | E.g. PSU-Accept-<br>Charset: utf-8                                                                                             |
| PSU-Accept-             | Accept encoding header of the HTTP request                                                                     |         |     | ^.{1,50}\$                                                                                                    |
| Encoding                | between the PSU and the TPP.                                                                                   | String  | OPN | E.g. PSU-Accept-<br>Encoding: gzip                                                                                             |
| DSII-Accort             | Accept language header of the HTTP request                                                                     |         |     | ^.{1,50}\$                                                                                                    |
| PSU-Accept-<br>Language | between the PSU and the TPP.                                                                                   | String  | OPN | E.g. PSU-Accept-<br>Language: es-ES                                                                                            |
|                         |                                                                                                    |         |     | E.g.                                                                                                    |
| PSU-User-<br>Agent      | Navigator or operating system of the HTTP request between the PSU and the TPP.                                 | String  | OPN | PSU-User-Agent: Mozilla/5.0 (Windows; U; Windows NT 6.1; en- US; rv:1.9.1.5) Gecko/20091102 Firefox/3.5.5 (.NET CLR 3.5.30729) |
| PSU-Http-               | HTTP method used in the interface between the PSU and the TPP. Permitted values:  • POST                       | String  | OPN | E.g. PSU-Http-                                                                                                    |
| Method                  | <ul><li> GET</li><li> PUT</li><li> PATCH</li><li> DELETE</li></ul>                                             | Stillig | 3   | Method: GET                                                                                                    |
| PSU-Device-<br>ID       | UUID (Universally Unique Identifier) for                                                                       |         |     | UUID                                                                                                    |
|                         | the device.  The UUID identifies the device or an installation of an application in a device. This ID must not | String  | OPN | ^[0-9a-fA-F]{8}-[0-<br>9a-fA-F]{4}-[0-9a-<br>fA-F]{4}-[0-9a-fA-<br>F]{4}-[0-9a-fA-<br>F]{12}\$<br>E.g.                         |
|                         | be modified until the                                                                                          |         |     | <u>9.</u>                                                                                                    |

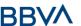

|                                   | device application is uninstalled.                                                          |        |     | PSU-Device-ID:<br>5b3ab8e8-0fd5-<br>43d2-946e-<br>d75958b172e7                                                                        |
|-----------------------------------|---------------------------------------------------------------------------------------------|--------|-----|----------------------------------------------------------------------------------------------------|
| PSU-Geo-<br>Location              | Location corresponding to the HTTP request between the PSU and the TPP.                     | String | OPN | RFC 2426  ^GEO:[\\d]*.[\\d]*[;         ][\\d]*.[\\d]*\$         E.g.  PSU-Geo-Location: GEO:90.023856;25.3 45963                      |
| Digest                            | It is contained if it carries the Signature field.  See 7.1 Signature for more information. | String | MAN | ^.{1,100}\$ E.g. Digest: SHA- 256=NzdmZjA4YjY5 M2M2NDYyMmVjOWF mMGNmYTZiNTU3Mj VmNDI4NTRIMzJkYzE 3ZmNmMDE3ZGFmM jhhNTc5OTU3OQ==       |
| Signature                         | Signature of the request by the TPP.  See 7.1 Signature for more information.               | String | MAN | See annexes                                                                                                    |
| TPP-<br>Signature-<br>Certificate | The TPP certificate used to sign the request, in base64.                                    | String | MAN | ^.{1,5000}\$ E.g. TPP-Signature- Certificate: MIIHgzCCBmugAwIB AgIIZzZvBQlt0UcwD QYJKoZIhvcN AQELBQAwSTELMAk GA1UEBhMCVVMxEzA RBgNVBA |

No additional data are sent.

# **3.5.4.2 Response**

This message is returned by the HUB to the TPP as a response to the message requesting recovery of the consent information.

| Field      | Description | Туре   | Man. | Format |
|------------|-------------|--------|------|--------|
| X-Request- | Unique      | String | MAN  | UUID   |

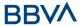

| ID | identifier of<br>the request<br>assigned by<br>the TPP. | ^[0-9a-fA-F]{8}-[0-9a-fA-F]{4}-[0-9a-fA-F]{4}-[0-9a-fA-F]{4}-[0-9a-fA-F]{12}\$ |
|----|---------------------------------------------------------|--------------------------------------------------------------------------------|
|    |                                                         | E.g.                                                                           |
|    |                                                         | X-Request-ID: 1b3ab8e8-<br>0fd5-43d2-946e-<br>d75958b172e7                     |

| Field                  | Description                                                                                                    | Туре                  | Man. | Format                                                  |
|------------------------|----------------------------------------------------------------------------------------------------|-----------------------|------|---------------------------------------------------------|
| access                 | Accesses requested to the services. Only the sub-attributes with "accounts", "balances" and "transactions" tags are accepted. In addition, the ASPSP may support the attributes "availableAccounts", "availableAccountsWithBalances" or "allPsd2" with the value "allAccounts" | Accoun<br>tAcces<br>s | MAN  | E.g. "access": {}                                       |
| recurringInd<br>icator | Possible values:  true: recurring access to the account.  false: once-only access.                                                                                                    | Boolea<br>n           | MAN  | E.g.<br>"recurringIndicator":<br>true                   |
| validUntil             | Date until which the consent requests access.  The following value should be used to create consent with the maximum possible access time: 9999-12-31  When consent is recovered, the maximum possible date will be adjusted.                                                  | String                | MAN  | <b>ISODate</b><br>E.g.<br>"validUntil":"2018-<br>05-17" |
| frequencyPe            | Indicates the frequency of access to                                                                                                    | Integer               | MAN  | E.g.                                                    |

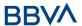

| rDay               | the account every day.  1 if it is one-time-only access.  |                                      |     | "frequencyPerDay":4                                  |
|--------------------|-----------------------------------------------------------|--------------------------------------|-----|------------------------------------------------------|
| lastActionDa<br>te | Date of the last modification made to the consent.        | String                               | MAN | ISODate E.g. "lastActionDate":"20 18-01-01"          |
| consentStat<br>us  | Consent authentication status. Values defined in annexes. | String                               | MAN | E.g.<br>"consentStatus":"vali<br>d"                  |
| psuMessage         | Text to show to the PSU                                   | String                               | OPN | ^.{1,512}\$ E.g. "psuMessage": "Information for PSU" |
| tppMessages        | Message for the TPP                                       | List <t<br>ppMes<br/>sage&gt;</t<br> | OPN | E.g.<br>"tppMessages":[]                             |

# **3.5.4.3 Examples**

# **Example of request**

GET https://www.hub.com/aspsp-name/v1/consents/7890-asdf-4321/

Accept: application/json

X-Request-ID: 96201400-6ff9-11e8-adc0-fa7ae01bbebc

 $\verb|Authorisation: Bearer 2YotnFZFEjr1zCsicMWpAA| \\$ 

PSU-IP-Address: 192.168.8.16

PSU-IP-Port: 443

PSU-Accept: application/json
PSU-Accept-Charset: utf-8
PSU-Accept-Encoding: gzip
PSU-Accept-Language: es-ES

PSU-User-Agent: Mozilla/5.0 (Windows NT 10.0; WOW64; rv:54.0)

Gecko/20100101 Firefox/54.0

PSU-Http-Method: GET

PSU-Device-ID: f8b3feda-6fe3-11e8-adc0-fa7ae01bbebc

PSU-GEO-Location: GEO:12.526347;54.649862

Date: Sun, 26 Sep 2017 15:02:48 GMT

# Example of response to consent with accounts indicated

HTTP/1.1 200 Ok

X-Request-ID: 96201400-6ff9-11e8-adc0-fa7ae01bbebc

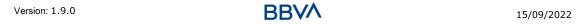

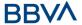

```
Date: Sun, 26 Sep 2017 15:02:50 GMT
Content-Type: application/json
     "access": {
           "balances": [
                "iban": "ES1111111111111111111"
           },
           {
                "iban": "ES222222222222222222",
                "currency":"USD"
           },
                ],
           "transactions": [
                "iban": "ES11111111111111111111"
           }
     },
     "recurringIndicator": true,
     "validUntil": "2018-05-17",
     "frequencyPerDay": 4,
     "lastActionDate": "2018-01-17",
     "consentStatus": "valid"
}
```

# **Example of response to consent with global availableAccounts**

Version: 1.9.0

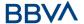

# 3.5.5 Remove consent

# 3.5.5.1 Request

This request may be sent by a TPP to the HUB to request the removal of a previously created consent.

# **Endpoint**

DELETE {provider}/{aspsp}/v1/consents/{consentId}

# Path

| Field     | Description                                                                                                    | Туре   | Man. | Format                          |
|-----------|----------------------------------------------------------------------------------------------------|--------|------|---------------------------------|
| provider  | URL of the HUB where the service is published.                                                                                                   | String | MAN  | E.g.<br>www.hub.<br>com         |
| aspsp     | Name of the ASPSP to which the request is made.                                                                                                  | String | MAN  | E.g.<br>aspsp-<br>name          |
| consentId | Identifier of the resource that references the consent.  Sent previously as a response to a request message for consent from the TPP to the HUB. | String | MAN  | ^.{1,36}\$ E.g. 7890- asdf-4321 |

# **Query parameters**

No additional fields are specified.

| Field         | Description                                           | Туре                                                 | Man. | Format                                                                                                    |
|---------------|-------------------------------------------------------|------------------------------------------------------|------|----------------------------------------------------------------------------------------------------|
| X-Request-ID  | Unique identifier of the request assigned by the TPP. | nique identifier of the quest assigned by the String |      | UUID  ^[0-9a-fA-F]{8}-[0- 9a-fA-F]{4}-[0-9a- fA-F]{4}-[0-9a-fA- F]{4}-[0-9a-fA- F]{12}\$  E.g.  X-Request-ID: |
|               |                                                       |                                                      |      | 1b3ab8e8-0fd5-<br>43d2-946e-<br>d75958b172e7                                                                  |
| Authorisation | Bearer Token. Obtained in a prior authentication      | String                                               | MAN  | E.g.<br>Authorisation: Bearer                                                                                 |

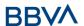

|                         | 04.11.2                                                                                                    |        |     | 2)/   F7FF: 4 0 : **                                                                                                    |
|-------------------------|----------------------------------------------------------------------------------------------------|--------|-----|----------------------------------------------------------------------------------------------------|
|                         | on OAuth2.                                                                                                  |        |     | 2YotnFZFEjr1zCsicM<br>WpAA                                                                                                    |
| PSU-IP-<br>Address      | IP address of the HTPP request between the PSU and the TPP.                                                 | String | OPN | ^[0-9]{1,3}.[0-<br>9]{1,3}.[0-<br>9]{1,3}.[0-9]{1,3}\$<br>E.g.<br>PSU-IP-Address:<br>192.168.16.5                                          |
| PSU-IP-Port             | IP port of the HTTP request between the PSU and the TPP, if available.                                      | String | OPN | ^\\d{1,5}\$<br>E.g. PSU-IP-Port:<br>443                                                                                                    |
| PSU-Accept              | Accept header of the HTTP request between the PSU and the TPP.                                              | String | OPN | ^.{1,50}\$ E.g. PSU-Accept: application/json                                                                                               |
| PSU-Accept-<br>Charset  | Accept charset header of the HTTP request between the PSU and the TPP.                                      | String | OPN | ^.{1,50}\$ E.g. PSU-Accept- Charset: utf-8                                                                                                 |
| PSU-Accept-<br>Encoding | Accept encoding header of the HTTP request between the PSU and the TPP.                                     | String | OPN | ^.{1,50}\$ E.g. PSU-Accept- Encoding: gzip                                                                                                 |
| PSU-Accept-<br>Language | Accept language header of the HTTP request between the PSU and the TPP.                                     | String | OPN | ^.{1,50}\$ E.g. PSU-Accept- Language: es-ES                                                                                                |
| PSU-User-<br>Agent      | Navigator or operating system of the HTTP request between the PSU and the TPP.                              | String | OPN | E.g.  PSU-User-Agent:  Mozilla/5.0  (Windows; U;  Windows NT 6.1; en- US; rv:1.9.1.5)  Gecko/20091102  Firefox/3.5.5 (.NET  CLR 3.5.30729) |
| PSU-Http-<br>Method     | HTTP method used in the interface between the PSU and the TPP. Permitted values:  POST GET PUT PATCH DELETE | String | OPN | E.g. PSU-Http-<br>Method: DELETE                                                                                                    |
| PSU-Device-             | UUID (Universally                                                                                           | String | OPN | UUID                                                                                                    |
|                         | , , ,                                                                                                    |        |     |                                                                                                    |

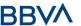

| ID                                | Unique Identifier) for the device.  The UUID identifies the device or an installation of an application in a device. This ID must not be modified until the device application is uninstalled. |        |     | ^[0-9a-fA-F]{8}-[0-<br>9a-fA-F]{4}-[0-9a-<br>fA-F]{4}-[0-9a-fA-<br>F]{4}-[0-9a-fA-<br>F]{12}\$<br>E.g.<br>PSU-Device-ID:<br>5b3ab8e8-0fd5-<br>43d2-946e-<br>d75958b172e7 |
|-----------------------------------|----------------------------------------------------------------------------------------------------|--------|-----|----------------------------------------------------------------------------------------------------|
| PSU-Geo-<br>Location              | Location corresponding to the HTTP request between the PSU and the TPP.                                                                                                    | String | OPN | RFC 2426  ^GEO:[\\d]*.[\\d]*[;                                                                                                    |
| Digest                            | It is contained if it carries the Signature field.  See 7.1 Signature for more information.                                                                                                    | String | MAN | ^.{1,100}\$ E.g. Digest: SHA- 256=NzdmZjA4YjY5 M2M2NDYyMmVjOWF mMGNmYTZiNTU3Mj VmNDI4NTRIMzJkYzE 3ZmNmMDE3ZGFmM jhhNTc5OTU3OQ==                                          |
| Signature                         | Signature of the request by the TPP.  See 7.1 Signature for more information.                                                                                                    | String | MAN | See annexes                                                                                                    |
| TPP-<br>Signature-<br>Certificate | The TPP certificate used to sign the request, in base64.                                                                                                    | String | MAN | ^.{1,5000}\$ E.g. TPP-Signature- Certificate: MIIHgzCCBmugAwIB AgIIZzZvBQlt0UcwD QYJKoZIhvcN AQELBQAwSTELMAk GA1UEBhMCVVMxEzA RBgNVBA                                    |

No additional data are sent.

# 3.5.5.2 Response

This message is sent by the HUB to TPP as a response to the request to remove the consent.

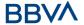

#### Header

| Field            | Description                                           | Туре   | Man. | Format                                                                              |
|------------------|-------------------------------------------------------|--------|------|-------------------------------------------------------------------------------------|
|                  |                                                       |        |      | UUID                                                                                |
| X-Request-<br>ID | Unique<br>identifier of<br>the request<br>assigned by | String | MAN  | ^[0-9a-fA-F]{8}-[0-9a-fA-F]{4}-[0-9a-fA-F]{4}-[0-9a-fA-F]{4}-[0-9a-fA-F]{12}\$ E.g. |
|                  | the TPP.                                              |        |      | X-Request-ID: 1b3ab8e8-<br>0fd5-43d2-946e-<br>d75958b172e7                          |

#### **Body**

No additional fields are specified.

### **3.5.5.3 Examples**

#### **Example of request**

DELETE <a href="https://www.hub.com/aspsp-name/v1/consents/7890-asdf-4321">https://www.hub.com/aspsp-name/v1/consents/7890-asdf-4321</a>

Accept: application/json

X-Request-ID: 96201400-6ff9-11e8-adc0-fa7ae01bbebc

Authorisation: Bearer 2YotnFZFEjr1zCsicMWpAA

PSU-IP-Address: 192.168.8.16

PSU-IP-Port: 443

PSU-Accept-Charset: utf-8 PSU-Accept-Encoding: gzip PSU-Accept-Language: es-ES

PSU-User-Agent: Mozilla/5.0 (Windows NT 10.0; WOW64; rv:54.0)

Gecko/20100101 Firefox/54.0

PSU-Http-Method: DELETE

PSU-Device-ID: f8b3feda-6fe3-11e8-adc0-fa7ae01bbebc

PSU-GEO-Location: GEO:12.526347;54.649862

Date: Sun, 26 Sep 2017 15:02:48 GMT

#### **Example of response**

HTTP/1.1 204 Ok

X-Request-ID: 96201400-6ff9-11e8-adc0-fa7ae01bbebc

Date: Sun, 26 Sep 2017 15:02:50 GMT

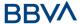

# 3.6 AIS: Account data reading service

### 3.6.1 Account list reading

This service allows a list of PSU accounts to be obtained, including the account balances if requested and the consent includes it.

This request is used both for the list of available accounts and the list of account details, depending on the consent used in the request.

As a requirement, it is assumed that the PSU has given its consent for this access and it has been stored by the ASPSP.

Operation of the service according to the type of access indicated in the consent:

| Type of access                    | Description                                                                                                    |
|-----------------------------------|----------------------------------------------------------------------------------------------------|
| availableAccoun<br>ts             | This type of access is associated with once-only consents.  If the consent associated with the request has this type of access, it will be a once-only consent and may be obtained:  • List of all the available PSU accounts.  The following may not be obtained:  • Account balances (unless supported by the ASPSP)  • Links to the endpoint of balances or transactions |
| availableAccoun<br>tsWithBalances | This type of access is associated with once-only consents.  If the consent associated with the request has this type of access, it will be a once-only consent and may be obtained:  • List of all the available PSU accounts.  • Account balances (unless supported by the ASPSP)  The following may not be obtained:  • Links to the endpoint of balances or transactions |
| account                           | If the consent associated with the request has this type of access, the accounts included in the consent with the "account" type of access may be listed.                                                                                                    |
| balances                          | If the consent associated with the request has this type of access, the accounts included in the consent with the "balances" type of access may be listed and their balances may be obtained if supported by the ASPSP.                                                                                                    |
| transactions                      | If the consent has accounts with this type of access, these accounts may be listed with the "account" access type. This type of access does not imply a "balances" type of access.                                                                                                    |
| allPsd2                           | If the consent associated with the request has this type of access, the accounts included in the consent may be listed and their balances may be obtained.  Note: allPsd2 grants the three types of access.                                                                                                    |

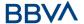

# 3.6.1.1 Request

# **Endpoint**

GET {provider}/{aspsp}/v1/accounts{query-parameters}

#### **Path**

| Field    | Description                                     | Туре   | Man. | Format                  |
|----------|-------------------------------------------------|--------|------|-------------------------|
| provider | URL of the HUB where the service is published   | String | MAN  | E.g.<br>www.hub.co<br>m |
| aspsp    | Name of the ASPSP to which the request is made. | String | MAN  | E.g. aspsp-<br>name     |

### **Query parameters**

| Field       | Description                                                                                                    | Туре        | Man. | Format    |
|-------------|----------------------------------------------------------------------------------------------------|-------------|------|-----------|
| withBalance | If it is included, this function includes the balances. This request will be rejected if access to balances does not include consent or the ASPSP does not support this parameter. | Boole<br>an | OPN  | E.g. true |

| Field         | Description                                                      | Туре   | Man. | Format                                                                                                    |
|---------------|------------------------------------------------------------------|--------|------|----------------------------------------------------------------------------------------------------|
| X-Request-ID  | Unique transaction identifier assigned by the TPP.               | String | MAN  | \( \text{UUID} \\ ^[0-9a-fA-F]\{8\}-[0-9a-fA-F]\{4\}-[0-9a-fA-F]\{4\}-[0-9a-fA-F]\{4\}-[0-9a-fA-F]\{4\}-[0-9a-fA-F]\{12\}\\ \text{E.g.} \\ \text{X-Request-ID:} \\ 1b3ab8e8-0fd5-43d2-946e-d75958b172e7 \end{array} |
| Authorisation | Bearer Token. Obtained in a prior authentication on OAuth2.      | String | MAN  | E.g.<br>Authorisation:<br>Bearer<br>2YotnFZFEjr1zCsi<br>cMWpAA                                                                                                    |
| Consent-ID    | Identifier of the consent obtained in the transaction requesting | String | MAN  | ^.{1,36}\$<br>E.g. Consent-ID:                                                                                                    |

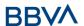

|                         | consent.                                                                                                    |        |      | 7890-asdf-4321                                                                                                    |
|-------------------------|----------------------------------------------------------------------------------------------------|--------|------|----------------------------------------------------------------------------------------------------|
| PSU-IP-<br>Address      | IP address of the HTPP request between the PSU and the TPP. Must be included if and only if this request was actively initiated by the PSU. | String | COND | ^[0-9]{1,3}.[0-<br>9]{1,3}.[0-<br>9]{1,3}.[0-<br>9]{1,3}\$<br>E.g.<br>PSU-IP-Address:<br>192.168.16.5                                |
| PSU-IP-Port             | IP port of the HTTP request between the PSU and the TPP, if available.                                                                      | String | OPN  | ^\\d{1,5}\$ E.g. PSU-IP-Port: 443                                                                                                    |
| PSU-Accept              | Accept header of the HTTP request between the PSU and the TPP.                                                                              | String | OPN  | ^.{1,50}\$ E.g. PSU-Accept: application/json                                                                                         |
| PSU-Accept-<br>Charset  | Accept charset header of the HTTP request between the PSU and the TPP.                                                                      | String | OPN  | ^.{1,50}\$ E.g. PSU-Accept- Charset: utf-8                                                                                           |
| PSU-Accept-<br>Encoding | Accept encoding header of the HTTP request between the PSU and the TPP.                                                                     | String | OPN  | ^.{1,50}\$ E.g. PSU-Accept- Encoding: gzip                                                                                           |
| PSU-Accept-<br>Language | Accept language header of the HTTP request between the PSU and the TPP.                                                                     | String | OPN  | ^.{1,50}\$ E.g. PSU-Accept- Language: es-ES                                                                                          |
| PSU-User-<br>Agent      | Navigator or operating system of the HTTP request between the PSU and the TPP.                                                              | String | OPN  | E.g.  PSU-User-Agent:  Mozilla/5.0 (Windows; U; Windows NT 6.1; en-US; rv:1.9.1.5) Gecko/20091102 Firefox/3.5.5 (.NET CLR 3.5.30729) |
| PSU-Http-<br>Method     | HTTP method used in the interface between the PSU and the TPP. Permitted values:  POST GET PUT PATCH                                        | String | OPN  | E.g. PSU-Http-<br>Method: GET                                                                                                    |

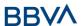

|                                   | DELETE                                                                                                    |        |     |                                                                                                    |
|-----------------------------------|----------------------------------------------------------------------------------------------------|--------|-----|----------------------------------------------------------------------------------------------------|
| PSU-Device-<br>ID                 | UUID (Universally Unique Identifier) for the device.  The UUID identifies the device or an installation of an application in a device. This ID must not be modified until the device application is uninstalled. | String | OPN | **DUID  ^[0-9a-fA-F]{8}-[0-9a-fA-F]{4}-[0-9a-fA-F]{4}-[0-9a-fA-F]{12}\$  **E.g.**  PSU-Device-ID: 5b3ab8e8-0fd5-43d2-946e-d75958b172e7 |
| PSU-Geo-<br>Location              | Location corresponding to the HTTP request between the PSU and the TPP.                                                                                                    | String | OPN | RFC 2426  ^GEO:[\\d]*.[\\d]*[;][\\d]*.[\\d]  ]*\$  E.g.  PSU-Geo- Location: GEO:90.023856; 25.345963                                   |
| Digest                            | It is contained if it carries the Signature field.  See 7.1 Signature for more information.                                                                                                    | String | MAN | ^.{1,100}\$ E.g. Digest: SHA- 256=NzdmZjA4Y jY5M2M2NDYyM mVjOWFmMGNm YTZiNTU3MjVmN DI4NTRIMzJkYzE 3ZmNmMDE3ZG FmMjhhNTc5OTU 3OQ==      |
| Signature                         | Signature of the request by the TPP.  See 7.1 Signature for more information.                                                                                                    | String | MAN | See annexes                                                                                                    |
| TPP-<br>Signature-<br>Certificate | The TPP certificate used to sign the request, in base64.                                                                                                    | String | MAN | ^.{1,5000}\$  E.g. TPP- Signature- Certificate: MIIHgzCCBmugA wIBAgIIZzZvBQlt 0UcwDQYJKoZIhvcNAQELB QAwSTELMAkGA 1UEBhMCVVMxEz         |

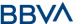

|  |  | ARBgNVBA |
|--|--|----------|
|  |  |          |

Data are not sent in the body in this request.

# **3.6.1.2 Response**

#### Header

| Field      | Description                                        | Туре   | Man. | Format                                                                                                    |
|------------|----------------------------------------------------|--------|------|----------------------------------------------------------------------------------------------------|
| X-Request- | Unique transaction identifier assigned by the TPP. | String | Man. | UUID  ^[0-9a-fA-F]{8}-[0-9a-fA-F]{4}-[0-9a-fA-F]{4}-[0-9a-fA-F]{4}-[0-9a-fA-F]{12}\$  E.g.  X-Request-ID: 1b3ab8e8- |
|            |                                                    |        |      | 0fd5-43d2-946e-<br>d75958b172e7                                                                                     |

#### **Body**

| Field       | Description                 | Туре                                       | Mand. | Format                                               |
|-------------|-----------------------------|--------------------------------------------|-------|------------------------------------------------------|
| accounts    | List of available accounts. | List <acc<br>ountDeta<br/>ils&gt;</acc<br> | MAN   | E.g. "accounts":<br>[]                               |
| psuMessage  | Text to show to the PSU.    | String                                     | OPN   | ^.{1,512}\$ E.g. "psuMessage": "Information for PSU" |
| tppMessages | Message for the TPP.        | List <tpp<br>Message<br/>&gt;</tpp<br>     | OPN   | E.g.<br>"tppMessages":<br>[]                         |

# **3.6.1.3 Examples**

### **Example of request to obtain list of accessible PSU accounts**

GET https://www.hub.com/aspsp-name/v1/accounts

Content-Encoding: gzip

Content-Type: application/json

X-Request-ID: 96201400-6ff9-11e8-adc0-fa7ae01bbebc

Authorisation: Bearer 2YotnFZFEjr1zCsicMWpAA

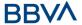

```
Consent-ID: 7890-asdf-4321

PSU-IP-Address: 192.168.8.16

PSU-IP-Port: 443

PSU-Accept: application/json

PSU-Accept-Charset: utf-8

PSU-Accept-Encoding: gzip

PSU-Accept-Language: es-ES

PSU-User-Agent: Mozilla/5.0 (Windows NT 10.0; WOW64; rv:54.0)

Gecko/20100101 Firefox/54.0

PSU-Http-Method: GET

PSU-Device-ID: f8b3feda-6fe3-11e8-adc0-fa7ae01bbebc

PSU-GEO-Location: GEO:12.526347;54.649862

Date: Sun, 26 Sep 2017 15:02:48 GMT
```

#### Example of the response obtaining list of accessible PSU accounts

Response where the consent has been given for two different IBAN numbers.

```
HTTP/1.1 200 Ok
X-Request-ID: 96201400-6ff9-11e8-adc0-fa7ae01bbebc
Date: Sun, 26 Sep 2017 15:02:50 GMT
Content-Type: application/json
      "accounts": [
            "resourceId": "3dc3d5b3-7023-4848-9853-f5400a64e80f",
            "iban": "ES11111111111111111111",
            "currency": "EUR",
            "product": "Girokonto",
            "cashAccountType": "CACC",
            "name": "Main Account",
            " links": {
                  "balances": {
                        "href": "/v1/accounts/3dc3d5b3-7023-4848-9853-
                  f5400a64e80f/balances"
                  },
                  "transactions": {
                        "href": "/v1/accounts/3dc3d5b3-7023-4848-9853-
                  f5400a64e80f/transactions"
```

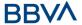

```
},
      {
            "resourceId": "3dc3d5b3-7023-4848-9853-f5400a64e81g",
            "iban": "ES222222222222222222",
            "currency": "USD",
            "cashAccountType": "CACC",
            "name": "US Dollar Account",
            " links": {
                  "balances": {
                                 "/v1/accounts/3dc3d5b3-7023-4848-9853-
                        "href":
                 f5400a64e81g/balances"
                  }
      }
     ]
}
```

# 3.6.2 Reading account details

This service allows the account details to be read with the balances if required.

As a requirement, it is assumed that the PSU has given its consent for this access and it has been stored by the ASPSP.

Operation of the service according to the type of access indicated in the consent:

| Type of access                | Description                                                                                                    |
|-------------------------------|----------------------------------------------------------------------------------------------------|
| availableAccounts             | This type of access does not allow consumption of this service.                                                                                                    |
| availableAccountsWithBalances | This type of access does not allow consumption of this service.                                                                                                    |
| account                       | If the consent associated with the request has this type of access, the account may be queried.                                                                                   |
| balances                      | If the consent associated with the request has this type of access, the account may be queried and its balances may be obtained if the ASPSP supports it.                         |
| transactions                  | If the consent has accounts with this type of access, this account may be queried with the "account" access type. This type of access does not imply a "balances" type of access. |
| allPsd2                       | If the consent associated with the request has this type of access, the account may be queried and its balances may be obtained.                                                  |

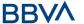

Note: allPsd2 grants the three types of access.

# **3.6.2.1 Request**

# **Endpoint**

GET {provider}/{aspsp}/v1/accounts/{account-id}{query-parameters}

#### **Path**

| Field      | Description                                     | Туре   | Man. | Format                             |
|------------|-------------------------------------------------|--------|------|------------------------------------|
| provider   | URL of the HUB where the service is published   | String | MAN  | E.g.<br>www.hub.com                |
| aspsp      | Name of the ASPSP to which the request is made. | String | MAN  | E.g. aspsp-<br>name                |
| account-id | Identifier of the account assigned by the ASPSP | String | MAN  | ^.{1,100}\$ E.g. account- id=a1q5w |

# **Query parameters**

| Field       | Description                                                                                                    | Туре        | Man. | Format    |
|-------------|----------------------------------------------------------------------------------------------------|-------------|------|-----------|
| withBalance | If it is included, this function includes the balances. This request will be rejected if access to balances does not include consent or the ASPSP does not support this parameter. | Boole<br>an | OPN  | E.g. true |

| Field         | Description                                        | Туре   | Man. | Format                                                                                                    |
|---------------|----------------------------------------------------|--------|------|----------------------------------------------------------------------------------------------------|
| X-Request-ID  | Unique transaction identifier assigned by the TPP. | String | MAN  | **DUID  **\[0-9a-fA-\] F]\{8\}-\[0-9a-fA-\] F]\{4\}-\[0-9a-fA-\] F]\{4\}-\[0-9a-fA-\] F]\{4\}-\[0-9a-fA-\] F]\{12\}\\$  **E.g.  X-Request-ID: 1b3ab8e8-0fd5- 43d2-946e- d75958b172e7 |
| Authorisation | Bearer Token. Obtained in a prior authentication   | String | MAN  | E.g.<br>Authorisation:                                                                                                    |

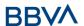

|                         | on OAuth2.                                                                                                    |        |      | Bearer<br>2YotnFZFEjr1zCsi<br>cMWpAA                                                                                                    |
|-------------------------|----------------------------------------------------------------------------------------------------|--------|------|----------------------------------------------------------------------------------------------------|
| Consent-ID              | Identifier of the consent obtained in the transaction requesting consent.                                                                   | String | MAN  | ^.{1,36}\$ E.g. Consent-ID: 7890-asdf-4321                                                                                                  |
| PSU-IP-<br>Address      | IP address of the HTPP request between the PSU and the TPP. Must be included if and only if this request was actively initiated by the PSU. | String | COND | ^[0-9]{1,3}.[0-<br>9]{1,3}.[0-<br>9]{1,3}.[0-<br>9]{1,3}\$<br>E.g.<br>PSU-IP-Address:<br>192.168.16.5                                       |
| PSU-IP-Port             | IP port of the HTTP request between the PSU and the TPP, if available.                                                                      | String | OPN  | ^\\d{1,5}\$ E.g. PSU-IP-Port: 443                                                                                                    |
| PSU-Accept              | Accept header of the HTTP request between the PSU and the TPP.                                                                              | String | OPN  | ^.{1,50}\$ E.g. PSU-Accept: application/json                                                                                                |
| PSU-Accept-<br>Charset  | Accept charset header of the HTTP request between the PSU and the TPP.                                                                      | String | OPN  | ^.{1,50}\$ E.g. PSU-Accept- Charset: utf-8                                                                                                  |
| PSU-Accept-<br>Encoding | Accept encoding header of the HTTP request between the PSU and the TPP.                                                                     | String | OPN  | ^.{1,50}\$ E.g. PSU-Accept- Encoding: gzip                                                                                                  |
| PSU-Accept-<br>Language | Accept language header of the HTTP request between the PSU and the TPP.                                                                     | String | OPN  | ^.{1,50}\$ E.g. PSU-Accept- Language: es-ES                                                                                                 |
| PSU-User-<br>Agent      | Navigator or operating system of the HTTP request between the PSU and the TPP.                                                              | String | OPN  | E.g.  PSU-User-Agent:  Mozilla/5.0  (Windows; U;  Windows NT 6.1;  en-US;  rv:1.9.1.5)  Gecko/20091102  Firefox/3.5.5  (.NET CLR 3.5.30729) |
| PSU-Http-<br>Method     | HTTP method used in the interface between the PSU and the TPP.                                                                              | String | OPN  | E.g. PSU-Http-<br>Method: GET                                                                                                    |

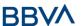

|                           | Permitted values:                                                                                                    |        |     |                                                                                                    |
|---------------------------|----------------------------------------------------------------------------------------------------|--------|-----|----------------------------------------------------------------------------------------------------|
|                           | <ul> <li>POST</li> <li>GET</li> <li>PUT</li> <li>PATCH</li> <li>DELETE</li> </ul>                                              |        |     |                                                                                                    |
|                           |                                                                                                    |        |     | UUID                                                                                                    |
| PSU-Device-<br>ID         | UUID (Universally Unique Identifier) for the device.  The UUID identifies the device or an installation of an application in a | String | OPN | ^[0-9a-fA-<br>F]{8}-[0-9a-fA-<br>F]{4}-[0-9a-fA-<br>F]{4}-[0-9a-fA-<br>F]{4}-[0-9a-fA-<br>F]{12}\$                                |
|                           | device. This ID must not<br>be modified until the<br>device application is<br>uninstalled.                                     |        |     | E.g.<br>PSU-Device-ID:<br>5b3ab8e8-0fd5-<br>43d2-946e-<br>d75958b172e7                                                            |
|                           |                                                                                                    |        |     | RFC 2426                                                                                                    |
| PSU-Geo-<br>Location      | Location corresponding to the HTTP request between the PSU and the TPP.                                                        | String | OPN | ^GEO:[\\d]*.[\\d]*[;][\\d]*.[\\d]*\$ E.g. PSU-Geo- Location: GEO:90.023856; 25.345963                                             |
| Digest                    | It is contained if it carries the Signature field.  See 7.1 Signature for more information.                                    | String | MAN | ^.{1,100}\$ E.g. Digest: SHA- 256=NzdmZjA4Y jY5M2M2NDYyM mVjOWFmMGNm YTZiNTU3MjVmN DI4NTRIMzJkYzE 3ZmNmMDE3ZG FmMjhhNTc5OTU 3OQ== |
| Signature                 | Signature of the request by the TPP.  See 7.1 Signature for more information.                                                  | String | MAN | See annexes                                                                                                    |
| TPP-                      | The TPP certificate used                                                                                                    |        |     | ^.{1,5000}\$                                                                                                    |
| Signature-<br>Certificate | to sign the request, in base64.                                                                                                | String | MAN | E.g. TPP-<br>Signature-<br>Certificate:                                                                                           |

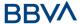

|  |  | MIIHgzCCBmugA<br>wIBAgIIZzZvBQlt<br>0UcwDQYJ<br>.KoZIhvcNAQELB<br>QAwSTELMAkGA<br>1UEBhMCVVMxEz<br>ARBqNVBA |
|--|--|----------------------------------------------------------------------------------------------------|
|  |  | ARBgNVBA                                                                                                    |

Data are not sent in the body in this request.

# 3.6.2.2 Response

#### Header

| Field            | Description                                                    | Туре   | Man. | Format                                                                                 |
|------------------|----------------------------------------------------------------|--------|------|----------------------------------------------------------------------------------------|
| X-Request-<br>ID | Unique<br>transaction<br>identifier<br>assigned by<br>the TPP. | String | MAN  | **DUID  ^[0-9a-fA-F]{8}-[0-9a-fA-F]{4}-[0-9a-fA-F]{4}-[0-9a-fA-F]{4}-[0-9a-fA-F]{12}\$ |

### **Body**

| Field       | Description                         | Туре                                   | Mand. | Format                                               |
|-------------|-------------------------------------|----------------------------------------|-------|------------------------------------------------------|
| account     | Detailed information on the account | Account<br>Details                     | MAN   | E.g. "account":<br>{}                                |
| psuMessage  | Text to show to the PSU             | String                                 | OPN   | ^.{1,512}\$ E.g. "psuMessage": "Information for PSU" |
| tppMessages | Message for the TPP                 | List <tpp<br>Message<br/>&gt;</tpp<br> | OPN   | E.g.<br>"tppMessages":<br>[]                         |

# **3.6.2.3 Examples**

# **Example of request**

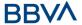

```
Content-Encoding: gzip
Content-Type: application/json
X-Request-ID: 96201400-6ff9-11e8-adc0-fa7ae01bbebc
Authorisation: Bearer 2YotnFZFEjr1zCsicMWpAA
Consent-ID: 7890-asdf-4321
PSU-IP-Address: 192.168.8.16
PSU-IP-Port: 443
PSU-Accept: application/json
PSU-Accept-Charset: utf-8
PSU-Accept-Encoding: gzip
PSU-Accept-Language: es-ES
PSU-User-Agent: Mozilla/5.0 (Windows NT 10.0; WOW64; rv:54.0)
Gecko/20100101 Firefox/54.0
PSU-Http-Method: GET
PSU-Device-ID: f8b3feda-6fe3-11e8-adc0-fa7ae01bbebc
PSU-GEO-Location: GEO:12.526347;54.649862
Date: Sun, 26 Sep 2017 15:02:48 GMT
```

#### **Example the response**

```
HTTP/1.1 200 Ok
X-Request-ID: 96201400-6ff9-11e8-adc0-fa7ae01bbebc
Date: Sun, 26 Sep 2017 15:02:50 GMT
Content-Type: application/json
{
      "account": {
            "resourceId": "3dc3d5b3-7023-4848-9853-f5400a64e80f",
            "iban": "ES11111111111111111111",
            "currency": "EUR",
            "ownerName": "Heike Mustermann",
            "product": "Girokonto",
            "cashAccountType": "CACC",
            "name": "Main Account",
            " links": {
                  "balances": {
                        "href": "/v1/accounts/3dc3d5b3-7023-4848-9853-
                  f5400a64e80f/balances"
                  },
                  "transactions": {
                        "href": "/v1/accounts/3dc3d5b3-7023-4848-9853--
                  5400a64e80f/transactions"
```

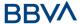

```
}
}
```

# 3.6.3 Reading balances

Este servicio permite obtener los balances de una cuenta determinada por su identificador.

As a requirement, it is assumed that the PSU has given its consent for this access and it has been stored by the ASPSP.

Operation of the service according to the type of access indicated in the consent:

| Type of access                | Description                                                                                                    |
|-------------------------------|----------------------------------------------------------------------------------------------------|
| availableAccounts             | This type of access does not allow consumption of this service.                                                                                           |
| availableAccountsWithBalances | This type of access does not allow consumption of this service.                                                                                           |
| account                       | This type of access does not allow consumption of this service.                                                                                           |
| balances                      | If the consent associated with the request has this type of access, the account balances may be queried.                                                  |
| transactions                  | This type of access does not allow consumption of this service.                                                                                           |
| allPsd2                       | If the consent associated with the request has this type of access, the account balances may be queried.  Note: allPsd2 grants the three types of access. |

### 3.6.3.1 Request

#### **Endpoint**

GET {provider}/{aspsp}/v1/accounts/{account-id}/balances

### **Path**

| Field    | Description                                     |        | Man. | Format              |
|----------|-------------------------------------------------|--------|------|---------------------|
| provider | URL of the HUB where the service is published   | String | MAN  | E.g.<br>www.hub.com |
| aspsp    | Name of the ASPSP to which the request is made. | String | MAN  | E.g. aspsp-name     |

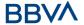

| account-id will be reading Obtaine reading Must be the cons | er of the account that used in the data of the previously in the of the account list. The valid at least while sent lasts.  The valid at least while sent lasts. | String | MAN | ^.{1,100}\$ E.g. account- id=a1q5w |
|-------------------------------------------------------------|----------------------------------------------------------------------------------------------------|--------|-----|------------------------------------|
|-------------------------------------------------------------|----------------------------------------------------------------------------------------------------|--------|-----|------------------------------------|

# **Query parameters**

No additional fields are specified.

| Field              | Description                                                                                                    | Туре   | Man. | Format                                                                                             |
|--------------------|----------------------------------------------------------------------------------------------------|--------|------|----------------------------------------------------------------------------------------------------|
|                    |                                                                                                    |        |      | UUID                                                                                               |
| X-Request-ID       | Unique transaction identifier assigned by the TPP.                                                                                     | String | MAN  | ^[0-9a-fA-<br>F]{8}-[0-9a-fA-<br>F]{4}-[0-9a-fA-<br>F]{4}-[0-9a-fA-<br>F]{4}-[0-9a-fA-<br>F]{12}\$ |
|                    | the III.                                                                                                    |        |      | E.g.                                                                                               |
|                    |                                                                                                    |        |      | X-Request-ID:<br>1b3ab8e8-0fd5-<br>43d2-946e-<br>d75958b172e7                                      |
|                    |                                                                                                    |        |      | E.g.                                                                                               |
| Authorisation      | Bearer Token. Obtained in a prior authentication on OAuth2.                                                                            | String | MAN  | Authorisation:<br>Bearer<br>2YotnFZFEjr1zCsi<br>cMWpAA                                             |
|                    | Identifier of the consent                                                                                                    |        |      | ^.{1,36}\$                                                                                         |
| Consent-ID         | obtained in the transaction requesting consent.                                                                                        | String | MAN  | E.g. Consent-ID:<br>7890-asdf-4321                                                                 |
| PSU-IP-<br>Address | IP address of the HTPP request between the PSU and the TPP. Must be included if and only if this request was actively initiated by the | String | COND | ^[0-9]{1,3}.[0-<br>9]{1,3}.[0-<br>9]{1,3}.[0-<br>9]{1,3}\$<br>E.g.                                 |
|                    | PSU.                                                                                                    |        |      | PSU-IP-Address:<br>192.168.16.5                                                                    |
| PSU-IP-Port        | IP port of the HTTP request between the                                                                                                | String | OPN  | ^\\d{1,5}\$                                                                                        |
| 130 11 1310        | PSU and the TPP, if                                                                                                    | 309    | 0    | E.g. PSU-IP-Port:                                                                                  |

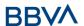

|                         | available.                                                                                                    |        |     | 443                                                                                                    |
|-------------------------|----------------------------------------------------------------------------------------------------|--------|-----|----------------------------------------------------------------------------------------------------|
| PSU-Accept              | Accept header of the HTTP request between the PSU and the TPP.                                                                                                    | String | OPN | ^.{1,50}\$ E.g. PSU-Accept: application/json                                                                                              |
| PSU-Accept-<br>Charset  | Accept charset header of the HTTP request between the PSU and the TPP.                                                                                                    | String | OPN | ^.{1,50}\$ E.g. PSU-Accept- Charset: utf-8                                                                                                |
| PSU-Accept-<br>Encoding | Accept encoding header of the HTTP request between the PSU and the TPP.                                                                                                    | String | OPN | ^.{1,50}\$ E.g. PSU-Accept- Encoding: gzip                                                                                                |
| PSU-Accept-<br>Language | Accept language header of the HTTP request between the PSU and the TPP.                                                                                                    | String | OPN | ^.{1,50}\$ E.g. PSU-Accept- Language: es-ES                                                                                               |
| PSU-User-<br>Agent      | Navigator or operating system of the HTTP request between the PSU and the TPP.                                                                                                    | String | OPN | E.g.  PSU-User-Agent:  Mozilla/5.0 (Windows; U; Windows NT 6.1; en-US; rv:1.9.1.5) Gecko/20091102 Firefox/3.5.5 (.NET CLR 3.5.30729)      |
| PSU-Http-<br>Method     | HTTP method used in the interface between the PSU and the TPP. Permitted values:  POST GET PUT PATCH DELETE                                                                                                    | String | OPN | E.g. PSU-Http-<br>Method: GET                                                                                                    |
| PSU-Device-<br>ID       | UUID (Universally Unique Identifier) for the device.  The UUID identifies the device or an installation of an application in a device. This ID must not be modified until the device application is uninstalled. | String | OPN | UUID  ^[0-9a-fA- F]{8}-[0-9a-fA- F]{4}-[0-9a-fA- F]{4}-[0-9a-fA- F]{4}-[0-9a-fA- F]{12}\$  E.g.  PSU-Device-ID: 5b3ab8e8-0fd5- 43d2-946e- |

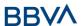

|                                   |                                                                                             |        |     | d75958b172e7                                                                                                    |
|-----------------------------------|---------------------------------------------------------------------------------------------|--------|-----|----------------------------------------------------------------------------------------------------|
| PSU-Geo-<br>Location              | Location corresponding to the HTTP request between the PSU and the TPP.                     | String | OPN | RFC 2426  ^GEO:[\\d]*.[\\d]*[;][\\d]*.[\\d]*s  E.g.  PSU-Geo- Location: GEO:90.023856; 25.345963                                  |
| Digest                            | It is contained if it carries the Signature field.  See 7.1 Signature for more information. | String | MAN | ^.{1,100}\$ E.g. Digest: SHA- 256=NzdmZjA4Y jY5M2M2NDYyM mVjOWFmMGNm YTZiNTU3MjVmN DI4NTRIMzJkYzE 3ZmNmMDE3ZG FmMjhhNTc5OTU 3OQ== |
| Signature                         | Signature of the request by the TPP.  See 7.1 Signature for more information.               | String | MAN | See annexes                                                                                                    |
| TPP-<br>Signature-<br>Certificate | The TPP certificate used to sign the request, in base64.                                    | String | MAN | ^.{1,5000}\$  E.g. TPP- Signature- Certificate: MIIHgzCCBmugA wIBAgIIZzZvBQlt 0UcwDQYJ                                            |

Data are not sent in the body in this request.

# 3.6.3.2 Response

| Field      | Description           | Туре   | Man. | Format |
|------------|-----------------------|--------|------|--------|
| X-Request- | Unique<br>transaction | String | MAN  | UUID   |

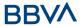

| ID | identifier<br>assigned b<br>the TPP. | ′ | ^[0-9a-fA-F]{8}-[0-9a-fA-F]{4}-[0-9a-fA-F]{4}-[0-9a-fA-F]{4}-[0-9a-fA-F]{12}\$ |
|----|--------------------------------------|---|--------------------------------------------------------------------------------|
|    |                                      |   | E.g.                                                                           |
|    |                                      |   | X-Request-ID: 1b3ab8e8-<br>0fd5-43d2-946e-<br>d75958b172e7                     |

| Field       | Description                                                                                | Туре                                  | Mand. | Format                                            |
|-------------|--------------------------------------------------------------------------------------------|---------------------------------------|-------|---------------------------------------------------|
|             | Identifier of the account that is being queried.                                           |                                       |       |                                                   |
| account     | Note: its use is recommended, as it could become a mandatory parameter in future versions. | AccountRefer<br>ence                  | OPN   | E.g.<br>"account":<br>{}                          |
| balances    | A list of balances with respect to an account.                                             | List <balance<br>&gt;</balance<br>    | MAN   | E.g.<br>"balances":<br>{}                         |
|             |                                                                                            |                                       |       | ^.{1,512}\$                                       |
| psuMessage  | Text to show to the PSU.                                                                   | String                                | OPN   | E.g.<br>"psuMessage":<br>"Information<br>for PSU" |
| tppMessages | Message for the TPP.                                                                       | List <tppmess<br>age&gt;</tppmess<br> | OPN   | E.g.<br>"tppMessages"<br>:[]                      |

# **3.6.3.3 Examples**

### **Example of request**

Accept: application/json

X-Request-ID: 96201400-6ff9-11e8-adc0-fa7ae01bbebc

Authorisation: Bearer 2YotnFZFEjr1zCsicMWpAA

Consent-ID: 7890-asdf-4321
PSU-IP-Address: 192.168.8.16

PSU-IP-Port: 443

PSU-Accept: application/json

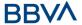

```
PSU-Accept-Charset: utf-8
PSU-Accept-Encoding: gzip
PSU-Accept-Language: es-ES
PSU-User-Agent: Mozilla/5.0 (Windows NT 10.0; WOW64; rv:54.0)
Gecko/20100101 Firefox/54.0
PSU-Http-Method: GET
PSU-Device-ID: f8b3feda-6fe3-11e8-adc0-fa7ae01bbebc
PSU-GEO-Location: GEO:12.526347;54.649862
Date: Sun, 26 Sep 2017 15:02:48 GMT
```

### **Example of response**

```
HTTP/1.1 200 Ok
X-Request-ID: 96201400-6ff9-11e8-adc0-fa7ae01bbebc
Date: Sun, 26 Sep 2017 15:02:50 GMT
Content-Type: application/json
{
      "account": {
            "iban": "ES1111111111111111111"
      },
      "balances": [
      {
            "balanceType": "closingBooked",
            "balanceAmount": {
                  "currency": "EUR",
                  "amount": "500.00"
            },
            "referenceDate": "2017-10-25"
      },
      {
            "balanceType": "expected",
            "balanceAmount": {
                  "currency": "EUR",
                  "amount":"900.00"
            },
            "lastChangeDateTime": "2017-10-25T15:30:35.035Z"
      }
      ]
}
```

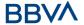

#### 3.6.4 Read transactions

This service allows transactions to be obtained of an account determined by its identifier.

As a requirement, it is assumed that the PSU has given its consent for this access and it has been stored by the ASPSP.

Operation of the service according to the type of access indicated in the consent:

| Type of access                | Description                                                                                                    |
|-------------------------------|----------------------------------------------------------------------------------------------------|
| availableAccounts             | This type of access does not allow consumption of this service.                                                                                           |
| availableAccountsWithBalances | This type of access does not allow consumption of this service.                                                                                           |
| account                       | This type of access does not allow consumption of this service.                                                                                           |
| balances                      | If the consent associated with the request has this type of access, the balances may be requested if the ASPSP supports it.                               |
| transactions                  | If the consent associated with the request has this type of access, the account activity may be queried.                                                  |
| allPsd2                       | If the consent associated with the request has this type of access, the account balances may be queried.  Note: allPsd2 grants the three types of access. |

# 3.6.4.1 Request

### **Endpoint**

#### **Path**

| Field      | Description                                                                              | Туре   | Man. | Format                               |  |
|------------|------------------------------------------------------------------------------------------|--------|------|--------------------------------------|--|
| provider   | URL of the HUB where the service is published                                            | String | MAN  | E.g. www.hub.com                     |  |
| aspsp      | Name of the ASPSP to which the request is made.                                          | String | MAN  | E.g. aspsp-name                      |  |
| account-id | Identifier of the account that will be used in the data reading.  Obtained previously in | String | MAN  | ^.{1,100}\$<br>E.g. account-id=a1q5w |  |

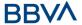

| the reading of the account list.                |
|-------------------------------------------------|
| Must be valid at least while the consent lasts. |
| This id may be tokenised.                       |

# **Query parameters**

| Field             | Description                                                                                                    | Туре        | Man. | Format                                       |
|-------------------|----------------------------------------------------------------------------------------------------|-------------|------|----------------------------------------------|
| dateFrom          | Start date of query. It is included if the "deltaList" is not included.                                                                                                    | String      | COND | ISODate<br>E.g. dateFrom=2017-<br>10-25      |
| dateTo            | End date of query. Its default value is the current date, unless otherwise indicated.                                                                                              | String      | OPN  | <b>ISODate</b><br>E.g. dateTo=2017-<br>11-05 |
| bookingStat<br>us | Status of the returned transactions. The status codes permitted are "booked", "pending" and "both". Those mandatory for the ASPSPs are "booked".                                   | String      | MAN  | E.g.<br>bookingStatus=booke<br>d             |
| withBalance       | If it is included, this function includes the balances. This request will be rejected if access to balances does not include consent or the ASPSP does not support this parameter. | Boole<br>an | OPN  | E.g. true                                    |

| UUID  ^[0-9a-fA- F]{8}-[0-9a-fA- F]{4}-[0-9a-fA- F]{4}-[0-9a-f | Field        | Description                               | Туре   | Man. | Format                                                                                                    |
|----------------------------------------------------------------------------------------------------|--------------|-------------------------------------------|--------|------|----------------------------------------------------------------------------------------------------|
| the TPP.    The TPP.   The TPP.   | X-Request-ID | Unique transaction identifier assigned by | String | MAN  | ^[0-9a-fA-<br>F]{8}-[0-9a-fA-<br>F]{4}-[0-9a-fA-<br>F]{4}-[0-9a-fA-<br>F]{4}-[0-9a-fA-<br>F]{12}\$<br>E.g.<br>X-Request-ID:<br>1b3ab8e8-0fd5- |

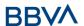

|                         |                                                                                                    |        |      | d75958b172e7                                                                                          |
|-------------------------|----------------------------------------------------------------------------------------------------|--------|------|----------------------------------------------------------------------------------------------------|
| Authorisation           | Bearer Token. Obtained in a prior authentication on OAuth2.                                                                                 | String | MAN  | E.g. Authorisation: Bearer 2YotnFZFEjr1zCsi cMWpAA                                                    |
| Consent-ID              | Identifier of the consent obtained in the transaction requesting consent.                                                                   | String | MAN  | ^.{1,36}\$ E.g. Consent-ID: 7890-asdf-4321                                                            |
| Accept                  | Formats supported by the ASPSP. The TPP may indicate the order and type. Supported values:  application/json                                | String | OPN  | ^.{1,50}\$ E.g. Accept: application/json                                                              |
| PSU-IP-<br>Address      | IP address of the HTPP request between the PSU and the TPP. Must be included if and only if this request was actively initiated by the PSU. | String | COND | ^[0-9]{1,3}.[0-<br>9]{1,3}.[0-<br>9]{1,3}.[0-<br>9]{1,3}\$<br>E.g.<br>PSU-IP-Address:<br>192.168.16.5 |
| PSU-IP-Port             | IP port of the HTTP request between the PSU and the TPP, if available.                                                                      | String | OPN  | ^\\d{1,5}\$ E.g. PSU-IP-Port: 443                                                                     |
| PSU-Accept              | Accept header of the HTTP request between the PSU and the TPP.                                                                              | String | OPN  | ^.{1,50}\$ E.g. PSU-Accept: application/json                                                          |
| PSU-Accept-<br>Charset  | Accept charset header of the HTTP request between the PSU and the TPP.                                                                      | String | OPN  | ^.{1,50}\$ E.g. PSU-Accept- Charset: utf-8                                                            |
| PSU-Accept-<br>Encoding | Accept encoding header of the HTTP request between the PSU and the TPP.                                                                     | String | OPN  | ^.{1,50}\$ E.g. PSU-Accept- Encoding: gzip                                                            |
| PSU-Accept-<br>Language | Accept language header of the HTTP request between the PSU and the TPP.                                                                     | String | OPN  | ^.{1,50}\$ E.g. PSU-Accept- Language: es-ES                                                           |
| PSU-User-<br>Agent      | Navigator or operating system of the HTTP request between the PSU and the TPP.                                                              | String | OPN  | E.g.<br>PSU-User-Agent:<br>Mozilla/5.0<br>(Windows; U;                                                |

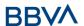

|                      |                                                                                                    |        |     | Windows NT 6.1;<br>en-US;<br>rv:1.9.1.5)<br>Gecko/20091102<br>Firefox/3.5.5<br>(.NET CLR<br>3.5.30729)                                                                       |
|----------------------|----------------------------------------------------------------------------------------------------|--------|-----|----------------------------------------------------------------------------------------------------|
| PSU-Http-<br>Method  | HTTP method used in the interface between the PSU and the TPP. Permitted values:  POST GET PUT PATCH DELETE                                                                                                    | String | OPN | E.g. PSU-Http-<br>Method: GET                                                                                                    |
|                      |                                                                                                    |        |     | UUID                                                                                                    |
| PSU-Device-<br>ID    | UUID (Universally Unique Identifier) for the device.  The UUID identifies the device or an installation of an application in a device. This ID must not be modified until the device application is uninstalled. | String | OPN | ^[0-9a-fA-<br>F]{8}-[0-9a-fA-<br>F]{4}-[0-9a-fA-<br>F]{4}-[0-9a-fA-<br>F]{4}-[0-9a-fA-<br>F]{12}\$<br>E.g.<br>PSU-Device-ID:<br>5b3ab8e8-0fd5-<br>43d2-946e-<br>d75958b172e7 |
| PSU-Geo-<br>Location | Location corresponding to the HTTP request between the PSU and the TPP.                                                                                                    | String | OPN | RFC 2426  ^GEO:[\\d]*.[\\d]*[;][\\d]*.[\\d] ]*\$  E.g.  PSU-Geo- Location: GEO:90.023856; 25.345963                                                                          |
| Digest               | It is contained if it carries the Signature field.  See 7.1 Signature for more information.                                                                                                    | String | MAN | ^.{1,100}\$ E.g. Digest: SHA- 256=NzdmZjA4Y jY5M2M2NDYyM mVjOWFmMGNm YTZiNTU3MjVmN DI4NTRIMzJkYzE 3ZmNmMDE3ZG FmMjhhNTc5OTU                                                  |

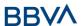

|                                   |                                                          |        |     | 30Q==                                                                                                    |
|-----------------------------------|----------------------------------------------------------|--------|-----|----------------------------------------------------------------------------------------------------|
| Signature                         | Signature of the request by the TPP.                     | String | MAN | See annexes                                                                                                    |
| Signature                         | See 7.1 Signature for more information.                  | MAN    |     |                                                                                                    |
|                                   |                                                          |        |     | ^.{1,5000}\$                                                                                                    |
| TPP-<br>Signature-<br>Certificate | The TPP certificate used to sign the request, in base64. | String | MAN | E.g. TPP- Signature- Certificate: MIIHgzCCBmugA wIBAgIIZzZvBQlt 0UcwDQYJKoZIhvcNAQELB QAwSTELMAKGA 1UEBhMCVVMxEz ARBgNVBA |

Data are not sent in the body in this request.

# **3.6.4.2 Response**

# Header

| Field            | Description                     | Туре                                                               | Man. | Format                                                                         |
|------------------|---------------------------------|--------------------------------------------------------------------|------|--------------------------------------------------------------------------------|
| Content-<br>Type | Possible values: application/js | String                                                             | MAN  | E.g. Content-Type:<br>application/json                                         |
|                  | on                              |                                                                    |      | UUID                                                                           |
| X-Request-<br>ID | - Identifier String MAN         | String                                                             | MAN  | ^[0-9a-fA-F]{8}-[0-9a-fA-F]{4}-[0-9a-fA-F]{4}-[0-9a-fA-F]{4}-[0-9a-fA-F]{12}\$ |
|                  |                                 | E.g.<br>X-Request-ID: 1b3ab8e8-<br>0fd5-43d2-946e-<br>d75958b172e7 |      |                                                                                |

# Body

| Field   | Description                             | Туре              | Man. | Format                |
|---------|-----------------------------------------|-------------------|------|-----------------------|
| account | Identifier of the account that is being | AccountRefer ence | OPN  | E.g. "account":<br>{} |

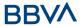

|                  | queried.                                                                                   |                                       |     |                                                      |
|------------------|--------------------------------------------------------------------------------------------|---------------------------------------|-----|------------------------------------------------------|
|                  | Note: its use is recommended, as it could become a mandatory parameter in future versions. |                                       |     |                                                      |
| transaction<br>s | Return of the data in JSON format, when the data returned have a small size.               | AccountRepo<br>rt                     | OPN | E.g.<br>"transactions":<br>{}                        |
| balances         | A list of balances with respect to an account.                                             | List <balance<br>&gt;</balance<br>    | OPN | E.g. "balances":<br>[]                               |
| _links           | List of hyperlinks to be recognised by the TPP.                                            | Links                                 | OPN | E.g. "_links":<br>{}                                 |
| psuMessage       | Text to show to the PSU                                                                    | String                                | OPN | ^.{1,512}\$ E.g. "psuMessage": "Information for PSU" |
| tppMessage<br>s  | Message for the TPP                                                                        | List <tppmess<br>age&gt;</tppmess<br> | OPN | E.g.<br>"tppMessages":<br>[]                         |

### **3.6.4.3 Examples**

# Example of a search request sending search criteria by dateTo and dateFrom

GET

https://www.hub.com/aspsp-

name/v1/accounts/qwer3456tzui7890/transactions?dateFrom=2017-10-25&dateTo=2017-11-05&bookingStatus=both

Accept: application/json

X-Request-ID: 96201400-6ff9-11e8-adc0-fa7ae01bbebc

Authorisation: Bearer 2YotnFZFEjr1zCsicMWpAA

Consent-ID: 7890-asdf-4321
PSU-IP-Address: 192.168.8.16

PSU-IP-Port: 443

PSU-Accept: application/json PSU-Accept-Charset: utf-8 PSU-Accept-Encoding: gzip PSU-Accept-Language: es-ES

PSU-User-Agent: Mozilla/5.0 (Windows NT 10.0; WOW64; rv:54.0)

Gecko/20100101 Firefox/54.0

PSU-Http-Method: GET

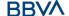

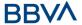

```
PSU-Device-ID: f8b3feda-6fe3-11e8-adc0-fa7ae01bbebc
PSU-GEO-Location: GEO:12.526347;54.649862
Date: Sun, 26 Sep 2017 15:02:48 GMT
```

#### **Example of response with pagination**

```
HTTP/1.1 200 Ok
X-Request-ID: 96201400-6ff9-11e8-adc0-fa7ae01bbebc
Date: Sun, 26 Sep 2017 15:02:50 GMT
Content-Type: application/json
      "account": {
            "iban": "ES1111111111111111111"
      },
      "transactions": {
            "booked": [
                  "transactionId": "1234567",
                  "creditorName": "John Miles",
                  "creditorAccount": {
                        "iban": "ES1111111111111111111"
                  },
                  "transactionAmount": {
                        "currency": "EUR",
                        "amount": "256.67"
                  },
                  "bookingDate": "2017-10-25",
                  "valueDate": "2017-10-26",
                  "remittanceInformationUnstructured": "Example
                                                                     for
            Remittance Information"
            },
                  "transactionId": "1234568",
                  "debtorName": "Paul Simpson",
                  "debtorAccount": {
                        "iban": "NL354543123456900"
                  },
                  "transactionAmount": {
                        "currency": "EUR",
                        "content": "343.01"
```

BBVA

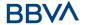

```
},
      "bookingDate": "2017-10-25",
      "valueDate": "2017-10-26",
      "remittanceInformationUnstructured": "Another example
for Remittance Information"
],
"pending": [
      "transactionId": "123456789",
      "creditorName": "Claude Renault",
      "creditorAccount": {
            "iban": "NL354543123456900"
      },
      "transactionAmount": {
            "currency": "EUR",
            "amount": "-100.03"
      },
      "valueDate": "2017-10-26",
      "remittanceInformationUnstructured": "Another example
for Remittance Information"
],
" links": {
      "account": {
            "href": "/v1/accounts/qwer3456tzui7890"
      },
      "first": {
            "href":
                                              "/v1/accounts/
      gwer3456tzui7890/transactions?page[number]=1&page[siz
      e1 = 15
      },
      "previous": {
                                              "/v1/accounts/
            "href":
      qwer3456tzui7890/transactions?page[number]=2&page[siz
      e]=15"
      } ,
      "next": {
                                              "/v1/accounts/
      qwer3456tzui7890/transactions?page[number]=4&page[siz
      el=15"
```

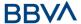

#### **Example of response with error**

```
{
    "tppMessages": [{
          "category": "ERROR",
          "code": "ACCESS_EXCEDED "
    }
]
```

# 3.7 FCS: Establish consent for the fund confirmation service

#### 3.7.1 Fund confirmation consent

Using this service a TPP can report a confirmation consent for ASPSP funds on the specified account.

Unlike the request to establish information consent on the account, this consent does not have secondary effects on other existing ones.

E.g. does not invalidate prior consent.

NOTE: This consent applies to the V2 version of funds confirmation to be defined in section 3.6

### **3.7.1.1 Request**

#### **Endpoint**

POST {provider}/{aspsp}/v2/consents/confirmation-of-funds

#### **Path**

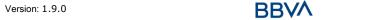

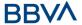

| Field    | Description                                     | Type   | Man. | Format           |
|----------|-------------------------------------------------|--------|------|------------------|
| provider | URL of the HUB where the service is published.  | String | MAN  | E.g. www.hub.com |
| aspsp    | Name of the ASPSP to which the request is made. | String | MAN  | E.g. aspsp-name  |

# **Query parameters**

No additional fields are specified.

| Field              | Description                                              | Type   | Man. | Format                                                                                     |
|--------------------|----------------------------------------------------------|--------|------|--------------------------------------------------------------------------------------------|
| X-Request-         | Unique transaction                                       | String | MAN  | UUID                                                                                       |
| ID                 | identifier assigned by the TPP.                          |        |      | ^[0-9a-fA-F]{8}-[0-<br>9a-fA-F]{4}-[0-9a-fA-<br>F]{4}-[0-9a-fA-F]{4}-<br>[0-9a-fA-F]{12}\$ |
|                    |                                                          |        |      | E.g.                                                                                       |
|                    |                                                          |        |      | X-Request-ID:<br>1b3ab8e8-0fd5-43d2-<br>946e-d75958b172e7                                  |
| Authorisatio       | Bearer Token.                                            | String | MAN  | E.g.                                                                                       |
| n                  | Obtained in a prior authentication on OAuth2.            |        |      | Authorisation: Bearer<br>2YotnFZFEjr1zCsicMW<br>pAA                                        |
| PSU-IP-<br>Address | IP address of the<br>HTPP request<br>between the PSU and | String | OPN  | ^[0-9]{1,3}.[0-<br>9]{1,3}.[0-<br>9]{1,3}.[0-9]{1,3}\$                                     |
|                    | the TPP.                                                 |        |      | E.g.                                                                                       |
|                    |                                                          |        |      | PSU-IP-Address:<br>192.168.16.5                                                            |
| PSU-IP-Port        | IP port of the HTTP                                      | String | OPN  | ^\\d{1,5}\$                                                                                |
|                    | request between the PSU and the TPP, if available.       |        |      | E.g. PSU-IP-Port: 443                                                                      |
| PSU-Accept         | Accept header of the                                     | String | OPN  | ^.{1,50}\$                                                                                 |
|                    | HTTP request between the PSU and the TPP.                |        |      | E.g. PSU-Accept:<br>application/json                                                       |
| PSU-Accept-        | Accept charset header                                    | String | OPN  | ^.{1,50}\$                                                                                 |
| Charset            | of the HTTP request between the PSU and the TPP.         |        |      | E.g. PSU-Accept-<br>Charset: utf-8                                                         |

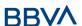

| DOLL A                         | A 1 1:                                                                                                    | CI :        | ODN | A (4 E0) +                                                                                                    |
|--------------------------------|----------------------------------------------------------------------------------------------------|-------------|-----|----------------------------------------------------------------------------------------------------|
| PSU-Accept-<br>Encoding        | Accept encoding header of the HTTP request between the PSU and the TPP.                                                                                                    | String      | OPN | ^.{1,50}\$ E.g. PSU-Accept- Encoding: gzip                                                                                                    |
| PSU-Accept-                    | Accept language                                                                                                    | String      | OPN | ^.{1,50}\$                                                                                                    |
| Language                       | header of the HTTP request between the PSU and the TPP.                                                                                                    |             |     | E.g. PSU-Accept-<br>Language: es-ES                                                                                                    |
| PSU-User-                      | Navigator or                                                                                                    | String      | OPN | E.g.                                                                                                    |
| Agent                          | operating system of<br>the HTTP request<br>between the PSU and<br>the TPP.                                                                                                    |             |     | PSU-User-Agent: Mozilla/5.0 (Windows; U; Windows NT 6.1; en-US; rv:1.9.1.5) Gecko/20091102 Firefox/3.5.5 (.NET CLR 3.5.30729)                                    |
| PSU-Http-<br>Method            | HTTP method used in the interface between the PSU and the TPP. Permitted values:  POST GET PUT PATCH DELETE                                                                                    | String      | OPN | E.g. PSU-Http-Method:                                                                                                    |
| PSU-Device-                    | UUID (Universally                                                                                                    | String      | OPN | UUID                                                                                                    |
| ID                             | Unique Identifier) for the device.  The UUID identifies the device or an installation of an application in a device. This ID must not be modified until the device application is uninstalled. | 9           |     | ^[0-9a-fA-F]{8}-[0-<br>9a-fA-F]{4}-[0-9a-fA-<br>F]{4}-[0-9a-fA-F]{4}-<br>[0-9a-fA-F]{12}\$<br>E.g.<br>PSU-Device-ID:<br>5b3ab8e8-0fd5-43d2-<br>946e-d75958b172e7 |
| PSU-Geo-                       | Location                                                                                                    | String      | OPN | RFC 2426                                                                                                    |
| Location                       | corresponding to the<br>HTTP request<br>between the PSU and<br>the TPP                                                                                                    | _           |     | ^GEO:[\\d]*.[\\d]*[;]                                                                                                    |
| TPP-<br>Redirect-<br>Preferred | If "true", the TPP has communicated to the HUB that it prefers SCA via redirection.                                                                                                    | Boole<br>an | OPN | E.g. TPP-Redirect-<br>Preferred: true                                                                                                    |

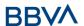

|                              | to this address<br>instead of to TPP-<br>Redirect-URI in case                                                                                   |        |      | mple.es/cb/nok"                                                  |
|------------------------------|----------------------------------------------------------------------------------------------------|--------|------|------------------------------------------------------------------|
|                              | the transaction flow                                                                                                    |        |      | URI":"https://tpp.exa                                            |
| TPP-Nok-<br>Redirect-<br>URI | If this URI is contained, the TPP is requesting to redirect                                                                                     | String | OPN  | ^.{12,50}\$ E.g. TPP-Nok-Redirect-                               |
|                              | Requires the domain of this URL to be the same as that of the content in the TPP website certificate.                                           |        |      |                                                                  |
|                              | In the future, this field may become mandatory.                                                                                                 |        |      |                                                                  |
|                              | We recommend always using this header field.                                                                                                    |        |      |                                                                  |
| TPP-<br>Redirect-<br>URI     | TPP URI, where the transaction flow must be redirected after one of the phases of the SCA.                                                      | String | COND | ^.{1,250}\$ E.g. TPP-Redirect- URI":"https://tpp.exa mple.es/cb" |
|                              | EMBEDDED NOT<br>SUPPORTED IN<br>THIS VERSION                                                                                                    |        |      |                                                                  |
|                              | If the parameter is not used, the ASPSP will choose the SCA flow to be applied, depending on the SCA method chosen by the TPP/PSU.              |        |      |                                                                  |
|                              | If "false", the TPP has communicated to the HUB that it prefers not to be redirected for SCA and that the procedure will be via decoupled flow. |        |      |                                                                  |

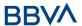

|                                   | field.  See 7.1 Signature for more information.                               |        |     | 256=NzdmZjA4YjY5M2<br>M2NDYyMmVjOWFmM<br>GNmYTZiNTU3MjVmN<br>DI4NTRIMzJkYzE3ZmN<br>mMDE3ZGFmMjhhNTc<br>5OTU3OQ==                     |
|-----------------------------------|-------------------------------------------------------------------------------|--------|-----|----------------------------------------------------------------------------------------------------|
| Signature                         | Signature of the request by the TPP.  See 7.1 Signature for more information. | String | MAN | See annexes                                                                                                    |
| TPP-<br>Signature-<br>Certificate | The TPP certificate used to sign the request, in base64.                      | String | MAN | ^.{1,5000}\$ E.g. TPP-Signature- Certificate: MIIHgzCCBmugAwIBA gIIZzZvBQlt0UcwDQYJKoZIhvcNAQEL BQAwSTELMAkGA1UE BhMCVVMxEzARBgNVB A |

| Field                           | Description                                                                                                    | Туре                     | Man. | Format                             |
|---------------------------------|----------------------------------------------------------------------------------------------------|--------------------------|------|------------------------------------|
| account                         | Account on which the fund query will be carried out.                                                                         | Account<br>Referenc<br>e | MAN  | E.g. "access": {}                  |
| cardNumb<br>er                  | Card number of the card issued by the PIISP. Must be sent if available.                                                      | String                   | OPN  | ^.{1,35}\$                         |
| cardExpiry                      | Expiry date of the card                                                                                                    | String                   | OPN  | ISODate                            |
| Date                            | issued by the PIISP.                                                                                                    |                          |      | E.g. "validUntil":"2018-<br>05-17" |
| cardInfor<br>mation             | Additional product information.                                                                                              | String                   | OPN  | ^.{1,140}\$                        |
| registratio<br>nInformati<br>on | Additional information about the registration process for the PSU. E.g. a reference to the agreement between the TPP and PSU | String                   | OPN  | ^.{1,140}\$                        |

# **3.7.1.2** Response

# **Response code**

HTPP 201 response code if the resource is correctly created.

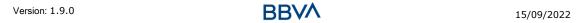

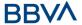

### Header

| Field                  | Description                                                                                                    | Type   | Man. | Format                                                                                                    |
|------------------------|----------------------------------------------------------------------------------------------------|--------|------|----------------------------------------------------------------------------------------------------|
| Location               | Contains the hyperlink to the resource generated                                                                               | String | MAN  | Max512Text E.g. Location: /v2/consents/confirm ation-of- funds/{consentId}                                                                       |
| X-Request-<br>ID       | Unique transaction identifier assigned by the TPP.                                                                             | String | ОВ   | UUID  ^[0-9a-fA-F]{8}-[0-9a-fA-F]{4}-[0-9a-fA-F]{4}-[0-9a-fA-F]{4}-[0-9a-fA-F]{12}\$  E.g.  X-Request-ID: 1b3ab8e8-0fd5- 43d2-946e- d75958b172e7 |
| ASPSP-SCA-<br>Approach | Value returned if the SCA method has been fixed. Possible values:  REDIRECT  The SCA based on OAuth will be taken as REDIRECT. | String | COND | E.g. ASPSP-SCA-<br>Approach: REDIRECT                                                                                                    |

# Body

| Field             | Description                                                                                                    | Туре                                                 | Man. | Format                                     |
|-------------------|----------------------------------------------------------------------------------------------------|------------------------------------------------------|------|--------------------------------------------|
| consentSta<br>tus | Consent status. See values defined in 7.5 Consent statuses                                                                                                    | String                                               | MAN  | E.g.<br>"consentStatus":<br>"received"     |
| consentId         | Identifier of the resource that references the consent. It must be contained if a consent was generated.                                                                        | String                                               | MAN  | ^.{1,36}\$ E.g. "consentId":"123- QWE-456" |
| scaMethods        | This element is contained if SCA is required and if PSU can choose between the different methods of authentication.  If this data is contained the link "startAuthorisationWith | List <au<br>thentic<br/>ationO<br/>bject&gt;</au<br> | COND | E.g.<br>"scaMethods": []                   |

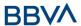

|                 | AuthenticationMethodSe lection" will also be informed.  These methods must be presented to the PSU.  Note: Only if ASPSP supports selection of the SCA method                                                                                                    |                                       |     |                                                      |
|-----------------|----------------------------------------------------------------------------------------------------|---------------------------------------|-----|------------------------------------------------------|
| _links          | List of hyperlinks to be recognised by the TPP. Types supported in this response:  • scaRedirect: in case of SCA by redirection. Link where the PSU navigator must be redirected by the TPP.  • self: link to the resource created by this request.  • status: link to recover the transaction status. | Links                                 | MAN | E.g. "_links": {}                                    |
| psuMessag<br>e  | Text to show to the PSU.                                                                                                    | String                                | OPN | ^.{1,512}\$ E.g. "psuMessage": "Information for PSU" |
| tppMessage<br>s | Message for the TPP.                                                                                                    | List <tp<br>pMessa<br/>ge&gt;</tp<br> | OPN | E.g.<br>"tppMessages":<br>[]                         |

# **3.7.1.3 Examples**

# **Example of consent request**

POST https://www.hub.com/aspsp-name/v2/consents/confirmation-of-funds

Content-Encoding: gzip

Content-Type: application/json

X-Request-ID: 10391c7e-ad88-49ec-a2ad-00aacb1f6541

Authorisation: Bearer 2YotnFZFEjr1zCsicMWpAA

PSU-IP-Address: 192.168.8.16

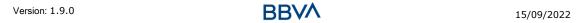

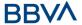

```
PSU-IP-Port: 443
PSU-Accept: application/json
PSU-Accept-Charset: utf-8
PSU-Accept-Encoding: gzip
PSU-Accept-Language: es-ES
PSU-User-Agent: Mozilla/5.0
                              (Windows NT 10.0; WOW64; rv:54.0)
Gecko/20100101 Firefox/54.0
PSU-Http-Method: POST
PSU-Device-ID: f8b3feda-6fe3-11e8-adc0-fa7ae01bbebc
PSU-GEO-Location: GEO:12.526347;54.649862
TPP-Redirect-Preferred: true
TPP-Redirect-URI: https://www.tpp.com/cb
TPP-Nok-Redirect-URI: https://www.tpp.com/cb/nok
Date: Sun, 26 Sep 2017 15:02:37 GMT
      "account": {
           "iban": "ES1111111111111111111"
     },
      "cardNumber": "123456781234",
      "cardExpiryDate": "2020-12-31",
     "cardInformation": "MyMerchant Loyalty Card",
     "registrationInformation": "Your contract Number 1234 with
MyMerchant is completed with the registration with your bank."
}
```

#### 3.7.2 Obtain consent status

This service allows TPP to know the status of a consent request initiated previously.

#### 3.7.2.1 Request

#### **Endpoint**

GET {provider}/{aspsp}/v2/consents/confirmation-of-funds/{consent-id}/status

#### **Path**

| Field    | Description                                     | Туре   | Man. | Format              |
|----------|-------------------------------------------------|--------|------|---------------------|
| provider | URL of the HUB where the service is published.  | String | MAN  | E.g.<br>www.hub.com |
| aspsp    | Name of the ASPSP to which the request is made. | String | MAN  | E.g. aspsp-<br>name |

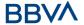

| consentId | Identifier of the resource                                                   | String | MAN | ^.{1,36}\$             |
|-----------|------------------------------------------------------------------------------|--------|-----|------------------------|
|           | that references the consent.                                                 |        |     | E.g.123-qwerty-<br>456 |
|           | Sent previously as a response to a request message for consent from the TPP. |        |     |                        |

# **Query parameters**

No additional fields are specified.

| Field              | Description                                                            | Туре   | Man. | Format                                                                                                    |
|--------------------|------------------------------------------------------------------------|--------|------|----------------------------------------------------------------------------------------------------|
| X-Request-ID       | Unique identifier of the request assigned by the TPP.                  | String | MAN  | \( \text{UUID} \\ ^[0-9a-fA- \\ F]\{4\}-[0-9a-fA- \\ F]\{4\}-[0-9a-fA- \\ F]\{4\}-[0-9a-fA- \\ F]\{4\}-[0-9a-fA- \\ F]\{12\}\\$ \\ E.g. \\ X-Request-ID: \\ 1b3ab8e8-0fd5- \\ 43d2-946e- \\ d75958b172e7 \end{array} |
| Authorisation      | Bearer Token. Obtained in a prior authentication on OAuth2.            | String | MAN  | E.g. Authorisation: Bearer 2YotnFZFEjr1zCsi cMWpAA                                                                                                    |
| PSU-IP-<br>Address | IP address of the HTPP request between the PSU and the TPP.            | String | OPN  | ^[0-9]{1,3}.[0-<br>9]{1,3}.[0-<br>9]{1,3}.[0-<br>9]{1,3}\$<br>E.g.<br>PSU-IP-Address:<br>192.168.16.5                                                                                                    |
| PSU-IP-Port        | IP port of the HTTP request between the PSU and the TPP, if available. | String | OPN  | ^\\d{1,5}\$ E.g. PSU-IP-Port: 443                                                                                                    |
| PSU-Accept         | Accept header of the HTTP request between the PSU and the TPP.         | String | OPN  | ^.{1,50}\$ E.g. PSU-Accept: application/json                                                                                                    |

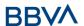

| PSU-Accept-<br>Charset  | Accept charset header of the HTTP request between the PSU and the TPP.                                                                                                    | String | OPN | ^.{1,50}\$ E.g. PSU-Accept- Charset: utf-8                                                                                                    |
|-------------------------|----------------------------------------------------------------------------------------------------|--------|-----|----------------------------------------------------------------------------------------------------|
| PSU-Accept-<br>Encoding | Accept encoding header of the HTTP request between the PSU and the TPP.                                                                                                    | String | OPN | ^.{1,50}\$ E.g. PSU-Accept- Encoding: gzip                                                                                                    |
| PSU-Accept-<br>Language | Accept language header of the HTTP request between the PSU and the TPP.                                                                                                    | String | OPN | ^.{1,50}\$ E.g. PSU-Accept- Language: es-ES                                                                                                    |
| PSU-User-<br>Agent      | Navigator or operating system of the HTTP request between the PSU and the TPP.                                                                                                    | String | OPN | E.g.  PSU-User-Agent:  Mozilla/5.0  (Windows; U;  Windows NT 6.1;  en-US;  rv:1.9.1.5)  Gecko/20091102  Firefox/3.5.5  (.NET CLR 3.5.30729)            |
| PSU-Http-<br>Method     | HTTP method used in the interface between the PSU and the TPP. Permitted values:  POST GET PUT PATCH DELETE                                                                                                    | String | OPN | E.g. PSU-Http-<br>Method: GET                                                                                                    |
| PSU-Device-<br>ID       | UUID (Universally Unique Identifier) for the device.  The UUID identifies the device or an installation of an application in a device. This ID must not be modified until the device application is uninstalled. | String | OPN | UUID  ^[0-9a-fA- F]{8}-[0-9a-fA- F]{4}-[0-9a-fA- F]{4}-[0-9a-fA- F]{4}-[0-9a-fA- F]{12}\$  E.g.  PSU-Device-ID: 5b3ab8e8-0fd5- 43d2-946e- d75958b172e7 |
| PSU-Geo-<br>Location    | Location corresponding to the HTTP request between the PSU and                                                                                                    | String | OPN | <b>RFC 2426</b> ^GEO:[\\d]*.[\\ d]*[;][\\d]*.[\\d                                                                                                    |

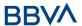

|                                   | the TPP.                                                                                   |        |     | ]*\$                                                                                                    |
|-----------------------------------|--------------------------------------------------------------------------------------------|--------|-----|----------------------------------------------------------------------------------------------------|
|                                   |                                                                                            |        |     | E.g.                                                                                                    |
|                                   |                                                                                            |        |     | PSU-Geo-<br>Location:<br>GEO:90.023856;<br>25.345963                                                                                    |
| Digest                            | It is contained if it carries the Signature field. See 7.1 Signature for more information. | String | MAN | ^.{1,100}\$ E.g. Digest: SHA- 256=NzdmZjA4Y jY5M2M2NDYyM mVjOWFmMGNm YTZiNTU3MjVmN DI4NTRIMzJkYzE 3ZmNmMDE3ZG FmMjhhNTc5OTU 3OQ==       |
| Signature                         | Signature of the request by the TPP.  See 7.1 Signature for                                | String | MAN | See annexes                                                                                                    |
|                                   | more information.                                                                          |        |     |                                                                                                    |
| TPP-<br>Signature-<br>Certificate | The TPP certificate used to sign the request, in base64.                                   | String | MAN | ^.{1,5000}\$  E.g. TPP- Signature- Certificate: MIIHgzCCBmugA wIBAgIIZzZvBQlt 0UcwDQYJKoZIhvcNAQELB QAwSTELMAkGA 1UEBhMCVVMxEz ARBgNVBA |

No additional data are sent.

# 3.7.2.2 Response

This message is returned to the TPP as a response to the request message for the consent status.

## **Response code**

HTPP 200 response code.

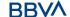

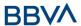

| Field            | Description                                           | Туре   | Man. | Format                                                                                                    |
|------------------|-------------------------------------------------------|--------|------|----------------------------------------------------------------------------------------------------|
| X-Request-<br>ID | Unique identifier of the request assigned by the TPP. | String | MAN  | \( \text{UUID} \) \( \begin{align*} \( \begin{align*} \left( \text{0-9a-fA-F} \right. \\ \text{4}-[0-9a-fA-F] \right. \\ \text{4}-[0-9a-fA-F] \right. \\ \text{4}-[0-9a-fA-F] \right. \\ \text{12} \right. \\ \text{E.g.} \\ \text{X-Request-ID: 1b3ab8e8-0fd5-43d2-946e-} \\ 15.55.54.73.23.33.33.33.33.33.33.33.33.33.33.33.33 |
|                  |                                                       |        |      | d75958b172e7                                                                                                    |

| Field         | Description                                                               | Type Man.                             |     | Format                                               |
|---------------|---------------------------------------------------------------------------|---------------------------------------|-----|------------------------------------------------------|
| consentStatus | Consent authentication status. See values defined in 7.5 Consent statuses | String                                | MAN | E.g.<br>"consentStatus":"<br>valid"                  |
| psuMessage    | Text to show to the PSU                                                   | String                                | OPN | ^.{1,512}\$ E.g. "psuMessage": "Information for PSU" |
| tppMessages   | Message for the TPP                                                       | List <tp<br>pMessa<br/>ge&gt;</tp<br> | OPN | E.g.<br>"tppMessages":[<br>]                         |

# **3.7.2.3 Examples**

## **Example of request**

GET https://www.hub.com/aspsp-name/v2/consents/confirmation-offunds/123asdf456/status

Accept: application/json

X-Request-ID: 96201400-6ff9-11e8-adc0-fa7ae01bbebc

Authorisation: Bearer 2YotnFZFEjr1zCsicMWpAA

PSU-IP-Address: 192.168.8.16

PSU-IP-Port: 443

PSU-Accept: application/json PSU-Accept-Charset: utf-8

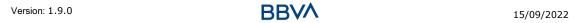

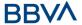

```
PSU-Accept-Encoding: gzip

PSU-Accept-Language: es-ES

PSU-User-Agent: Mozilla/5.0 (Windows NT 10.0; WOW64; rv:54.0)

Gecko/20100101 Firefox/54.0

PSU-Http-Method: GET

PSU-Device-ID: f8b3feda-6fe3-11e8-adc0-fa7ae01bbebc

PSU-GEO-Location: GEO:12.526347;54.649862

Date: Sun, 26 Sep 2017 15:02:48 GMT
```

#### **Example of response**

```
HTTP/1.1 200 Ok
X-Request-ID: 96201400-6ff9-11e8-adc0-fa7ae01bbebc
Date: Sun, 26 Sep 2017 15:02:50 GMT
Content-Type: application/json
{
    "consentStatus": "valid"
}
```

#### 3.7.3 Recover consent information

#### 3.7.3.1 Request

This message is sent by the TPP as a request to recover the information on previously created consent for fund confirmation. Particularly useful for the TPP in cases where the consent was managed directly between the ASPSP and the PSU.

#### **Endpoint**

GET {provider}/{aspsp}/v2/consents/confirmation-of-funds/{consentId}

#### **Path**

| Field     | Description                                                                                                    | Туре   | Man. | Format                          |
|-----------|----------------------------------------------------------------------------------------------------|--------|------|---------------------------------|
| provider  | URL of the HUB where the service is published.                                                                                        | String | MAN  | E.g.<br>www.hub.<br>com         |
| aspsp     | Name of the ASPSP to which the request is made.                                                                                       | String | MAN  | E.g.<br>aspsp-<br>name          |
| consentId | Identifier of the resource that references the consent.  Sent previously as a response to a request message for consent from the TPP. | String | MAN  | ^.{1,36}\$ E.g. 7890- asdf-4321 |

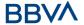

# **Query parameters**

No additional fields are specified.

| Field              | Description                                                            | Type   | Man. | Format                                                                                                |                                                               |
|--------------------|------------------------------------------------------------------------|--------|------|----------------------------------------------------------------------------------------------------|---------------------------------------------------------------|
| X-Request-ID       | Unique identifier of the request assigned by the TPP.                  | String | MAN  | <b>UUID</b> ^[0-9a-fA-F]{8}-[0- 9a-fA-F]{4}-[0-9a- fA-F]{4}-[0-9a-fA- F]{4}-[0-9a-fA- F]{4}-[0-9a-fA- |                                                               |
|                    |                                                                        |        |      | E.g.                                                                                                  |                                                               |
|                    |                                                                        |        |      |                                                                                                    | X-Request-ID:<br>1b3ab8e8-0fd5-<br>43d2-946e-<br>d75958b172e7 |
| Authorisation      | Bearer Token. Obtained                                                 | String | MAN  | E.g.                                                                                                  |                                                               |
|                    | in a prior authentication on OAuth2.                                   | on     |      | Authorisation: Bearer<br>2YotnFZFEjr1zCsicM<br>WpAA                                                   |                                                               |
| PSU-IP-<br>Address | IP address of the HTPP request between the PSU and the TPP.            | String | OPN  | ^[0-9]{1,3}.[0-<br>9]{1,3}.[0-<br>9]{1,3}.[0-9]{1,3}\$<br>E.g.                                        |                                                               |
|                    |                                                                        |        |      | PSU-IP-Address:<br>192.168.16.5                                                                       |                                                               |
| PSU-IP-Port        | IP port of the HTTP request between the PSU and the TPP, if available. | String | OPN  | ^\\d{1,5}\$<br>E.g. PSU-IP-Port:<br>443                                                               |                                                               |
| PSU-Accept         | Accept header of the                                                   | String | OPN  | ^.{1,50}\$                                                                                            |                                                               |
|                    | HTTP request between the PSU and the TPP.                              |        |      | E.g. PSU-Accept:<br>application/json                                                                  |                                                               |
| PSU-Accept-        | Accept charset header                                                  | String | OPN  | ^.{1,50}\$                                                                                            |                                                               |
| Charset            | of the HTTP request between the PSU and the TPP.                       |        |      | E.g. PSU-Accept-<br>Charset: utf-8                                                                    |                                                               |
| PSU-Accept-        | Accept encoding header                                                 | String | OPN  | ^.{1,50}\$                                                                                            |                                                               |
| Encoding           | of the HTTP request between the PSU and the TPP.                       |        |      | E.g. PSU-Accept-<br>Encoding: gzip                                                                    |                                                               |
| PSU-Accept-        | Accept language header                                                 | String | OPN  | ^.{1,50}\$                                                                                            |                                                               |
| Language           | of the HTTP request                                                    |        |      | E.g. PSU-Accept-                                                                                      |                                                               |

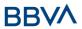

|                      | between the PSU and the TPP.                                                                                                    |        |     | Language: es-ES                                                                                                    |
|----------------------|----------------------------------------------------------------------------------------------------|--------|-----|----------------------------------------------------------------------------------------------------|
| PSU-User-<br>Agent   | Navigator or operating system of the HTTP request between the PSU and the TPP.                                                                                                    | String | OPN | E.g.  PSU-User-Agent:  Mozilla/5.0  (Windows; U;  Windows NT 6.1; en-  US; rv:1.9.1.5)  Gecko/20091102  Firefox/3.5.5 (.NET  CLR 3.5.30729)           |
| PSU-Http-<br>Method  | HTTP method used in the interface between the PSU and the TPP. Permitted values:  POST GET PUT PATCH DELETE                                                                                                    | String | OPN | E.g. PSU-Http-<br>Method: GET                                                                                                    |
| PSU-Device-<br>ID    | UUID (Universally Unique Identifier) for the device.  The UUID identifies the device or an installation of an application in a device. This ID must not be modified until the device application is uninstalled. | String | OPN | UUID  ^[0-9a-fA-F]{8}-[0- 9a-fA-F]{4}-[0-9a- fA-F]{4}-[0-9a-fA- F]{4}-[0-9a-fA- F]{12}\$  E.g.  PSU-Device-ID: 5b3ab8e8-0fd5- 43d2-946e- d75958b172e7 |
| PSU-Geo-<br>Location | Location corresponding to the HTTP request between the PSU and the TPP.                                                                                                    | String | OPN | RFC 2426  ^GEO:[\\d]*.[\\d]*[;         ][\\d]*.[\\d]*\$         E.g.  PSU-Geo-Location: GEO:90.023856;25.3 45963                                      |
| Digest               | It is contained if it carries the Signature field.  See 7.1 Signature for more information.                                                                                                    | String | MAN | ^.{1,100}\$ E.g. Digest: SHA- 256=NzdmZjA4YjY5 M2M2NDYyMmVjOWF mMGNmYTZiNTU3Mj VmNDI4NTRIMzJkYzE 3ZmNmMDE3ZGFmM jhhNTc5OTU3OQ==                       |

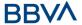

| Signature                         | Signature of the request by the TPP.  See 7.1 Signature for more information. | String | MAN | See annexes                                                                                                    |
|-----------------------------------|-------------------------------------------------------------------------------|--------|-----|----------------------------------------------------------------------------------------------------|
| TPP-<br>Signature-<br>Certificate | The TPP certificate used to sign the request, in base64.                      | String | MAN | ^.{1,5000}\$ E.g. TPP-Signature- Certificate: MIIHgzCCBmugAwIB AgIIZzZvBQlt0UcwD QYJKoZIhvcN AQELBQAwSTELMAk GA1UEBhMCVVMxEzA RBgNVBA |

No additional data are sent.

## **3.7.3.2 Response**

This message is returned to the TPP as a response to the message requesting recovery of the consent information.

## **Response code**

HTPP 200 response code.

## Header

| Field        | Description                                           | Туре   | Man. | Format                                                                                                    |
|--------------|-------------------------------------------------------|--------|------|----------------------------------------------------------------------------------------------------|
| X-Request-ID | Unique identifier of the request assigned by the TPP. | String | MAN  | UUID  ^[0-9a-fA-F]{8}-[0-9a-fA-F]{4}-[0-9a-fA-F]{4}-[0-9a-fA-F]{4}-[0-9a-fA-F]{12}\$  E.g.  X-Request-ID: 1b3ab8e8-0fd5-43d2-946e-d75958b172e7 |

# **Body**

| Field   | Description                                          | Туре                     | Man. | Format            |
|---------|------------------------------------------------------|--------------------------|------|-------------------|
| account | Account on which the fund query will be carried out. | Account<br>Referenc<br>e | MAN  | E.g. "access": {} |

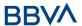

| cardNumb<br>er                  | Card number of the card issued by the PIISP. Must be sent if available.                                                      | String                                 | OPN | ^.{1,35}\$                                           |
|---------------------------------|----------------------------------------------------------------------------------------------------|----------------------------------------|-----|------------------------------------------------------|
| cardExpiry<br>Date              | Expiry date of the card issued by the PIISP.                                                                                 | String                                 | OPN | <b>ISODate</b> E.g. "validUntil":"2018- 05-17"       |
| cardInfor<br>mation             | Additional product information.                                                                                              | String                                 | OPN | ^.{1,140}\$                                          |
| registratio<br>nInformati<br>on | Additional information about the registration process for the PSU. E.g. a reference to the agreement between the TPP and PSU | String                                 | OPN | ^.{1,140}\$                                          |
| consentSta<br>tus               | Consent status. Values defined in annexes.                                                                                   | String                                 | MAN | E.g.<br>"consentStatus":"valid"                      |
| psuMessag<br>e                  | Text sent to TPP to be shown to the PSU.                                                                                     | String                                 | OPN | ^.{1,512}\$ E.g. "psuMessage": "Information for PSU" |
| tppMessag<br>es                 | Message for the TPP.                                                                                                    | List <tpp<br>Message<br/>&gt;</tpp<br> | OPN | E.g. "tppMessages":[]                                |

## **3.7.3.3 Examples**

## **Example of request**

 $\begin{array}{lll} {\tt GET} & {\tt https://www.hub.com/aspsp-name/v2/consents/confirmation-of-funds/7890-asdf-4321/} \end{array}$ 

Accept: application/json

X-Request-ID: 96201400-6ff9-11e8-adc0-fa7ae01bbebc

Authorisation: Bearer 2YotnFZFEjr1zCsicMWpAA

PSU-IP-Address: 192.168.8.16

PSU-IP-Port: 443

PSU-Accept: application/json
PSU-Accept-Charset: utf-8
PSU-Accept-Encoding: gzip
PSU-Accept-Language: es-ES

PSU-User-Agent: Mozilla/5.0 (Windows NT 10.0; WOW64; rv:54.0)

Gecko/20100101 Firefox/54.0

PSU-Http-Method: GET

PSU-Device-ID: f8b3feda-6fe3-11e8-adc0-fa7ae01bbebc

PSU-GEO-Location: GEO:12.526347;54.649862

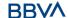

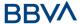

Date: Sun, 26 Sep 2017 15:02:48 GMT

## **Example of response**

#### 3.7.4 Revoke consent

#### 3.7.4.1 Request

This service allows a request for the removal of consent previously created in the ASPSP.

#### **Endpoint**

DELETE {provider}/{aspsp}/v2/consents/confirmation-of-funds/{consentId}

#### **Path**

| Field     | Description                                                                                                    | Type   | Man. | Format                          |
|-----------|----------------------------------------------------------------------------------------------------|--------|------|---------------------------------|
| provider  | URL of the HUB where the service is published.                                                                                        | String | MAN  | E.g.<br>www.hub.<br>com         |
| aspsp     | Name of the ASPSP to which the request is made.                                                                                       | String | MAN  | E.g.<br>aspsp-<br>name          |
| consentId | Identifier of the resource that references the consent.  Sent previously as a response to a request message for consent from the TPP. | String | MAN  | ^.{1,36}\$ E.g. 7890- asdf-4321 |

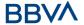

# **Query parameters**

No additional fields are specified.

| Field                   | Description                                                             | Type   | Man. | Format                                                                                            |
|-------------------------|-------------------------------------------------------------------------|--------|------|---------------------------------------------------------------------------------------------------|
| X-Request-ID            | Unique identifier of the request assigned by the TPP.                   | String | MAN  | UUID  ^[0-9a-fA-F]{8}-[0- 9a-fA-F]{4}-[0-9a- fA-F]{4}-[0-9a-fA- F]{4}-[0-9a-fA- F]{4}-[0-9a-fA-   |
|                         |                                                                         |        |      | E.g.<br>X-Request-ID:<br>1b3ab8e8-0fd5-                                                           |
|                         |                                                                         |        |      | 43d2-946e-<br>d75958b172e7                                                                        |
| Authorisation           | Bearer Token. Obtained in a prior authentication on OAuth2.             | String | MAN  | E.g.<br>Authorisation: Bearer<br>2YotnFZFEjr1zCsicM<br>WpAA                                       |
| PSU-IP-<br>Address      | IP address of the HTPP request between the PSU and the TPP.             | String | OPN  | ^[0-9]{1,3}.[0-<br>9]{1,3}.[0-<br>9]{1,3}.[0-9]{1,3}\$<br>E.g.<br>PSU-IP-Address:<br>192.168.16.5 |
| PSU-IP-Port             | IP port of the HTTP request between the PSU and the TPP, if available.  | String | OPN  | ^\\d{1,5}\$<br>E.g. PSU-IP-Port:<br>443                                                           |
| PSU-Accept              | Accept header of the HTTP request between the PSU and the TPP.          | String | OPN  | ^.{1,50}\$ E.g. PSU-Accept: application/json                                                      |
| PSU-Accept-<br>Charset  | Accept charset header of the HTTP request between the PSU and the TPP.  | String | OPN  | ^.{1,50}\$ E.g. PSU-Accept- Charset: utf-8                                                        |
| PSU-Accept-<br>Encoding | Accept encoding header of the HTTP request between the PSU and the TPP. | String | OPN  | ^.{1,50}\$ E.g. PSU-Accept- Encoding: gzip                                                        |
| PSU-Accept-<br>Language | Accept language header of the HTTP request                              | String | OPN  | ^.{1,50}\$<br>E.g. PSU-Accept-                                                                    |

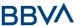

|                      | between the PSU and the TPP.                                                                                                    |        |     | Language: es-ES                                                                                                    |
|----------------------|----------------------------------------------------------------------------------------------------|--------|-----|----------------------------------------------------------------------------------------------------|
| PSU-User-<br>Agent   | Navigator or operating system of the HTTP request between the PSU and the TPP.                                                                                                    | String | OPN | E.g.  PSU-User-Agent:  Mozilla/5.0  (Windows; U;  Windows NT 6.1; en- US; rv:1.9.1.5)  Gecko/20091102  Firefox/3.5.5 (.NET  CLR 3.5.30729)      |
| PSU-Http-<br>Method  | HTTP method used in the interface between the PSU and the TPP. Permitted values:  POST GET PUT PATCH DELETE                                                                                                    | String | OPN | E.g. PSU-Http-<br>Method: DELETE                                                                                                    |
| PSU-Device-<br>ID    | UUID (Universally Unique Identifier) for the device.  The UUID identifies the device or an installation of an application in a device. This ID must not be modified until the device application is uninstalled. | String | OPN | UUID  ^[0-9a-fA-F]{8}-[0-9a-fA-F]{4}-[0-9a-fA-F]{4}-[0-9a-fA-F]{4}-[0-9a-fA-F]{12}\$  E.g.  PSU-Device-ID: 5b3ab8e8-0fd5-43d2-946e-d75958b172e7 |
| PSU-Geo-<br>Location | Location corresponding to the HTTP request between the PSU and the TPP.                                                                                                    | String | OPN | RFC 2426  ^GEO:[\\d]*.[\\d]*[;                                                                                                    |
| Digest               | It is contained if it carries the Signature field.  See 7.1 Signature for more information.                                                                                                    | String | MAN | ^.{1,100}\$ E.g. Digest: SHA- 256=NzdmZjA4YjY5 M2M2NDYyMmVjOWF mMGNmYTZiNTU3Mj VmNDI4NTRIMzJkYzE 3ZmNmMDE3ZGFmM jhhNTc5OTU3OQ==                 |

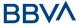

| Signature                         | Signature of the request by the TPP.  See 7.1 Signature for more information. | String | MAN | See annexes                                                                                                    |
|-----------------------------------|-------------------------------------------------------------------------------|--------|-----|----------------------------------------------------------------------------------------------------|
| TPP-<br>Signature-<br>Certificate | The TPP certificate used to sign the request, in base64.                      | String | MAN | ^.{1,5000}\$ E.g. TPP-Signature- Certificate: MIIHgzCCBmugAwIB AgIIZzZvBQlt0UcwD QYJKoZIhvcN AQELBQAwSTELMAk GA1UEBhMCVVMxEzA RBgNVBA |

No additional data are sent.

# **3.7.4.2 Response**

This message is sent to the TPP as a response to the request to remove the consent.

## **Response code**

HTPP 204 response code for correct cancellation.

## Header

| Field            | Description                                           | Type   | Man. | Format                                                                                                    |
|------------------|-------------------------------------------------------|--------|------|----------------------------------------------------------------------------------------------------|
| X-Request-<br>ID | Unique identifier of the request assigned by the TPP. | String | MAN  | UUID  ^[0-9a-fA-F]{8}-[0-9a-fA-F]{4}-[0-9a-fA-F]{4}-[0-9a-fA-F]{4}-[0-9a-fA-F]{12}\$  E.g.  X-Request-ID: 1b3ab8e8- 0fd5-43d2-946e- d75958b172e7 |

## Body

No additional fields are specified.

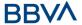

#### **3.7.4.3 Examples**

#### **Example of request**

DELETE <a href="https://www.hub.com/aspsp-name/v2/consents/confirmation-of-funds/7890-asdf-4321">https://www.hub.com/aspsp-name/v2/consents/confirmation-of-funds/7890-asdf-4321</a>

Accept: application/json

X-Request-ID: 96201400-6ff9-11e8-adc0-fa7ae01bbebc

Authorisation: Bearer 2YotnFZFEjr1zCsicMWpAA

PSU-IP-Address: 192.168.8.16

PSU-IP-Port: 443

PSU-Accept-Charset: utf-8 PSU-Accept-Encoding: gzip PSU-Accept-Language: es-ES

PSU-User-Agent: Mozilla/5.0 (Windows NT 10.0; WOW64; rv:54.0)

Gecko/20100101 Firefox/54.0

PSU-Http-Method: DELETE

PSU-Device-ID: f8b3feda-6fe3-11e8-adc0-fa7ae01bbebc

PSU-GEO-Location: GEO:12.526347;54.649862

Date: Sun, 26 Sep 2017 15:02:48 GMT

#### **Example of response**

HTTP/1.1 204 Ok

X-Request-ID: 96201400-6ff9-11e8-adc0-fa7ae01bbebc

Date: Sun, 26 Sep 2017 15:02:50 GMT

## 3.8 FCS: Fund Confirmation Service (v1)

#### 3.8.1 Fund query

Using this service a TPP can report a confirmation consent for ASPSP funds on the specified account.

Unlike the request to establish information consent on the account, this consent does not have secondary effects on other existing ones.

E.g. does not invalidate prior consent.

#### Rules that are applied to confirm funds in multi-currency accounts

- If the "cardNumber" is not shown, but the PSU account identifier is contained →
   Check default account registered by the customer
- If the "cardNumber" is not shown, but the PSU account identifier together with the currency is contained → Check the fund availability on the sub-account indicated by the id+currency

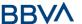

- If the "cardNumber" and the PSU account identifier is contained → Check the fund availability on the sub-account represented by the "cardNumber"
- If the "cardNumber" is not registered for any of the sub-accounts, or if the "cardNumber" is registered for a different sub-account, the "cardNumber" could be ignored.

## 3.8.1.1 Request

## **Endpoint**

POST {provider}/{aspsp}/v1/funds-confirmations

#### Path

| Field    | Description                                     | Туре   | Man. | Format              |
|----------|-------------------------------------------------|--------|------|---------------------|
| provider | URL of the HUB where the service is published   | String | MAN  | E.g.<br>www.hub.com |
| aspsp    | Name of the ASPSP to which the request is made. | String | MAN  | E.g. aspsp-<br>name |

| Field            | Description                                                                                 | Туре   | Man. | Format                                                                                                    |
|------------------|---------------------------------------------------------------------------------------------|--------|------|----------------------------------------------------------------------------------------------------|
| X-Request-<br>ID | Unique<br>transaction<br>identifier<br>assigned by<br>the TPP.                              | String | MAN  | UUID  ^[0-9a-fA-F]{8}-[0-9a-fA-F]{4}-[0-9a-fA-F]{4}-[0-9a-fA-F]{12}\$  E.g.  X-Request-ID: 1b3ab8e8- 0fd5-43d2-946e- d75958b172e7 |
| Digest           | It is contained if it carries the Signature field.  See 7.1 Signature for more information. | String | MAN  | ^.{1,100}\$ E.g. Digest: SHA- 256=NzdmZjA4YjY5M2M2ND YyMmVjOWFmMGNmYTZiNTU 3MjVmNDI4NTRIMzJkYzE3Zm NmMDE3ZGFmMjhhNTc5OTU 3OQ==    |
| Signature        | Signature of the request by the TPP.  See 7.1 Signature for                                 | String | MAN  | See annexes                                                                                                    |

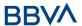

|                                   | more information.                                        |        |     |                                                                                                    |
|-----------------------------------|----------------------------------------------------------|--------|-----|----------------------------------------------------------------------------------------------------|
| TPP-<br>Signature-<br>Certificate | The TPP certificate used to sign the request, in base64. | String | MAN | ^.{1,512}\$ E.g. TPP-Signature- Certificate: MIIHgzCCBmugAwIBAgIIZzZv BQlt0UcwDQYJKoZIhv cNAQELBQAwSTELMAkGA1UE BhMCVVMxEzARBgNVBA |

| Field                | Description                                                           | Туре                     | Mand. | Format                                                  |
|----------------------|-----------------------------------------------------------------------|--------------------------|-------|---------------------------------------------------------|
| cardNumber           | Numbering of the card issued by the PIISP. Must be sent if available. | String                   | OPN   | E.g.<br>"cardNumber":<br>"1111-1111-1111-<br>1111"      |
| account              | PSU account number.                                                   | Accou<br>ntRefe<br>rence | MAN   | E.g. "account":<br>{"iban":"ES111111<br>1111111111111"} |
| payee                | Merchant where the card is accepted as information for the PSU.       | String                   | OPN   | ^.{1,70}\$ E.g. "payee":"Merchant name"                 |
| instructedAmou<br>nt | Contains the amount and currency to query.                            | Amou<br>nt               | MAN   | E.g. "instructedAmount": {}                             |

# 3.8.1.2 Response

This message is returned by the HUB to the TPP as a response to the fund confirmation message.

| Field            | Description                                                                        | Туре   | Man. | Format                                                                      |
|------------------|------------------------------------------------------------------------------------|--------|------|-----------------------------------------------------------------------------|
| Location         | Contains the link to the resource generated.                                       | String | MAN  |                                                                             |
| X-Request-<br>ID | Unique identifier of the transaction assigned by the TPP and submitted through the | String | MAN  | <b>UUID</b> ^[0-9a-fA-F]{8}-[0- 9a-fA-F]{4}-[0-9a-fA- F]{4}-[0-9a-fA-F]{4}- |

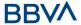

| HUB to the ASPSP. | [0-9a-fA-F]{12}\$                                         |
|-------------------|-----------------------------------------------------------|
|                   | E.g.                                                      |
|                   | X-Request-ID:<br>1b3ab8e8-0fd5-43d2-<br>946e-d75958b172e7 |

| Field              | Description                                                                                                   | Туре                               | Man. | Format                            |
|--------------------|----------------------------------------------------------------------------------------------------|------------------------------------|------|-----------------------------------|
| fundsAvailabl<br>e | Takes the "true" value if there are sufficient funds available at the time of the request. otherwise "false". | Boolean                            | MAN  | E.g.<br>"fundsAvailable":<br>true |
| tppMessages        | Message for the TPP.                                                                                          | List <tppm<br>essage&gt;</tppm<br> | OPN  | E.g.<br>"tppMessages":<br>[]      |

## **3.8.1.3 Examples**

#### **Example of request**

```
POST https://www.hub.com/aspsp-name/v1/funds-confirmations
```

#### **Example of response with available funds**

```
HTTP/1.1 200 Ok X-Request-ID: 0ee25bf4-6ff1-11e8-adc0-fa7ae01bbebc
```

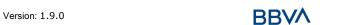

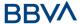

```
Date: Sun, 26 Sep 2017 15:02:47 GMT
Content-Type: application/json
{
    "fundsAvailable": true
}
```

# 3.9 FCS: Fund Confirmation Service (v2)

#### 3.9.1 Fund query

This type of message is used in the fund query service. The TPP sends a request to the HUB to query the funds for a given amount.

The HUB communicates with the ASPSP to ask whether it has funds or not, and after the query, returns the response to the TPP.

#### Rules that are applied to confirm funds in multi-currency accounts

- If the "cardNumber" is not shown, but the PSU account identifier is contained → Check default account registered by the customer
- If the "cardNumber" is not shown, but the PSU account identifier together with the currency is contained → Check the fund availability on the sub-account indicated by the id+currency
- If the "cardNumber" and the PSU account identifier is contained → Check the fund availability on the sub-account represented by the "cardNumber"
- If the "cardNumber" is not registered for any of the sub-accounts, or if the "cardNumber" is registered for a different sub-account, the "cardNumber" could be ignored.

#### 3.9.1.1 Request

#### **Endpoint**

POST {provider}/{aspsp}/v1/funds-confirmations

#### **Path**

| Field    | Description                                     | Туре   | Man. | Format              |
|----------|-------------------------------------------------|--------|------|---------------------|
| provider | URL of the HUB where the service is published   | String | MAN  | E.g.<br>www.hub.com |
| aspsp    | Name of the ASPSP to which the request is made. | String | MAN  | E.g. aspsp-<br>name |

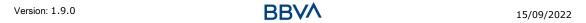

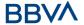

| Field             | Description                                                                                                    | Туре   | Man. | Format                                                                                                    |
|-------------------|----------------------------------------------------------------------------------------------------|--------|------|----------------------------------------------------------------------------------------------------|
| X-Request-<br>ID  | Unique<br>transaction<br>identifier<br>assigned by<br>the TPP.                                                                                  | String | MAN  | UUID  ^[0-9a-fA-F]{8}-[0-9a-fA-F]{4}-[0-9a-fA-F]{4}-[0-9a-fA-F]{12}\$  E.g.  X-Request-ID: 1b3ab8e8- 0fd5-43d2-946e- d75958b172e7 |
| Authorisatio<br>n | Bearer Token. Obtained in a prior authentication on OAuth2. Only if the consent management has been carried out through the API.                | String | COND | E.g.<br>Authorisation: Bearer<br>2YotnFZFEjr1zCsicMWpAA                                                                           |
| Consent-ID        | Identifier of the consent obtained in the transaction requesting consent.  Only if the consent management has been carried out through the API. | String | COND | ^.{1,36}\$ E.g. Consent-ID: 7890-asdf- 4321                                                                                       |
| Digest            | It is contained if it carries the Signature field.  See 7.1 Signature for more                                                                  | String | MAN  | ^.{1,100}\$ E.g. Digest: SHA- 256=NzdmZjA4YjY5M2M2ND YyMmVjOWFmMGNmYTZiNTU 3MjVmNDI4NTRIMzJkYzE3Zm NmMDE3ZGFmMjhhNTc5OTU 3OQ==    |

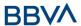

|                                   | information.                                             |        |     |                                                                                                    |
|-----------------------------------|----------------------------------------------------------|--------|-----|----------------------------------------------------------------------------------------------------|
| Signature                         | Signature of the request by the TPP.                     | String | MAN | See annexes                                                                                                    |
|                                   | See 7.1<br>Signature for<br>more<br>information.         |        |     |                                                                                                    |
| TPP-<br>Signature-<br>Certificate | The TPP certificate used to sign the request, in base64. | String | MAN | ^.{1,512}\$ E.g. TPP-Signature- Certificate: MIIHgzCCBmugAwIBAgIIZzZv BQlt0UcwDQYJKoZIhv cNAQELBQAwSTELMAkGA1UE BhMCVVMxEzARBgNVBA |

| Field                | Description                                                           | Туре                     | Mand. | Format                                                  |
|----------------------|-----------------------------------------------------------------------|--------------------------|-------|---------------------------------------------------------|
| cardNumber           | Numbering of the card issued by the PIISP. Must be sent if available. | String                   | OPN   | E.g.<br>"cardNumber":<br>"1111-1111-1111-<br>1111"      |
| account              | PSU account number.                                                   | Accou<br>ntRefe<br>rence | MAN   | E.g. "account":<br>{"iban":"ES111111<br>1111111111111"} |
| payee                | Merchant where the card is accepted as information for the PSU.       | String                   | OPN   | ^.{1,70}\$ E.g. "payee":"Merchant name"                 |
| instructedAmou<br>nt | Contains the amount and currency to query.                            | Amou<br>nt               | MAN   | E.g. "instructedAmount": {}                             |

# **3.9.1.2 Response**

This message is returned by the HUB to the TPP as a response to the fund confirmation message.

| Field    | Description                                  | Туре   | Man. | Format |
|----------|----------------------------------------------|--------|------|--------|
| Location | Contains the link to the resource generated. | String | MAN  |        |

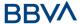

| X-Request-<br>ID | Unique identifier of the transaction assigned by the TPP and submitted through the HUB to the ASPSP. | String | MAN | <b>UUID</b> ^[0-9a-fA-F]{8}-[0- 9a-fA-F]{4}-[0-9a-fA- F]{4}-[0-9a-fA-F]{4}- [0-9a-fA-F]{12}\$ |
|------------------|----------------------------------------------------------------------------------------------------|--------|-----|-----------------------------------------------------------------------------------------------|
|                  |                                                                                                    |        |     | E.g.                                                                                          |
|                  |                                                                                                    |        |     | X-Request-ID:<br>1b3ab8e8-0fd5-43d2-<br>946e-d75958b172e7                                     |

| Field              | Description                                                                                                   | Туре                               | Man. | Format                            |
|--------------------|----------------------------------------------------------------------------------------------------|------------------------------------|------|-----------------------------------|
| fundsAvailabl<br>e | Takes the "true" value if there are sufficient funds available at the time of the request. otherwise "false". | Boolean                            | MAN  | E.g.<br>"fundsAvailable":<br>true |
| tppMessages        | Message for the TPP.                                                                                          | List <tppm<br>essage&gt;</tppm<br> | OPN  | E.g.<br>"tppMessages":<br>[]      |

# **3.9.1.3 Examples**

## **Example of request**

```
POST https://www.hub.com/aspsp-name/v1/funds-confirmations
```

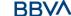

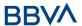

}

#### **Example of response with available funds**

```
HTTP/1.1 200 Ok
X-Request-ID: 0ee25bf4-6ff1-11e8-adc0-fa7ae01bbebc
Date: Sun, 26 Sep 2017 15:02:47 GMT
Content-Type: application/json
{
    "fundsAvailable": true
}
```

# 3.10 OAuth2 as pre-step

#### 3.10.1 Obtain authorisation

#### 3.10.1.1 Request

The TPP redirects the PSU's browser so that it carries out the following request (redirection) to the HUB:

## **Endpoint**

**GET** 

/{aspsp}/authorize?response\_type={response\_type}&client\_id={client\_id}&scope ={scope}&state={state}&redirect\_uri={redirect\_uri}&code\_challenge={code\_challenge}&code\_challenge\_method}

### **Path**

| Field    | Description                                     | Туре   | Man. | Format           |
|----------|-------------------------------------------------|--------|------|------------------|
| provider | URL of the HUB where the service is published.  | String | MAN  | E.g. www.hub.com |
| aspsp    | Name of the ASPSP to which the request is made. | String | MAN  | E.g. aspsp-name  |

#### **Query parameters**

| Field             | Description                              | Туре   | Man. | Format                     |
|-------------------|------------------------------------------|--------|------|----------------------------|
| response<br>_type | Its value must be established at "code". | String | MAN  | E.g.<br>response_type=code |

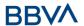

| client_id                     | organizationIdentifier" provided in the eIDAS certificate formed as:  - PSD - 2 characters from the NCA country code (according to ISO 3166) - Character "-" - 2-8 characters for the NCA identifier (A-Z in upper case) - Character "-" - PSP identifier | String | MAN | ^.{1,70}\$ E.g. client_id=PSDES-BDE-3DFD246                                   |
|-------------------------------|----------------------------------------------------------------------------------------------------|--------|-----|-------------------------------------------------------------------------------|
| scope                         | Possible scope:  PIS  AIS  SVA  May indicate more than one, separated by a space (%20).                                                                                                    | String | MAN | ^.{1,64}\$<br>E.g.<br>scope=PIS%20AIS%20<br>SVA                               |
| state                         | Opaque value generated by the TPP. Used to prevent "cross-site request forgery" XSRF attacks.                                                                                                    | String | MAN | ^.{1,64}\$<br>E.g. state=XYZ                                                  |
| redirect_<br>uri              | URL returned to the HUB where it will report the authorisation "code" that will be used subsequently to obtain the access token.                                                                                                    | String | MAN | ^.{1,250}\$ E.g. redirect_uri=https%3A %2F%2Fwww%2Etpp% 2Ecom%2Fcb            |
| code_chal<br>lenge            | PKCE challenge used to prevent code injection attacks. According to RFC 7636.                                                                                                    | String | MAN | ^.{1,128}\$ E.g. code_challenge=E9Melh oa2OwvFrEMTJguCHaoe K1t8URWbuGJSstw-cM |
| code_chal<br>lenge_me<br>thod | Method to verify the code that may be "plain" or "S256". S256 (SHA 256) preferred                                                                                                    | String | OPN | ^.{1,120}\$ E.g. code_challenge_method =S256                                  |

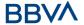

#### Header

No additional fields are specified.

#### **Body**

The data are not sent in the body in this response.

# 3.10.1.2 Response OK

Response if the request has been processed correctly. The result is the redirection initiated by the HUB from the PSU navigator to the URL of the environment provided by the TPP.

#### **Path**

No additional fields are specified.

#### **Query Parameters**

| Field    | Description                                                                                                    | Туре   | Man. | Format                                       |
|----------|----------------------------------------------------------------------------------------------------|--------|------|----------------------------------------------|
| Location | Contains the URL where the redirection is carried out to the TPP.                                                                                                    | String | MAN  | E.g. Location:<br>https://www.tpp.<br>com/cb |
| code     | One-time-only authorisation generated by the HUB. A life of not more than 10 minutes is recommended.                                                                                                    | String | MAN  | ^.{1,64}\$ E.g. code=SplxlOBeZ QQYbYS6WxSbIA |
| state    | Opaque value generated by the TPP. Used to maintain the status between request and response. The HUB will include it when it redirects the PSU's browser back to the TPP. Used to prevent "cross-site request forgery" attacks. | String | MAN  | ^.{1,64}\$<br>E.g. state=XYZ                 |

## **Body**

Data are not sent in the body in this request.

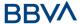

## 3.10.1.3 Error response

Response if there has been any error in the request. The result is the redirection initiated by the HUB from the PSU navigator to the URL of the environment provided by the TPP.

#### **Path**

No additional fields are specified.

#### **Query Parameters**

| Field    | Description                                                                                                    | Туре   | Man. | Format                                       |
|----------|----------------------------------------------------------------------------------------------------|--------|------|----------------------------------------------|
| Location | Contains the URL that is redirected to the TPP.                                                                               | String | MAN  | E.g. Location:<br>https://www.tp<br>p.com/cb |
| error    | Code that indicates the error that has occurred.                                                                              | String | MAN  | E.g.<br>error=invalid_r<br>equest            |
| state    | Value generated by the TPP. Used to maintain the status between request and response. The HUB will return it in the response. | String | MAN  | E.g. state=XYZ                               |

#### **Body**

Data are not sent in the body in this request.

#### 3.10.1.4 Examples

#### **Example of request**

GET <a href="https://www.hub.com/aspsp-name/authorize?response">https://www.hub.com/aspsp-name/authorize?response</a> type=code&client id=PSDES-BDE
3DFD246&scope=PIS%20AIS%20SVA&state=xyz&redirect\_uri=https%3A%2F%2Fwww
%2Ehub%2Ecom%2Fcb&code\_challenge=E9Melhoa2OwvFrEMTJguCHaoeK1t8URWbuGJS
stw-cM&code\_challenge\_method=S256

#### **Example of OK response**

HTTP/1.1 302 Found

Location: https://www.tpp.com/cb?code=SplxlOBeZQQYbYS6WxSbIA&state=xyz

#### **Example of NOK response**

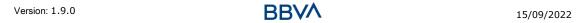

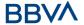

HTTP/1.1 302 Found

Location: https://www.tpp.com/cb?error=access denied&state=xyz

#### 3.10.2 Obtain access token

This message is sent by the HUB to ASPSP to exchange the authorisation code obtained in the prior step and obtain an access token and refresh token.

## 3.10.2.1 Request

## **Endpoint**

POST {provider}/{aspsp}/token

#### **Path**

| Field    | Description                                                 | Туре   | Mand. | Format           |
|----------|-------------------------------------------------------------|--------|-------|------------------|
| provider | URL of the HUB where the service is published.              | String | MAN   | E.g. www.hub.com |
| aspsp    | Name of the<br>ASPSP to<br>which the<br>request is<br>made. | String | MAN   | E.g. aspsp-name  |

# **Request Parameters**

| Field          | Description                                                                                                    | Type   | Mand. | Format                                       |
|----------------|----------------------------------------------------------------------------------------------------|--------|-------|----------------------------------------------|
| grant_t<br>ype | Must take the value of "authorisation_code"                                                                                                    | String | MAN   | E.g.<br>grant_type=author<br>ization_code    |
| client_i<br>d  | "organizationIdentifier " provided in the eIDAS certificate formed as: - PSD - 2 characters from the NCA country code (according to ISO 3166) - Character "-" - 2-8 characters for the NCA identifier (A-Z in upper | String | MAN   | ^.{1,70}\$ E.g. client_id=PSDES- BDE-3DFD246 |
|                | case)                                                                                                    |        |       |                                              |

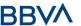

|                   | - Character "-"<br>- PSP identifier                                                                                                    |        |     |                                                                     |
|-------------------|----------------------------------------------------------------------------------------------------|--------|-----|---------------------------------------------------------------------|
| code              | Authorisation code returned by the ASPSP in the previous application requesting an authorisation code                                        | String | MAN | ^.{1,64}\$ E.g. code=SplxlOBeZQ QY bYS6WxSbIA                       |
| redirect<br>_uri  | URL is returned to the TPP where the authorisation "code" is entered. It must be the same as that entered in the authorisation code request. | String | MAN | ^.{1,250}\$ E.g. redirect_uri=https %3A%2F%2Fwww %2Etpp%2Ecom% 2Fcb |
| code_ve<br>rifier | PKCE verification code used to prevent code injection attacks. Based on RFC 7636.                                                            | String | MAN | E.g. code_verifier=dBjft JeZ4CVP- mB92K27uhbUJU1 p1r_wW1gFWFOEj Xk  |

#### Header

No additional fields are specified.

## **Body**

Fields are not sent in the body.

# 3.10.2.2 Response OK

Response if the request has been processed correctly. The result of the request is an access token sent by the HUB to the PSU.

# **Body**

| Field            | Description                                                                                            | Type   | Man. | Format                                                   |
|------------------|----------------------------------------------------------------------------------------------------|--------|------|----------------------------------------------------------|
| access_tok<br>en | Access token issued by the HUB and joined to the scope that was requested in the request and confirmed | String | MAN  | ^.{1,64}\$ E.g. "access_token":"2YotnFZFEjr1 zCsicMWpAA" |

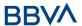

|                   | by the PSU.                                                                            |         |     |                                                           |
|-------------------|----------------------------------------------------------------------------------------|---------|-----|-----------------------------------------------------------|
| token_type        | Type of token issued. Will take the value "Bearer".                                    | String  | MAN | E.g. "token_type":"Bearer"                                |
| expires_in        | Life of the access token in seconds.                                                   | Integer | OPN | E.g. "expires_in":300                                     |
| refresh_tok<br>en | Refresh token.<br>May be used to<br>obtain a new<br>access token if<br>it has expired. | String  | OPN | ^.{1,64}\$ E.g. "refresh_token":"tGzv3JOkF0X G5Qx2TIKWIA" |

#### 3.10.2.3 Error response

Response if there has been any error in the request. It is the result of the request for an access token made by the TPP to the HUB.

## **Body**

| Field | Description                                                                             | Туре   | Man. | Format                            |
|-------|-----------------------------------------------------------------------------------------|--------|------|-----------------------------------|
| error | Code that indicates the error that has occurred. For more return codes see the annexes. | String | MAN  | E.g.<br>"error":"invalid_request" |

#### **3.10.2.4 Examples**

## **Example of request**

POST /token HTTP/1.1

Host: https://www.hub.com/aspsp-name

Content-Type: application/x-www-form-urlencoded

grant\_type=authorization\_code&client\_id=PSDES-BDE-

3DFD246&code=SplxlOBeZQQYbYS6WxSbIA&redirect uri=https%3A%2F%2Fwww%2Et

pp%2Ecom%2Fcb&code verifier=dBjftJeZ4CVP-

mB92K27uhbUJU1p1r wW1gFWF0EjXk

#### **Example of OK response**

HTTP/1.1 200 OK

Content-Type: application/json;charset=UTF-8

Cache-Control: no-store

Pragma: no-cache

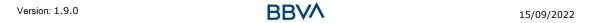

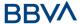

```
"access_token": "2YotnFZFEjr1zCsicMWpAA",
    "token_type": "Bearer",
    "expires_in": 3600,
    "refresh_token": "tGzv3J0kF0XG5Qx2TlKWIA"
}
```

#### **Example of NOK response**

```
HTTP/1.1 400 Bad Request
Content-Type: application/json;charset=UTF-8
Cache-Control: no-store
Pragma: no-cache
{
    "error": "invalid_request"
}
```

# 3.11 Token renewal request

This service is used when the HUB reports that the access\_token has expired. Using this request you can refresh the access\_token by sending the refresh\_token associated with the expired access\_token.

## **3.11.1 Request**

#### **Endpoint**

POST {provider}/{aspsp}/token

#### **Path**

| Field          | Description                                                                | Туре   | Mand. | Format                                       |
|----------------|----------------------------------------------------------------------------|--------|-------|----------------------------------------------|
| provider       | URL of the HUB where the service is published.                             | String | MAN   | E.g. www.hub.com                             |
| aspsp          | Name of the ASPSP to which the request is made.                            | String | MAN   | E.g. aspsp-name                              |
| grant_ty<br>pe | Must take the value of<br>"refresh_token"                                  | String | MAN   | E.g.<br>grant_type=refresh_token             |
| client_id      | organizationIdentifier" provided in the eIDAS certificate formed as: - PSD | String | MAN   | ^.{1,70}\$ E.g. client_id=PSDES- BDE-3DFD246 |

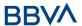

|                   | <ul> <li>2 characters from the NCA country code (according to ISO 3166)</li> <li>Character "-"</li> <li>2-8 characters for the NCA identifier (A-Z in upper case)</li> <li>Character "-"</li> <li>PSP identifier</li> </ul> |        |     |                                                       |
|-------------------|----------------------------------------------------------------------------------------------------|--------|-----|-------------------------------------------------------|
| refresh_t<br>oken | The refresh token necessary to be able to obtain an unexpired access_token.                                                                                                    | String | MAN | ^.{1,64}\$ E.g. refresh_token=tGzv3JOkF 0XG5Qx2TIKWIA |

## Header

No additional data are specified.

# Body

No additional data are specified.

# 3.11.2 Response

| Field        | Description                                                                                                    | Туре        | Man. | Format                                                 |
|--------------|----------------------------------------------------------------------------------------------------|-------------|------|--------------------------------------------------------|
| access_token | Access token issued by the HUB and joined to the scope that was requested in the request and confirmed by the PSU. | String      | MAN  | ^.{1,64}\$ E.g. "access_token":"83kdFZFEjr 1zCsicMWBB" |
| token_type   | Type of token issued. Will take the value "Bearer".                                                                | String      | MAN  | E.g. "token_type":"Bearer"                             |
| expires_in   | Life of the access token in seconds.                                                                               | Intege<br>r | OPN  | E.g. "expires_in":300                                  |

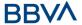

| refresh_toke<br>n | Refresh token. May be used to obtain a new access token if it has expired. | _ | OPN | ^.{1,64}\$ E.g. "refresh_token":"28JD3JOkF 0NM5Qx2TICCC" |
|-------------------|----------------------------------------------------------------------------|---|-----|----------------------------------------------------------|
|-------------------|----------------------------------------------------------------------------|---|-----|----------------------------------------------------------|

## 3.11.3 Examples

```
POST /token HTTP/1.1

Host: <a href="https://www.hub.com">https://www.hub.com</a>

Content-Type: application/x-www-form-urlencoded grant_type=refresh_token&client_id=PSDES-BDE-3DFD246&refresh_token=tGzv3J0kF0XG5Qx2TlKWIA
```

### **Example of OK response**

```
HTTP/1.1 200 OK
Content-Type: application/json; charset=UTF-8
Cache-Control: no-store
Pragma: no-cache
{
     "access_token": "83kdFZFEjr1zCsicMWBB",
     "token_type": "Bearer",
     "expires_in": 300,
     "access_token": "28JD3JOkF0NM5Qx2T1CCC"
}
```

#### 3.12 Sessions: combination of AIS and PIS services

The session support allows you to combine the AIS and PIS services in the same session.

The session support is determined by the access token obtained after carrying out the OAuth2 (pre-step) protocol.

To ensure the session is supported, the access token must have been obtained for the PIS, AIS and TPP scope, and have the roles of PISP and AISP available in its eIDAS certificate.

#### 3.13 Processes common to the services.

# 3.13.1 Initiation of the authorisation process (explicit)

Use

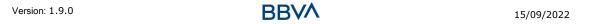

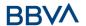

The process of initiating authorisation is a necessary process to create a new authorisation sub-resource (if it has not been created implicitly). Applied in the following scenarios:

- The ASPSP has indicated with a "startAuthorisation" link in the response to a payment cancellation request that an explicit initiation of the authorisation process is not necessary because of the TPP.
- The ASPSP has indicated, with a "startAuthorisation" link in the response to a fund confirmation consent request, that an explicit initiation of the authorisation process is not necessary because of the TPP.

#### 3.13.1.1 Request

### **Endpoint in the case of Fund Confirmation Consent**

 $POST \{provider\}/\{aspsp\}/v2/consents/confirmation-offunds/\{consentId\}/authorisations$ 

#### **Endpoint in the case of Payment Cancellation**

POST {provider}/{aspsp}/v1/{payment-service}/{payment-product}/{paymentId}/cancellation-authorisations

#### **Path**

| Field                   | Description                                                                     | Type   | Man. | Format                                                        |
|-------------------------|---------------------------------------------------------------------------------|--------|------|---------------------------------------------------------------|
| provider                | URL of the HUB where the service is published.                                  | String | MAN  | E.g.<br>hub.example.es                                        |
| aspsp                   | Name of the ASPSP to which the request is made.                                 | String | MAN  | E.g. aspsp-<br>name                                           |
| payment-<br>service     | Possible values are: • periodic-payments                                        | String | COND | E.g.<br>{provider}/v1/p<br>ayments                            |
| payment-<br>product     | Payment product to be used. List of supported products: • sepa-credit-transfers | String | COND | E.g.<br>{provider}/v1/p<br>ayments/sepa-<br>credit-transfers/ |
| paymentId,<br>consentId | Identifier of the resource that references the payment initiation.              | String | MAN  | ^.{1,36}\$<br>E.g.123-qwe-<br>456                             |

#### **Query parameters**

No additional parameters are specified for this request.

| Field Description | Туре | Man. | Format |
|-------------------|------|------|--------|
|-------------------|------|------|--------|

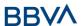

| Content-<br>Type            | Value: application/json                                                                                                    | String | MAN | Content-Type:<br>application/json                                                                                                    |
|-----------------------------|----------------------------------------------------------------------------------------------------|--------|-----|----------------------------------------------------------------------------------------------------|
|                             |                                                                                                    |        |     | UUID                                                                                                    |
| X-<br>Request-<br>ID        | Unique identifier of the transaction assigned by the TPP and submitted through the HUB to the ASPSP                                                              | String | MAN | ^[0-9a-fA-F]{8}-[0-<br>9a-fA-F]{4}-[0-9a-fA-<br>F]{4}-[0-9a-fA-F]{4}-<br>[0-9a-fA-F]{12}\$<br>E.g.<br>X-Request-ID:<br>1b3ab8e8-0fd5-43d2- |
|                             |                                                                                                    |        |     | 946e-d75958b172e7                                                                                                    |
| Authorisati<br>on           | Bearer Token. Obtained in a prior authentication on OAuth2.                                                                                                    | String | MAN | E.g.<br>Authorisation: Bearer<br>2YotnFZFEjr1zCsicMWp<br>AA                                                                                |
| PSU-IP-<br>Address          | IP address of the HTPP request between the PSU and the TPP.  If it is not available, the TPP must use the IP address used by the TPP when it sends this request. | String | OPN | ^[0-9]{1,3}.[0-<br>9]{1,3}.[0-9]{1,3}.[0-<br>9]{1,3}\$<br>E.g.<br>PSU-IP-Address:<br>192.168.16.5                                          |
| PSU-IP-<br>Port             | IP port of the HTTP request between the PSU and the TPP, if available.                                                                                           | String | OPN | ^\\d{1,5}\$<br>E.g. PSU-IP-Port: 443                                                                                                    |
| PSU-<br>Accept              | Accept header of the HTTP request between the PSU and the TPP.                                                                                                   | String | OPN | ^.{1,50}\$ E.g. PSU-Accept: application/json                                                                                               |
| PSU-<br>Accept-<br>Charset  | Accept charset header of the HTTP request between the PSU and the TPP.                                                                                           | String | OPN | ^.{1,50}\$ E.g. PSU-Accept- Charset: utf-8                                                                                                 |
| PSU-<br>Accept-<br>Encoding | Accept encoding header of the HTTP request between the PSU and the TPP.                                                                                          | String | OPN | ^.{1,50}\$ E.g. PSU-Accept- Encoding: gzip                                                                                                 |
| PSU-<br>Accept-<br>Language | Accept language header of the HTTP request between the PSU and the TPP.                                                                                          | String | OPN | ^.{1,50}\$ E.g. PSU-Accept- Language: es-ES                                                                                                |
| PSU-User-<br>Agent          | Navigator or operating system of the HTTP request between the PSU and the TPP.                                                                                   | String | OPN | E.g. PSU-User-Agent: Mozilla/5.0 (Windows; U; Windows NT 6.1; en-US; rv:1.9.1.5)                                                           |

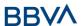

|                                   |                                                                                                    |        |     | Gecko/20091102<br>Firefox/3.5.5 (.NET CLR<br>3.5.30729)                                                                                             |
|-----------------------------------|----------------------------------------------------------------------------------------------------|--------|-----|----------------------------------------------------------------------------------------------------|
| PSU-Http-<br>Method               | HTTP method used in the interface between the PSU and the TPP. Permitted values:  POST GET PUT PATCH DELETE                                                                                                    | String | OPN | E.g. PSU-Http-Method:                                                                                                    |
| PSU-<br>Device-ID                 | UUID (Universally Unique Identifier) for the device.  The UUID identifies the device or an installation of an application in a device. This ID must not be modified until the device application is uninstalled. | String | OPN | UUID  ^[0-9a-fA-F]{8}-[0- 9a-fA-F]{4}-[0-9a-fA- F]{4}-[0-9a-fA-F]{4}- [0-9a-fA-F]{12}\$  E.g.  PSU-Device-ID: 5b3ab8e8-0fd5-43d2- 946e-d75958b172e7 |
| PSU-Geo-<br>Location              | Location corresponding<br>to the HTTP request<br>between the PSU and<br>the TPP                                                                                                    | String | OPN | RFC 2426  ^GEO:[\\d]*.[\\d]*[;,]                                                                                                    |
| Digest                            | It is contained if it carries the Signature field.  See 7.1 Signature for more information.                                                                                                    | String | MAN | ^.{1,100}\$ E.g. Digest: SHA- 256=NzdmZjA4YjY5M2 M2NDYyMmVjOWFmMG NmYTZiNTU3MjVmNDI 4NTRIMzJkYzE3ZmNmM DE3ZGFmMjhhNTc5OT U3OQ==                     |
| Signature                         | Signature of the request by the TPP.  See 7.1 Signature for more information.                                                                                                    | String | MAN | See annexes                                                                                                    |
| TPP-<br>Signature-<br>Certificate | The TPP certificate used to sign the request, in base64.                                                                                                    | String | MAN | ^.{1,5000}\$ E.g. TPP-Signature- Certificate: MIIHgzCCBmugAwIBAg                                                                                    |

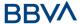

|  |  | IIZzZvBQlt0UcwDQYJ |
|--|--|--------------------|
|  |  | KoZIhvcNAQELBQ     |
|  |  | AwSTELMAkGA1UEBhM  |
|  |  | CVVMxEzARBgNVBA    |
|  |  | _                  |

No additional fields are specified.

# **3.13.1.2 Response**

# Header

| Field                      | Description                                                                                         | Туре   | Man. | Format                                                                                                    |
|----------------------------|----------------------------------------------------------------------------------------------------|--------|------|----------------------------------------------------------------------------------------------------|
| Location                   | Contains the link related to the resource generated.                                                | String | MAN  | E.g. Location: /v1/payments/{payme nt- product}/{paymentId} /authorisations/123qwe rt/456                                                                       |
|                            |                                                                                                    |        |      | UUID                                                                                                    |
| X-Request-<br>ID           | Unique identifier of the transaction assigned by the TPP and submitted through the HUB to the ASPSP | String | MAN  | ^[0-9a-fA-F]{8}-[0-<br>9a-fA-F]{4}-[0-9a-fA-<br>F]{4}-[0-9a-fA-F]{4}-<br>[0-9a-fA-F]{12}\$<br>E.g.<br>X-Request-ID:<br>1b3ab8e8-0fd5-43d2-<br>946e-d75958b172e7 |
| ASPSP-<br>SCA-<br>Approach | Value returned if the SCA method has been fixed. Possible values:  REDIRECT                         | String | COND | E.g. ASPSP-SCA-<br>Approach: REDIRECT                                                                                                    |

# Body

| Field               | Description                                                                          | Туре                                                  | Man. | Format                                                                     |
|---------------------|--------------------------------------------------------------------------------------|-------------------------------------------------------|------|----------------------------------------------------------------------------|
| scaStatus           | SCA status                                                                           | String                                                | MAN  | E.g. "scaStatus":<br>"received"                                            |
| authorisati<br>onId | Identifier of the resource that references the authorisation of subresource created. | String                                                | MAN  | ^.{1,36}\$ E.g. "authorisationId": "1b3ab8e8-0fd5-43d2- 946e-d75958b172e7" |
| scaMethod<br>s      | This element is contained if SCA is required and if PSU can choose between the       | List <aut<br>henticati<br/>onObjec<br/>t&gt;</aut<br> | COND | E.g. "scaMethods": []                                                      |

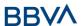

|                 | different methods of authentication.  If this data is contained the link "selectAuthenticationM ethod" will also be reported.  These methods must be presented to the PSU.  Note: Only if ASPSP supports selection of the SCA method                                                     |                                        |     |                                                      |
|-----------------|----------------------------------------------------------------------------------------------------|----------------------------------------|-----|------------------------------------------------------|
| _links          | List of hyperlinks to be recognised by the TPP. Types supported in this response:  • scaRedirect: in case of SCA by redirection. Link where the PSU navigator must be redirected by the TPP.  • scaStatus: link to query the SCA status corresponding to the authorisation sub-resource. | Links                                  | MAN | E.g. "_links": {}                                    |
| psuMessag<br>e  | Text sent to TPP through the HUB to be shown to PSU.                                                                                                    | String                                 | OPN | ^.{1,512}\$ E.g. "psuMessage": "Information for PSU" |
| tppMessag<br>es | Message for the TPP sent through the HUB.                                                                                                    | List <tpp<br>Message<br/>&gt;</tpp<br> | OPN | E.g. "tppMessages":<br>[]                            |

# 3.13.1.3 **Examples**

# **Example of request on a Payment Cancellation**

 $\frac{\text{POST https://hub.example.es/aspsp-name/v1/payments/sepa-credit-transfers/qwert1234tzui7890/cancellation-authorisations}{}$ 

Content-Encoding: gzip

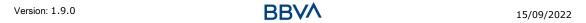

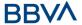

```
Content-Type: application/json
X-Request-ID: 10391c7e-ad88-49ec-a2ad-00aacb1f6541
Authorisation: Bearer 2YotnFZFEjr1zCsicMWpAA
PSU-IP-Address: 192.168.8.16
PSU-IP-Port: 443
PSU-Accept: application/json
PSU-Accept-Charset: utf-8
PSU-Accept-Encoding: gzip
PSU-Accept-Language: es-ES
PSU-User-Agent:
                Mozilla/5.0
                              (Windows NT 10.0; WOW64; rv:54.0)
Gecko/20100101 Firefox/54.0
PSU-Http-Method: POST
PSU-Device-ID: f8b3feda-6fe3-11e8-adc0-fa7ae01bbebc
PSU-GEO-Location: GEO:12.526347;54.649862
Date: Sun, 26 Sep 2017 15:02:37 GMT
```

#### **Example of response in the case of SCA via redirect**

```
HTTP/1.1 201 Created
X-Request-ID: 10391c7e-ad88-49ec-a2ad-00aacb1f6541
ASPSP-SCA-Approach: REDIRECT
Date: Sun, 26 Sep 2017 15:02:43 GMT
Location: /v1/payments/sepa-credit-transfers/123-qwe-456/cancellation-
authorisations/123auth456
Content-Type: application/json
      "scaStatus": "received",
      "authorisationId": "123auth456",
      " links": {
            "scaRedirect": {
                  "href": "https://hub.example.es/authorize "
            },
            "scaStatus": {
                  "href": "/v1/payments/sepa-credit-transfers/123-qwe-
            456/cancellation-authorisations/123auth456"
      }
}
```

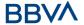

#### 3.13.2 Obtain the SCA status

Message sent by the TPP to the ASPSP through the Hub to request the SCA status of an authorisation sub-resource.

# 3.13.2.1 Request

#### **Endpoint in the case of Fund Confirmation Consent**

GET {provider}/{aspsp}/v2/consents/confirmation-of-funds/{consentId}/authorisations/{authorisationId}

## **Endpoint in the case of Payment Cancellation**

GET {provider}/{aspsp}/v1/{payment-service}/{payment-product}/{paymentId}/cancellation-authorisations/{cancellationId}

#### **Path**

| Field               | Description                                                                                                    | Туре   | Man. | Format                                                        |
|---------------------|----------------------------------------------------------------------------------------------------|--------|------|---------------------------------------------------------------|
| provider            | URL of the HUB where the service is published.                                                                                                    | String | MAN  | E.g.<br>hub.example.es                                        |
| aspsp               | Name of the ASPSP to which the request is made.                                                                                                    | String | MAN  | E.g. aspsp-name                                               |
| payment-<br>service | Possible values are: • periodic-payments                                                                                                    | String | COND | E.g.<br>{provider}/v1/pa<br>yments                            |
| payment-<br>product | Payment product to be used. List of supported products:  • sepa-credit-transfers  • target-2-payments (companies only)  • instant-sepa-credit-transfers (companies only)  • cross-border-credit-transfers (only companies) | String | COND | E.g.<br>{provider}/v1/pa<br>yments/sepa-<br>credit-transfers/ |
| paymentId           | Identifier of the resource that references the payment initiation.                                                                                                    | String | MAN  | ^.{1,36}\$<br>E.g.123-qwe-456                                 |
| cancellationId      | Identifier of the sub-<br>resource associated                                                                                                    | String | COND | ^.{1,36}\$                                                    |

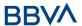

| with th<br>cancellati | e payment on. |  |  |
|-----------------------|---------------|--|--|
|                       |               |  |  |

# **Query parameters**

No additional fields are specified.

# Header

| Field                | Description                                                                                         | Type      | Man. | Format                                                                                                    |
|----------------------|----------------------------------------------------------------------------------------------------|-----------|------|----------------------------------------------------------------------------------------------------|
|                      |                                                                                                    |           |      | UUID                                                                                                    |
| X-<br>Request-<br>ID | Unique identifier of the transaction assigned by the TPP and submitted through the HUB to the ASPSP | String    | MAN  | ^[0-9a-fA-F]{8}-[0-<br>9a-fA-F]{4}-[0-9a-fA-<br>F]{4}-[0-9a-fA-F]{4}-<br>[0-9a-fA-F]{12}\$<br>E.g.<br>X-Request-ID: |
|                      |                                                                                                    |           |      | 1b3ab8e8-0fd5-43d2-<br>946e-d75958b172e7                                                                            |
| A                    | Bearer Token.                                                                                       |           |      | E.g.                                                                                                    |
| Authorisati<br>on    | Obtained in a prior authentication on OAuth2.                                                       | String    | MAN  | Authorisation: Bearer<br>2YotnFZFEjr1zCsicMWp<br>AA                                                                 |
| PSU-IP-              | IP address of the HTPP                                                                              | Ctrina    | OPN  | ^[0-9]{1,3}.[0-<br>9]{1,3}.[0-9]{1,3}.[0-<br>9]{1,3}\$                                                              |
| Address              | request between the PSU and the TPP.                                                                | String    |      | E.g.                                                                                                    |
|                      |                                                                                                    |           |      | PSU-IP-Address:<br>192.168.16.5                                                                                     |
| PSU-IP-              | IP port of the HTTP request between the                                                             | Charian a | ODN  | ^\\d{1,5}\$                                                                                                    |
| Port                 | PSU and the TPP, if available.                                                                      | String    | OPN  | E.g. PSU-IP-Port: 443                                                                                               |
| PSU-                 | Accept header of the                                                                                | a         |      | ^.{1,50}\$                                                                                                    |
| Accept               | HTTP request between the PSU and the TPP.                                                           | String    | OPN  | E.g. PSU-Accept:<br>application/json                                                                                |
| PSU-                 | Accept charset header of the HTTP request                                                           |           |      | ^.{1,50}\$                                                                                                    |
| Accept-<br>Charset   | between the PSU and the TPP.                                                                        | String    | OPN  | E.g. PSU-Accept-<br>Charset: utf-8                                                                                  |
| PSU-                 | Accept encoding header of the HTTP                                                                  |           | OPN  | ^.{1,50}\$                                                                                                    |
| Accept-<br>Encoding  | request between the PSU and the TPP.                                                                | String    |      | E.g. PSU-Accept-<br>Encoding: gzip                                                                                  |
| PSU-                 | Accept language                                                                                     | String    | OPN  | ^.{1,50}\$                                                                                                    |
| Accept-              | header of the HTTP                                                                                  | _         |      | E.g. PSU-Accept-                                                                                                    |

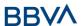

| Language             | request between the PSU and the TPP.                                                                                                    |        |     | Language: es-ES                                                                                                    |
|----------------------|----------------------------------------------------------------------------------------------------|--------|-----|----------------------------------------------------------------------------------------------------|
| PSU-User-<br>Agent   | Navigator or operating system of the HTTP request between the PSU and the TPP.                                                                                                    | String | OPN | E.g.  PSU-User-Agent: Mozilla/5.0 (Windows; U; Windows NT 6.1; en-US; rv:1.9.1.5) Gecko/20091102 Firefox/3.5.5 (.NET CLR 3.5.30729)                |
| PSU-Http-<br>Method  | HTTP method used in the interface between the PSU and the TPP. Permitted values:  POST GET PUT PATCH DELETE                                                                                                    | String | OPN | E.g. PSU-Http-Method:<br>GET                                                                                                    |
| PSU-<br>Device-ID    | UUID (Universally Unique Identifier) for the device.  The UUID identifies the device or an installation of an application in a device. This ID must not be modified until the device application is uninstalled. | String | OPN | UUID  ^[0-9a-fA-F]{8}-[0- 9a-fA-F]{4}-[0-9a-fA- F]{4}-[0-9a-fA-F]{4}- [0-9a-fA-F]{12}\$  E.g. PSU-Device-ID: 5b3ab8e8-0fd5-43d2- 946e-d75958b172e7 |
| PSU-Geo-<br>Location | Location corresponding<br>to the HTTP request<br>between the PSU and<br>the TPP                                                                                                    | String | OPN | RFC 2426  ^GEO:[\\d]*.[\\d]*[;,]                                                                                                    |
| Digest               | It is contained if it carries the Signature field.  See 7.1 Signature for more information.                                                                                                    | String | MAN | ^.{1,100}\$ E.g. Digest: SHA- 256=NzdmZjA4YjY5M2 M2NDYyMmVjOWFmMG NmYTZiNTU3MjVmNDI 4NTRIMzJkYzE3ZmNmM DE3ZGFmMjhhNTc5OT U3OQ==                    |
| Signature            | Signature of the                                                                                                    | String | MAN | See annexes                                                                                                    |

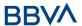

|                                   | request by the TPP. See 7.1 Signature for more information. |        |     |                                                                                                    |
|-----------------------------------|-------------------------------------------------------------|--------|-----|----------------------------------------------------------------------------------------------------|
| TPP-<br>Signature-<br>Certificate | The TPP certificate used to sign the request, in base64.    | String | MAN | ^.{1,5000}\$ E.g. TPP-Signature- Certificate: MIIHgzCCBmugAwIBAg IIZzZvBQlt0UcwDQYJKoZIhvcNAQELBQ AwSTELMAkGA1UEBhM CVVMxEzARBgNVBA |

# Body

No additional data are specified.

# **3.13.2.2 Response**

# Header

| Field            | Description                                                  | Type   | Man. | Format                                                                                     |
|------------------|--------------------------------------------------------------|--------|------|--------------------------------------------------------------------------------------------|
|                  |                                                              |        |      | UUID                                                                                       |
| X-Request-<br>ID | Unique identifier of the transaction assigned by the TPP and | String | MAN  | ^[0-9a-fA-F]{8}-[0-<br>9a-fA-F]{4}-[0-9a-fA-<br>F]{4}-[0-9a-fA-F]{4}-<br>[0-9a-fA-F]{12}\$ |
| S                | submitted through the HUB to the ASPSP                       |        |      | E.g.                                                                                       |
|                  |                                                              |        |      | X-Request-ID:<br>1b3ab8e8-0fd5-43d2-<br>946e-d75958b172e7                                  |

# Body

| Field           | Description                                          | Туре                                   | Man. | Format                                               |
|-----------------|------------------------------------------------------|----------------------------------------|------|------------------------------------------------------|
| scaStatus       | SCA status                                           | String                                 | MAN  | E.g. "scaStatus":<br>"finalised"                     |
| psuMessag<br>e  | Text sent to TPP through the HUB to be shown to PSU. | String                                 | OPN  | ^.{1,512}\$ E.g. "psuMessage": "Information for PSU" |
| tppMessag<br>es | Message for the TPP sent through the HUB.            | List <tppmessa<br>ge&gt;</tppmessa<br> | OPN  | E.g.<br>"tppMessages":<br>[]                         |

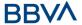

## 3.13.2.3 **Examples**

## **Example of request**

```
GET https://hub.example.es/aspsp-name/v1/payments/sepa-credit-transfers/123-qwe-456/cancellation-authorisations/123asd456
```

```
X-Request-ID: 96201400-6ff9-11e8-adc0-fa7ae01bbebc
Authorisation: Bearer 2YotnFZFEjr1zCsicMWpAA
PSU-IP-Address: 192.168.8.16
PSU-IP-Port: 443
PSU-Accept: application/json
PSU-Accept-Charset: utf-8
PSU-Accept-Encoding: gzip
PSU-Accept-Language: es-ES
PSU-User-Agent: Mozilla/5.0 (Windows NT 10.0; WOW64; rv:54.0)
Gecko/20100101 Firefox/54.0
PSU-Http-Method: GET
PSU-Device-ID: f8b3feda-6fe3-11e8-adc0-fa7ae01bbebc
PSU-GEO-Location: GEO:12.526347;54.649862
Date: Sun, 26 Sep 2017 15:02:48 GMT
```

# **Example of response**

```
HTTP/1.1 200 Ok
X-Request-ID: 96201400-6ff9-11e8-adc0-fa7ae01bbebc
Date: Sun, 26 Sep 2017 15:02:50 GMT
Content-Type: application/json
{
    "scaStatus": "finalised"
}
```

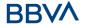

# 4. DESCRIPTION OF VALUE-ADDED SERVICES

# 4.1 Available ASPSPs service

This message is sent by the TTP to the HUB to receive the information about what ASPSPs are available in the system.

#### 4.1.1 Version 1

# 4.1.1.1 Request

# **Endpoint**

GET {provider}/v1/sva/aspsps

#### Path

| Field    | Description                                    | Type   | Man. | Format              |
|----------|------------------------------------------------|--------|------|---------------------|
| provider | URL of the HUB where the service is published. | String | MAN  | E.g.<br>www.hub.com |

#### Header

| Field      | Description                                                                                 | Туре   | Man. | Format                                                                                                    |
|------------|---------------------------------------------------------------------------------------------|--------|------|----------------------------------------------------------------------------------------------------|
| X-Request- | Unique                                                                                      | String | MAN  | UUID                                                                                                    |
| ID         | transaction identifier assigned by the TPP.                                                 |        |      | ^[0-9a-fA-F]{8}-[0-9a-fA-<br>F]{4}-[0-9a-fA-F]{4}-[0-9a-<br>fA-F]{4}-[0-9a-fA-F]{12}\$                                            |
|            |                                                                                             |        |      | E.g.                                                                                                    |
|            |                                                                                             |        |      | X-Request-ID: 1b3ab8e8-<br>0fd5-43d2-946e-<br>d75958b172e7                                                                        |
| Digest     | It is contained if it carries the Signature field.  See 7.1 Signature for more information. | String | MAN  | E.g. Digest: SHA-<br>256=NzdmZjA4YjY5M2M2ND<br>YyMmVjOWFmMGNmYTZiNTU<br>3MjVmNDI4NTRIMzJkYzE3Zm<br>NmMDE3ZGFmMjhhNTc5OTU<br>3OQ== |
| Signature  | Signature of the request by the TPP.  See 7.1 Signature for more information.               | String | MAN  | See annexes                                                                                                    |

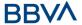

| TPP-                      | The TPP                                                   | String | MAN | eIDAS                                                                                                    |
|---------------------------|-----------------------------------------------------------|--------|-----|----------------------------------------------------------------------------------------------------|
| Signature-<br>Certificate | certificate<br>used to sign<br>the request, in<br>base64. |        |     | E.g. TPP-Signature-<br>Certificate:<br>MIIHgzCCBmugAwIBAgIIZzZv<br>BQlt0UcwDQYJKoZIhv<br>cNAQELBQAwSTELMAkGA1UE<br>BhMCVVMxEzARBgNVBA |

# **Body**

No additional fields are specified.

# 4.1.1.2 Response

| Field       | Description                                                                                                    | Туре                        | Man. | Format                       |
|-------------|----------------------------------------------------------------------------------------------------|-----------------------------|------|------------------------------|
| aspsps      | List of ASPSPs available in<br>the system. The returned<br>list will be made up of<br>relevant information on<br>the ASPSP. | List <as<br>psp&gt;</as<br> | MAN  | E.g. "aspsps":[]             |
| tppMessages | Contains the type of message and the code associated with it                                                                | Tppmes<br>sage              | MAN  | E.g.<br>"tppMessages":{<br>} |

# **4.1.1.3 Examples**

# **Example of request**

```
GET <a href="https://www.hub.com/v1/sva/aspsps">https://www.hub.com/v1/sva/aspsps</a>
Content-Encoding: gzip
Content-Type: application/json
X-Request-ID: 29391c7e-ad88-49ec-a2ad-99ddcb1f7721
Date: Sun, 27 Oct 2017 13:15:17 GMT
```

# **Example of response**

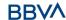

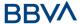

```
"name": "aspsp1"
},
{
         "bic": "YYYYESMMXXX",
         "name": "aspsp2"
}
]
```

# 4.1.2 Version 2

This version includes the name of the API for each ASPSP.

# 4.1.2.1 Request

# **Endpoint**

GET {provider}/v2/sva/aspsps

#### **Path**

| Field    | Description                                    | Туре   | Man. | Format              |
|----------|------------------------------------------------|--------|------|---------------------|
| provider | URL of the HUB where the service is published. | String | MAN  | E.g.<br>www.hub.com |

# Header

| Field            | Description                                                                                 | Туре   | Man. | Format                                                                                                    |
|------------------|---------------------------------------------------------------------------------------------|--------|------|----------------------------------------------------------------------------------------------------|
| X-Request-<br>ID | Unique<br>transaction<br>identifier<br>assigned by<br>the TPP.                              | String | MAN  | \( \text{UUID} \\ ^[0-9a-fA-F]{8}-[0-9a-fA-F]{4}-[0-9a-fA-F]{4}-[0-9a-fA-F]{12}\$ \\ E.g. \\ X-Request-ID: 1b3ab8e8-0fd5-43d2-946e- |
| Digest           | It is contained if it carries the Signature field.  See 7.1 Signature for more information. | String | MAN  | d75958b172e7  E.g. Digest: SHA- 256=NzdmZjA4YjY5M2M2ND YyMmVjOWFmMGNmYTZiNTU 3MjVmNDI4NTRIMzJkYzE3Zm NmMDE3ZGFmMjhhNTc5OTU 3OQ==    |

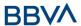

| Signature                         | Signature of the request by the TPP.  See 7.1 Signature for more information. | String | MAN | See annexes                                                                                                    |
|-----------------------------------|-------------------------------------------------------------------------------|--------|-----|----------------------------------------------------------------------------------------------------|
| TPP-<br>Signature-<br>Certificate | The TPP certificate used to sign the request, in base64.                      | String | MAN | eIDAS  E.g. TPP-Signature- Certificate: MIIHgzCCBmugAwIBAgIIZzZv BQlt0UcwDQYJKoZIhv cNAQELBQAwSTELMAkGA1UE BhMCVVMxEzARBgNVBA |

# **Body**

No additional fields are specified.

# 4.1.2.2 Response

| Field       | Description                                                                                                    | Туре                        | Man. | Format                       |
|-------------|----------------------------------------------------------------------------------------------------|-----------------------------|------|------------------------------|
| aspsps      | List of ASPSPs available in<br>the system. The returned<br>list will be made up of<br>relevant information on<br>the ASPSP. | List <as<br>psp&gt;</as<br> | MAN  | E.g. "aspsps":[]             |
| tppMessages | Contains the type of message and the code associated with it                                                                | Tppmes<br>sage              | MAN  | E.g.<br>"tppMessages":{<br>} |

# **4.1.2.3 Examples**

# **Example of request**

GET https://www.hub.com/v2/sva/aspsps

Content-Encoding: gzip

Content-Type: application/json

X-Request-ID: 29391c7e-ad88-49ec-a2ad-99ddcb1f7721

Date: Sun, 27 Oct 2017 13:15:17 GMT

# **Example of response**

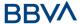

# 4.2 SVA: payment initiation with list of accounts available for PISP

This service allows the TPP to initiate a payment without entering information on the debtor's account "debtorAccount" and provides the list of accounts during the SCA flow so that the PSU can select one.

This value service complements the payment API payment and uses the CORE services to:

- Obtain payment status
- Recover payment initiation information
- Cancel payment initiation

#### 4.2.1 Initiate payment

This message is sent by the TPP to the HUB to initiate payment without entering information on the debtor's account.

# 4.2.1.1 Request

#### **Endpoint**

POST {provider}/{aspsp}/v1/sva/payments/{payment-product}

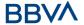

# Path

| Field           | Description                                                                                                    | Туре   | Man. | Format                                                         |
|-----------------|----------------------------------------------------------------------------------------------------|--------|------|----------------------------------------------------------------|
| provider        | URL of the HUB where the service is published.                                                                                                    | String | MAN  | E.g.<br>www.hub.com                                            |
| aspsp           | Name of the ASPSP to which the request is made.                                                                                                    | String | MAN  | E.g. aspsp-<br>name                                            |
| payment-product | Payment product to be used. List of supported products:  • sepa-credit-transfers  • target-2-payments (companies only)  • instant-sepa-credit-transfers (companies only)  • cross-border-credit-transfers (companies only) | String | MAN  | E.g. {provider}/{a spsp}/v1/pay ments/sepa- credit- transfers/ |

#### Header

| Field         | Description                                                                                                    | Туре   | Man.                                                          | Format                                                                                         |
|---------------|----------------------------------------------------------------------------------------------------|--------|---------------------------------------------------------------|------------------------------------------------------------------------------------------------|
| Content-Type  | Value: application/json                                                                                                    | String | MAN                                                           | Content-Type:<br>application/json                                                              |
|               |                                                                                                    |        |                                                               | UUID                                                                                           |
| X-Request-ID  | Unique transaction identifier assigned by                                                                                                    | String | MAN                                                           | ^[0-9a-fA-F]{8}-[0-<br>9a-fA-F]{4}-[0-9a-<br>fA-F]{4}-[0-9a-fA-<br>F]{4}-[0-9a-fA-<br>F]{12}\$ |
|               | the TPP.                                                                                                    |        | E.g.                                                          |                                                                                                |
|               |                                                                                                    |        | X-Request-ID:<br>1b3ab8e8-0fd5-<br>43d2-946e-<br>d75958b172e7 |                                                                                                |
| Authorisation | Bearer Token. Obtained in a prior authentication on OAuth2.                                                                                          | String | MAN                                                           | E.g.<br>Authorisation: Bearer<br>2YotnFZFEjr1zCsicM<br>WpAA                                    |
| Consent-ID    | This data is contained if the payment initiation transaction forms part of a session (combination of AIS/PIS). Will contain the consentId of the AIS | String | OPN                                                           | ^.{1,36}\$<br>E.g. Consent-ID:<br>7890-asdf-4321                                               |

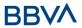

|                         | consent that was arranged before the payment initiation.                                                                                                    |        |             |                                                                                                    |
|-------------------------|----------------------------------------------------------------------------------------------------|--------|-------------|----------------------------------------------------------------------------------------------------|
| PSU-IP-<br>Address      | IP address of the HTPP request between the PSU and the TPP.  If it is not available, the TPP must use the IP address used by the TPP when it sends this request. | String | MAN         | ^[0-9]{1,3}.[0-<br>9]{1,3}.[0-<br>9]{1,3}.[0-9]{1,3}\$<br>E.g.<br>PSU-IP-Address:<br>192.168.16.5                                          |
| PSU-IP-Port             | IP port of the HTTP request between the PSU and the TPP, if available.                                                                                           | String | OPN         | ^\\d{1,5}\$<br>E.g. PSU-IP-Port:<br>443                                                                                                    |
| PSU-Accept              | Accept header of the HTTP request between the PSU and the TPP.                                                                                                   | String | OPN         | ^.{1,50}\$ E.g. PSU-Accept: application/json                                                                                               |
| PSU-Accept-<br>Charset  | Accept charset header of the HTTP request between the PSU and the TPP.                                                                                           | String | OPN         | ^.{1,50}\$ E.g. PSU-Accept- Charset: utf-8                                                                                                 |
| PSU-Accept-<br>Encoding | Accept encoding header of the HTTP request between the PSU and the TPP.                                                                                          | String | OPN         | ^.{1,50}\$ E.g. PSU-Accept- Encoding: gzip                                                                                                 |
| PSU-Accept-<br>Language | Accept language header of the HTTP request between the PSU and the TPP.                                                                                          | String | OPN         | ^.{1,50}\$ E.g. PSU-Accept- Language: es-ES                                                                                                |
| PSU-User-<br>Agent      | Navigator or operating system of the HTTP request between the PSU and the TPP.  NOTA: Mandatory if instant-sepa-credittransfers                                  | String | OPN/M<br>AN | E.g.  PSU-User-Agent:  Mozilla/5.0  (Windows; U;  Windows NT 6.1; en- US; rv:1.9.1.5)  Gecko/20091102  Firefox/3.5.5 (.NET  CLR 3.5.30729) |
| PSU-Http-<br>Method     | HTTP method used in the interface between the PSU and the TPP. Permitted values:  POST GET PUT PATCH                                                             | String | OPN         | E.g. PSU-Http-<br>Method:                                                                                                    |

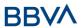

|                          | DELETE                                                                                                    |        |             |                                                                                                    |
|--------------------------|----------------------------------------------------------------------------------------------------|--------|-------------|----------------------------------------------------------------------------------------------------|
| PSU-Device-<br>ID        | UUID (Universally Unique Identifier) for the device.  The UUID identifies the device or an installation of an application in a device. This ID must not be modified until the device application is uninstalled.  NOTE: Mandatory if instant-sepa-credittransfers | String | OPN/M<br>AN | UUID  ^[0-9a-fA-F]{8}-[0- 9a-fA-F]{4}-[0-9a- fA-F]{4}-[0-9a-fA- F]{4}-[0-9a-fA- F]{12}\$  E.g.  PSU-Device-ID: 5b3ab8e8-0fd5- 43d2-946e- d75958b172e7 |
| PSU-Geo-<br>Location     | Location corresponding to the HTTP request between the PSU and the TPP.                                                                                                    | String | OPN         | RFC 2426  ^GEO:[\\d]*.[\\d]*[;                                                                                                    |
| TPP-Redirect-<br>URI     | TPP URI, where the transaction flow must be redirected after one of the phases of the SCA.  We recommend always using this header field.  In the future, this field may become mandatory.                                                                         | String | COND        | ^.{1,250}\$ E.g. TPP-Redirect- URI":"https://tpp.exa mple.es/cb"                                                                                      |
| TPP-Nok-<br>Redirect-URI | If this URI is contained, the TPP is requesting to redirect the transaction flow to this address instead of to TPP-Redirect-URI in case of a negative result with the SCA method using redirection.                                                               | String | OPN         | ^.{1,250}\$ E.g. TPP-Nok- Redirect- URI":"https://tpp.exa mple.es/cb/nok"                                                                             |
| Digest                   | It is contained if it carries the Signature field.  See 7.1 Signature for more information.                                                                                                    | String | MAN         | ^.{1,100}\$ E.g. Digest: SHA- 256=NzdmZjA4YjY5 M2M2NDYyMmVjOWF mMGNmYTZiNTU3Mj VmNDI4NTRIMzJkYzE                                                      |

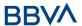

|                                   |                                                                               |        |     | 3ZmNmMDE3ZGFmM<br>jhhNTc5OTU3OQ==                                                                                                    |
|-----------------------------------|-------------------------------------------------------------------------------|--------|-----|----------------------------------------------------------------------------------------------------|
| Signature                         | Signature of the request by the TPP.  See 7.1 Signature for more information. | String | MAN | See annexes                                                                                                    |
| TPP-<br>Signature-<br>Certificate | The TPP certificate used to sign the request, in base64.                      | String | MAN | ^.{1,5000}\$ E.g. TPP-Signature- Certificate: MIIHgzCCBmugAwIB AgIIZzZvBQlt0UcwD QYJKoZIhvcN AQELBQAwSTELMAk GA1UEBhMCVVMxEzA RBgNVBA |

# Body

| Field                      | Description                                                                    | Туре                 | Man.        | Format                                                         |
|----------------------------|--------------------------------------------------------------------------------|----------------------|-------------|----------------------------------------------------------------|
| instructedA<br>mount       | Information on the transfer carried out.                                       | Amount               | MAN         | E.g.<br>"instructedAmount":<br>{}                              |
| creditorAcco<br>unt        | Creditor account                                                               | AccountRef<br>erence | MAN         | E.g. "creditorAccount":<br>{"iban":"ES111111111<br>111111111"} |
| creditorNam<br>e           | Creditor's name                                                                | String               | MAN         | ^.{1,70}\$ E.g. "creditorName":"Name                           |
| creditorAge<br>nt          | BIC of the creditor account.  NOTE: Mandatory if cross-border-credit-transfers | String               | OPN/M<br>AN | ^.{1,12}\$ E.g. "creditorAgent":"XSXH XSMMXXX"                 |
| creditorAddr<br>ess        | Creditor's address  NOTE: Mandatory if cross-border-credit-transfers           | Address              | OPN/M<br>AN | E.g.<br>"creditorAddress":{}                                   |
| remittanceI<br>nformationU | Additional information                                                         | String               | OPN         | ^.{1,140}\$<br>E.g.                                            |

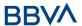

| nstructured |  | "remittanceInformatio  |
|-------------|--|------------------------|
|             |  | nUnstructured":"Additi |
|             |  | onal information"      |

# 4.2.1.2 Response

# Header

| Field                  | Description                                                                 | Туре   | Man. | Format                                                                                                    |
|------------------------|-----------------------------------------------------------------------------|--------|------|----------------------------------------------------------------------------------------------------|
| Location               | Contains the link to the resource generated.                                | String | MAN  | E.g. Location: /v1/payments/{payment- product}/{payment-id}                                                                                              |
|                        |                                                                             |        |      | UUID                                                                                                    |
| X-Request-<br>ID       | Unique<br>transaction<br>identifier<br>assigned by<br>the TPP.              | String | MAN  | ^[0-9a-fA-F]{8}-[0-9a-fA-F]{4}-[0-9a-fA-F]{4}-[0-9a-fA-F]{4}-[0-9a-fA-F]{4}-[0-9a-fA-F]{12}\$ E.g.  X-Request-ID: 1b3ab8e8- 0fd5-43d2-946e- d75958b172e7 |
| ASPSP-SCA-<br>Approach | Value returned if the SCA method has been fixed. Possible values:  REDIRECT | String | COND | E.g. ASPSP-SCA-Approach:<br>REDIRECT                                                                                                    |

# Body

| Field                 | Description                                                                           | Type   | Man. | Format                                                                |
|-----------------------|---------------------------------------------------------------------------------------|--------|------|-----------------------------------------------------------------------|
| transactionS<br>tatus | Status of the transaction. Values defined in annexes in 7.4 Status of the transaction | String | MAN  | ISO 20022  E.g. "transactionStatus": "RCVD"                           |
| paymentId             | Identifier of the resource that references the payment initiation.                    | String | MAN  | ^.{1,36}\$ E.g. "paymentId": "1b3ab8e8-0fd5- 43d2-946e- d75958b172e7" |
| transactionF<br>ees   | Fees associated with the payment.                                                     | Amount | OPN  | E.g.<br>"transactionFees":                                            |

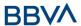

|                             |                                                                                                    |                                        |     | {}                                                   |
|-----------------------------|----------------------------------------------------------------------------------------------------|----------------------------------------|-----|------------------------------------------------------|
| transactionF<br>eeIndicator | If equal to "true", the transaction will involve a fee depending on the ASPSP or what has been agreed between the ASPSP and the PSU.  If equal to "false", the transaction will not involve any additional fee for the PSU.                                                                                                    | Boolean                                |     | E.g.<br>"transactionFeeIndica<br>tor": true          |
| _links                      | List of hyperlinks to be recognised by the TPP. Types supported in this response:  • scaRedirect: in case of SCA by redirection. Link where the PSU navigator must be redirected by the TPP.  • self: link to the payment initiation resource created by this request.  • status: link to recover the payment initiation transaction status. | Links                                  | MAN | E.g. "_links": {}                                    |
| psuMessage                  | Text to show to the PSU.                                                                                                    | String                                 | OPN | ^.{1,512}\$ E.g. "psuMessage": "Information for PSU" |
| tppMessages                 | Message for the TPP                                                                                                    | List <tpp<br>Message<br/>&gt;</tpp<br> | OPN | E.g. "tppMessages":<br>[]                            |

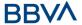

#### **4.2.1.3 Examples**

#### **Example of request**

```
POST https://www.hub.com/aspsp-name/v1/sva/payments/sepa-credit-
transfers
Content-Encoding: gzip
Content-Type: application/json
X-Request-ID: 10391c7e-ad88-49ec-a2ad-00aacb1f6541
Authorisation: Bearer 2YotnFZFEjr1zCsicMWpAA
PSU-IP-Address: 192.168.8.16
PSU-IP-Port: 443
PSU-Accept: application/json
PSU-Accept-Charset: utf-8
PSU-Accept-Encoding: gzip
PSU-Accept-Language: es-ES
PSU-User-Agent:
                Mozilla/5.0
                              (Windows NT 10.0; WOW64; rv:54.0)
Gecko/20100101 Firefox/54.0
PSU-Http-Method: POST
PSU-Device-ID: f8b3feda-6fe3-11e8-adc0-fa7ae01bbebc
PSU-GEO-Location: GEO:12.526347;54.649862
TPP-Redirect-Preferred: true
TPP-Redirect-URI: https://www.tpp.com/cb
TPP-Nok-Redirect-URI: https://www.tpp.com/cb/nok
Date: Sun, 26 Sep 2017 15:02:37 GMT
      "instructedAmount": {
            "currency": "EUR",
            "amount":"153.50"
      },
      "creditorAccount": {
            "iban": "ES2222222222222222222"
      },
      "creditorName": "Name 123",
      "remittanceInformationUnstructured": "Additional information"
}
```

#### **Example of response**

```
HTTP/1.1 201 Created

X-Request-ID: 10391c7e-ad88-49ec-a2ad-00aacb1f6541

ASPSP-SCA-Approach: REDIRECT
```

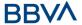

```
Date: Sun, 26 Sep 2017 15:02:43 GMT
Location: /v1/payments/sepa-credit-transfers/1234-qwer-5678
      "transactionStatus": "RCVD",
      "paymentId": "123-qwe-456",
      " links": {
            "scaRedirect": {
                  "href": "https://www.hub.com/aspsp-name/authorize"
            },
            "self": {
                  "href":
                           "/v1/payments/sepa-credit-transfers/123-qwe-
            456",
            "status": {
                  "href":
                           "/v1/payments/sepa-credit-transfers/123-qwe-
            456/status"
      }
}
```

#### 5. DESCRIPTION OF MULTI-BANK PAYMENT SERVICES

# 5.1 Multi-bank payment initiation service

#### 5.1.1 Initiate multi-bank payments

Message sent by the TPP to the ASPSP through the Hub to initiate a MULTI-BANK payment.

## 5.1.1.1 Payment flows

According to whether the PSU type is individual or corporate, the flows to make the different payments change, and it is necessary to invoke certain previous endpoints to obtain the value of some of the fields in the call to payment initiation.

#### **Purchase/services payments**

This type of payment applies to both individual and corporate PSUs, and the flow of invocations to arrive at making the payment is the same.

- Individuals
  - Multi-bank catalogue request (/v1/multibanco/catalogue/<u>service-payments</u>)

Get the list of service/purchase payments that can be made from the TPP

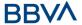

- Multi-bank payment initiation (/v1/multibanco/payments/<u>service-</u> payments)
  - Make the service/purchase payment
- Companies
  - Multi-bank catalogue request (/v1/multibanco/catalogue/<u>service-payments</u>)
    - Get the list of service/purchase payments that can be made from the TPP
  - Multi-bank payment initiation (/v1/multibanco/catalogue/<u>service-</u> payments)
    - Make the service/purchase payment

#### **Special payments**

This payment is only available for PSUs logged in as individuals.

- Individuals
  - Multi-bank catalogue request (/v1/multibanco/catalogue/<u>special-service-payments</u>)
    - Get the list of special payments that can be made from the TPP
  - Multi-bank payment initiation (/v1/multibanco/payments/<u>special-service-payments</u>)
    - Make the special payment

#### **Social Security payments**

This type of payment applies to both individual and corporate PSUs, but they do not share the same flow of invocations.

- Individuals
  - Multi-bank catalogue request (/v1/multibanco/catalogue/<u>social-security-</u> payments)
    - Get the list of social security payments that can be made from the TPP
  - Check the value to be paid to social security (v1/multibanco/socialsecurity/withholding)
    - Perform a simulation of the social security payment selected in the previous step to obtain the exact amount to be paid before making the actual payment
  - Multi-bank payment initiation (/v1/multibanco/payments/social-securitypayments)
    - Make the payment to social security
- Companies
  - Multi-bank catalogue request (/v1/multibanco/catalogue/<u>social-security-payments</u>)
    - Get the list of social security payments that can be made from the TPP
  - Multi-bank payment initiation (/v1/multibanco/payments/social-securitypayments)
    - Make the payment to social security

#### Payments to the public sector

This type of payment applies to both individual and corporate PSUs, but they do not share the same flow of invocations.

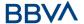

#### Individuals

 Multi-bank payment initiation (/v1/multibanco/payments/public-sectorpayments)

Make the payment to the public sector

#### Companies

Multi-bank catalogue request (/v1/multibanco/catalogue/<u>public-sector-payment-types</u>)

Get the list of payments to the public sector that can be made from the TPP

Multi-bank payment initiation (/v1/multibanco/payments/<u>public-sector-payments</u>)

Make the payment to the public sector

## **5.1.1.2 Request**

#### **Endpoint**

POST {provider}/{asp-name}/v1/multibanco/payments/{multibanco-payment-type}

#### **Path**

| Field                           | Description                                                                                                    | Туре   | Man. | Format                                                   |
|---------------------------------|----------------------------------------------------------------------------------------------------|--------|------|----------------------------------------------------------|
| provider                        | URL of the ASPSP where the service is published.                                                                              | String | MAN  | E.g. aspsp.example.es                                    |
| asp-name                        | ASPSP to<br>which the<br>request is<br>addressed                                                                              | String | MAN  |                                                          |
| multibanco-<br>payment-<br>type | Possible values are: • service- payments • special- service- payments • public- sector- payments • social- security- payments | String | MAN  | E.g. {provider}/v1/multibanco- payments/service-payments |

#### **Query parameters**

No additional parameters are specified for this request.

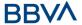

# Header

| Field                         | Description                                                                                                    | Туре   | Man. | Format                                                                                                    |
|-------------------------------|----------------------------------------------------------------------------------------------------|--------|------|----------------------------------------------------------------------------------------------------|
| Content-<br>Type              | Value: application/json                                                                                                    | String | MAN  | Content-Type: application/json                                                                                                    |
| X-<br>Request-<br>ID          | Unique identifier of the transaction assigned by the TPP and submitted through the HUB to the ASPSP                                                                                                    | String | MAN  | \( \( \text{\text{UUID}} \) \( \( \text{\text{\te\tint{\text{\text{\text{\text{\text{\text{\text{\text{\text{\tex{\tex |
| PSU-ID-                       | The identifier that the PSU uses to identify itself in its ASPSP.  It is not content if an authentication based on OAuth2 was performed in a previous step or an SCA based on OAuth2 was performed in a previous AIS service in the same session.  NOT SUPPORTED IN THIS VERSION  Type of PSU-ID. Required in scenarios | String | COND | E.g. PSU-ID:<br>12345678W  E.g. PSU-ID-Type: NIF                                                                                                    |
| PSU-<br>Corporate-<br>ID      | where the PSU has multiple PSU-IDs as access options.  NOT SUPPORTED IN THIS VERSION  "Corporate" identifier in online channels.  NOT SUPPORTED IN                                                                                                    | String | COND | E.g. PSU-Corporate-ID: user@corporate.com                                                                                                    |
| PSU-<br>Corporate-<br>ID-Type | THIS VERSION  The type of the PSU- Corporate-ID required by the ASPSP to identify its content.  NOT SUPPORTED IN THIS VERSION                                                                                                    | String | COND | E.g. PSU-Corporate-ID-<br>Type: email                                                                                                    |
| Authorisati<br>on             | Bearer Token. Obtained in a prior authentication on                                                                                                    | String | MAN  | E.g.<br>Authorisation: Bearer                                                                                                    |

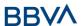

|                             | OAuth2.                                                                                                    |        |       | 2YotnFZFEjr1zCsicMWp                                                                                                    |
|-----------------------------|----------------------------------------------------------------------------------------------------|--------|-------|----------------------------------------------------------------------------------------------------|
|                             |                                                                                                    | G      | 0.511 | AA                                                                                                    |
| Consent-<br>ID              | This data is contained if the payment initiation transaction forms part of a session (combination of AIS/PIS). Will contain the consentId of the AIS consent that was arranged before the payment initiation. | String | OPN   | ^.{1,36}\$ E.g. Consent-ID: 7890- asdf-4321                                                                                          |
| PSU-IP-<br>Address          | IP address of the HTPP request between the PSU and the TPP.                                                                                                    | String | MAN   | ^[0-9]{1,3}.[0-<br>9]{1,3}.[0-9]{1,3}.[0-<br>9]{1,3}\$                                                                               |
|                             | If it is not available,<br>the TPP must use the<br>IP address used by the<br>TPP when it sends this<br>request.                                                                                               |        |       | E.g.<br>PSU-IP-Address:<br>192.168.16.5                                                                                              |
| PSU-IP-                     | IP port of the HTTP                                                                                                    | String | OPN   | ^.{1,5}\$                                                                                                    |
| Port                        | request between the PSU and the TPP, if available.                                                                                                    |        |       | E.g. PSU-IP-Port: 443                                                                                                    |
| PSU-<br>Accept              | Accept header of the HTTP request between the PSU and the TPP.                                                                                                    | String | OPN   | ^.{1,50}\$ E.g. PSU-Accept: application/json                                                                                         |
| PSU-<br>Accept-<br>Charset  | Accept charset header of the HTTP request between the PSU and the TPP.                                                                                                    | String | OPN   | ^.{1,50}\$ E.g. PSU-Accept- Charset: utf-8                                                                                           |
| PSU-<br>Accept-<br>Encoding | Accept encoding header of the HTTP request between the PSU and the TPP.                                                                                                    | String | OPN   | ^.{1,50}\$ E.g. PSU-Accept- Encoding: gzip                                                                                           |
| PSU-<br>Accept-<br>Language | Accept language header of the HTTP request between the PSU and the TPP.                                                                                                    | String | OPN   | ^.{1,50}\$ E.g. PSU-Accept- Language: es-ES                                                                                          |
| PSU-User-<br>Agent          | Navigator or operating system of the HTTP request between the PSU and the TPP.                                                                                                    | String | OPN   | E.g.  PSU-User-Agent:  Mozilla/5.0 (Windows; U; Windows NT 6.1; en-US; rv:1.9.1.5) Gecko/20091102 Firefox/3.5.5 (.NET CLR 3.5.30729) |
| PSU-Http-                   | HTTP method used in the interface between                                                                                                    | String | OPN   | E.g. PSU-Http-Method:                                                                                                    |

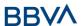

| Method                         | the PSU and the TPP. Permitted values:  POST GET PUT PATCH DELETE                                                                                                    |         |      |                                                                                                    |
|--------------------------------|----------------------------------------------------------------------------------------------------|---------|------|----------------------------------------------------------------------------------------------------|
| PSU-<br>Device-ID              | UUID (Universally Unique Identifier) for the device.  The UUID identifies the device or an installation of an application in a device. This ID must not be modified until the device application is uninstalled.                                                                                                    | String  | OPN  | UUID  ^[0-9a-fA-F]{8}-[0- 9a-fA-F]{4}-[0-9a-fA- F]{4}-[0-9a-fA-F]{4}- [0-9a-fA-F]{12}\$  E.g.  PSU-Device-ID: 5b3ab8e8-0fd5-43d2- 946e-d75958b172e7 |
| PSU-Geo-<br>Location           | Location corresponding<br>to the HTTP request<br>between the PSU and<br>the TPP                                                                                                    | String  | OPN  | RFC 2426  ^GEO:[\\d]*.[\\d]*[;,] [\\d]*.[\\d]*\$  E.g.  PSU-Geo-Location: GEO:90.023856;25.34 5963                                                  |
| TPP-<br>Redirect-<br>Preferred | If "true", the TPP has communicated to the HUB that it prefers SCA via redirection.  If "false", the TPP has communicated to the HUB that it prefers not to be redirected for SCA and that the procedure will be via decoupled flow.  If the parameter is not used, the ASPSP will choose the SCA flow to be applied, depending on the SCA method chosen by the TPP/PSU.  EMBEDDED NOT SUPPORTED IN THIS VERSION | Boolean | OPN  | E.g. TPP-Redirect-<br>Preferred: true                                                                                                    |
| TPP-<br>Redirect-              | TPP URI, where the transaction flow must                                                                                                    | String  | COND | ^.{1,250}\$                                                                                                    |

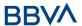

| URI                                                  | be redirected after ending the SCA by redirect.  We recommend always using this header field.  In the future, this field may become mandatory.                                                                                                    |         |     | E.g. TPP-Redirect-<br>URI":"https://tpp.exam<br>ple.es/cb"                                                                      |
|------------------------------------------------------|----------------------------------------------------------------------------------------------------|---------|-----|----------------------------------------------------------------------------------------------------|
| TPP-Nok-<br>Redirect-<br>URI                         | If this URI is contained, the TPP is requesting to redirect the transaction flow to this address instead of to TPP-Redirect-URI in case of a negative result with the SCA method using redirection.                                                                                                    | String  | OPN | ^.{1,250}\$ E.g. TPP-Nok-Redirect-URI":"https://tpp.example.es/cb/nok"                                                          |
| TPP-<br>Explicit-<br>Authorisati<br>on-<br>Preferred | If equal to "true", the TPP prefers to initiate the authorisation process separately, e.g. due to the need for authorisation of a set of simultaneous transactions.  If "false" or the parameter is not used, the TPP has no preference. The TPP assumes a direct authorisation for the transaction in the next step. | Boolean | OPN | E.g. TPP-Explicit-<br>Authorisation-<br>Preferred: false                                                                        |
| Digest                                               | It is contained if it carries the Signature field.  See Error! Reference source not found. Error! Reference source not found. for more information.                                                                                                    | String  | MAN | ^.{1,100}\$ E.g. Digest: SHA- 256=NzdmZjA4YjY5M2 M2NDYyMmVjOWFmMG NmYTZiNTU3MjVmNDI 4NTRIMzJkYzE3ZmNmM DE3ZGFmMjhhNTc5OT U3OQ== |
| Signature                                            | Signature of the request by the TPP.  See Error! Reference source not found. Error! Reference source not found. for more information.                                                                                                    | String  | MAN | See annexes                                                                                                    |

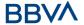

| TPP-                      | The TPP certificate                                                                             | String | MAN | ^.{1,5000}\$                                                                                       |
|---------------------------|-------------------------------------------------------------------------------------------------|--------|-----|----------------------------------------------------------------------------------------------------|
| Signature-<br>Certificate | used to sign the request in Base64.                                                             |        |     | E.g. TPP-Signature-<br>Certificate:                                                                |
|                           | See Error! Reference source not found. Error! Reference source not found. for more information. |        |     | MIIHgzCCBmugAwIBAg<br>IIZzZvBQlt0UcwDQYJ<br>KoZIhvcNAQELBQ<br>AwSTELMAkGA1UEBhM<br>CVVMxEzARBgNVBA |

# Body

|                                  | service-<br>payments |              | special-service-<br>payments |              | public-sector-<br>payments |              | social-security-<br>payments |              |
|----------------------------------|----------------------|--------------|------------------------------|--------------|----------------------------|--------------|------------------------------|--------------|
|                                  | Individuals          | Corporations | Individuals                  | Corporations | Individuals                | Corporations | Individuals                  | Corporations |
| instructedAmount                 | MA<br>N              | MA<br>N      | MA<br>N                      | N/<br>A      | MA<br>N                    | MA<br>N      | MA<br>N                      | MA<br>N      |
| debtorAccount                    | MA<br>N              | MA<br>N      | MA<br>N                      | N/<br>A      | MA<br>N                    | MA<br>N      | MA<br>N                      | MA<br>N      |
| paymentReference                 | MA<br>N              | MA<br>N      | MA<br>N                      | N/<br>A      | MA<br>N                    | MA<br>N      | N/A                          | N/A          |
| operationReference               | N/A                  | N/A          | N/A                          | N/<br>A      | N/A                        | N/A          | MA<br>N                      | MA<br>N      |
| paymentType                      | MA<br>N              | MA<br>N      | MA<br>N                      | N/<br>A      | N/A                        | OPN          | N/A                          | N/A          |
| entityCode                       | MA<br>N              | MA<br>N      | MA<br>N                      | N/<br>A      | N/A                        | N/A          | N/A                          | N/A          |
| parameterCode                    | N/A                  | N/A          | MA<br>N                      | N/<br>A      | N/A                        | N/A          | N/A                          | N/A          |
| taxpayerIdentificationNumb<br>er | N/A                  | N/A          | OPN                          | N/<br>A      | N/A                        | OPN          | OPN                          | MA<br>N      |
| paymentPeriod                    | N/A                  | N/A          | N/A                          | N/<br>A      | N/A                        | OPN          | N/A                          | MA<br>N      |
| tsuCenterCode                    | N/A                  | N/A          | N/A                          | N/<br>A      | N/A                        | N/A          | N/A                          | MA<br>N      |

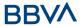

| requestedExecutionDate | OPN | OPN | OPN | N/<br>A | OPN | OPN | N/A | OPN |
|------------------------|-----|-----|-----|---------|-----|-----|-----|-----|
| paymentTypeCode        | N/A | N/A | N/A | N/<br>A | N/A | OPN | N/A | N/A |

| Field                            | Description                                                                                                    | Туре              | Format                                                                       |
|----------------------------------|----------------------------------------------------------------------------------------------------|-------------------|------------------------------------------------------------------------------|
| instructedAmoun<br>t             | Transfer amount                                                                                                    | Amount            | E.g. "instructedAmount": {}                                                  |
| debtorAccount                    | Debtor account                                                                                                    | AccountRefere nce | E.g. "debtorAccount": {}                                                     |
| paymentReferen<br>ce             | MULTI-BANK<br>payment reference                                                                                                    | String            | ^.{1,36}\$ E.g. "paymentReference": "123456789"                              |
| operationRefere<br>nce           | Reference obtained when checking the value to be paid to social security                                                                 | String            | ^.{1,36}\$ E.g. "operationReference": "1501ab4e-6904-11ea-bc55-0242ac130003" |
| paymentType                      | Possible values for service-payments:  1- Services  2 - Purchases  Possible values for special-service-payments: - Returned in catalogue | Integer           | ^.{1,1}\$ E.g. "paymentType": 1                                              |
| entityCode                       | MULTI-BANK<br>payment institution                                                                                                    | Integer           | ^.{1,5}\$ E.g. "entityCode": 10003                                           |
| parameterCode                    | The parameter code associated with the amount. Obtained in the special-service-payments catalogue query                                  | Integer           | ^.{1,2}\$ E.g. "parameterCode": 3                                            |
| taxpayerIdentific<br>ationNumber | Taxpayer<br>identification<br>number                                                                                                    | Integer           | ^.{1,9}\$ E.g. "taxpayerIdentification Number": 6244688226942976             |

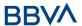

| paymentPeriod              | Period for which payment is made                                                       | PaymentPeriod ic | E.g. "paymetPeriodic":{}                            |
|----------------------------|----------------------------------------------------------------------------------------|------------------|-----------------------------------------------------|
| tsuCenterCode              | TSU centre code                                                                        | Integer          | E.g. "tsuCenterCode":2698                           |
| requestedExecuti<br>onDate | Future execution date                                                                  | String           | ISODate E.g. "requestedExecutionDa te":"2018-05-17" |
| paymentTypeCod<br>e        | Payment type code. Returned in the catalogue of types of payment to the public sector. | String           | E.g.<br>paymentTypeCode="05"                        |

# 5.1.1.3 Response

# Http code

201 Created if everything has gone well

# Header

| Field                      | Description                                                       | Туре   | Man. | Format                                                                                     |
|----------------------------|-------------------------------------------------------------------|--------|------|--------------------------------------------------------------------------------------------|
| Location                   | Contains the link related to the resource generated.              | String | MAN  | E.g. Location: /v1/multibanco- payments/{multibanco- payment- type}/{paymentId}            |
| X-Request-<br>ID           | Unique identifier of the transaction assigned                     | String | MAN  | UUID                                                                                       |
|                            | by the TPP and<br>submitted through the<br>HUB to the ASPSP       |        |      | ^[0-9a-fA-F]{8}-[0-<br>9a-fA-F]{4}-[0-9a-fA-<br>F]{4}-[0-9a-fA-F]{4}-<br>[0-9a-fA-F]{12}\$ |
|                            |                                                                   |        |      | E.g.                                                                                       |
|                            |                                                                   |        |      | X-Request-ID:<br>1b3ab8e8-0fd5-43d2-<br>946e-d75958b172e7                                  |
| ASPSP-<br>SCA-<br>Approach | Value returned if the SCA method has been fixed. Possible values: | String | COND | E.g. ASPSP-SCA-<br>Approach: REDIRECT                                                      |
|                            | <ul><li>EMBEDDED</li><li>DECOUPLED</li><li>REDIRECT</li></ul>     |        |      |                                                                                            |

# Body

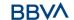

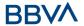

|                         | service-<br>payments | special-service-<br>payments | public-sector-<br>payments | social-security-<br>payments |
|-------------------------|----------------------|------------------------------|----------------------------|------------------------------|
| transactionStatus       | MAN                  | MAN                          | MAN                        | MAN                          |
| paymentId               | MAN                  | MAN                          | MAN                        | MAN                          |
| transactionFees         | OPN                  | OPN                          | OPN                        | OPN                          |
| transactionFeeIndicator | OPN                  | OPN                          | OPN                        | OPN                          |
| invoiceNumber           | N/A                  | OPN                          | N/A                        | OPN                          |
| scaMethods              | OPN                  | OPN                          | OPN                        | OPN                          |
| chosenScaMethod         | N/A                  | N/A                          | N/A                        | N/A                          |
| challengeData           | N/A                  | N/A                          | N/A                        | N/A                          |
| _links                  | OPN                  | OPN                          | OPN                        | OPN                          |
| psuMessage              | OPN                  | OPN                          | OPN                        | OPN                          |
| tppMessage              | OPN                  | OPN                          | OPN                        | OPN                          |

| Field                       | Description                                                                                                    | Туре    | Format                                                                |
|-----------------------------|----------------------------------------------------------------------------------------------------|---------|-----------------------------------------------------------------------|
| transactionStatus           | Status of the transaction. Values defined in annexes in Error! Reference source not found. Error! Reference source not found.                                  | String  | ISO 20022 E.g. "transactionStatus": "RCVD"                            |
| paymentId                   | Identifier of the resource that references the payment initiation.                                                                                             | String  | ^.{1,36}\$ E.g. "paymentId": "1b3ab8e8-0fd5- 43d2-946e- d75958b172e7" |
| transactionFees             | Fees associated with the payment.                                                                                                    | Amount  | E.g. "transactionFees": {}                                            |
| transactionFeeInd<br>icator | If equal to "true", the transaction will involve a fee depending on the ASPSP or what has been agreed between the ASPSP and the PSU.  If equal to "false", the | Boolean | E.g. "transactionFeeIndic ator": true                                 |
|                             | ASPSP and the PSU.                                                                                                    |         |                                                                       |

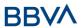

|                 | involve any additional fee for the PSU.                                                                                                    |                                                       |                                                          |
|-----------------|----------------------------------------------------------------------------------------------------|-------------------------------------------------------|----------------------------------------------------------|
| invoiceNumber   | Invoice/receipt number.  Used to issue an invoice in the payment to social security.                                                                                                    | String                                                | ^.{1,30}\$ E.g. "invoiceNumber": "123456789012345 67890" |
| scaMethods      | This element is contained if SCA is required and if PSU can choose between the different methods of authentication.  If this data is contained the link "startAuthorisationWithAut henticationMethodSelection" will also be given a                                                                                                    | List <aut<br>henticati<br/>onObject<br/>&gt;</aut<br> | E.g. "scaMethods":<br>[]                                 |
|                 | value. These methods must be presented to the PSU.  Note: Only if ASPSP supports selection of the SCA method                                                                                                    |                                                       |                                                          |
| chosenScaMethod | NOT SUPPORTED IN THIS VERSION. ONLY EMBEDDED                                                                                                    | Authenti<br>cationOb<br>ject                          |                                                          |
| challengeData   | NOT SUPPORTED IN THIS VERSION. ONLY EMBEDDED                                                                                                    | Challeng<br>e                                         |                                                          |
| _links          | List of hyperlinks to be recognised by the TPP. Types supported in this response:  • scaRedirect: in case of SCA by redirection. Link where the PSU navigator must be redirected by the TPP.  • scaOAuth: in case of SCA and execution of a payment being required.  • startAuthorisation: if an explicit initiation of the transaction authorisation is necessary (there is no | Links                                                 | E.g. "_links": {}                                        |

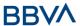

| psuMessage  | <ul> <li>startAuthorisationWith AuthenticationMethodS election: link to the authorisation endpoint where the authorisation subresource has to be generated while the SCA method is selected. This link is contained under the same conditions as the "scaMethods" field</li> <li>self: link to the payment initiation resource created by this request.</li> <li>status: link to recover the payment initiation transaction status.</li> <li>scaStatus: link to query the SCA status corresponding to the authorisation subresource. This link is only contained if an authorisation subresource has been created. (If there is no explicit authorisation, this link must be provided)</li> <li>Text sent to TPP through</li> </ul> | String                                 | ^.{1,512}\$                                    |
|-------------|----------------------------------------------------------------------------------------------------|----------------------------------------|------------------------------------------------|
| _           | the HUB to be shown to PSU.                                                                                                    | _                                      | E.g. "psuMessage":<br>"Information for<br>PSU" |
| tppMessages | Message for the TPP sent through the HUB.                                                                                                    | List <tpp<br>Message<br/>&gt;</tpp<br> | E.g. "tppMessages":<br>[]                      |

# **5.1.1.4 Examples**

# **Example of redirection for SCA via redirection**

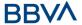

 ${\tt POST \ \underline{https://hub.example.es/asp-name/v1/multibanco/payments/service-payments}}$ 

```
Content-Encoding: gzip
Content-Type: application/json
X-Request-ID: 10391c7e-ad88-49ec-a2ad-00aacb1f6541
Authorisation: Bearer 2YotnFZFEjr1zCsicMWpAA
PSU-IP-Address: 192.168.8.16
PSU-IP-Port: 443
PSU-Accept: application/json
PSU-Accept-Charset: utf-8
PSU-Accept-Encoding: gzip
PSU-Accept-Language: es-ES
PSU-User-Agent:
                 Mozilla/5.0
                               (Windows NT 10.0; WOW64; rv:54.0)
Gecko/20100101 Firefox/54.0
PSU-Http-Method: POST
PSU-Device-ID: f8b3feda-6fe3-11e8-adc0-fa7ae01bbebc
PSU-GEO-Location: GEO:12.526347;54.649862
TPP-Redirect-Preferred: true
TPP-Redirect-URI: https://tpp.example.es/cb
TPP-Nok-Redirect-URI: https://tpp.example.es/cb/nok
Date: Sun, 26 Sep 2017 15:02:37 GMT
      "instructedAmount": {
            "currency": "EUR",
            "amount":"153.50"
      },
      "debtorAccount": {
            "iban": "DE89370400440532013000"
      },
      "entityCode": 12345,
      "requestedExecutionDate": "2020-01-24"
}
```

# Example of the response in the case of SCA via redirection with a subresource of authorisation implicitly created

```
HTTP/1.1 201 Created

X-Request-ID: 10391c7e-ad88-49ec-a2ad-00aacb1f6541

ASPSP-SCA-Approach: REDIRECT

Date: Sun, 26 Sep 2017 15:02:43 GMT
```

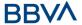

```
Location:
                         htpps://hub.example.es/asp-name/v1/multibanco-
payments/service-payments/123-qwe-456
Content-Type: application/json
      "transactionStatus": "RCVD",
      "paymentId": "123-qwe-456",
      " links": {
            "scaRedirect": {
                  "href": "https://hub.example.es/asp-name/authorize "
            "self": {
                  "href": "/v1/multibanco-payments/service-
            payments/123-qwe-456",
            "status": {
                  "href": "/v1/multibanco-payments/service-
            payments/sepa-credit-transfers/123-qwe-456/status"
            "scaStatus": {
                  "href": "/v1/multibanco-payments/service-
            payments/123-qwe-456/authorisations/123auth456"
      }
}
```

#### Example of response when an explicit initiation of authorisation is required

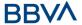

#### **Example of decoupled request for SCA**

 ${\tt POST \ \underline{https://hub.example.es/asp-name/v1/multibanco/payments/service-payments}}$ 

```
Content-Encoding: gzip
Content-Type: application/json
X-Request-ID: 10391c7e-ad88-49ec-a2ad-00aacb1f6541
Authorisation: Bearer 2YotnFZFEjr1zCsicMWpAA
PSU-IP-Address: 192.168.8.16
PSU-IP-Port: 443
PSU-Accept: application/json
PSU-Accept-Charset: utf-8
PSU-Accept-Encoding: gzip
PSU-Accept-Language: es-ES
PSU-User-Agent:
                 Mozilla/5.0
                              (Windows NT 10.0; WOW64; rv:54.0)
Gecko/20100101 Firefox/54.0
PSU-Http-Method: POST
PSU-Device-ID: f8b3feda-6fe3-11e8-adc0-fa7ae01bbebc
PSU-GEO-Location: GEO:12.526347;54.649862
TPP-Redirect-Preferred: false
Date: Sun, 26 Sep 2017 15:02:37 GMT
{
      "instructedAmount": {
            "currency": "EUR",
            "amount":"153.50"
      },
      "debtorAccount": {
            "iban": "DE89370400440532013000"
      "paymentReference": "123456789",
      "paymentType": 1,
```

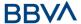

```
"debtorAccount": {
    "requestedExecutionDate": "2020-01-24"
}
```

## Example of the response in the case of SCA by decoupled flow with a subresource of authorisation implicitly created

```
HTTP/1.1 201 Created
X-Request-ID: 10391c7e-ad88-49ec-a2ad-00aacb1f6541
ASPSP-SCA-Approach: DECOUPLED
Date: Sun, 26 Sep 2017 15:02:43 GMT
                         https://hub.example.es/asp-name/v1/multibanco-
Location:
payments/service-payments/123-qwe-456
Content-Type: application/json
      "transactionStatus": "RCVD",
      "paymentId": "123-qwe-456",
      " links": {
            "self": {
                  "href": "/v1/multibanco-payments/service-
           payments/123-qwe-456"
            },
            "status": {
                  "href": "/v1/multibanco-payments/service-
           payments/123-qwe-456/status"
            "scaStatus": {
                  "href": "/v1/multibanco-payments/service-
           payments/123-qwe-456/authorisations/123auth456"
      "psuMessage": "Please use your XXX Bank app to authorise the
payment"
}
```

#### 5.1.2 Get multi-bank payment status

Message sent by the TPP to the ASPSP through the Hub to request the status of a multi-bank payment initiation.

## **5.1.2.1 Request**

#### **Endpoint**

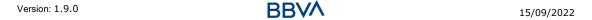

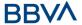

GET {provider}/{asp-name}/v1/multibanco-payments/{multibanco-payment-type}/{paymentId}/status

#### Path

| Field                           | Description                                                                                                    | Туре   | Man. | Format                                                             |
|---------------------------------|----------------------------------------------------------------------------------------------------|--------|------|--------------------------------------------------------------------|
| provider                        | URL of the ASPSP where the service is published.                                                                                                    | String | MAN  | E.g. aspsp.example.es                                              |
| asp-name                        | ASPSP to which the request is addressed                                                                                                    | String | MAN  |                                                                    |
| multibanco<br>-payment-<br>type | Possible values are:     service-payments     special-service- payments     public-sector- payments     social-security- payments                        | String | MAN  | E.g.<br>{provider}/v1/multibanc<br>o-payments/service-<br>payments |
| paymentId                       | Identifier of the resource that references the payment initiation.  Sent previously as a response to a message initiating payment by the TPP to the HUB. | String | MAN  | ^.{1,36}\$ E.g.123-qwe-456                                         |

# **Query parameters**

No additional fields are specified.

| Field                | Description                                                                                         | Туре   | Man. | Format                                                                                             |
|----------------------|----------------------------------------------------------------------------------------------------|--------|------|----------------------------------------------------------------------------------------------------|
| X-<br>Request-<br>ID | Unique identifier of the transaction assigned by the TPP and submitted through the HUB to the ASPSP | String | MAN  | \( \text{\text{UUID}} \) \( \begin{align*} \( \begin{align*} \ \ \ \ \ \ \ \ \ \ \ \ \ \ \ \ \ \ \ |

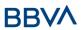

| Authorisati<br>on   | Bearer Token.<br>Obtained in a prior                                             | String | MAN | E.g.                                                                                                    |
|---------------------|----------------------------------------------------------------------------------|--------|-----|----------------------------------------------------------------------------------------------------|
| OII                 | authentication on OAuth2                                                         |        |     | Authorisation: Bearer<br>2YotnFZFEjr1zCsicMWp<br>AA                                                                                             |
| Accept              | Response format                                                                  | String | OPN | ^.{1,50}\$                                                                                                    |
|                     | supported. Supported values:                                                     |        |     | E.g. Accept: application/json                                                                                                    |
|                     | Application/json                                                                 |        |     |                                                                                                    |
| PSU-IP-<br>Address  | IP address of the HTPP request between the PSU and the TPP                       | String | OPN | ^[0-9]{1,3}.[0-<br>9]{1,3}.[0-9]{1,3}.[0-<br>9]{1,3}\$                                                                                          |
|                     |                                                                                  |        |     | E.g.                                                                                                    |
|                     |                                                                                  |        |     | PSU-IP-Address: 192.168.16.5                                                                                                    |
| PSU-IP-             | IP port of the HTTP                                                              | String | OPN | ^\\d{1,5}\$                                                                                                    |
| Port                | request between the PSU and the TPP, if available                                |        |     | E.g. PSU-IP-Port: 443                                                                                                    |
| PSU-                | Accept header of the                                                             | String | OPN | ^.{1,50}\$                                                                                                    |
| Accept              | HTTP request between the PSU and the TPP                                         |        |     | E.g. PSU-Accept: application/json                                                                                                    |
| PSU-                | Accept charset header                                                            | String | OPN | ^.{1,50}\$                                                                                                    |
| Accept-<br>Charset  | of the HTTP request<br>between the PSU and<br>the TPP                            |        |     | E.g. PSU-Accept-<br>Charset: utf-8                                                                                                    |
| PSU-                | Accept encoding                                                                  | String | OPN | ^.{1,50}\$                                                                                                    |
| Accept-<br>Encoding | header of the HTTP request between the PSU and the TPP                           |        |     | E.g. PSU-Accept-<br>Encoding: gzip                                                                                                    |
| PSU-                | Accept language                                                                  | String | OPN | ^.{1,50}\$                                                                                                    |
| Accept-<br>Language | header of the HTTP<br>request between the<br>PSU and the TPP                     |        |     | E.g. PSU-Accept-<br>Language: es-ES                                                                                                    |
| PSU-User-           | Navigator or operating                                                           | String | OPN | E.g.                                                                                                    |
| Agent               | system of the HTTP<br>request between the<br>PSU and the TPP                     |        |     | PSU-User-Agent:<br>Mozilla/5.0 (Windows;<br>U; Windows NT 6.1;<br>en-US; rv:1.9.1.5)<br>Gecko/20091102<br>Firefox/3.5.5 (.NET CLR<br>3.5.30729) |
| PSU-Http-<br>Method | HTTP method used in the interface between the PSU and the TPP. Permitted values: | String | OPN | E.g. PSU-Http-Method:<br>GET                                                                                                    |
|                     | • POST                                                                           |        |     |                                                                                                    |

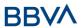

|                    | OFT                                                                                            |        | I   |                                                                                                    |
|--------------------|------------------------------------------------------------------------------------------------|--------|-----|----------------------------------------------------------------------------------------------------|
|                    | <ul><li> GET</li><li> PUT</li><li> PATCH</li><li> DELETE</li></ul>                             |        |     |                                                                                                    |
| PSU-<br>Device-ID  | UUID (Universally<br>Unique Identifier) for<br>the device                                      | String | OPN | ^[0-9a-fA-F]{8}-[0-                                                                                |
|                    | The UUID identifies the device or an installation of an                                        |        |     | 9a-fA-F]{4}-[0-9a-fA-F]{4}-<br>F]{4}-[0-9a-fA-F]{4}-<br>[0-9a-fA-F]{12}\$                          |
|                    | application in a device. This ID must not be                                                   |        |     | E.g.<br>PSU-Device-ID:                                                                             |
|                    | modified until the device application is uninstalled                                           |        |     | 5b3ab8e8-0fd5-43d2-<br>946e-d75958b172e7                                                           |
| PSU-Geo-           | Location corresponding                                                                         | String | OPN | RFC 2426                                                                                           |
| Location           | to the HTTP request<br>between the PSU and<br>the TPP                                          |        |     | ^GEO:[\\d]*.[\\d]*[;,]<br>[\\d]*.[\\d]*\$                                                          |
|                    |                                                                                                |        |     | E.g.                                                                                               |
|                    |                                                                                                |        |     | PSU-Geo-Location:<br>GEO:90.023856;25.34<br>5963                                                   |
| Digest             | It is contained if it                                                                          | String | MAN | ^.{1,100}\$                                                                                        |
|                    | carries the Signature field.                                                                   |        |     | E.g. Digest: SHA-<br>256=NzdmZjA4YjY5M2                                                            |
|                    | See Error! Reference source not found. Error! Reference source not found. for more information |        |     | M2NDYyMmVjOWFmMG<br>NmYTZiNTU3MjVmNDI<br>4NTRIMzJkYzE3ZmNmM<br>DE3ZGFmMjhhNTc5OT<br>U3OQ==         |
| Signature          | Signature of the request by the TPP.                                                           | String | MAN | See annexes                                                                                        |
|                    | See Error! Reference source not found. Error! Reference source not found. for more information |        |     |                                                                                                    |
| TPP-<br>Signature- | The TPP certificate used to sign the                                                           | String | MAN | ^.{1,5000}\$                                                                                       |
| Certificate        | request in Base64.                                                                             |        |     | E.g. TPP-Signature-<br>Certificate:                                                                |
|                    | See Error! Reference source not found. Error! Reference source not found. for more information |        |     | MIIHgzCCBmugAwIBAg<br>IIZzZvBQlt0UcwDQYJ<br>KoZIhvcNAQELBQ<br>AwSTELMAkGA1UEBhM<br>CVVMxEzARBgNVBA |
|                    | more information                                                                               |        |     | CVVIIALZARDGIVVDA                                                                                  |

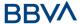

No additional data are specified.

# 5.1.2.2 Response

# **Htpp code**

200 Ok if everything has gone well

### Header

| Field            | Description                                                                                         | Туре   | Man. | Format                                                                                                    |
|------------------|----------------------------------------------------------------------------------------------------|--------|------|----------------------------------------------------------------------------------------------------|
| X-Request-<br>ID | Unique identifier of the transaction assigned by the TPP and submitted through the HUB to the ASPSP | String | MAN  | \( \text{\text{UUID}} \\ \[ [0-9a-fA-F]\{8\}-[0-9a-fA-F]\{4\}-[0-9a-fA-F]\{4\}-[0-9a-fA-F]\{4\}-[0-9a-fA-F]\{12\}\\ \\ \ext{E.g.} \\ \text{X-Request-ID:} \\ 1b3ab8e8-0fd5-43d2-946e-d75958b172e7 \end{array} |

# Body

| Field                 | Description                                                                                                    | Туре                              | Man. | Format                                               |
|-----------------------|----------------------------------------------------------------------------------------------------|-----------------------------------|------|------------------------------------------------------|
| transaction<br>Status | Status of the transaction. Values defined in Error! Reference source not found. Error! Reference source not found.                                                             | String                            | MAN  | ISO 20022 E.g. "transactionStatus": "ACCP"           |
| fundsAvaila<br>ble    | This data is contained if it is supported by the ASPSP, if a confirmation of funds has been made and if the "transactionStatus" is one of the following:  • ACTC • ACWC • ACCP | Boolean                           | COND | E.g. "fundsAvailable": true                          |
| psuMessage            | Text sent to TPP through the HUB to be shown to PSU.                                                                                                    | String                            | OPN  | ^.{1,512}\$ E.g. "psuMessage": "Information for PSU" |
| tppMessage<br>s       | Message for the TPP sent through the HUB.                                                                                                    | List <tpp<br>Message&gt;</tpp<br> | OPN  | E.g. "tppMessages": []                               |

# **5.1.2.3 Examples**

# **Example of request**

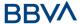

```
payments/123-qwe-456/status
Accept: application/json
X-Request-ID: 96201400-6ff9-11e8-adc0-fa7ae01bbebc
Authorisation: Bearer 2YotnFZFEjr1zCsicMWpAA
PSU-IP-Address: 192.168.8.16
PSU-IP-Port: 443
PSU-Accept: application/json
PSU-Accept-Charset: utf-8
PSU-Accept-Encoding: gzip
PSU-Accept-Language: es-ES
PSU-User-Agent:
                Mozilla/5.0
                              (Windows NT 10.0; WOW64; rv:54.0)
Gecko/20100101 Firefox/54.0
PSU-Http-Method: GET
PSU-Device-ID: f8b3feda-6fe3-11e8-adc0-fa7ae01bbebc
PSU-GEO-Location: GEO:12.526347;54.649862
Date: Sun, 26 Sep 2017 15:02:48 GMT
```

https://hub.example.es/asp-name/v1/multibanco-payments/service-

#### **Example of response**

```
HTTP/1.1 200 Ok
X-Request-ID: 96201400-6ff9-11e8-adc0-fa7ae01bbebc
Date: Sun, 26 Sep 2017 15:02:50 GMT
Content-Type: application/json
{
    "transactionStatus": "ACCP",
    "fundsAvailable": true
}
```

#### 5.1.3 Recover multi-bank payment initiation information

This message is sent by the TPP to the ASPSP through the HUB to retrieve the information on a MULTI-BANK payment initiation.

#### **5.1.3.1 Request**

#### **Endpoint**

 $\label{lem:general} $$\operatorname{GET {provider}/{asp-name}/v1/multibanco-payments/{multibanco-payment-type}/{paymentId}}$ 

#### **Path**

| Field    | Description                           | Туре   | Man. | Format                |
|----------|---------------------------------------|--------|------|-----------------------|
| provider | URL of the ASPSP where the service is | String | MAN  | E.g. aspsp.example.es |

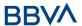

|                                 | published.                                                                                                    |        |     |                                                                    |
|---------------------------------|----------------------------------------------------------------------------------------------------|--------|-----|--------------------------------------------------------------------|
| asp-name                        | ASPSP to which the request is addressed                                                                                                    | String | MAN |                                                                    |
| multibanco<br>-payment-<br>type | Possible values are:     service-payments     special-service-payments     public-sector-payments     social-security-payments                             | String | MAN | E.g.<br>{provider}/v1/multibanc<br>o-payments/service-<br>payments |
| paymentId                       | Identifier of the resource that references the payment initiation.  Sent previously as a response to a message initiating payment by the HUB to the ASPSP. | String | MAN | ^.{1,36}\$<br>E.g.123-qwe-456                                      |

# **Query parameters**

No additional fields are specified.

| Field                | Description                                                                                         | Туре   | Man. | Format                                                                                                    |
|----------------------|----------------------------------------------------------------------------------------------------|--------|------|----------------------------------------------------------------------------------------------------|
| X-<br>Request-<br>ID | Unique identifier of the transaction assigned by the TPP and submitted through the HUB to the ASPSP | String | MAN  | \( \text{\text{UUID}} \\ ^[0-9a-fA-F]\{8\}-[0-9a-fA-F]\{4\}-[0-9a-fA-F]\{4\}-[0-9a-fA-F]\{4\}-[0-9a-fA-F]\{12\}\\ \text{E.g.} \\ \text{X-Request-ID:} \\ 1b3ab8e8-0fd5-43d2- |
| Authorisati<br>on    | Bearer Token. Obtained in a prior authentication on OAuth2.                                         | String | MAN  | 946e-d75958b172e7  E.g.  Authorisation: Bearer 2YotnFZFEjr1zCsicMWp AA                                                                                                    |
| PSU-IP-<br>Address   | IP address of the HTPP request between the PSU and the TPP.                                         | String | OPN  | ^[0-9]{1,3}.[0-<br>9]{1,3}.[0-9]{1,3}.[0-<br>9]{1,3}\$<br>E.g.<br>PSU-IP-Address:                                                                                            |

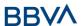

|                             |                                                                                                    |        |     | 192.168.16.5                                                                                                    |
|-----------------------------|----------------------------------------------------------------------------------------------------|--------|-----|----------------------------------------------------------------------------------------------------|
| PSU-IP-<br>Port             | IP port of the HTTP request between the PSU and the TPP, if available.                                                                                                    | String | OPN | ^\\d{1,5}\$<br>E.g. PSU-IP-Port: 443                                                                                                    |
| PSU-<br>Accept              | Accept header of the HTTP request between the PSU and the TPP.                                                                                                    | String | OPN | ^.{1,50}\$ E.g. PSU-Accept: application/json                                                                                                    |
| PSU-<br>Accept-<br>Charset  | Accept charset header of the HTTP request between the PSU and the TPP.                                                                                                    | String | OPN | ^.{1,50}\$ E.g. PSU-Accept- Charset: utf-8                                                                                                    |
| PSU-<br>Accept-<br>Encoding | Accept encoding header of the HTTP request between the PSU and the TPP.                                                                                                    | String | OPN | ^.{1,50}\$ E.g. PSU-Accept- Encoding: gzip                                                                                                    |
| PSU-<br>Accept-<br>Language | Accept language header of the HTTP request between the PSU and the TPP.                                                                                                    | String | OPN | ^.{1,50}\$ E.g. PSU-Accept- Language: es-ES                                                                                                    |
| PSU-User-<br>Agent          | Navigator or operating system of the HTTP request between the PSU and the TPP.                                                                                                    | String | OPN | E.g.  PSU-User-Agent:  Mozilla/5.0 (Windows; U; Windows NT 6.1; en-US; rv:1.9.1.5) Gecko/20091102 Firefox/3.5.5 (.NET CLR 3.5.30729)                                                                          |
| PSU-Http-<br>Method         | HTTP method used in the interface between the PSU and the TPP. Permitted values:  POST GET PUT PATCH DELETE                                                                                         | String | OPN | E.g. PSU-Http-Method:<br>GET                                                                                                    |
| PSU-<br>Device-ID           | UUID (Universally Unique Identifier) for the device.  The UUID identifies the device or an installation of an application in a device. This ID must not be modified until the device application is | String | OPN | \( \text{\text{UUID}} \\ \[ \[ [0-9a-fA-F]\{8\}-[0-9a-fA-F]\{4\}-[0-9a-fA-F]\{4\}-[0-9a-fA-F]\{4\}-[0-9a-fA-F]\{12\}\\ \] \\ \[ E.g. \] \\ PSU-Device-ID: \\ 5b3ab8e8-0fd5-43d2-946e-d75958b172e7 \end{array} |

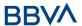

|                                   | uninstalled.                                                                                                    |        |     |                                                                                                    |
|-----------------------------------|----------------------------------------------------------------------------------------------------|--------|-----|----------------------------------------------------------------------------------------------------|
| PSU-Geo-<br>Location              | Location corresponding<br>to the HTTP request<br>between the PSU and<br>the TPP                                                                         | String | OPN | RFC 2426  ^GEO:[\\d]*.[\\d]*[;,] [\\d]*.[\\d]*\$  E.g.  PSU-Geo-Location: GEO:90.023856;25.34 5963                                  |
| Digest                            | It is contained if it carries the Signature field.  See Error! Reference source not found. Error! Reference source not found. for more information.     | String | MAN | ^.{1,100}\$ E.g. Digest: SHA- 256=NzdmZjA4YjY5M2 M2NDYyMmVjOWFmMG NmYTZiNTU3MjVmNDI 4NTRIMzJkYzE3ZmNmM DE3ZGFmMjhhNTc5OT U3OQ==     |
| Signature                         | Signature of the request by the TPP.  See Error! Reference source not found. Error! Reference source not found. for more information                    | String | MAN | See annexes                                                                                                    |
| TPP-<br>Signature-<br>Certificate | The TPP certificate used to sign the request in Base64.  See Error! Reference source not found. Error! Reference source not found. for more information | String | MAN | ^.{1,5000}\$ E.g. TPP-Signature- Certificate: MIIHgzCCBmugAwIBAg IIZzZvBQlt0UcwDQYJKoZIhvcNAQELBQ AwSTELMAkGA1UEBhM CVVMxEzARBgNVBA |

No additional data are specified.

# 5.1.3.2 Response

# Htpp code

200 Ok if everything has gone well

| Field      | Description                                                     | Туре   | Man. | Format                                       |
|------------|-----------------------------------------------------------------|--------|------|----------------------------------------------|
| X-Request- | Unique identifier of the                                        | String | MAN  | UUID                                         |
| ID         | transaction assigned<br>by the TPP and<br>submitted through the |        |      | ^[0-9a-fA-F]{8}-[0-<br>9a-fA-F]{4}-[0-9a-fA- |

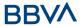

| HU | JB to the ASPSP |  | F]{4}-[0-9a-fA-F]{4}-<br>[0-9a-fA-F]{12}\$                |
|----|-----------------|--|-----------------------------------------------------------|
|    |                 |  | E.g.                                                      |
|    |                 |  | X-Request-ID:<br>1b3ab8e8-0fd5-43d2-<br>946e-d75958b172e7 |

The fields to return are those requesting initiation of the original payment:

|                                  | service-    | payments  | special-service- | payments  | public-sector- | payments  | social-security- | payments  |
|----------------------------------|-------------|-----------|------------------|-----------|----------------|-----------|------------------|-----------|
|                                  | Individuals | Companies | Individuals      | Companies | Individuals    | Companies | Individuals      | Companies |
| instructedAmount                 | MA<br>N     | MA<br>N   | MA<br>N          | N/<br>A   | MA<br>N        | MA<br>N   | MA<br>N          | MA<br>N   |
| debtorAccount                    | MA<br>N     | MA<br>N   | MA<br>N          | N/<br>A   | MA<br>N        | MA<br>N   | MA<br>N          | MA<br>N   |
| paymentReference                 | MA<br>N     | MA<br>N   | MA<br>N          | N/<br>A   | MA<br>N        | MA<br>N   | N/A              | N/A       |
| operationReference               | N/A         | N/A       | N/A              | N/<br>A   | MA<br>N        | MA<br>N   | MA<br>N          | MA<br>N   |
| paymentType                      | MA<br>N     | MA<br>N   | MA<br>N          | N/<br>A   | N/A            | OPN       | N/A              | N/A       |
| entityCode                       | MA<br>N     | MA<br>N   | MA<br>N          | N/<br>A   | N/A            | N/A       | N/A              | N/A       |
| parameterCode                    | N/A         | N/A       | MA<br>N          | N/<br>A   | N/A            | N/A       | N/A              | N/A       |
| taxpayerIdentificationNumb<br>er | N/A         | N/A       | OPN              | N/<br>A   | N/A            | OPN       | OPN              | MA<br>N   |
| paymentPeriod                    | N/A         | N/A       | N/A              | N/<br>A   | N/A            | OPN       | N/A              | MA<br>N   |
| tsuCenterCode                    | N/A         | N/A       | N/A              | N/<br>A   | N/A            | N/A       | N/A              | MA<br>N   |

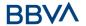

| requestedExecutionDate | OPN | OPN | OPN | N/<br>A | MA<br>N | MA<br>N | N/A | OPN |
|------------------------|-----|-----|-----|---------|---------|---------|-----|-----|
| paymentTypeCode        | N/A | N/A | N/A | N/<br>A | N/A     | OPN     | N/A | N/A |

| Field                            | Description                                                                                                    | Туре              | Format                                                                       |
|----------------------------------|----------------------------------------------------------------------------------------------------|-------------------|------------------------------------------------------------------------------|
| instructedAmoun<br>t             | Transfer amount                                                                                                    | Amount            | E.g. "instructedAmount": {}                                                  |
| debtorAccount                    | Debtor account                                                                                                    | AccountRefere nce | E.g. "debtorAccount": {}                                                     |
| paymentReferen<br>ce             | MULTI-BANK<br>payment reference                                                                                                    | String            | ^.{1,36}\$ E.g. "paymentReference": "123456789"                              |
| operationRefere<br>nce           | Reference obtained when checking the value to be paid to social security                                                                 | String            | ^.{1,36}\$ E.g. "operationReference": "1501ab4e-6904-11ea-bc55-0242ac130003" |
| paymentType                      | Possible values for service-payments:  1- Services  2 - Purchases  Possible values for special-service-payments: - Returned in catalogue | Integer           | ^.{1,1}\$ E.g. "paymentType": 1                                              |
| entityCode                       | MULTI-BANK<br>payment institution                                                                                                    | Integer           | ^.{1,5}\$ E.g. "entityCode": 10003                                           |
| parameterCode                    | The parameter code associated with the amount. Obtained in the special-service-payments catalogue query                                  | Integer           | ^.{1,2}\$ E.g. "parameterCode": 3                                            |
| taxpayerIdentific<br>ationNumber | Taxpayer identification number                                                                                                    | Integer           | ^.{1,9}\$ E.g. "taxpayerIdentification Number": 6244688226942976             |

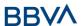

| paymentPeriod              | Period for which payment is made                                                       | PaymentPeriod<br>ic                    | E.g. "paymetPeriodic":{}                                 |
|----------------------------|----------------------------------------------------------------------------------------|----------------------------------------|----------------------------------------------------------|
| tsuCenterCode              | TSU centre code                                                                        | Integer                                | E.g. "tsuCenterCode":2698                                |
| requestedExecuti<br>onDate | Future execution date                                                                  | String                                 | ISODate E.g. "requestedExecutionDa te":"2018-05-17"      |
| paymentTypeCod<br>e        | Payment type code. Returned in the catalogue of types of payment to the public sector. | String                                 | E.g.<br>paymentTypeCode="05"                             |
| transactionStatu<br>s      | Status of the transaction. Values defined in annexes. Short code.                      | String                                 | ISO 20022 E.g. "transactionStatus": "ACCP"               |
| invoiceNumber              | Invoice/receipt number. Used to issue an invoice in the payment to social security.    | String                                 | ^.{1,20}\$ E.g. "invoiceNumber": "12345678901234567 890" |
| psuMessage                 | Text sent to TPP through the HUB to be shown to PSU.                                   | String                                 | ^.{1,512}\$ E.g. "psuMessage": "Information for PSU"     |
| tppMessages                | Message for the TPP sent through the HUB.                                              | List <tppmessa<br>ge&gt;</tppmessa<br> | E.g. "tppMessage":<br>[]                                 |

# **5.1.3.3 Examples**

### **Example of a MULTI-BANK payment initiation request**

 $\begin{tabular}{ll} {\tt GET} & {\tt https://hub.example.es/asp-name/v1/multibanco-payments/service-payments/123-qwe-456} \end{tabular}$ 

Accept: application/json

X-Request-ID: 96201400-6ff9-11e8-adc0-fa7ae01bbebc

Authorisation: Bearer 2YotnFZFEjr1zCsicMWpAA

PSU-IP-Address: 192.168.8.16

PSU-IP-Port: 443

PSU-Accept: application/json
PSU-Accept-Charset: utf-8
PSU-Accept-Encoding: gzip
PSU-Accept-Language: es-ES

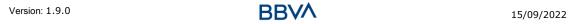

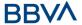

```
PSU-User-Agent: Mozilla/5.0 (Windows NT 10.0; WOW64; rv:54.0)
Gecko/20100101 Firefox/54.0

PSU-Http-Method: GET

PSU-Device-ID: f8b3feda-6fe3-11e8-adc0-fa7ae01bbebc

PSU-GEO-Location: GEO:12.526347;54.649862

Date: Sun, 26 Sep 2017 15:02:48 GMT
```

### **Example of a MULTI-BANK payment initiation response**

```
HTTP/1.1 200 Ok
X-Request-ID: 96201400-6ff9-11e8-adc0-fa7ae01bbebc
Date: Sun, 26 Sep 2017 15:02:50 GMT
Content-Type: application/json
{
    "instructedAmount": {
        "currency": "EUR",
        "amount":"153.50"
    },
    "debtorAccount": {
        "iban":"DE89370400440532013000"
    },
    "paymentType": 1,
    "entityCode": 12345,
    "requestedExecutionDate":"2020-01-24"
}
```

### 5.1.4 Cancel multi-bank payment initiation

This request allows cancellation of a payment to be initiated. Depending on the payment service, the payment product and the implementation of the ASPSP, this request may be sufficient to cancel the payment, or an authorisation may be necessary. If authorisation of a payment cancellation is required by the ASPSP, the relevant link will be contained in the response message.

#### 5.1.4.1 Request

#### **Endpoint**

DELETE {provider}/{asp-name}/v1/multibanco-payments/{multibanco-payment-type}/{paymentId}

#### **Path**

| Field Description Type Man. Format |
|------------------------------------|
|------------------------------------|

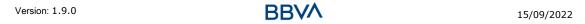

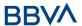

| provider                        | URL of the ASPSP where the service is published.                                                                                                    | String | MAN | E.g. aspsp.example.es                                    |
|---------------------------------|----------------------------------------------------------------------------------------------------|--------|-----|----------------------------------------------------------|
| asp-name                        | ASPSP to which the request is addressed                                                                                                    | String | MAN |                                                          |
| multibanco-<br>payment-<br>type | Possible values are:     service-payments     special-service- payments     public-sector- payments     social-security- payments                          | String | MAN | E.g. {provider}/v1/multibanco- payments/service-payments |
| paymentId                       | Identifier of the resource that references the payment initiation.  Sent previously as a response to a message initiating payment by the HUB to the ASPSP. | String | MAN | ^.{1,36}\$ E.g.123-qwe-456                               |

# **Query parameters**

No additional fields are specified.

| Field              | Description                                                                         | Туре   | Man. | Format                                                                                     |
|--------------------|-------------------------------------------------------------------------------------|--------|------|--------------------------------------------------------------------------------------------|
| <b>X</b> -         | Unique identifier of the                                                            | String | MAN  | UUID                                                                                       |
| Request-<br>ID     | transaction assigned<br>by the TPP and<br>submitted through the<br>HUB to the ASPSP |        |      | ^[0-9a-fA-F]{8}-[0-<br>9a-fA-F]{4}-[0-9a-fA-<br>F]{4}-[0-9a-fA-F]{4}-<br>[0-9a-fA-F]{12}\$ |
|                    |                                                                                     |        |      | E.g.                                                                                       |
|                    |                                                                                     |        |      | X-Request-ID:<br>1b3ab8e8-0fd5-43d2-<br>946e-d75958b172e7                                  |
| Authorisati        | Bearer Token.                                                                       | String | MAN  | E.g.                                                                                       |
| on                 | Obtained in a prior authentication on OAuth2.                                       |        |      | Authorisation: Bearer<br>2YotnFZFEjr1zCsicMWp<br>AA                                        |
| PSU-IP-<br>Address | IP address of the HTPP request between the PSU and the TPP.                         | String | OPN  | ^[0-9]{1,3}.[0-<br>9]{1,3}.[0-9]{1,3}.[0-<br>9]{1,3}\$                                     |
|                    |                                                                                     |        |      | E.g.                                                                                       |
|                    |                                                                                     |        |      | PSU-IP-Address: 192.168.16.5                                                               |

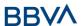

| PSU-IP-             | IP port of the HTTP                                                                                                    | String | OPN | ^\\d{1,5}\$                                                                                                    |
|---------------------|----------------------------------------------------------------------------------------------------|--------|-----|----------------------------------------------------------------------------------------------------|
| Port                | request between the PSU and the TPP, if available.                                                                                                    |        |     | E.g. PSU-IP-Port: 443                                                                                                    |
| PSU-                | Accept header of the                                                                                                    | String | OPN | ^.{1,50}\$                                                                                                    |
| Accept              | HTTP request between the PSU and the TPP.                                                                                                    |        |     | E.g. PSU-Accept: application/json                                                                                                    |
| PSU-<br>Accept-     | Accept charset header of the HTTP request                                                                                                    | String | OPN | ^.{1,50}\$                                                                                                    |
| Charset             | between the PSU and the TPP.                                                                                                    |        |     | E.g. PSU-Accept-<br>Charset: utf-8                                                                                                    |
| PSU-                | Accept encoding header of the HTTP                                                                                                    | String | OPN | ^.{1,50}\$                                                                                                    |
| Accept-<br>Encoding | request between the PSU and the TPP.                                                                                                    |        |     | E.g. PSU-Accept-<br>Encoding: gzip                                                                                                    |
| PSU-                | Accept language<br>header of the HTTP                                                                                                    | String | OPN | ^.{1,50}\$                                                                                                    |
| Accept-<br>Language | request between the PSU and the TPP.                                                                                                    |        |     | E.g. PSU-Accept-<br>Language: es-ES                                                                                                    |
| PSU-User-           | Navigator or operating                                                                                                    | String | OPN | E.g.                                                                                                    |
| Agent               | system of the HTTP request between the PSU and the TPP.                                                                                                    |        |     | PSU-User-Agent: Mozilla/5.0 (Windows; U; Windows NT 6.1; en-US; rv:1.9.1.5) Gecko/20091102 Firefox/3.5.5 (.NET CLR 3.5.30729)            |
| PSU-Http-<br>Method | HTTP method used in the interface between the PSU and the TPP. Permitted values:  POST GET PUT PATCH DELETE                                                                                    | String | OPN | E.g. PSU-Http-Method:<br>DELETE                                                                                                    |
| PSU-                | UUID (Universally                                                                                                    | String | OPN | UUID                                                                                                    |
| Device-ID           | Unique Identifier) for the device.  The UUID identifies the device or an installation of an application in a device. This ID must not be modified until the device application is uninstalled. |        |     | ^[0-9a-fA-F]{8}-[0-9a-fA-F]{4}-[0-9a-fA-F]{4}-[0-9a-fA-F]{4}-[0-9a-fA-F]{12}\$ E.g. PSU-Device-ID: 5b3ab8e8-0fd5-43d2- 946e-d75958b172e7 |

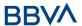

| PSU-Geo-<br>Location              | Location corresponding<br>to the HTTP request<br>between the PSU and<br>the TPP                                                                         | String | OPN | RFC 2426  ^GEO:[\\d]*.[\\d]*[;,] [\\d]*.[\\d]*\$  E.g.  PSU-Geo-Location: GEO:90.023856;25.34 5963                                  |
|-----------------------------------|----------------------------------------------------------------------------------------------------|--------|-----|----------------------------------------------------------------------------------------------------|
| Digest                            | It is contained if it carries the Signature field.  See Error! Reference source not found. Error! Reference source not found. for more information.     | String | MAN | ^.{1,100}\$ E.g. Digest: SHA- 256=NzdmZjA4YjY5M2 M2NDYyMmVjOWFmMG NmYTZiNTU3MjVmNDI 4NTRIMzJkYzE3ZmNmM DE3ZGFmMjhhNTc5OT U3OQ==     |
| Signature                         | Signature of the request by the TPP.  See Error! Reference source not found. Error! Reference source not found. for more information                    | String | MAN | See annexes                                                                                                    |
| TPP-<br>Signature-<br>Certificate | The TPP certificate used to sign the request in Base64.  See Error! Reference source not found. Error! Reference source not found. for more information | String | MAN | ^.{1,5000}\$ E.g. TPP-Signature- Certificate: MIIHgzCCBmugAwIBAg IIZzZvBQlt0UcwDQYJKoZIhvcNAQELBQ AwSTELMAkGA1UEBhM CVVMxEzARBgNVBA |

No additional data are specified.

# 5.1.4.2 Response

# Htpp code

200 Ok if everything has gone well

| Field            | Description                                                                                         | Туре   | Man. | Format                                                                      |
|------------------|----------------------------------------------------------------------------------------------------|--------|------|-----------------------------------------------------------------------------|
| X-Request-<br>ID | Unique identifier of the transaction assigned by the TPP and submitted through the HUB to the ASPSP | String | MAN  | <b>UUID</b> ^[0-9a-fA-F]{8}-[0- 9a-fA-F]{4}-[0-9a-fA- F]{4}-[0-9a-fA-F]{4}- |

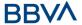

|  |  | [0-9a-fA-F]{12}\$                                         |
|--|--|-----------------------------------------------------------|
|  |  | E.g.                                                      |
|  |  | X-Request-ID:<br>1b3ab8e8-0fd5-43d2-<br>946e-d75958b172e7 |

| Field                 | Description                                                                                                    | Туре                                                  | Man. | Format                                     |
|-----------------------|----------------------------------------------------------------------------------------------------|-------------------------------------------------------|------|--------------------------------------------|
| transactio<br>nStatus |                                                                                                    |                                                       | MAN  | ISO 20022 E.g. "transactionStatus": "RCVD" |
| scaMethod<br>s        | This element is contained if SCA is required and if PSU can choose between the different methods of authentication.  If this data is contained the link "startAuthorisationWith AuthenticationMethodS election" will also be informed.  These methods must be presented to the PSU.  Note: Only if ASPSP supports selection of the SCA method | List <aut<br>henticati<br/>onObjec<br/>t&gt;</aut<br> | COND | E.g. "scaMethods": []                      |
| chosenSca<br>Method   | NOT SUPPORTED IN THIS VERSION                                                                                                    | Authenti<br>cationOb<br>ject                          | COND |                                            |
| challengeD<br>ata     | NOT SUPPORTED IN THIS VERSION                                                                                                    | Challeng<br>e                                         | COND |                                            |
| _links                | List of hyperlinks to be recognised by the HUB. Depend on the decision taken by the ASPSP dynamically when evaluating the transaction. Types supported in this response:                                                                                                    |                                                       | COND | E.g. "_links": {}                          |

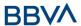

|                 | <ul> <li>startAuthorisation:         if an explicit         initiation of the         transaction         authorisation is         necessary (there is         no selection of the         SCA method)</li> <li>startAuthorisationW         ithAuthenticationMe         thodSelection: link         to the authorisation         endpoint where the         authorisation sub-         resource has to be         generated while the         SCA method is         selected. This link         is contained under         the same         conditions as the         "scaMethods" field</li> </ul> |                                        |     |                                                      |
|-----------------|----------------------------------------------------------------------------------------------------|----------------------------------------|-----|------------------------------------------------------|
| psuMessag<br>e  | Text sent to TPP through the HUB to be shown to PSU.                                                                                                    | String                                 | OPN | ^.{1,512}\$ E.g. "psuMessage": "Information for PSU" |
| tppMessag<br>es | Message for the TPP sent through the HUB.                                                                                                    | List <tpp<br>Message<br/>&gt;</tpp<br> | OPN | E.g. "tppMessages":<br>[]                            |

# **5.1.4.3 Examples**

#### **Example of request**

```
DELETE <a href="https://aspsp.example.es/v1/multibanco-payments/service-payments/123-qwe-456">https://aspsp.example.es/v1/multibanco-payments/service-payments/123-qwe-456</a>
HUB-Transaction-ID: 3dc3d5b3-7023-4848-9853-f5400a64e80f
```

HUB-Request-ID: 870b8698-6ff9-11e8-adc0-fa7ae01bbebc X-Request-ID: 96201400-6ff9-11e8-adc0-fa7ae01bbebc

x-Request-ID: 96201400-6119-11e8-adc0-1a/ae01bbebc

TPP-HUB-ID: PSDES-BDE-3DFD21

TPP-HUB-Name: TPP Name
TPP-HUB-Rol: PSP\_PI

TPP-HUB-National-Competent-Authority: BDE
Authorisation: Bearer 2YotnFZFEjrlzCsicMWpAA

PSU-IP-Address: 192.168.8.16

PSU-IP-Port: 443

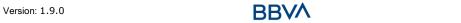

15/09/2022

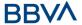

```
PSU-Accept: application/json
PSU-Accept-Charset: utf-8
PSU-Accept-Encoding: gzip
PSU-Accept-Language: es-ES
PSU-User-Agent: Mozilla/5.0 (Windows NT 10.0; WOW64; rv:54.0)
Gecko/20100101 Firefox/54.0
PSU-Http-Method: GET
PSU-Device-ID: f8b3feda-6fe3-11e8-adc0-fa7ae01bbebc
PSU-GEO-Location: GEO:12.526347;54.649862
Content-Type: application/json
Date: Sun, 26 Sep 2017 15:02:48 GMT
```

#### **Example of PSU payment cancellation response**

```
HTTP/1.1 204 No content

HUB-Transaction-ID: 3dc3d5b3-7023-4848-9853-f5400a64e80f

HUB-Request-ID: ff564b32-6ff0-11e8-adc0-fa7ae01bbebc

X-Request-ID: 0ee25bf4-6ff1-11e8-adc0-fa7ae01bbebc

Date: Sun, 26 Sep 2017 15:02:47 GMT
```

## Example of response when it is not possible to cancel payment by the PSU

```
HTTP/1.1 405
HUB-Transaction-ID: 1b6bb9-7023-4848-9853-f5400a64e80f
HUB-Request-ID: f5400a64-6ff0-11e8-adc0-fa7ae01bbebc
X-Request-ID: e01bbebc-6ff1-11e8-adc0-fa7ae01bbebc
Date: Sun, 26 Sep 2017 15:02:47 GMT
{
    "tppMessages":{
        "category":"ERROR",
        "code":"CANCELATION_INVALID"
    }
}
```

# Example of response where an authorisation for cancellation is required by the PSU

```
HTTP/1.1 200 Ok

HUB-Transaction-ID: 3dc3d5b3-7023-4848-9853-f5400a64e80f

HUB-Request-ID: ff564b32-6ff0-11e8-adc0-fa7ae01bbebc

X-Request-ID: 0ee25bf4-6ff1-11e8-adc0-fa7ae01bbebc

Date: Sun, 26 Sep 2017 15:02:47 GMT
```

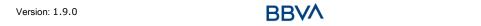

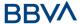

### 5.1.5 Multilevel SCA for payments

For the multilevel SCA, the ASPSP must allow the PSU that initiates the transaction to apply SCA through the API. Additionally, the ASPSP will use the psuMessage field to inform the PSU that the transaction requires SCA to be applied from other PSUs.

In the case of the SCA flow by redirection, the TPP may redirect to PSU, which initiates the transaction to the scaRedirect link for applying SCA.

In the case of SCA decoupled flow, the TPP will receive in the psuMessage field the message it must show to the PSU and direct to the PSU's bank app.

# 5.2 Multi-bank payment catalogues

#### 5.2.1 Multi-bank payment catalogues request

A request initiated by the TPP to get the multi-bank payment catalogue.

#### **5.2.1.1 Request**

### **Endpoint**

GET {provider}/{asp-name}/v1/multibanco/catalogue/{multibanco-payment-type}?paymentReference=111111

#### Path

| Field                   | Description                                                 | Туре   | Man. | Format                                                   |
|-------------------------|-------------------------------------------------------------|--------|------|----------------------------------------------------------|
| provider                | URL of the<br>ASPSP<br>where the<br>service is<br>published | String | MAN  | E.g. aspsp.example.es                                    |
| asp-name                | ASPSP to<br>which the<br>request is<br>addressed            | String | MAN  |                                                          |
| multibanco-<br>payment- | Possible values are:                                        | String | MAN  | E.g. {provider}/v1/multibanco/catalogue/service-payments |

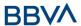

| sector- payment -types |
|------------------------|
|------------------------|

# **Query parameters**

| Field                          | Description                                               | Туре   | Man. | Format                                              |
|--------------------------------|-----------------------------------------------------------|--------|------|-----------------------------------------------------|
| payment<br>Reference           | Transaction reference                                     | String | OPN  | E.g.<br>paymentReference=11<br>1111                 |
| instructed<br>Amount           | Payment amount.<br>Included in public-<br>sector-payment  | String | OPN  | E.g. "instructedAmount":"5 00.00"                   |
| requested<br>Execution<br>Date | Payment execution date. Included in public-sector-payment | String | OPN  | ISODate E.g. "requestedExecutionDa te":"2018-05-17" |

| Field                | Description                                                                                         | Туре   | Man. | Format                                                                                                    |
|----------------------|----------------------------------------------------------------------------------------------------|--------|------|----------------------------------------------------------------------------------------------------|
| X-<br>Request-<br>ID | Unique identifier of the transaction assigned by the TPP and submitted through the HUB to the ASPSP | String | MAN  | UUID  ^[0-9a-fA-F]{8}-[0- 9a-fA-F]{4}-[0-9a-fA- F]{4}-[0-9a-fA-F]{4}- [0-9a-fA-F]{12}\$ E.g. X-Request-ID: |

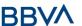

|                                   |                                                                                                    |        |     | 1b3ab8e8-0fd5-43d2-<br>946e-d75958b172e7                                                                                           |
|-----------------------------------|----------------------------------------------------------------------------------------------------|--------|-----|----------------------------------------------------------------------------------------------------|
| Authorisati<br>on                 | Bearer Token. Obtained in a prior authentication on OAuth2.                                                                                              | String | MAN | E.g. Authorisation: Bearer 2YotnFZFEjr1zCsicMWp AA                                                                                 |
| Digest                            | It is contained if it carries the Signature field.  See Error! Reference source not found. Error! Reference source not found. for more information.      | String | MAN | ^.{1,100}\$ E.g. Digest: SHA- 256=NzdmZjA4YjY5M2 M2NDYyMmVjOWFmMG NmYTZiNTU3MjVmNDI 4NTRIMzJkYzE3ZmNmM DE3ZGFmMjhhNTc5OT U3OQ==    |
| Signature                         | Signature of the request by the TPP.  See Error! Reference source not found. Error! Reference source not found. for more information.                    | String | MAN | See annexes                                                                                                    |
| TPP-<br>Signature-<br>Certificate | The TPP certificate used to sign the request in Base64.  See Error! Reference source not found. Error! Reference source not found. for more information. | String | MAN | ^.{1,512}\$ E.g. TPP-Signature- Certificate: MIIHgzCCBmugAwIBAg IIZzZvBQlt0UcwDQYJKoZIhvcNAQELBQ AwSTELMAkGA1UEBhM CVVMxEzARBgNVBA |

No additional parameters are specified

### 5.2.1.2 Response

The ASPSP returns this message to the TPP in response to the MULTI-BANK catalogue request.

### **Htpp code**

200 Ok if everything has gone well

| Field            | Description                                                  | Туре   | Man. | Format                                                |
|------------------|--------------------------------------------------------------|--------|------|-------------------------------------------------------|
| X-Request-<br>ID | Unique identifier of the transaction assigned by the TPP and | String | MAN  | <b>UUID</b> ^[0-9a-fA-F]{8}-[0- 9a-fA-F]{4}-[0-9a-fA- |

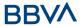

| submitted through the HUB to the ASPSP | F]{4}-[0-9a-fA-F]{4}-<br>[0-9a-fA-F]{12}\$                |
|----------------------------------------|-----------------------------------------------------------|
|                                        | E.g.                                                      |
|                                        | X-Request-ID:<br>1b3ab8e8-0fd5-43d2-<br>946e-d75958b172e7 |

| Field                                 | Description                                                                                          | Туре                                                                  | Man.                                                    | Format                                               |  |
|---------------------------------------|----------------------------------------------------------------------------------------------------|-----------------------------------------------------------------------|---------------------------------------------------------|------------------------------------------------------|--|
| servicePay<br>mentEntitie<br>s        | A set of generic payment service parameters to be taken into account in the TPP interface definition | List <ser<br>vicePay<br/>mentEnt<br/>ity&gt;</ser<br>                 | OPN                                                     | E.g. "servicePaymentEntitie s": [{}]                 |  |
| specialServi<br>cePaymentE<br>ntities | Includes all relevant payment data for special services                                              | List <sp<br>ecialSer<br/>vicePay<br/>mentEnt<br/>ity&gt;</sp<br>      | "specialServicePayment<br>cePay Entities"[{}]<br>entEnt |                                                      |  |
| publicSecto<br>rPaymentEn<br>tities   | Includes all relevant public sector payments data                                                    | List <pub<br>licSector<br/>Payment<br/>Entity&gt;</pub<br>            | OPN                                                     | E.g. "publicSectorPaymentE ntities":[{}]             |  |
| socialSecuri<br>tyPaymentE<br>ntities | Includes all relevant data on social security payment services                                       | List <soc<br>ialSecuri<br/>tyPayme<br/>ntParam<br/>eters&gt;</soc<br> | OPN                                                     | E.g. "socialSecurityPayment Entities": [{}]          |  |
| publicSecto<br>rPaymentTy<br>pes      | Includes the types of payment to the public sector.                                                  | List <pub<br>licSector<br/>Payment<br/>Type&gt;</pub<br>              | OPN                                                     | E.g. "publicSectorPaymentT ype=[{}]"                 |  |
| _links                                | Contains links to page the items, if necessary: - first - previous - next - last                     | Links                                                                 | OPN                                                     | E.g. "_links": {}                                    |  |
| psuMessage                            | Text sent to TPP through the HUB to be shown to PSU.                                                 | String                                                                | OPN                                                     | ^.{1,512}\$ E.g. "psuMessage": "Information for PSU" |  |
| tppMessage<br>s                       | Message for the TPP sent through the                                                                 | List <tpp<br>Message<br/>&gt;</tpp<br>                                | OPN                                                     | E.g. "tppMessages":[]                                |  |

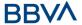

| HUB. |  |  |
|------|--|--|
|      |  |  |

### **5.2.1.3 Examples**

#### **Example of request**

```
GET https://hub.example.es/asp-name/v1/multibanco/catalogue/special-service-payments

Content-Type: application/json

X-Request-ID: 10391c7e-ad88-49ec-a2ad-00aacb1f6541

Date: Sun, 17 Oct 2017 13:15:17 GMT
```

#### **Example of response**

```
HTTP/1.1 200 Ok
X-Request-ID: 0ee25bf4-6ff1-11e8-adc0-fa7ae01bbebc
Date: Sun, 26 Sep 2017 15:02:47 GMT
Content-Type: application/json
   "specialServicePaymentEntities":[
         "servicePaymentName":"LYCAMOBILE GT MOBILE",
         "entityCode":12345,
         "paymentType": 1,
         "chargeType":001,
         "productName": "Carregamento Lycamobile",
         "specialServicePaymentParameters":[
            {
               "code":1,
               "amount":{
                   "currency": "EUR",
                  "amount":"10.00"
               }
            },
            {
               "code":2,
               "amount": {
                  "currency": "EUR",
                  "amount":"20.00"
               }
            },
```

{

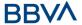

```
"code":3,
               "amount":{
                  "currency": "EUR",
                  "amount":"00.00"
               }
            }
         ],
         "minimumAmount":{
            "currency": "EUR",
            "amount":"5.00"
         },
         "maximumAmount":{
            "currency": "EUR",
            "amount":"5.00"
         },
         "entitiesCorporateData":[
            {
               "fiscalName": "Diez",
               "fiscalNumber": "3488143487533056",
               "fiscalAddress": "1163 Bemniz Parkway",
               "fiscalRegister": "ewulizca",
               "corporateCapital":{
                  "currency": "EUR",
                  "amount":"5.00"
               } ,
               "reference": "Telemóvel",
               "vat":{
                  "currency": "EUR",
                  "amount":"230.00"
               },
               "message": "OBRIGADO POR PREFERIR A LYCAMOBILE. CASO
NECESSITE"
         ]
      }
  ]
```

# 5.3 Check the value to be paid to Social Security

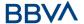

# 5.3.1 Check the value to be paid to Social Security

Message sent through the Hub by the TPP to the ASPSP to get the value of the amount to be paid in social security.

# **5.3.1.1 Request**

#### **Endpoint**

POST {provider}/{asp-name}/v1/multibanco/social-security/withholding

#### **Path**

| Field        | Description                                               | Туре   | Man. | Format                |
|--------------|-----------------------------------------------------------|--------|------|-----------------------|
| provider     | URL of the<br>ASPSP where<br>the service is<br>published. | String | MAN  | E.g. aspsp.example.es |
| asp-<br>name | ASPSP to<br>which the<br>request is<br>addressed          | String | MAN  |                       |

#### **Query parameters**

No additional parameters are specified for this request.

| Field                | Description                                                                                                    | Туре   | Man. | Format                                                                                                    |
|----------------------|----------------------------------------------------------------------------------------------------|--------|------|----------------------------------------------------------------------------------------------------|
| Content-<br>Type     | Value: application/json                                                                                                    | String | MAN  | Content-Type: application/json                                                                                                    |
| X-<br>Request-<br>ID | Unique identifier of the transaction assigned by the TPP and submitted through the HUB to the ASPSP                                                              | String | MAN  | \( \text{\text{UUID}} \\ \[ [0-9a-fA-F]\{8\}-[0-9a-fA-F]\{4\}-[0-9a-fA-F]\{4\}-[0-9a-fA-F]\{4\}-[0-9a-fA-F]\{12\}\\ \] \( E.g. \) \( X-Request-ID: \\ 1b3ab8e8-0fd5-43d2-946e-d75958b172e7 \) |
| PSU-ID               | The identifier that the PSU uses to identify itself in its ASPSP.  It is not content if an authentication based on OAuth2 was performed in a previous step or an | String | COND | E.g. PSU-ID:<br>12345678W                                                                                                    |

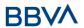

| PSU-ID-<br>Type               | SCA based on OAuth2 was performed in a previous AIS service in the same session.  NOT SUPPORTED IN THIS VERSION  Type of PSU-ID. Required in scenarios where the PSU has multiple PSU-IDs as access options.  NOT SUPPORTED IN THIS VERSION | String | COND | E.g. PSU-ID-Type: NIF                                                                             |
|-------------------------------|----------------------------------------------------------------------------------------------------|--------|------|---------------------------------------------------------------------------------------------------|
| PSU-<br>Corporate-<br>ID      | "Corporate" identifier in online channels.  NOT SUPPORTED IN THIS VERSION                                                                                                    | String | COND | E.g. PSU-Corporate-ID: user@corporate.com                                                         |
| PSU-<br>Corporate-<br>ID-Type | The type of the PSU-<br>Corporate-ID required<br>by the ASPSP to<br>identify its content.<br>NOT SUPPORTED IN<br>THIS VERSION                                                                                                    | String | COND | E.g. PSU-Corporate-ID-<br>Type: email                                                             |
| Authorisati<br>on             | Bearer Token. Obtained in a prior authentication on OAuth2.                                                                                                    | String | MAN  | E.g. Authorisation: Bearer 2YotnFZFEjr1zCsicMWp AA                                                |
| PSU-IP-<br>Address            | IP address of the HTPP request between the PSU and the TPP.  If it is not available, the TPP must use the IP address used by the TPP when it sends this request.                                                                            | String | MAN  | ^[0-9]{1,3}.[0-<br>9]{1,3}.[0-9]{1,3}.[0-<br>9]{1,3}\$<br>E.g.<br>PSU-IP-Address:<br>192.168.16.5 |
| PSU-IP-<br>Port               | IP port of the HTTP request between the PSU and the TPP, if available.                                                                                                    | String | OPN  | ^.{1,5}\$ E.g. PSU-IP-Port: 443                                                                   |
| PSU-<br>Accept                | Accept header of the HTTP request between the PSU and the TPP.                                                                                                    | String | OPN  | ^.{1,50}\$ E.g. PSU-Accept: application/json                                                      |
| PSU-<br>Accept-<br>Charset    | Accept charset header of the HTTP request between the PSU and the TPP.                                                                                                    | String | OPN  | ^.{1,50}\$ E.g. PSU-Accept- Charset: utf-8                                                        |

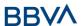

|                             |                                                                                                    | 1      |     |                                                                                                    |
|-----------------------------|----------------------------------------------------------------------------------------------------|--------|-----|----------------------------------------------------------------------------------------------------|
| PSU-<br>Accept-<br>Encoding | Accept encoding header of the HTTP request between the PSU and the TPP.                                                                                                    | String | OPN | ^.{1,50}\$ E.g. PSU-Accept- Encoding: gzip                                                                                           |
| PSU-<br>Accept-<br>Language | Accept language header of the HTTP request between the PSU and the TPP.                                                                                                    | String | OPN | ^.{1,50}\$ E.g. PSU-Accept- Language: es-ES                                                                                          |
| PSU-User-<br>Agent          | Navigator or operating system of the HTTP request between the PSU and the TPP.                                                                                                    | String | OPN | E.g.  PSU-User-Agent:  Mozilla/5.0 (Windows; U; Windows NT 6.1; en-US; rv:1.9.1.5) Gecko/20091102 Firefox/3.5.5 (.NET CLR 3.5.30729) |
| PSU-Http-<br>Method         | HTTP method used in the interface between the PSU and the TPP. Permitted values:  POST GET PUT PATCH DELETE                                                                                                    | String | OPN | E.g. PSU-Http-Method:                                                                                                    |
| PSU-<br>Device-ID           | UUID (Universally Unique Identifier) for the device.  The UUID identifies the device or an installation of an application in a device. This ID must not be modified until the device application is uninstalled. | String | OPN | \( \text{UUID} \\ \[ \[ \[ \] \\ \] \\ \[ \] \\ \\ \[ \] \\ \[ \] \\ \\ \\ \\ \\ \\ \\ \\ \\ \\ \\ \\                                |
| PSU-Geo-<br>Location        | Location corresponding<br>to the HTTP request<br>between the PSU and<br>the TPP                                                                                                    | String | OPN | RFC 2426  ^GEO:[\\d]*.[\\d]*[;,] [\\d]*.[\\d]*\$  E.g.  PSU-Geo-Location: GEO:90.023856;25.34 5963                                   |
| Digest                      | It is contained if it carries the Signature field. See Error! Reference                                                                                                    | String | MAN | ^.{1,100}\$ E.g. Digest: SHA- 256=NzdmZjA4YjY5M2 M2NDYyMmVjOWFmMG                                                                    |

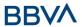

|                                   | source not found. Error! Reference source not found. for more information.                                                                               |        |     | NmYTZiNTU3MjVmNDI<br>4NTRIMzJkYzE3ZmNmM<br>DE3ZGFmMjhhNTc5OT<br>U3OQ==                                                              |
|-----------------------------------|----------------------------------------------------------------------------------------------------|--------|-----|----------------------------------------------------------------------------------------------------|
| Signature                         | Signature of the request by the TPP.  See Error! Reference source not found. Error! Reference source not found. for more information.                    | String | MAN | See annexes                                                                                                    |
| TPP-<br>Signature-<br>Certificate | The TPP certificate used to sign the request in Base64.  See Error! Reference source not found. Error! Reference source not found. for more information. | String | MAN | ^.{1,5000}\$ E.g. TPP-Signature- Certificate: MIIHgzCCBmugAwIBAg IIZzZvBQlt0UcwDQYJKoZIhvcNAQELBQ AwSTELMAkGA1UEBhM CVVMxEzARBgNVBA |

| Field                | Description                                                            | Туре                     | Man. | Format                                     |
|----------------------|------------------------------------------------------------------------|--------------------------|------|--------------------------------------------|
| debtorAcco<br>unt    | The debtor's account.                                                  | Account<br>Referenc<br>e | MAN  | E.g. "debtorAccount": {}                   |
| paymentNa<br>ture    | Identifies the worker's professional category. Here are some examples: | Integer                  | MAN  | ^.{1,2}\$ E.g. "paymentNature": 4613978645 |
|                      | 03 – Trabalhadores do<br>Serviço Doméstico                             |                          |      |                                            |
|                      | 04 – Trabalhadores<br>Independentes                                    |                          |      |                                            |
|                      | 05 – Seguro Social<br>Voluntário                                       |                          |      |                                            |
|                      | 06 – Produtores<br>Agrícolas dos Açores                                |                          |      |                                            |
| number               | Social security                                                        | Integer                  | MAN  | ^.{1,11}\$                                 |
|                      | number.                                                                |                          |      | E.g. "number":<br>10000000003              |
| remunerati<br>onCode | Identifies the worker's remuneration type. Examples:                   | Integer                  | MAN  | ^.{1,1}\$ E.g. "remunerationCode": 1       |
|                      | 1 - Monthly - Full<br>month                                            |                          |      |                                            |

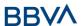

|                        | 2 - Monthly -                                                                                                    |         |     |                                          |
|------------------------|----------------------------------------------------------------------------------------------------|---------|-----|------------------------------------------|
|                        | Incomplete month                                                                                                    |         |     |                                          |
|                        | 3 - Working hours                                                                                                    |         |     |                                          |
| paymentUn              | Unit of payment depending on type of remuneration. Here are the possible values:  If remunerationCode = 1, the value will always be 1 (months indicator)  If remunerationCode = 2, the value will be in days worked and can only be between the values '1' and '29' (inclusive)  If remunerationCode = 3, the value will be in hours worked and can only be between the values '30' and '172' (inclusive) | Integer | MAN | ^.{1,3}\$ E.g. "paymentUnit": 1          |
| remunerati<br>onAmount | Salary generated in that payment unit. (month, hours, days).                                                                                                    | Amount  | MAN | E.g. "remunerationAmount" : {}           |
| niss                   | Identifier of the employing company. It is optional and will only have a value when paymentNature is 3. For all other cases it does not exist.                                                                                                    | Integer | OPN | ^.{1,11}\$ E.g. "niss": 65136589331      |
| paymentDa<br>te        | Date payment made                                                                                                    | Date    | MAN | ISODate E.g. "paymentDate": "2020-03-04" |

# 5.3.1.2 Response

# **Http code**

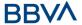

200 Ok if everything has gone well

# Header

| Field            | Description                                                                                         | Туре   | Man. | Format                                                                                             |
|------------------|----------------------------------------------------------------------------------------------------|--------|------|----------------------------------------------------------------------------------------------------|
| X-Request-<br>ID | Unique identifier of the transaction assigned by the TPP and submitted through the HUB to the ASPSP | String | MAN  | \( \text{\text{UUID}} \) \( \begin{align*} \( \begin{align*} \ \ \ \ \ \ \ \ \ \ \ \ \ \ \ \ \ \ \ |

# Body

| Field             | Description                                                                                                   | Туре    | Man. | Format                                                                                     |
|-------------------|----------------------------------------------------------------------------------------------------|---------|------|--------------------------------------------------------------------------------------------|
| paymentSt<br>ate  | Current payment status.                                                                                       | Integer | MAN  | ^.{1,1}\$ E.g. "paymentState": 1                                                           |
|                   | Values:                                                                                                    |         |      | Ligi paymentotate i i                                                                      |
|                   | '1' - Not paid;                                                                                               |         |      |                                                                                            |
|                   | '2' - paid in full;                                                                                           |         |      |                                                                                            |
|                   | '3' - partly paid;                                                                                            |         |      |                                                                                            |
|                   | '4' - Paid, but a new payment can be accepted with the same data (entities without validation of duplicates). |         |      |                                                                                            |
| invoiceNu<br>mber | Invoice/receipt number.                                                                                       | String  | OPN  | {1,30}                                                                                     |
|                   | Only has a value if paymentState is 4                                                                         |         |      | E.g.<br>"invoiceNumber":"1234<br>"                                                         |
| entityNam<br>e    | Name of the entity                                                                                            | String  | MAN  | E.g. "entityName":"Lycamo bile Portugal"                                                   |
| withholdin<br>g   | Amount to be paid                                                                                             | Amount  | MAN  | E.g. "withholding": {}                                                                     |
| operationR        | Unique transaction ID                                                                                         | String  | MAN  | UUID                                                                                       |
| eference          |                                                                                                    |         |      | ^[0-9a-fA-F]{8}-[0-<br>9a-fA-F]{4}-[0-9a-fA-<br>F]{4}-[0-9a-fA-F]{4}-<br>[0-9a-fA-F]{12}\$ |
|                   |                                                                                                    |         |      | E.g.                                                                                       |

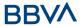

|                 |                                                      |                                        |     | "operationReference": "5c3ac8e8-0fd5-43d2- 946e-d75958b172e7" |
|-----------------|------------------------------------------------------|----------------------------------------|-----|---------------------------------------------------------------|
| psuMessag<br>e  | Text sent to TPP through the HUB to be shown to PSU. | String                                 | OPN | ^.{1,512}\$ E.g. "psuMessage": "Information for PSU"          |
| tppMessag<br>es | Message for the TPP sent through the HUB.            | List <tpp<br>Message<br/>&gt;</tpp<br> | OPN | E.g. "tppMessages":[]                                         |

### **5.3.1.3 Examples**

#### **Example of request**

POST <a href="https://hub.example.es/asp-name/v1/multibanco/social-security/withholding">https://hub.example.es/asp-name/v1/multibanco/social-security/withholding</a>

```
Content-Encoding: gzip
Content-Type: application/json
X-Request-ID: 10391c7e-ad88-49ec-a2ad-00aacb1f6541
Authorisation: Bearer 2YotnFZFEjr1zCsicMWpAA
PSU-IP-Address: 192.168.8.16
PSU-IP-Port: 443
PSU-Accept: application/json
PSU-Accept-Charset: utf-8
PSU-Accept-Encoding: gzip
PSU-Accept-Language: es-ES
PSU-User-Agent:
                Mozilla/5.0 (Windows NT 10.0; WOW64; rv:54.0)
Gecko/20100101 Firefox/54.0
PSU-Http-Method: POST
PSU-Device-ID: f8b3feda-6fe3-11e8-adc0-fa7ae01bbebc
PSU-GEO-Location: GEO:12.526347;54.649862
Date: Sun, 29 Jan 2020 15:02:37 GMT
   "debtorAccount": {
      "iban": "PT50001900010020123456789"
   } ,
   "paymentNature":03,
   "number":10056565603,
   "remunerationCode":1,
   "paymentUnit":38,
   "remunerationAmount":{
      "amount": "1000.00",
```

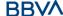

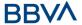

```
"currency":"EUR"
},
"niss":"13245648978",
"paymentDate":"2020-03-04"
}
```

#### **Example of response**

```
HTTP/1.1 200 Ok
X-Request-ID: 10391c7e-ad88-49ec-a2ad-00aacb1f6541
Date: Sun, 26 Sep 2017 15:02:43 GMT
Content-Type: application/json
{
    "paymentState": 1,
    "invoiceNumber": "59871c7e-ad88-49ec-a2ad-00aacb1f6541",
    "entityName": "Lycamobile Portugal",
    "withholding": {
        "amount":"45.00",
        "currency":"EUR"
      },
      "operationReference":" 66539a3b-ba37-49ec-a2ad-99ddcb1f7721"
}
```

### 5.4 Service processes in common

### 5.4.1 Initiation of the authorisation process (explicit)

#### Use

The process of initiating authorisation is a necessary process to create a new authorisation sub-resource (if it has not been created implicitly). Applied in the following scenarios:

- The ASPSP has indicated with a "startAuthorisation" link in the response to a MULTI-BANK payment initiation request that an explicit initiation of the authorisation process is not necessary because of the TPP.
- The ASPSP has indicated with a "startAuthorisation" link in the response to a MULTI-BANK payment cancellation request that an explicit initiation of the authorisation process is not necessary because of the TPP.

#### **5.4.1.1 Request**

### Endpoint in the case of a MULTI-BANK payment initiation

POST {provider}/{asp-name}/v1/multibanco-payments/{multibanco-payment-type}/{paymentId}/authorisations

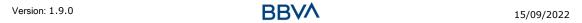

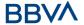

### **Endpoint in the case of a MULTI-BANK payment cancellation**

POST {provider}/v1/multibanco-payments/{multibanco-payment-type}/{paymentId}/cancellation-authorisations

#### **Path**

| Field                           | Description                                                                                                    | Туре   | Man. | Format                                                  |
|---------------------------------|----------------------------------------------------------------------------------------------------|--------|------|---------------------------------------------------------|
| provider                        | URL of the ASPSP where the service is published.                                                                           | String | MAN  | E.g. aspsp.example.es                                   |
| asp-name                        | ASPSP to which<br>the request is<br>addressed                                                                              | String | MAN  |                                                         |
| multibanco-<br>payment-<br>type | Possible values are:  • service-payments  • special-service-payments  • public-sector-payments  • social-security-payments | String | MAN  | E.g. {provider}/v1/multibanco-payments/service-payments |
| paymentId                       | Identifier of the resource that references the multi-bank payment initiation.                                              | String | MAN  | ^.{1,36}\$<br>E.g.123-qwe-456                           |

### **Query parameters**

No additional parameters are specified for this request.

| Field                | Description                                                                                         | Туре   | Man. | Format                                                                                        |
|----------------------|----------------------------------------------------------------------------------------------------|--------|------|-----------------------------------------------------------------------------------------------|
| Content-<br>Type     | Value: application/json                                                                             | String | MAN  | Content-Type: application/json                                                                |
| X-<br>Request-<br>ID | Unique identifier of the transaction assigned by the TPP and submitted through the HUB to the ASPSP | String | MAN  | <b>UUID</b> ^[0-9a-fA-F]{8}-[0- 9a-fA-F]{4}-[0-9a-fA- F]{4}-[0-9a-fA-F]{4}- [0-9a-fA-F]{12}\$ |

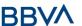

|                               |                                                                                                    |        |      | E.g.                                                      |
|-------------------------------|----------------------------------------------------------------------------------------------------|--------|------|-----------------------------------------------------------|
|                               |                                                                                                    |        |      | X-Request-ID:<br>1b3ab8e8-0fd5-43d2-<br>946e-d75958b172e7 |
| PSU-ID                        | The identifier that the PSU uses to identify itself in its ASPSP                                                                                                    | String | COND | E.g. PSU-ID:<br>12345678W                                 |
|                               | It is not content if an authentication based on OAuth2 was performed in a previous step or an SCA based on OAuth2 was performed in a previous AIS service in the same session. |        |      |                                                           |
|                               | NOT SUPPORTED IN THIS VERSION                                                                                                    |        |      |                                                           |
| PSU-ID-<br>Type               | Type of PSU-ID. Required in scenarios where the PSU has multiple PSU-IDs as access options                                                                                     | String | COND | E.g. PSU-ID-Type: NIF                                     |
|                               | NOT SUPPORTED IN THIS VERSION                                                                                                    |        |      |                                                           |
| PSU-<br>Corporate-<br>ID      | "Corporate" identifier in online channels                                                                                                    | String | COND | E.g. PSU-Corporate-ID: user@corporate.com                 |
|                               | NOT SUPPORTED IN THIS VERSION                                                                                                    |        |      |                                                           |
| PSU-<br>Corporate-<br>ID-Type | The type of the PSU-<br>Corporate-ID required<br>by the ASPSP to<br>identify its content                                                                                       | String | COND | E.g. PSU-Corporate-ID-<br>Type: email                     |
|                               | NOT SUPPORTED IN THIS VERSION                                                                                                    |        |      |                                                           |
| Authorisati<br>on             | Bearer Token.<br>Obtained in a prior                                                                                                    | String | MAN  | E.g.                                                      |
|                               | authentication on<br>OAuth2                                                                                                    |        |      | Authorisation: Bearer<br>2YotnFZFEjr1zCsicMWp<br>AA       |
| PSU-IP-<br>Address            | IP address of the HTPP request between the PSU and the TPP.                                                                                                    | String | OPN  | ^[0-9]{1,3}.[0-<br>9]{1,3}.[0-9]{1,3}.[0-<br>9]{1,3}\$    |
|                               | If it is not available,<br>the TPP must use the<br>IP address used by the<br>TPP when it sends this<br>request                                                                 |        |      | E.g.<br>PSU-IP-Address:<br>192.168.16.5                   |

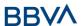

| PSU-IP-             | IP port of the HTTP                                                                                                    | String | OPN | ^\\d{1,5}\$                                                                                                    |
|---------------------|----------------------------------------------------------------------------------------------------|--------|-----|----------------------------------------------------------------------------------------------------|
| Port                | request between the PSU and the TPP, if available                                                                                                    | _      |     | E.g. PSU-IP-Port: 443                                                                                                    |
| PSU-                | Accept header of the                                                                                                    | String | OPN | ^.{1,50}\$                                                                                                    |
| Accept              | HTTP request between the PSU and the TPP                                                                                                    |        |     | E.g. PSU-Accept: application/json                                                                                                    |
| PSU-<br>Accept-     | Accept charset header of the HTTP request                                                                                                    | String | OPN | ^.{1,50}\$                                                                                                    |
| Charset             | between the PSU and<br>the TPP                                                                                                    |        |     | E.g. PSU-Accept-<br>Charset: utf-8                                                                                                    |
| PSU-                | Accept encoding                                                                                                    | String | OPN | ^.{1,50}\$                                                                                                    |
| Accept-<br>Encoding | header of the HTTP<br>request between the<br>PSU and the TPP                                                                                                    |        |     | E.g. PSU-Accept-<br>Encoding: gzip                                                                                                    |
| PSU-                | Accept language                                                                                                    | String | OPN | ^.{1,50}\$                                                                                                    |
| Accept-<br>Language | header of the HTTP<br>request between the<br>PSU and the TPP                                                                                                    |        |     | E.g. PSU-Accept-<br>Language: es-ES                                                                                                    |
| PSU-User-           | Navigator or operating                                                                                                    | String | OPN | E.g.                                                                                                    |
| Agent               | system of the HTTP request between the PSU and the TPP                                                                                                    |        |     | PSU-User-Agent:<br>Mozilla/5.0 (Windows;<br>U; Windows NT 6.1;<br>en-US; rv:1.9.1.5)<br>Gecko/20091102<br>Firefox/3.5.5 (.NET CLR<br>3.5.30729) |
| PSU-Http-<br>Method | HTTP method used in the interface between the PSU and the TPP. Permitted values:  POST GET                                                                                                    | String | OPN | E.g. PSU-Http-Method:                                                                                                    |
|                     | <ul><li> GET</li><li> PUT</li><li> PATCH</li><li> DELETE</li></ul>                                                                                                    |        |     |                                                                                                    |
| PSU-                | UUID (Universally                                                                                                    | String | OPN | UUID                                                                                                    |
| Device-ID           | Unique Identifier) for the device.  The UUID identifies the device or an installation of an application in a device. This ID must not be modified until the device application is uninstalled |        |     | ^[0-9a-fA-F]{8}-[0-9a-fA-F]{4}-[0-9a-fA-F]{4}-[0-9a-fA-F]{4}-[0-9a-fA-F]{12}\$ E.g. PSU-Device-ID: 5b3ab8e8-0fd5-43d2- 946e-d75958b172e7        |

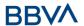

| PSU-Geo-<br>Location              | Location corresponding<br>to the HTTP request<br>between the PSU and<br>the TPP                                                                         | String | OPN | RFC 2426  ^GEO:[\\d]*.[\\d]*[;,] [\\d]*.[\\d]*\$  E.g.  PSU-Geo-Location: GEO:90.023856;25.34 5963                                  |
|-----------------------------------|----------------------------------------------------------------------------------------------------|--------|-----|----------------------------------------------------------------------------------------------------|
| Digest                            | It is contained if it carries the Signature field.  See Error! Reference source not found. Error! Reference source not found. for more information      | String | MAN | ^.{1,100}\$ E.g. Digest: SHA- 256=NzdmZjA4YjY5M2 M2NDYyMmVjOWFmMG NmYTZiNTU3MjVmNDI 4NTRIMzJkYzE3ZmNmM DE3ZGFmMjhhNTc5OT U3OQ==     |
| Signature                         | Signature of the request by the TPP.  See Error! Reference source not found. Error! Reference source not found. for more information                    | String | MAN | See annexes                                                                                                    |
| TPP-<br>Signature-<br>Certificate | The TPP certificate used to sign the request in Base64.  See Error! Reference source not found. Error! Reference source not found. for more information | String | MAN | ^.{1,5000}\$ E.g. TPP-Signature- Certificate: MIIHgzCCBmugAwIBAg IIZzZvBQlt0UcwDQYJKoZIhvcNAQELBQ AwSTELMAkGA1UEBhM CVVMxEzARBgNVBA |

No additional fields are specified.

# 5.4.1.2 Response

# **Http code**

201 Created if everything has gone well

| Field    | Description                                          | Туре   | Man. | Format                                                                             |
|----------|------------------------------------------------------|--------|------|------------------------------------------------------------------------------------|
| Location | Contains the link related to the resource generated. | String | MAN  | E.g. Location: /v1/multibanco- payments/{multibanco- payment- type}/{paymentId}/au |

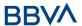

|                            |                                                                                                    |        |      | thorisations/123qwert4<br>56                                                                                                    |
|----------------------------|----------------------------------------------------------------------------------------------------|--------|------|----------------------------------------------------------------------------------------------------|
| X-Request-<br>ID           | Unique identifier of the transaction assigned by the TPP and submitted through the HUB to the ASPSP                                                        | String | MAN  | UUID  ^[0-9a-fA-F]{8}-[0- 9a-fA-F]{4}-[0-9a-fA- F]{4}-[0-9a-fA-F]{4}- [0-9a-fA-F]{12}\$  E.g.  X-Request-ID: 1b3ab8e8-0fd5-43d2- 946e-d75958b172e7 |
| ASPSP-<br>SCA-<br>Approach | Value returned if the SCA method has been fixed. Possible values:  • EMBEDDED  • DECOUPLED  • REDIRECT  The SCA based on OAuth2 will be taken as REDIRECT. | String | COND | E.g. ASPSP-SCA-<br>Approach: REDIRECT                                                                                                    |

## Body

| Field               | Description                                                                                                    | Туре                                                  | Man. | Format                                                                     |
|---------------------|----------------------------------------------------------------------------------------------------|-------------------------------------------------------|------|----------------------------------------------------------------------------|
| scaStatus           | SCA status                                                                                                    | String                                                | MAN  | E.g. "scaStatus":<br>"received"                                            |
| authorisati<br>onId | Identifier of the resource that references the authorisation of subresource created.                                | String                                                | MAN  | ^.{1,36}\$ E.g. "authorisationId": "1b3ab8e8-0fd5-43d2- 946e-d75958b172e7" |
| scaMethod<br>s      | This element is contained if SCA is required and if PSU can choose between the different methods of authentication. | List <aut<br>henticati<br/>onObjec<br/>t&gt;</aut<br> | COND | E.g. "scaMethods": []                                                      |
|                     | If this data is contained the link "selectAuthenticationM ethod" will also be reported                              |                                                       |      |                                                                            |
|                     | These methods must be presented to the PSU.                                                                         |                                                       |      |                                                                            |
|                     | <b>Note:</b> Only if ASPSP supports selection of                                                                    |                                                       |      |                                                                            |

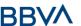

|                     | the SCA method                                                                                                    |                                        |      |                                                      |
|---------------------|----------------------------------------------------------------------------------------------------|----------------------------------------|------|------------------------------------------------------|
| chosenSca<br>Method | NOT SUPPORTED IN THIS VERSION. ONLY EMBEDDED                                                                                                    | Authenti<br>cationOb<br>ject           | COND |                                                      |
| challengeD<br>ata   | NOT SUPPORTED IN THIS VERSION. ONLY EMBEDDED                                                                                                    | Challeng<br>e                          | COND |                                                      |
| _links              | List of hyperlinks to be recognised by the TPP. Types supported in this response:  • scaRedirect: in case of SCA by redirection. Link where the PSU navigator must be redirected by the TPP.  • selectAuthenticatio nMethod: link to the authorisation sub-resource that has the value of the selected SCA method.  • scaStatus: link to query the SCA status corresponding to the authorisation sub-resource. | Links                                  | MAN  | E.g. "_links": {}                                    |
| psuMessag<br>e      | Text sent to TPP through the HUB to be shown to PSU.                                                                                                    | String                                 | OPN  | ^.{1,512}\$ E.g. "psuMessage": "Information for PSU" |
| tppMessag<br>es     | Message for the TPP sent through the HUB.                                                                                                    | List <tpp<br>Message<br/>&gt;</tpp<br> | OPN  | E.g. "tppMessages":<br>[]                            |

## **5.4.1.3 Examples**

## **Example of a MULTI-BANK payment initiation request**

 $\frac{\texttt{POST https://hub.example.es/asp-name/v1/multibanco-payments/service-payments/qwert1234tzui7890/authorisations}{}$ 

Content-Encoding: gzip

Content-Type: application/json

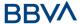

```
X-Request-ID: 10391c7e-ad88-49ec-a2ad-00aacb1f6541
Authorisation: Bearer 2YotnFZFEjr1zCsicMWpAA
PSU-IP-Address: 192.168.8.16
PSU-IP-Port: 443
PSU-Accept: application/json
PSU-Accept-Charset: utf-8
PSU-Accept-Encoding: gzip
PSU-Accept-Language: es-ES
                              (Windows NT 10.0; WOW64; rv:54.0)
PSU-User-Agent:
                Mozilla/5.0
Gecko/20100101 Firefox/54.0
PSU-Http-Method: POST
PSU-Device-ID: f8b3feda-6fe3-11e8-adc0-fa7ae01bbebc
PSU-GEO-Location: GEO:12.526347;54.649862
Date: Sun, 26 Sep 2017 15:02:37 GMT
```

### **Example of response in the case of SCA via redirect**

```
HTTP/1.1 201 Created
X-Request-ID: 10391c7e-ad88-49ec-a2ad-00aacb1f6541
ASPSP-SCA-Approach: REDIRECT
Date: Sun, 26 Sep 2017 15:02:43 GMT
Location:
                         https://hub.example.es/asp-name/v1/multibanco-
payments/service-payments/123-qwe-456/authorisations/123auth456
Content-Type: application/json
{
      "scaStatus": "received",
      "authorisationId": "123auth456",
      " links": {
            "scaRedirect": {
                  "href": "https://hub.example.es/asp-name/authorize "
            "scaStatus": {
                  "href": "/v1/multibanco-payment/service-payment/123-
            qwe-456/authorisations/123auth456"
      }
}
```

#### 5.4.2 Update data of the PSU (select SCA method)

This message is sent by TPP to the ASPSP through the HUB to indicate the SCA method selected by the PSU.

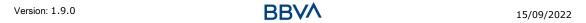

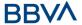

The SCA-Approach my depend on the SCA method selected.

## **5.4.2.1 Request**

## **Endpoint in the case of a MULTI-BANK payment initiation**

PUT {provider}/{asp-name}/v1/multibanco-payments/{multibanco-payment-type}/{paymentId}/authorisations/{authorisationId}

## **Endpoint in the case of a MULTI-BANK payment cancellation**

PUT {provider}/v1/multibanco-payments/{multibanco-payment-type}/{paymentId}/cancellation-authorisations/{cancellationId}

#### **Path**

| Field                       | Description                                                                                                    | Туре   | Man. | Format                                                                 |
|-----------------------------|----------------------------------------------------------------------------------------------------|--------|------|------------------------------------------------------------------------|
| provider                    | URL of the ASPSP where the service is published.                                                                                  | String | MAN  | E.g.<br>aspsp.example.es                                               |
| asp-name                    | ASPSP to which the request is addressed                                                                                           | String | MAN  |                                                                        |
| multibanco-<br>payment-type | Possible values are:     service-payments     special-service- payments     public-sector- payments     social-security- payments | String | MAN  | E.g.<br>{provider}/v1/multi<br>banco-<br>payments/service-<br>payments |
| paymentId                   | Identifier of the resource that references the multibank payment initiation.                                                      | String | MAN  | ^.{1,36}\$<br>E.g.123-qwe-456                                          |
| authorisationI<br>d         | Identifier of the sub-<br>resource associated<br>with the MULTI-BANK<br>payment initiation                                        | String | COND | ^.{1,36}\$                                                             |

## **Query parameters**

No additional fields are specified.

#### Header

| Field    | Description                         | Туре   | Man. | Format              |
|----------|-------------------------------------|--------|------|---------------------|
| X-       |                                     | String | MAN  | UUID                |
| Request- | transaction assigned by the TPP and |        |      | ^[0-9a-fA-F]{8}-[0- |

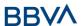

| ID                          | submitted through the HUB to the ASPSP                                         |        |     | 9a-fA-F]{4}-[0-9a-fA-F]{4}-[0-9a-fA-F]{4}-[0-9a-fA-F]{12}\$ E.g. X-Request-ID: 1b3ab8e8-0fd5-43d2- 946e-d75958b172e7                 |
|-----------------------------|--------------------------------------------------------------------------------|--------|-----|----------------------------------------------------------------------------------------------------|
| Authorisati<br>on           | Bearer Token. Obtained in a prior authentication on OAuth2.                    | String | MAN | E.g. Authorisation: Bearer 2YotnFZFEjr1zCsicMWp AA                                                                                   |
| PSU-IP-<br>Address          | IP address of the HTPP request between the PSU and the TPP.                    | String | OPN | ^[0-9]{1,3}.[0-<br>9]{1,3}.[0-9]{1,3}.[0-<br>9]{1,3}\$<br>E.g.<br>PSU-IP-Address:<br>192.168.16.5                                    |
| PSU-IP-<br>Port             | IP port of the HTTP request between the PSU and the TPP, if available.         | String | OPN | ^\\d{1,5}\$ E.g. PSU-IP-Port: 443                                                                                                    |
| PSU-<br>Accept              | Accept header of the HTTP request between the PSU and the TPP.                 | String | OPN | ^.{1,50}\$ E.g. PSU-Accept: application/json                                                                                         |
| PSU-<br>Accept-<br>Charset  | Accept charset header of the HTTP request between the PSU and the TPP.         | String | OPN | ^.{1,50}\$ E.g. PSU-Accept- Charset: utf-8                                                                                           |
| PSU-<br>Accept-<br>Encoding | Accept encoding header of the HTTP request between the PSU and the TPP.        | String | OPN | ^.{1,50}\$ E.g. PSU-Accept- Encoding: gzip                                                                                           |
| PSU-<br>Accept-<br>Language | Accept language header of the HTTP request between the PSU and the TPP.        | String | OPN | ^.{1,50}\$ E.g. PSU-Accept- Language: es-ES                                                                                          |
| PSU-User-<br>Agent          | Navigator or operating system of the HTTP request between the PSU and the TPP. | String | OPN | E.g.  PSU-User-Agent:  Mozilla/5.0 (Windows; U; Windows NT 6.1; en-US; rv:1.9.1.5) Gecko/20091102 Firefox/3.5.5 (.NET CLR 3.5.30729) |
| PSU-Http-<br>Method         | HTTP method used in the interface between the PSU and the TPP.                 | String | OPN | E.g. PSU-Http-Method:<br>GET                                                                                                    |

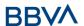

|                                   | Permitted values:                                                                                                    |        |     |                                                                                                    |
|-----------------------------------|----------------------------------------------------------------------------------------------------|--------|-----|----------------------------------------------------------------------------------------------------|
|                                   | <ul><li>POST</li><li>GET</li><li>PUT</li><li>PATCH</li><li>DELETE</li></ul>                                                                                                    |        |     |                                                                                                    |
| PSU-Device-ID                     | UUID (Universally Unique Identifier) for the device.  The UUID identifies the device or an installation of an application in a device. This ID must not be modified until the device application is uninstalled.  Location corresponding | String | OPN | UUID  ^[0-9a-fA-F]{8}-[0- 9a-fA-F]{4}-[0-9a-fA- F]{4}-[0-9a-fA-F]{4}- [0-9a-fA-F]{12}\$  E.g.  PSU-Device-ID: 5b3ab8e8-0fd5-43d2- 946e-d75958b172e7 |
| Location                          | to the HTTP request<br>between the PSU and<br>the TPP                                                                                                    | String | OPN | ^GEO:[\\d]*.[\\d]*[;,] [\\d]*.[\\d]*\$ E.g. PSU-Geo-Location: GEO:90.023856;25.34 5963                                                              |
| Digest                            | It is contained if it carries the Signature field.  See Error! Reference source not found. Error! Reference source not found. for more information.                                                                                      | String | MAN | ^.{1,100}\$ E.g. Digest: SHA- 256=NzdmZjA4YjY5M2 M2NDYyMmVjOWFmMG NmYTZiNTU3MjVmNDI 4NTRIMzJkYzE3ZmNmM DE3ZGFmMjhhNTc5OT U3OQ==                     |
| Signature                         | Signature of the request by the TPP.  See Error! Reference source not found. Error! Reference source not found. for more information                                                                                                    | String | MAN | See annexes                                                                                                    |
| TPP-<br>Signature-<br>Certificate | The TPP certificate used to sign the request in Base64.  See Error! Reference source not found. Error! Reference source not found. for                                                                                                   | String | MAN | ^.{1,5000}\$ E.g. TPP-Signature- Certificate: MIIHgzCCBmugAwIBAg IIZzZvBQlt0UcwDQYJKoZIhvcNAQELBQ AwSTELMAkGA1UEBhM                                 |

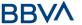

| more information | CVVMxEzARBgNVBA |
|------------------|-----------------|
|------------------|-----------------|

## Body

| Field                          | Description                              | Туре   | Man. | Format                                           |
|--------------------------------|------------------------------------------|--------|------|--------------------------------------------------|
| authenticat<br>ionMethodI<br>d | Identifier of the authentication method. | String | MAN  | ^.{1,35}\$ E.g. "authenticationMethodI d": "123" |

## 5.4.2.2 Response

## Htpp code

200 Ok if everything has gone well

## Header

| Field                      | Description                                                                         | Туре   | Man. | Format                                                                                     |
|----------------------------|-------------------------------------------------------------------------------------|--------|------|--------------------------------------------------------------------------------------------|
| X-Request-                 | Unique identifier of the                                                            | String | MAN  | UUID                                                                                       |
| ID                         | transaction assigned<br>by the TPP and<br>submitted through the<br>HUB to the ASPSP |        |      | ^[0-9a-fA-F]{8}-[0-<br>9a-fA-F]{4}-[0-9a-fA-<br>F]{4}-[0-9a-fA-F]{4}-<br>[0-9a-fA-F]{12}\$ |
|                            |                                                                                     |        |      | E.g.                                                                                       |
|                            |                                                                                     |        |      | X-Request-ID:<br>1b3ab8e8-0fd5-43d2-<br>946e-d75958b172e7                                  |
| ASPSP-<br>SCA-<br>Approach | Value returned if the SCA method has been fixed. Possible values:                   | String | OPN  | E.g. ASPSP-SCA-<br>Approach: REDIRECT                                                      |
|                            | <ul><li>EMBEDDED</li><li>DECOUPLED</li><li>REDIRECT</li></ul>                       |        |      |                                                                                            |
|                            | The SCA based on OAuth2 will be taken as REDIRECT.                                  |        |      |                                                                                            |

## Body

| Field               | Description                   | Туре                         | Man. | Format |
|---------------------|-------------------------------|------------------------------|------|--------|
| chosenSca<br>Method | NOT SUPPORTED IN THIS VERSION | Authenti<br>cationOb<br>ject | COND |        |
| challengeD          | NOT SUPPORTED IN              | Challeng                     | COND |        |

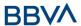

| ata             | THIS VERSION                                                                                                    | е                                      |     |                                             |
|-----------------|----------------------------------------------------------------------------------------------------|----------------------------------------|-----|---------------------------------------------|
| _links          | List of hyperlinks to be recognised by the TPP. Types supported in this response:  • scaRedirect: in case of SCA by redirection. Link where the PSU navigator must be redirected by the TPP.  • scaStatus: link to query the SCA status corresponding to the authorisation sub-resource. This link is only contained if an authorisation sub-resource has been created. | Links                                  | MAN | E.g. "_links": {}                           |
| scaStatus       | SCA status                                                                                                    | String                                 | MAN | E.g. "scaStatus":<br>"received"             |
| psuMessag<br>e  | Text sent to TPP through the HUB to be                                                                                                    | String                                 | OPN | ^.{1,512}\$                                 |
| 6               | shown to PSU.                                                                                                    |                                        |     | E.g. "psuMessage":<br>"Information for PSU" |
| tppMessag<br>es | Message for the TPP sent through the HUB.                                                                                                    | List <tpp<br>Message<br/>&gt;</tpp<br> | OPN | E.g. "tppMessage": []                       |

## **5.4.2.3 Examples**

## **Example of a MULTI-BANK payment initiation request**

PUT <a href="https://hub.example.es/asp-name/v1/multibanco-payment/service-payments/123-qwe-456/authorisations/123asd456">https://hub.example.es/asp-name/v1/multibanco-payment/service-payments/123-qwe-456/authorisations/123asd456</a>

X-Request-ID: 96201400-6ff9-11e8-adc0-fa7ae01bbebc

Authorisation: Bearer 2YotnFZFEjr1zCsicMWpAA

PSU-IP-Address: 192.168.8.16

PSU-IP-Port: 443

PSU-Accept: application/json PSU-Accept-Charset: utf-8 PSU-Accept-Encoding: gzip

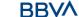

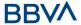

```
PSU-Accept-Language: es-ES

PSU-User-Agent: Mozilla/5.0 (Windows NT 10.0; WOW64; rv:54.0)

Gecko/20100101 Firefox/54.0

PSU-Http-Method: GET

PSU-Device-ID: f8b3feda-6fe3-11e8-adc0-fa7ae01bbebc

PSU-GEO-Location: GEO:12.526347;54.649862

Date: Sun, 26 Sep 2017 15:02:48 GMT
```

## **Example of response**

### 5.4.3 Obtain authorisation sub-resources

Will provide an array of resource identifiers for all the sub-resources of authorisation generated.

### 5.4.3.1 Request

#### Endpoint in the case of a MULTI-BANK payment initiation

GET {provider}/{asp-name}/v1/multibanco-payments/{multibanco-payment-type}/{paymentId}/authorisations

#### Endpoint in the case of a MULTI-BANK payment cancellation

GET {provider}/v1/multibanco-payments/{multibanco-payment-type}/{paymentId}/cancellation-authorisations

#### Path

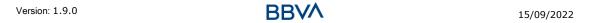

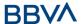

| Field                       | Description                                                                                                    | Туре   | Man. | Format                                                                 |
|-----------------------------|----------------------------------------------------------------------------------------------------|--------|------|------------------------------------------------------------------------|
| provider                    | URL of the ASPSP where the service is published.                                                                                 | String | MAN  | E.g.<br>aspsp.example.<br>es                                           |
| asp-name                    | ASPSP to which the request is addressed                                                                                          | String | MAN  |                                                                        |
| multibanco-<br>payment-type | Possible values are:     service-payments     special-service- payments     public-sector-payments     social-security- payments | String | MAN  | E.g.<br>{provider}/v1/<br>multibanco-<br>payments/servic<br>e-payments |
| paymentId                   | Identifier of the resource that references the multibank payment initiation.                                                     | String | MAN  | ^.{1,36}\$<br>E.g.123-qwe-<br>456                                      |

## **Query parameters**

No additional fields are specified.

## Header

| Field              | Description                                                                         | Туре   | Man. | Format                                                                                     |
|--------------------|-------------------------------------------------------------------------------------|--------|------|--------------------------------------------------------------------------------------------|
| X-                 | Unique identifier of the                                                            | String | MAN  | UUID                                                                                       |
| Request-<br>ID     | transaction assigned<br>by the TPP and<br>submitted through the<br>HUB to the ASPSP |        |      | ^[0-9a-fA-F]{8}-[0-<br>9a-fA-F]{4}-[0-9a-fA-<br>F]{4}-[0-9a-fA-F]{4}-<br>[0-9a-fA-F]{12}\$ |
|                    |                                                                                     |        |      | E.g.                                                                                       |
|                    |                                                                                     |        |      | X-Request-ID:<br>1b3ab8e8-0fd5-43d2-<br>946e-d75958b172e7                                  |
| Authorisati        | Bearer Token.                                                                       | String | MAN  | E.g.                                                                                       |
| on                 | Obtained in a prior authentication on OAuth2.                                       |        |      | Authorisation: Bearer<br>2YotnFZFEjr1zCsicMWp<br>AA                                        |
| PSU-IP-<br>Address | IP address of the HTPP request between the PSU and the TPP.                         | String | OPN  | ^[0-9]{1,3}.[0-<br>9]{1,3}.[0-9]{1,3}.[0-<br>9]{1,3}\$                                     |
|                    |                                                                                     |        |      | E.g.                                                                                       |
|                    |                                                                                     |        |      | PSU-IP-Address: 192.168.16.5                                                               |
| PSU-IP-            | IP port of the HTTP request between the                                             | String | OPN  | ^\\d{1,5}\$                                                                                |

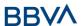

| Port                | DCII and the TDD if                                                                                           | I      |     | E a DCII ID Dowt 442                                                                                                    |
|---------------------|----------------------------------------------------------------------------------------------------|--------|-----|----------------------------------------------------------------------------------------------------|
| PUIL                | PSU and the TPP, if available.                                                                                |        |     | E.g. PSU-IP-Port: 443                                                                                                    |
| PSU-                | Accept header of the                                                                                          | String | OPN | ^.{1,50}\$                                                                                                    |
| Accept              | HTTP request between the PSU and the TPP.                                                                     |        |     | E.g. PSU-Accept: application/json                                                                                                    |
| PSU-                | Accept charset header                                                                                         | String | OPN | ^.{1,50}\$                                                                                                    |
| Accept-<br>Charset  | of the HTTP request between the PSU and the TPP.                                                              |        |     | E.g. PSU-Accept-<br>Charset: utf-8                                                                                                    |
| PSU-                | Accept encoding                                                                                               | String | OPN | ^.{1,50}\$                                                                                                    |
| Accept-<br>Encoding | header of the HTTP request between the PSU and the TPP.                                                       |        |     | E.g. PSU-Accept-<br>Encoding: gzip                                                                                                    |
| PSU-                | Accept language                                                                                               | String | OPN | ^.{1,50}\$                                                                                                    |
| Accept-<br>Language | header of the HTTP request between the PSU and the TPP.                                                       |        |     | E.g. PSU-Accept-<br>Language: es-ES                                                                                                    |
| PSU-User-           | Navigator or operating                                                                                        | String | OPN | E.g.                                                                                                    |
| Agent               | system of the HTTP request between the PSU and the TPP.                                                       |        |     | PSU-User-Agent:<br>Mozilla/5.0 (Windows;<br>U; Windows NT 6.1;<br>en-US; rv:1.9.1.5)<br>Gecko/20091102<br>Firefox/3.5.5 (.NET CLR<br>3.5.30729) |
| PSU-Http-<br>Method | HTTP method used in the interface between the PSU and the TPP. Permitted values:                              | String | OPN | E.g. PSU-Http-Method:<br>DELETE                                                                                                    |
|                     | <ul><li>POST</li><li>GET</li><li>PUT</li><li>PATCH</li><li>DELETE</li></ul>                                   |        |     |                                                                                                    |
| DCU                 | LILITO (Hairreandh)                                                                                           | Chuin  | ODN | IIIITO                                                                                                    |
| PSU-<br>Device-ID   | UUID (Universally Unique Identifier) for the device.  The UUID identifies the device or an installation of an | String | OPN | \( \text{OUID} \\ \[ \[ \[ \] \\ \] \\ \[ \] \\ \\ \[ \] \\ \] \\ \\ \[ \] \\ \\ \\ \\ \\ \\ \\ \\ \\ \\ \\ \\                                  |
|                     | application in a device.                                                                                      |        |     | E.g.                                                                                                    |
|                     | This ID must not be modified until the device application is uninstalled.                                     |        |     | PSU-Device-ID:<br>5b3ab8e8-0fd5-43d2-<br>946e-d75958b172e7                                                                                      |
| PSU-Geo-            | Location corresponding                                                                                        | String | OPN | RFC 2426                                                                                                    |
| Location            | to the HTTP request                                                                                           |        |     | ^GEO:[\\d]*.[\\d]*[;,]                                                                                                    |
| -                   | •                                                                                                    | •      |     |                                                                                                    |

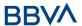

|                                   | between the PSU and<br>the TPP                                                                                                    |        |     | [\\d]*.[\\d]*\$ E.g. PSU-Geo-Location: GEO:90.023856;25.34 5963                                                                     |
|-----------------------------------|----------------------------------------------------------------------------------------------------|--------|-----|----------------------------------------------------------------------------------------------------|
| Digest                            | It is contained if it carries the Signature field.  See Error! Reference source not found. Error! Reference source not found. for more information.     | String | MAN | ^.{1,100}\$ E.g. Digest: SHA- 256=NzdmZjA4YjY5M2 M2NDYyMmVjOWFmMG NmYTZiNTU3MjVmNDI 4NTRIMzJkYzE3ZmNmM DE3ZGFmMjhhNTc5OT U3OQ==     |
| Signature                         | Signature of the request by the TPP.  See Error! Reference source not found. Error! Reference source not found. for more information                    | String | MAN | See annexes                                                                                                    |
| TPP-<br>Signature-<br>Certificate | The TPP certificate used to sign the request in Base64.  See Error! Reference source not found. Error! Reference source not found. for more information | String | MAN | ^.{1,5000}\$ E.g. TPP-Signature- Certificate: MIIHgzCCBmugAwIBAg IIZzZvBQlt0UcwDQYJKoZIhvcNAQELBQ AwSTELMAkGA1UEBhM CVVMxEzARBgNVBA |

## Body

No additional data are specified.

## 5.4.3.2 Response

## Htpp code

200 Ok if everything has gone well

## Header

| Field            | Description                                                                                         | Туре   | Man. | Format                                                                                  |
|------------------|----------------------------------------------------------------------------------------------------|--------|------|-----------------------------------------------------------------------------------------|
| X-Request-<br>ID | Unique identifier of the transaction assigned by the TPP and submitted through the HUB to the ASPSP | String | MAN  | UUID  ^[0-9a-fA-F]{8}-[0- 9a-fA-F]{4}-[0-9a-fA- F]{4}-[0-9a-fA-F]{4}- [0-9a-fA-F]{12}\$ |

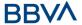

|  | E.g.                                                      |
|--|-----------------------------------------------------------|
|  | X-Request-ID:<br>1b3ab8e8-0fd5-43d2-<br>946e-d75958b172e7 |

### **Body**

| Field                | Description                                                 | Туре                                   | Man. | Format                                      |  |
|----------------------|-------------------------------------------------------------|----------------------------------------|------|---------------------------------------------|--|
| authorisati<br>onIds | Array de authorisationIds.  Note: mandatory field           | Array <s<br>tring&gt;</s<br>           | COND | ^.{1,36}\$ E.g. " authorisationIds": []     |  |
|                      | when not a cancellation                                     | not a                                  |      |                                             |  |
| cancellatio<br>nIds  | Array of cancellationIds connected to the payment resource. | Array <s<br>tring&gt;</s<br>           | COND | E.g. "cancellationIds": []                  |  |
|                      | <b>Note</b> : mandatory when a cancellation                 |                                        |      |                                             |  |
| psuMessag<br>e       | Text sent to TPP through the HUB to be                      | String                                 | OPN  | ^.{1,512}\$                                 |  |
|                      | shown to PSU.                                               |                                        |      | E.g. "psuMessage":<br>"Information for PSU" |  |
| tppMessag<br>es      | Message for the TPP sent through the HUB.                   | List <tpp<br>Message<br/>&gt;</tpp<br> | OPN  | E.g. "tppMessages":<br>[]                   |  |

## **5.4.3.3 Examples**

## **Example of request**

 $\begin{tabular}{ll} {\tt GET} & $\tt https://hub.example.es/asp-name/v1/multibanco-payment/service-payments/123-qwe-456/authorisations \\ \end{tabular}$ 

```
X-Request-ID: 96201400-6ff9-11e8-adc0-fa7ae01bbebc
Authorisation: Bearer 2YotnFZFEjr1zCsicMWpAA
PSU-IP-Address: 192.168.8.16
Content-Type: application/json
Date: Sun, 26 Sep 2017 15:02:48 GMT
```

## **Example of response**

```
HTTP/1.1 200 Ok
X-Request-ID: 0ee25bf4-6ff1-11e8-adc0-fa7ae01bbebc
Date: Sun, 26 Sep 2017 15:02:47 GMT
{
    "authorisationIds": ["123auth456"]
```

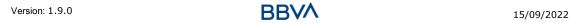

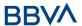

}

#### 5.4.4 Obtain the SCA status

Message sent by the TPP to the ASPSP through the Hub to request the SCA status of an authorisation sub-resource.

#### 5.4.4.1 Request

#### Endpoint in the case of a MULTI-BANK payment initiation

GET  $\{provider\}/\{asp-name\}/v1/multibanco-payments/\{multibanco-payment-type\}/\{paymentId\}/authorisations/\{authorisationId\}$ 

## Endpoint in the case of a MULTI-BANK payment cancellation

GET {provider}/v1/multibanco-payments/{multibanco-payment-type}/{paymentId}/cancellation-authorisations/{cancellationId}

#### **Path**

| Field                               | Description                                                                                                    | Туре   | Man. | Format                                                             |
|-------------------------------------|----------------------------------------------------------------------------------------------------|--------|------|--------------------------------------------------------------------|
| provider                            | URL of the ASPSP where the service is published.                                                                                  | String | MAN  | E.g. aspsp.example.es                                              |
| multibanc<br>o-<br>payment-<br>type | Possible values are:     service-payments     special-service- payments     public-sector- payments     social-security- payments | String | COND | E.g.<br>{provider}/v1/multiban<br>co-payments/service-<br>payments |
| paymentId                           | Identifier of the resource that references the multibank payment initiation.                                                      | String | MAN  | ^.{1,36}\$<br>E.g.123-qwe-456                                      |
| authorisati<br>onId                 | Identifier of the sub-<br>resource associated<br>with payment initiation,<br>consent or Signing<br>Basket.                        | String | COND | ^.{1,36}\$                                                         |

#### **Query parameters**

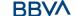

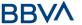

No additional fields are specified.

## Header

| Field                       | Description                                                                                                    | Туре   | Man. | Format                                                                                                    |
|-----------------------------|----------------------------------------------------------------------------------------------------|--------|------|----------------------------------------------------------------------------------------------------|
| X-<br>Request-<br>ID        | Unique identifier of the<br>transaction assigned<br>by the TPP and<br>submitted through the<br>HUB to the ASPSP | String | MAN  | \( \text{\text{UUID}} \\ ^[0-9a-fA-F]{8}-[0-9a-fA-F]{4}-[0-9a-fA-F]{4}-[0-9a-fA-F]{4}-[0-9a-fA-F]{12}\$ \\ \text{E.g.} \\ \text{X-Request-ID:} \\ 1b3ab8e8-0fd5-43d2-946e-d75958b172e7} \end{array} |
| Authorisati<br>on           | Bearer Token. Obtained in a prior authentication on OAuth2.                                                     | String | MAN  | E.g. Authorisation: Bearer 2YotnFZFEjr1zCsicMWp AA                                                                                                    |
| PSU-IP-<br>Address          | IP address of the HTPP request between the PSU and the TPP.                                                     | String | OPN  | ^[0-9]{1,3}.[0-<br>9]{1,3}.[0-9]{1,3}.[0-<br>9]{1,3}\$<br>E.g.<br>PSU-IP-Address:<br>192.168.16.5                                                                                                   |
| PSU-IP-<br>Port             | IP port of the HTTP request between the PSU and the TPP, if available.                                          | String | OPN  | ^\\d{1,5}\$ E.g. PSU-IP-Port: 443                                                                                                    |
| PSU-<br>Accept              | Accept header of the HTTP request between the PSU and the TPP.                                                  | String | OPN  | ^.{1,50}\$ E.g. PSU-Accept: application/json                                                                                                    |
| PSU-<br>Accept-<br>Charset  | Accept charset header of the HTTP request between the PSU and the TPP.                                          | String | OPN  | ^.{1,50}\$ E.g. PSU-Accept- Charset: utf-8                                                                                                    |
| PSU-<br>Accept-<br>Encoding | Accept encoding header of the HTTP request between the PSU and the TPP.                                         | String | OPN  | ^.{1,50}\$ E.g. PSU-Accept- Encoding: gzip                                                                                                    |
| PSU-<br>Accept-<br>Language | Accept language header of the HTTP request between the PSU and the TPP.                                         | String | OPN  | ^.{1,50}\$ E.g. PSU-Accept- Language: es-ES                                                                                                    |
| PSU-User-<br>Agent          | Navigator or operating system of the HTTP request between the                                                   | String | OPN  | E.g. PSU-User-Agent: Mozilla/5.0 (Windows;                                                                                                    |

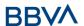

|                      | PSU and the TPP.                                                                                                    |        |     | U; Windows NT 6.1;<br>en-US; rv:1.9.1.5)<br>Gecko/20091102<br>Firefox/3.5.5 (.NET CLR<br>3.5.30729)                                                                                                    |
|----------------------|----------------------------------------------------------------------------------------------------|--------|-----|----------------------------------------------------------------------------------------------------|
| PSU-Http-<br>Method  | HTTP method used in the interface between the PSU and the TPP. Permitted values:  POST GET PUT PATCH DELETE                                                                                                    | String | OPN | E.g. PSU-Http-Method:<br>GET                                                                                                    |
| PSU-<br>Device-ID    | UUID (Universally Unique Identifier) for the device.  The UUID identifies the device or an installation of an application in a device. This ID must not be modified until the device application is uninstalled. | String | OPN | \(^{0-9a-fA-F}\{8\}-\[0-\) \(^{0-9a-fA-F}\{4\}-\[0-\) \(^{0-9a-fA-F}\{4\}-\[0-\) \(^{0-9a-fA-F}\{4\}-\[0-\) \(^{0-9a-fA-F}\{4\}-\[0-\) \(^{0-9a-fA-F}\{12\}\\$ \) \(^{0-9a-fA-F}\{12\}\\$ \) \(^{0-9a-fA-F}\{12\}\\$ \) \(^{0-9a-fA-F}\{12\}\\$ \) \(^{0-9a-fA-F}\{12\}\\$ \) \(^{0-9a-fA-F}\{12\}\\$ \) \(^{0-9a-fA-F}\{12\}\\$ \) \(^{0-9a-fA-F}\{12\}\\$ \) \(^{0-9a-fA-F}\{12\}\\$ \) \(^{0-9a-fA-F}\{12\}\\$ \) \(^{0-9a-fA-F}\{12\}\\$ \) \(^{0-9a-fA-F}\{12\}\\$ \(^{0-9a-fA-F}\{12\}\\$ \(^{0-9a-fA-F}\ |
| PSU-Geo-<br>Location | Location corresponding<br>to the HTTP request<br>between the PSU and<br>the TPP                                                                                                    | String | OPN | AFC 2426  AGEO:[\\d]*.[\\d]*[;,] [\\d]*.[\\d]*\$  E.g.  PSU-Geo-Location: GEO:90.023856;25.34 5963                                                                                                    |
| Digest               | It is contained if it carries the Signature field.  See Error! Reference source not found. Error! Reference source not found. for more information.                                                              | String | MAN | ^.{1,100}\$ E.g. Digest: SHA- 256=NzdmZjA4YjY5M2 M2NDYyMmVjOWFmMG NmYTZiNTU3MjVmNDI 4NTRIMzJkYzE3ZmNmM DE3ZGFmMjhhNTc5OT U3OQ==                                                                                                    |
| Signature            | Signature of the request by the TPP.  See Error! Reference source not found. Error! Reference source not found. for more information                                                                             | String | MAN | See annexes                                                                                                    |

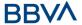

| TPP-                      | The TPP certificate                                                                            | String | MAN | ^.{1,5000}\$                                                                                       |
|---------------------------|------------------------------------------------------------------------------------------------|--------|-----|----------------------------------------------------------------------------------------------------|
| Signature-<br>Certificate | used to sign the request in Base64.                                                            |        |     | E.g. TPP-Signature-<br>Certificate:                                                                |
|                           | See Error! Reference source not found. Error! Reference source not found. for more information |        |     | MIIHgzCCBmugAwIBAg<br>IIZzZvBQlt0UcwDQYJ<br>KoZIhvcNAQELBQ<br>AwSTELMAkGA1UEBhM<br>CVVMxEzARBgNVBA |

## Body

No additional data are specified.

## 5.4.4.2 Response

## Htpp code

200 Ok if everything has gone well

## Header

| Field            | Description                                                                                         | Туре   | Man. | Format                                                                                         |
|------------------|----------------------------------------------------------------------------------------------------|--------|------|------------------------------------------------------------------------------------------------|
| X-Request-<br>ID | Unique identifier of the transaction assigned by the TPP and submitted through the HUB to the ASPSP | String | MAN  | ^[0-9a-fA-F]{8}-<br>[0-9a-fA-F]{4}-<br>[0-9a-fA-F]{4}-<br>[0-9a-fA-F]{4}-<br>[0-9a-fA-F]{12}\$ |
|                  |                                                                                                    |        |      | E.g.                                                                                           |
|                  |                                                                                                    |        |      | X-Request-ID:<br>1b3ab8e8-0fd5-<br>43d2-946e-<br>d75958b172e7                                  |

## Body

| Field           | Description                                          | Туре                              | Man. | Format                                               |
|-----------------|------------------------------------------------------|-----------------------------------|------|------------------------------------------------------|
| scaStatus       | SCA status                                           | String                            | MAN  | E.g. "scaStatus":<br>"finalised"                     |
| psuMessag<br>e  | Text sent to TPP through the HUB to be shown to PSU. | String                            | OPN  | ^.{1,512}\$ E.g. "psuMessage": "Information for PSU" |
| tppMessag<br>es | Message for the TPP sent through the HUB.            | List <tpp<br>Message&gt;</tpp<br> | OPN  | E.g. "tppMessages": []                               |

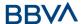

#### **5.4.4.3 Examples**

#### **Example of request**

 $\begin{tabular}{ll} {\tt GET} & \underline{\tt https://hub.example.es/asp-name/v1/multibanco-payments/service-payments/123-qwe-456/authorisations/123asd456} \\ \end{tabular}$ 

```
X-Request-ID: 96201400-6ff9-11e8-adc0-fa7ae01bbebc
Authorisation: Bearer 2YotnFZFEjr1zCsicMWpAA
PSU-IP-Address: 192.168.8.16
PSU-IP-Port: 443
PSU-Accept: application/json
PSU-Accept-Charset: utf-8
PSU-Accept-Encoding: gzip
PSU-Accept-Language: es-ES
PSU-User-Agent: Mozilla/5.0 (Windows NT 10.0; WOW64; rv:54.0)
Gecko/20100101 Firefox/54.0
PSU-Http-Method: GET
PSU-Device-ID: f8b3feda-6fe3-11e8-adc0-fa7ae01bbebc
PSU-GEO-Location: GEO:12.526347;54.649862
Date: Sun, 26 Sep 2017 15:02:48 GMT
```

#### **Example of response**

```
HTTP/1.1 200 Ok
X-Request-ID: 96201400-6ff9-11e8-adc0-fa7ae01bbebc
Date: Sun, 26 Sep 2017 15:02:50 GMT
Content-Type: application/json
{
    "scaStatus": "finalised"
}
```

#### 6. DEFINITION OF TYPES OF COMPOSITE DATA

The types of composite data used for the requests and responses in the system are defined below.

#### 6.1 AccountAccess

| Field    | Description                                                      | Туре                                          | Man. | Format              |
|----------|------------------------------------------------------------------|-----------------------------------------------|------|---------------------|
| accounts | Indicates the accounts on which to ask for detailed information. | List <acco<br>untRefere<br/>nce&gt;</acco<br> | OPN  | E.g. "accounts": [] |

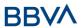

|                                       | If the list is empty, the TPP requests all the accessible accounts and they will be queried in a dialogue between PSU-ASPSP. In addition, the list of balances and transactions must also be empty if they are used.                                                       |                                               |     |                                                           |
|---------------------------------------|----------------------------------------------------------------------------------------------------|-----------------------------------------------|-----|-----------------------------------------------------------|
| balances                              | Indicates the accounts on which to ask for balances.  If the list is empty, the TPP requests all the accessible accounts and they will be queried in a dialogue between PSU-ASPSP. The list of accounts and transactions must also be empty if they are used.              | List < Acco<br>untRefere<br>nce >             | OPN | E.g. "balances": []                                       |
| transactio<br>ns                      | Indicates the accounts on which to ask for transactions.  If the list is empty, the TPP requests all the accessible accounts and they will be queried in a dialogue between PSU-ASPSP. In addition, the list of balances and accounts must also be empty if they are used. | List <acco<br>untRefere<br/>nce&gt;</acco<br> | OPN | E.g. "transactions":<br>[]                                |
| availableA<br>ccounts                 | Only the value<br>"allAcounts" is<br>permitted                                                                                                    | String                                        | OPN | E.g.<br>"availableAccounts":<br>"allAcounts"              |
| availableA<br>ccountsWit<br>hBalances | Only the value<br>"allAcounts" is<br>permitted                                                                                                    | String                                        | OPN | E.g.<br>"availableAccountsWith<br>Balances": "allAcounts" |
| allPsd2                               | Only the value<br>"allAcounts" is<br>permitted                                                                                                    | String                                        | OPN | E.g. "allPsd2":<br>"allAcounts"                           |

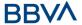

## 6.2 AccountDetails

| Field               | Description                                                                                        | Туре   | Man. | Format                                                                    |
|---------------------|----------------------------------------------------------------------------------------------------|--------|------|---------------------------------------------------------------------------|
| resourceId          | Identifier of the account to be used in the PATH when data are requested on a dedicated account.   | String | COND | ^.{1,100}\$ E.g. "resourceId":"3dc3d5b 3702348489853f5400a 64e80f"        |
| iban                | IBAN of the account                                                                                | String | OPN  | E.g.<br>"iban":"ES1111111111<br>111111111"                                |
| bban                | BBAN of the account if it does not have an IBAN.                                                   | String | OPN  | E.g.<br>"bban":"203857789830<br>00760236"                                 |
| msisdn              | Alias to access a payment account through a registered mobile phone number.                        | String | OPN  | ^.{1,35}\$<br>E.g. "msisdn":""                                            |
| currency            | Account currency.                                                                                  | String | MAN  | ISO 4217 E.g. "currency":"EUR"                                            |
| ownerName           | Name of the first<br>owner of the<br>account                                                       | String | MAN  | ^.{1,140}\$ Ex.: "ownerName":"Name of the account owner"                  |
| name                | Name given by the bank or the PSU to the online bank account.                                      | String | OPN  | ^.{1,35}\$<br>E.g. "name":"Name"                                          |
| product             | Name of the product given by the ASPSP to this account.                                            | String | OPN  | ^.{1,35}\$ E.g. "product":"Main Account"                                  |
| cashAccount<br>Type | Specifies the nature or use of the account.                                                        | String | OPN  | ExternalCashAccount Type1Code de ISO 20022 E.g. "cashAccountType": "CACC" |
| status              | Account status. The value is one of the following:  • enabled: the account is available • deleted: | String | OPN  | E.g. "status":"enabled"                                                   |

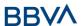

|                    | <ul><li>account closed</li><li>blocked:</li><li>account blocked</li></ul>                                                                                                    |                                  |      |                                           |
|--------------------|----------------------------------------------------------------------------------------------------|----------------------------------|------|-------------------------------------------|
| bic                | BIC of the account.                                                                                                    | String                           | OPN  | ^.{1,12}\$<br>E.g.<br>"bic":"XSXHXSMMXXX" |
| linkedAccou<br>nts | In this field the ASPSP may name an account associated with the pending card transactions.                                                                                     | String                           | OPN  | ^.{1,70}\$                                |
| usage              | Specifies the use of the account. Possible values:  PRIV: private personal account ORGA: business account                                                                      | String                           | OPN  | ^.{1,4}\$<br>E.g. "usage": "PRIV"         |
| details            | Specifications that must be provided by the ASPSP.  • Account characteristics • Card characteristics                                                                           | String                           | OPN  | ^.{1,140}\$                               |
| balances           | Account balances.                                                                                                    | List <balan<br>ce&gt;</balan<br> | COND | "balances": []                            |
| _links             | Links to the account to recover information on balances and/or activity in the account.  Links supported only when the corresponding consent has been granted for the account. | Links                            | OPN  | E.g. "links": {}                          |

# 6.3 AccountReference

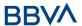

| Field         | Description                                                                                                    | Туре   | Man. | Format                                                  |
|---------------|----------------------------------------------------------------------------------------------------|--------|------|---------------------------------------------------------|
| iban          | IBAN of the account                                                                                                    | String | COND | E.g.<br>"iban":"ES1111111111<br>11111111"               |
| bban          | BBAN of the account if it does not have an IBAN.                                                                          | String | COND | E.g.<br>"bban":"203857789830<br>00760236"               |
| pan           | Primary Account<br>Number of the card.<br>May be tokenised by<br>the ASPSP to comply<br>with the PCI DSS<br>requirements. | String | COND | ^.{1,35}\$<br>E.g.<br>"pan":"1234567891234<br>567"      |
| maskedPa<br>n | Primary Account<br>Number of the card<br>in masked form.                                                                  | String | COND | ^.{1,35}\$<br>E.g.<br>"maskedPan":"123456*<br>****4567" |
| msisdn        | Alias to access a payment account through a registered mobile phone number.                                               | String | COND | ^.{1,35}\$<br>E.g. "msisdn":""                          |
| currency      | Currency.                                                                                                    | String | OPN  | ISO 4217 E.g. "currency":"EUR"                          |

## 6.4 AccountReport

| Field   | Description                                                                           | Туре                                  | Man. | Format              |
|---------|---------------------------------------------------------------------------------------|---------------------------------------|------|---------------------|
|         | Latest known transactions (notes) in the account                                      |                                       |      |                     |
| booked  | Must be included if the bookingStatus parameter is established as "booked" or "both". | List <trans<br>actions&gt;</trans<br> | COND | E.g. "booked":[{}]  |
|         | Transactions pending in the account.                                                  |                                       |      |                     |
| pending | Not contained if the bookingStatus parameter is established as "booked".              | List <trans<br>actions&gt;</trans<br> | OPN  | E.g. "pending":[{}] |
| _links  | The following links are accepted in this                                              | Links                                 | MAN  | E.g. "_links":[{}]  |

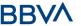

| object:                                                                                                    |  |  |
|----------------------------------------------------------------------------------------------------|--|--|
| <ul><li>account (MAN)</li><li>first (OPT)</li><li>next (OPT)</li><li>previous (OPT)</li><li>last (OPT)</li></ul> |  |  |

## 6.5 Address

| Field              | Description                                              | Туре   | Mand.       | Format                                       |
|--------------------|----------------------------------------------------------|--------|-------------|----------------------------------------------|
| street             | Street  NOTE: Mandatory if cross-border-credit-transfers | String | OPN/M<br>AN | ^.{1,70}\$ E.g. "street":"Example of street" |
| buildingNu<br>mber | Number                                                   | String | OPN         | E.g.<br>"buildingNumber":"5"                 |
| city               | NOTE: Mandatory if cross-border-credit-transfers         | String | OPN/M<br>AN | E.g. "city":"Córdoba"                        |
| postalCode         | Postcode                                                 | String | OPN         | E.g.<br>"postalCode":"14100"                 |
| country            | Country code                                             | String | MAN         | ISO 3166<br>E.g. "country":"ES"              |

## 6.6 Amount

| Field    | Description                       | Type   | Mand. | Format                    |
|----------|-----------------------------------|--------|-------|---------------------------|
|          |                                   |        |       | ISO 4217                  |
| currency | Currency of amount.               | String | MAN   | E.g.                      |
|          |                                   |        |       | "currency":"EUR"          |
|          | Amount                            |        |       | ISO 4217                  |
| amount   | The decimal separator is a point. | String | MAN   | E.g.<br>"amount":"500.00" |

# 6.7 AuthenticationObject

| Field Descr | ption Type | Mand. | Format |
|-------------|------------|-------|--------|
|-------------|------------|-------|--------|

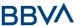

|                        | Type authentication method. Possib values:  SMS_OTP CHIP_OTP PHOTO_OTP PUSH_OTP See annex 7.6 SO statuses  C Description O                                                                                                  |                                      |     |                                            |
|------------------------|----------------------------------------------------------------------------------------------------|--------------------------------------|-----|--------------------------------------------|
|                        | r The e authorisation resource was created i correctly. v e d                                                                                                    |                                      |     |                                            |
| authentica<br>tionType | p The PSU s associated with u the I authorisation d resource has e been identified n and ti authenticated fi (for example, e by a password d or by the access token)                                                        | on<br>as<br>fied<br>ed<br>le,<br>ord | MAN | E.g.<br>"authenticationType":"<br>SMS_OTP" |
|                        | s The PSU/TPP c has selected a the SCA flow. M If the SCA e method is t chosen h implicitly, o because only d one SCA S method is e available, then I this is the first e status to be c entered, t instead of e "received" |                                      |     |                                            |

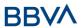

|                                | d                                                                                                    |        |      |                                             |
|--------------------------------|----------------------------------------------------------------------------------------------------|--------|------|---------------------------------------------|
|                                | s The SCA flow t has been a initiated. r t e d                                                                                                    |        |      |                                             |
|                                | fi The SCA flow n has been a completed li successfully. s e d                                                                                                    |        |      |                                             |
|                                | f The SCA flow a failed. il e d                                                                                                    |        |      |                                             |
|                                | <ul> <li>e The transaction</li> <li>x is exempt from</li> <li>e SCA; the</li> <li>m associated</li> <li>p authorisation is</li> <li>t correct.</li> <li>e</li> <li>d</li> </ul> |        |      |                                             |
|                                | Types of authentication for more information.                                                                                                    |        |      |                                             |
| authentica<br>tionVersio<br>n  | Version of the tool associated with the authenticationType.                                                                                                    | String | COND | E.g.<br>"authenticationVersion"<br>:"1.0"   |
| authentica<br>tionMetho<br>dId | Id of the authentication method provided by the ASPSP.                                                                                                    | String | MAN  | ^.{1,35}\$                                  |
| name                           | Name of the authentication method defined by the PSU in the ASPSP online banking.  It may also be a description provided by the ASPSP.                                          | String | MAN  | E.g. "name":"SMS OTP<br>to phone 666777888" |
|                                | If the TPP has it available, it must                                                                                                    |        |      |                                             |

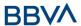

|                 | present it to the PSU.                                |        |     |  |
|-----------------|-------------------------------------------------------|--------|-----|--|
| explanatio<br>n | Detailed information about the SCA method for the PSU | String | OPN |  |

# 6.8 Aspsp

| Field   | Description                                                          | Туре   | Man. | Format                        |
|---------|----------------------------------------------------------------------|--------|------|-------------------------------|
| bic     | BIC code of the ASPSP.                                               | String | MAN  | E.g. "bic":"<br>XXXXXXXXXXX   |
| name    | Name of the ASPSP                                                    | String | OPN  | E.g. "name":"ASPSP<br>name"   |
| apiName | Name of the ASPSP used in the request PATH.                          | String | COND | E.g. "apiName":<br>"BankName" |
|         | <b>Note</b> : Only available for V2 of the list of available ASPSPs. |        |      |                               |

## 6.9 Balance

| Field                   | Description                                                                                                    | Туре    | Man. | Format                                                             |
|-------------------------|----------------------------------------------------------------------------------------------------|---------|------|--------------------------------------------------------------------|
| balanceAm<br>ount       | Amount and currency of the balance                                                                                             | Amount  | MAN  | E.g. "balanceAmount":<br>{}                                        |
| balanceTy<br>pe         | Type of balance.<br>Values supported in<br>the annex 7.8 Types<br>of balances                                                  | String  | MAN  | E.g. "balanceType":<br>"closingBooked"                             |
| creditLimit<br>Included | Flag indicating whether the credit limit of the corresponding account is included in the balance calculation, when applicable. | Boolean | OPN  | E.g.<br>"creditLimitIncluded":tr<br>ue                             |
| lastChange<br>DateTime  | Date of the last action carried out on the account.                                                                            | String  | OPN  | ISODateTime E.g. "lastChangeDateTime": "2017-10- 25T15:30:35.035Z" |
| referenceD<br>ate       | Reference date of the balance                                                                                                  | String  | OPN  | ISODate E.g. "referenceDate": "2017-10-25"                         |

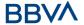

|  | entryReference of<br>the last transaction<br>to assist the TPP in<br>identifying whether<br>all the PSU<br>transactions are<br>already known. | String | OPN | Max35Text E.g. "lastCommittedTransac tion": "1234-asd-567" |
|--|----------------------------------------------------------------------------------------------------|--------|-----|------------------------------------------------------------|
|--|----------------------------------------------------------------------------------------------------|--------|-----|------------------------------------------------------------|

# **6.10** EntityCorporateData

| Field                | Description                        | Туре   | Man. | Format                                                               |
|----------------------|------------------------------------|--------|------|----------------------------------------------------------------------|
| fiscalName           | The entity's fiscal name           | String | OPN  | E.g. "fiscalName": "van<br>Egmond"                                   |
| fiscalNumb<br>er     | The entity's fiscal<br>number      | String | OPN  | ^.{1,12}\$ E.g. "fiscalNumber": "6017337891225600"                   |
| fiscalAddres<br>s    | The entity's fiscal address        | String | OPN  | E.g. "fiscalAddress":<br>"362 Pocmos Highway"                        |
| fiscalRegist<br>er   | The entity's fiscal register       | String | OPN  | E.g. "fiscalRegister":<br>"wupvucl"                                  |
| corporateCa<br>pital | Entity Corporate<br>Capital Amount | Amount | OPN  | E.g. "corporateCapital":{                                            |
| reference            | Reference description for invoice. | String | OPN  | E.g. "reference":<br>"Telemóvel"                                     |
| vat                  | Invoice VAT                        | Amount | OPN  | E.g. "vat": {}                                                       |
| message              | Message from the entity to the PSU | String | OPN  | E.g. "message": "OBRIGADO POR PREFERIR A LYCAMOBILE. CASO NECESSITE" |

# 6.11 ExchangeRate

| Field            | Description                                                                                   | Туре   | Man. | Format                       |
|------------------|-----------------------------------------------------------------------------------------------|--------|------|------------------------------|
| currencyFr<br>om | Source currency                                                                               | String | MAN  | E.g.<br>"currencyFrom":"USD" |
| rate             | Defines the exchange rate. E.g. currencyFrom=USD, currencyTo=EUR: 1USD =0.8 EUR and rate 0.8. | String | MAN  | E.g. "rate":"0.8"            |

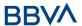

| currencyT<br>o   | Destination currency          | String | MAN | E.g.<br>"currencyTo":"EUR" |
|------------------|-------------------------------|--------|-----|----------------------------|
| rateDate         | Date of fee                   | String | MAN | ISODateTame                |
| rateContra<br>ct | Reference to the fee contract | String | OPN |                            |

## 6.12 Href

| Field | Description                   | Туре   | Man. | Format                                                                    |
|-------|-------------------------------|--------|------|---------------------------------------------------------------------------|
| href  | Contains a link to a resource | String | OPN  | E.g. "href":<br>"/v1/payments/sepa-<br>credit-transfers/asd-<br>1234-jkl" |

## **6.13** Links

| Field                                                                   | Description                                                                                                    | Туре | Man. | Format                                                             |
|-------------------------------------------------------------------------|----------------------------------------------------------------------------------------------------|------|------|--------------------------------------------------------------------|
| scaRedirec<br>t                                                         | URL used to carry out the SCA, through redirecting the PSU navigator.                                                                                                    | Href | OPN  | E.g. "scaRedirect": {}                                             |
| startAutho<br>risation                                                  | Link to the endpoint where the authorisation of the transaction or the authorisation of the cancellation transaction must be initiated.                                         | Href | OPN  | E.g.<br>"startAuthorisation": {<br>}                               |
| startAutho<br>risationWi<br>thAuthenti<br>cationMet<br>hodSelecti<br>on | Link to the endpoint where the authorisation of a transaction or cancellation transaction must be initiated, where the SCA method must be informed with the corresponding call. | Href | OPN  | E.g. " startAuthorisationWithA uthenticationMethodSel ection ": {} |
| selectAuth<br>entication<br>Method                                      | Link where the TPP may select the 2-factor authentication method applicable for the PSU, if there is more than one.                                                             | Href | OPN  | E.g. "selectAuthenticationM ethod": {}                             |

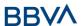

| self             | The link to the resource created for the request. This link may be used subsequently to recover the transaction status. | Href | OPN | E.g. "self": {}            |
|------------------|----------------------------------------------------------------------------------------------------|------|-----|----------------------------|
| status           | The link to recover the transaction status. For example, payment initiation status.                                     | Href | OPN | E.g. "status": {}          |
| account          | Link to the resource that provides the information on an account.                                                       | Href | OPN | E.g. "account": {}         |
| balances         | Link to the resource that provides the account balances.                                                                | Href | OPN | E.g. "balances": {}        |
| transactio<br>ns | Link to the resource that provides the account activity.                                                                | Href | OPN | E.g. "transactions":<br>{} |
| first            | Navigation link for reports on paginated accounts.                                                                      | Href | OPN | E.g. "first": {}           |
| next             | Navigation link for reports on paginated accounts.                                                                      | Href | OPN | E.g. "next": {}            |
| previous         | Navigation link for reports on paginated accounts.                                                                      | Href | OPN | E.g. "previous": {}        |
| last             | Navigation link for reports on paginated accounts.                                                                      | Href | OPN | E.g. "last": {}            |
| download         | Download link for large AIS data packages. Only for camt-data.                                                          | Href | OPN | E.g. "download": {}        |

# **6.14** PaymentExchangeRate

| Field            | Description                                                                                                    | Туре   | Man. | Format                              |
|------------------|----------------------------------------------------------------------------------------------------|--------|------|-------------------------------------|
| unitCurren<br>cy | Currency in which the exchange rate is expressed in foreign currency. In the following example EUR 1 = CUR xxx, | String | OPN  | ISO 4217 E.g. "unitCurrency": "EUR" |

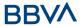

|                                | the monetary unit is the EUR.                                                                                                    |        |     |                                                      |
|--------------------------------|----------------------------------------------------------------------------------------------------|--------|-----|------------------------------------------------------|
| exchangeR<br>ate               | Factor used to convert an amount in one currency to another. Reflects the price in which a currency was purchased with another currency. | String | OPN | E.g. "exchangeRate":<br>"1.3"                        |
| contractId<br>entificatio<br>n | Unique identification<br>to identify the<br>currency exchange<br>contract                                                                | String | OPN | E.g.<br>"contractIdentification"<br>: "1234-qeru-23" |
| rateType                       | Specifies the rate used to complete the currency exchange.  Permitted values:  • SPOT  • SALE  • AGRD                                    | String | OPN | E.g. "rateType":<br>"SPOT"                           |

# 6.15 PaymentLiquidation

| Field | Description                                                                     | Туре    | Man. | Format                         |
|-------|---------------------------------------------------------------------------------|---------|------|--------------------------------|
| code  | Settlement                                                                      | Integer | MAN  | ^.{1,2}\$                      |
|       | code.                                                                           |         |      | E.g. "code":11                 |
| name  | Settlement description                                                          | String  | MAN  | E.g. "name":<br>"ProdutoresAgr |
|       | Examples:                                                                       |         |      | icolasdosAÇore<br>s"           |
|       | Trabalhadores<br>do Serviço<br>Doméstico                                        |         |      |                                |
|       | - Seguro<br>Social<br>Voluntário                                                |         |      |                                |
|       | - Produtores<br>Agrícolas dos<br>Açores                                         |         |      |                                |
|       | The name of<br>the TSU social<br>security centre<br>is provided in<br>companies |         |      |                                |

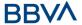

| entityCode | Payment settlement entity                                          | Integer | OPN | E.g.<br>"entityCode":<br>12345 |
|------------|--------------------------------------------------------------------|---------|-----|--------------------------------|
| branch     | Payment settlement branch related to the payment settlement entity | Integer | OPN | E.g. "branch":<br>54169188     |

## **6.16** PaymentPeriod

| Field | Description                                                             | Туре    | Man. | Format                            |
|-------|-------------------------------------------------------------------------|---------|------|-----------------------------------|
| year  | The year to which the payment corresponds. Values from 1 to 9999        | Integer | MAN  | ^.{1,4}\$<br>E.g. "year":<br>2020 |
| month | Month of the year to which the payment corresponds. Values from 1 to 12 | Integer | OPN  | ^.{1,2}\$ E.g. "month": 10        |

# 6.17 PaymentUnit

| Field   | Description                       | Туре    | Man. | Format                   |
|---------|-----------------------------------|---------|------|--------------------------|
| minimum | Minimum unit of nature of payment | Integer | MAN  | E.g.<br>"minimum": 1     |
| maximum | Maximum unit of nature of payment | Integer | MAN  | E.g.<br>"maximum":<br>25 |

# 6.18 PublicSectorPaymentEntity

| Field                  | Description                 | Туре                   | Man. | Format                        |
|------------------------|-----------------------------|------------------------|------|-------------------------------|
| entityCode             | Entity code                 | Integer                | MAN  | E.g. "entityCode":<br>12345   |
| paymentLiq<br>uidation | Data for payment settlement | PaymentLi<br>quidation | MAN  | E.g. "paymentLiquidation": {} |

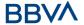

# **6.19** PublicSectorPaymentType

| Field | Description               | Туре   | Man. | Format                                    |
|-------|---------------------------|--------|------|-------------------------------------------|
| code  | Payment code.             | String | MAN  | ^.{1,2}\$<br>E.g. "code":01               |
| name  | Payment type description. | String | MAN  | E.g. "name": "<br>PAGAMENTOP<br>ORCONTA1" |

## 6.20 Remuneration

| Field             | Description                                     | Туре    | Man. | Format                               |
|-------------------|-------------------------------------------------|---------|------|--------------------------------------|
| code              | Remuneration code                               | Integer | MAN  | E.g. "code": 1                       |
| name              | Description of the remuneration                 | String  | MAN  | E.g. "name": "Monthly-<br>FullMonth" |
| minimumA<br>mount | Value of minimum effective monthly remuneration | Amount  | MAN  | E.g. "minimumAmount":{ }             |
| maximumA<br>mount | Value of maximum effective monthly remuneration | Amount  | MAN  | E.g. "maximumAmount":{ }             |

## **6.21** ReportExchangeRate

| Field              | Description                                                                                                    | Туре   | Man. | Format                                    |
|--------------------|----------------------------------------------------------------------------------------------------|--------|------|-------------------------------------------|
| sourceCurr<br>ency | Currency from which an amount will be converted in a currency conversion                                                                 | String | MAN  | ISO 4217 E.g. "sourceCurrency": "EUR"     |
| exchangeR<br>ate   | Factor used to convert an amount in one currency to another. Reflects the price in which a currency was purchased with another currency. | String | MAN  | E.g. "exchangeRate":<br>"1.3"             |
| unitCurren<br>cy   | Currency in which the exchange rate is expressed in foreign currency. In the following example EUR 1 = CUR xxx,                          | String | MAN  | ISO 4217<br>E.g. "unitCurrency":<br>"EUR" |

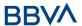

|                                | the monetary unit is the EUR.                                             |        |     |                                                      |
|--------------------------------|---------------------------------------------------------------------------|--------|-----|------------------------------------------------------|
| targetCurr<br>ency             | Currency into which an amount will be converted in a currency conversion. | String | MAN | ISO 4217 E.g. "targetCurrency": "USD"                |
| quotationD<br>ate              | Date on which an exchange rate is quoted.                                 | String | MAN | ISODate E.g. "quotationDate": "2019-01-24"           |
| contractId<br>entificatio<br>n | Unique identification to identify the currency exchange contract          | String | OPN | E.g.<br>"contractIdentification"<br>: "1234-qeru-23" |

## **6.22** ServicePaymentEntity

Set of generic parameters of the payment service to be taken into account in the definition of the TPP interface.

| Field                  | Description                                                                           | Туре    | Man. | Format                                     |
|------------------------|---------------------------------------------------------------------------------------|---------|------|--------------------------------------------|
| servicePay<br>mentName | Payment service name                                                                  | String  | MAN  | E.g. "servicePaymentName" : "Myrtie Munoz" |
| minimumA<br>mount      | Indicates the minimum Payment Service amount. The minimum amount accepted is 0.01     | Amount  | MAN  | E.g. "minimumAmount": {}                   |
| maximumA<br>mount      | Indicates the maximum Payment Service amount. The maximum amount accepted is 99999.99 | Amount  | MAN  | E.g. "maximumAmount": {}                   |
| entityCode             | Entity code                                                                           | Integer | MAN  | E.g. "entityCode":<br>12345                |
| paymentTy<br>pe        | Payment type. It will have a value of 1.                                              | Integer | MAN  | ^.{1,1}\$ E.g. "paymentType": 1            |

# 6.23 SinglePayment

| F: - 1 -1 | D i - +!    | <b>T</b> | N4   | F 4    |
|-----------|-------------|----------|------|--------|
| Field     | Description | Type     | Man. | Format |

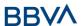

| _                        |                                                                                                    |                          |             | E.g.                                                                    |
|--------------------------|----------------------------------------------------------------------------------------------------|--------------------------|-------------|-------------------------------------------------------------------------|
| instructed<br>Amount     | Information on the transfer carried out.                                                                                                    | Amount                   | MAN         | "instructedAmount":<br>{}                                               |
| debtorAcc<br>ount        | The debtor's account.  Note: this field may be optional in some services such as bulk payments                                                                                                    | Account<br>Referenc<br>e | MAN         | E.g. "debtorAccount":<br>{"iban":"ES111111111<br>111111111111"}         |
| creditorAc<br>count      | Creditor account                                                                                                    | Account<br>Referenc<br>e | MAN         | E.g. "creditorAccount":<br>{"iban":"ES111111111<br>111111111"}          |
| creditorNa<br>me         | Creditor's name                                                                                                    | String                   | MAN         | ^.{1,70}\$<br>E.g.<br>"creditorName":"Name"                             |
| creditorAg<br>ent        | BIC of the creditor account.  NOTE: Mandatory if cross-border-credit-transfers                                                                                                    | String                   | OPN/M<br>AN | E.g.<br>"creditorAgent":"XSXH<br>XSMMXXX"                               |
| creditorAd<br>dress      | Creditor's address  NOTE: Mandatory if cross-border-credit-transfers                                                                                                    | Address                  | OPN/M<br>AN | E.g.<br>"creditorAddress":{}                                            |
| chargeBea<br>rer         | Only for payment-product:  • sepa-credit-transfers  • target-2-payments (companies only)instant-sepa-credit-transfers (companies only)  Permitted values:  • SLEV  • cross-border-credit-transfers (só para empresas)  Permitted values:  • DEBT  • CRED  • SHAR | String                   | OPN/M<br>AN | ChargeBearerType1C<br>ode of ISO 20022<br>E.g.<br>"chargeBearer":"SLEV" |
| remittance<br>Informatio | Additional information.                                                                                                    | String                   | OPN         | ^.{1,140}\$                                                             |

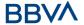

#### nUnstructu red

See annex 7.10 Application layer

Locating message parameters

Definition of the interface follows the REST services approach. This approach allows message parameters to be transported in different layers:

- Message parameters as part of the HTTP layer (HTTP headers)
- Message
   parameters
   defining
   additional query
   parameters in
   the path
   (information in
   the URL path)
- Message parameters as part of the HTTP body

The parameters contained in the corresponding HTTP body will be encoded in JSON.

The parameters are encoded in:

- spinal-case (lowercase letters) at the path level
- Spinal-case
   (starting with
   uppercase
   letters) at the
   HTTP header
   level

• lowerCamelCas

E.g.
"remittanceInformation
Unstructured":"Addition
al information"

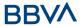

e for query parameters (query params) and JSON-based parameters.

The following principles apply to definition of the API:

- Definition of the content syntax
- Certificates and signature data required
- PSU identification data (based on the access token)
- Protocol-level data such as the request Timestamp or request/transac tion identifiers

Message parameters as part of the path level:

- Identification of the *provider*
- Identification of the service
- Identification of the type of payment
- Resource ID

## Query parameters:

Additional information required to process GET requests to filter information

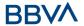

Message parameters as part of the HTTP body:

- Business data
- PSU authentication data
- Information messages

Hyperlinks for full addressing of the TPP-ASPSP process

6.23.1 Signin g messa ges under BG 1.3 specifi cation

All requests will go signed to the ASPSP.

The signature must be included in the HTTP header.

6.23.2 API interf ace struct ure

The interface is resource-oriented. The resources can be routed under the API endpoints.

Using additional content parameters {parameters}, where:

- {provider} is the host and path of the API
- v1 is the version of this

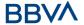

- specification
- {service} has the multi-bankpayments values.
- {¿queryparameters} are parameters that provide details of the GET access methods
- {parameters} are attributes defined in JSON encoding

The structure of the request/response is described in accordance with the following categories:

- Path: attributes encoded in the Path
- Query parameters: attributes added to the path after the ? sign, such as flags for the addressing of processes and filtering attributes for GET access methods. Boolean type access parameters must always be used with the values true or false.
- Header: attributes encoded in the

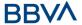

HTTP header of the request or response

- Request: attributes of the request
- Response: attributes of the response in JSON

The HTTP response codes, which can be used in the interface, will be defined later.

6.24 Communi cations and certificat es

The following information is valid for a PRODUCTION environment.

6.24.1 Comm unicat ions origin ating in TPP with API destin ations

https channel (TLS 1.2) + TWOWAY-SSL

The eIDAS QWAC certificate of the TPP must be used

Signing messages under BG 1.3 specifications

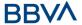

|                   | The eIDAS QSealC certificate of the TPP must be used  6.25 Good practice guide  remittanceInformation Unstructured field for recommendations on |        |      |             |
|-------------------|----------------------------------------------------------------------------------------------------|--------|------|-------------|
| requested         | use.  Execution date requested for future payments.                                                                                             |        |      |             |
| Execution<br>Date | <b>Note</b> : only if supported by the ASPSP                                                                                                    | String | COND | ISODate     |
| requested         | Requested time of execution.                                                                                                    |        |      |             |
| ExecutionT<br>ime | <b>Note</b> : only if supported by the ASPSP                                                                                                    | String | COND | ISODateTime |

## **6.26** SocialSecurityPaymentParameters

| Field             | Description                                            | Туре                   | Man. | Format                             |
|-------------------|--------------------------------------------------------|------------------------|------|------------------------------------|
| paymentNat<br>ure | Nature of the payment for individuals' social security | PaymentLi<br>quidation | OPN  | E.g<br>"paymentLiquidation":<br>{} |
|                   | <b>Note</b> : it has a value if it is not a TSU centre |                        |      |                                    |
| tsuCenter         | Data of the TSU social security centres.               | PaymentLi<br>quidation | OPN  | E.g. "tsuCenter": {}               |
|                   | Only for companies                                     |                        |      |                                    |
|                   | <b>Note</b> : it has a value if it is a TSU centre     |                        |      |                                    |
| paymentUni<br>t   | Payment unit                                           | PaymentU<br>nit        | OPN  | E.g. "paymentUnit": {}             |
| remunerati<br>on  | Information about<br>the type of<br>remuneration       | Remunera<br>tion       | OPN  | E.g. "remuneration":{}             |

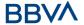

## **6.27** SpecialServicePaymentEntity

| Field                                   | Description                                                        | Туре                                              | Man.                        | Format                                              |  |
|-----------------------------------------|--------------------------------------------------------------------|---------------------------------------------------|-----------------------------|-----------------------------------------------------|--|
| servicePay<br>mentName                  | Identifies the name of the special payment service                 | String                                            | MAN                         | E.g. "servicePaymentName" : "Livre"                 |  |
| entityCode                              | MULTI-BANK entity code                                             | MAN                                               | E.g. "entityCode":<br>12345 |                                                     |  |
| paymentTy<br>pe                         | Payment type.<br>Value 2.                                          | Integer                                           | MAN                         | ^.{1,1}\$ E.g. "paymentType": 2                     |  |
| chargeType                              | Type of charge                                                     | Integer                                           | MAN                         | ^.{1,3}\$                                           |  |
|                                         |                                                                    |                                                   |                             | E.g. "chargeType": 1                                |  |
| productNa                               | Name of the                                                        | String                                            | MAN                         | ^.{1,3}\$                                           |  |
| me                                      | product offered by the entity                                      |                                                   |                             | E.g. "productName":<br>"Carragamento<br>Lycamobile" |  |
| specialServi<br>cePayment<br>Parameters | List of possible accepted amounts                                  | ints alServiceP "specia                           |                             | E.g. "specialServicePayment Parameters": []         |  |
| minimumA<br>mount                       | Indicates the minimum amount accepted for special payment services | Amount                                            | MAN                         | E.g. "minimumAmount": {}                            |  |
| maximumA<br>mount                       | Indicates the maximum amount accepted for special payment services | Amount                                            | MAN                         | E.g. "maximumAmount": {}                            |  |
| entitiesCorp<br>orateData               | Entity Corporate<br>Capital Currency.                              | List <entit<br>yCorporat<br/>eData&gt;</entit<br> | OPN                         | E.g. "entitiesCorporateData" : []                   |  |

## **6.28** SpecialServicePaymentParameters

| Field  | Description                     | Туре    | Man. | Format            |
|--------|---------------------------------|---------|------|-------------------|
| code   | Code associated with the amount | Integer | MAN  | E.g. "code": 1    |
| amount | Amount                          | Amount  | MAN  | E.g. "amount": {} |

## 6.29 TppMessage

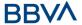

| Field    | Description                                                                                | Type   | Man. | Format                           |
|----------|--------------------------------------------------------------------------------------------|--------|------|----------------------------------|
| category | Category of type<br>of message<br>received.<br>Possible values:<br>ERROR or<br>WARNING     | String | MAN  | E.g. "category": "ERROR"         |
| code     | Response code.  All the return codes for the service are listed in annex 7.3 Return codes. | String | MAN  | E.g.<br>"code":"CONSENT_INVALID" |
| path     | Path to the field with a reference to the error.                                           | String | COND | E.g. "path":""                   |
| text     | Additional explanatory text.                                                               | String | OPN  | E.g. "text":"Example of text"    |

## 6.30 Transactions

| Field              | Description                                                                                                    | Type   | Man. | Format                                            |
|--------------------|----------------------------------------------------------------------------------------------------|--------|------|---------------------------------------------------|
| transactio<br>nId  | May be used as access-ID in the API, where more details on the transaction may be offered. If this data is provided there may be access to the request for transaction details. | String | OPN  | E.g.<br>"transactionId":"123-<br>asdf-456"        |
| entryRefer<br>ence | Identification of the transaction that may be used, for example, in delta queries.                                                                                              | String | OPN  | ^.{1,35}\$ E.g. "entryReference":"1234 -asdf-456" |
| endToEndI<br>d     | Unique end-to-end identifier.                                                                                                    | String | OPN  | ^.{1,35}\$<br>E.g. "endToEnd":""                  |
| mandateId          | Identification of the mandate. For example, an ID of a SEPA mandate.                                                                                                    | String | OPN  | ^.{1,35}\$<br>E.g. "mandateId":""                 |
| checkId            | Cheque identifier                                                                                                    | String | OPN  | ^.{1,35}\$<br>E.g. "checkld":""                   |

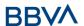

|                                               | Talanticianti C 11                                                           |                                                 |      |                                                                     |
|-----------------------------------------------|------------------------------------------------------------------------------|-------------------------------------------------|------|---------------------------------------------------------------------|
| creditorId                                    | Identification of the beneficiary. For example, an ID of a SEPA beneficiary. | String                                          | OPN  | ^.{1,35}\$ E.g. "creditorId":""                                     |
|                                               |                                                                              |                                                 |      | ISODate                                                             |
| bookingDa<br>te                               | Transaction annotation date                                                  | String                                          | OPN  | "bookingDate":"2017-<br>10-23"                                      |
|                                               | Date on which the                                                            |                                                 |      | ISODate                                                             |
| valueDate                                     | entry becomes available for the account holder in case of a loan.            | String                                          | OPN  | E.g.<br>"valueDate":"2017-10-<br>23"                                |
| transactio<br>nAmount                         | Transaction amount                                                           | Amount                                          | MAN  | E.g. "transactionAmount": [{}]                                      |
| currencyEx<br>change                          | Exchange rate                                                                | List <repo<br>rtExchang<br/>eRate&gt;</repo<br> | OPN  | E.g. "currencyExchange": [{}]                                       |
| creditorNa<br>me                              | Creditor name if the transaction is a debit.                                 | String                                          | OPN  | ^.{1,70}\$<br>E.g. "creditor": "Name"                               |
| creditorAc<br>count                           | Creditor's account.                                                          | AccountRe ference                               | COND | E.g. "creditorAccount": {}                                          |
|                                               |                                                                              |                                                 |      | ^.{1,70}\$                                                          |
| ultimateCr<br>editor                          | Ultimate creditor.                                                           | String                                          | OPN  | E.g. "ultimateCreditor":<br>"Name"                                  |
| debtorNam                                     | Debtor's name if the                                                         |                                                 |      | ^.{1,70}\$                                                          |
| e                                             | transaction is a credit.                                                     | String                                          | OPN  | E.g. "debtor": "Name"                                               |
| debtorAcc<br>ount                             | The debtor's account.                                                        | AccountRe<br>ference                            | COND | E.g. "debtorAccount": {}                                            |
| ultimataDa                                    | Nama of ultimate                                                             |                                                 |      | ^.{1,70}\$                                                          |
| ultimateDe<br>btor                            | Name of ultimate debtor.                                                     | String                                          | OPN  | E.g. "ultimateDebtor":<br>"Name"                                    |
| **************************************        | Field to include                                                             |                                                 |      | ^.{1,140}\$                                                         |
| remittance<br>Informatio<br>nUnstructu<br>red | Field to include additional information on the remittance.                   | String                                          | OPN  | E.g. "remittanceInformation Unstructured":"Addition al information" |
|                                               |                                                                              |                                                 |      | ^.{1,140}\$                                                         |
| remittance<br>Informatio<br>nStructure<br>d   | Field to include a reference to the remittance.                              | String                                          | OPN  | E.g.<br>"remittanceInformation<br>Structured":"Ref.<br>12344567"    |
| purposeCo                                     | ExternalPurpose1Cod                                                          | String                                          | OPN  | ExternalPurpose1Co                                                  |
| Pa. P35560                                    |                                                                              |                                                 |      |                                                                     |

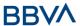

| de                                         | e ISO 20022                                                                  |        |     | de ISO 20022                        |
|--------------------------------------------|------------------------------------------------------------------------------|--------|-----|-------------------------------------|
| bankTrans<br>actionCode                    | Bank transaction<br>code as used by the<br>ASPSPs in the ISO<br>20022 format | String | OPN | ExternalBankTransac tionDomain1Code |
| proprietar<br>yBankTran<br>sactionCod<br>e | Proprietary bank<br>transaction code                                         | String | OPN | ^.{1,35}\$                          |
| _links                                     | Possible values:  • transactionDetails                                       | Links  | OPN | E.g. "_links": {}                   |

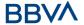

### 7. ANNEXES

## 7.1 Signature

## 7.1.1 Mandatory "Digest" header

The Digest field is mandatory in all requests.

This field contains a hash of the message body. If the message does not contain a body, the "Digest" field must contain a hash of an empty "bytelist". The hash algorithms that may be used to calculate the "Digest" in the context of this specification are SHA-256 and SHA-512.

#### **7.1.2** Signature requirements

The structure of the "Signature" field of the request header must be presented with the following structure.

| Element          | Туре   | Man. | Requirements                                                                                                    | Additional requirements                                                                                                    |
|------------------|--------|------|----------------------------------------------------------------------------------------------------|----------------------------------------------------------------------------------------------------|
| keyId            | String | MAN  | It is a chain that can be used by the HUB to find a component needed to validate the signature.                                                                                                  | Serial number of the TPP certificate included in "TPP-Signature-Certificate".  Must be formatted as follows:  KeyId="SN=XXX,CA=YYYYYYYYYYYY"  Where "XXX" is the serial number of the certificate in hexadecimal code and "YYYYYYYYYYYYYYYY" is the full "Distinguished Name" of the certification authority. |
| Algorithm-<br>ID | String | MAN  | It is used to specify the algorithm used to generate the signature.                                                                                                    | The algorithm must identify the same algorithm for the signature as that presented in the request certificate.  Must identify SHA-256 or SHA-512.                                                                                                    |
| Headers          | String | OPN  | Is used to specify the list of HTTP headers included when the signature is generated for the message.  If specified, it must be a list between inverted commas and in lower case, separated by a | The required fields to be signed are:  • digest  • x-request-id Conditionally, if they travel and are supported, they must include:  • psu-id                                                                                                    |

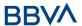

|           |        |     | blank space. If not specified, it must be understood that only one value has been specified. This specified value is the "Date" attribute of the request header.  The order of the attributes is important and must be the same as the order specified on the list of HTTP headers | <ul> <li>psu-corporate-id</li> <li>tpp-redirect-uri</li> </ul> |
|-----------|--------|-----|----------------------------------------------------------------------------------------------------|----------------------------------------------------------------|
|           |        |     | specified in this field.                                                                                                    |                                                                |
| Signature | String | MAN | The "signature" parameter must be in Base64 according to RFC 4648.  The TPP uses the algorithm and the parameters of the header to form the chain to be signed. The chain to sign is signed with the keyId and the corresponding algorithm. The content must be in Base64.         | There are no additional requirements.                          |

## **7.1.3 Example**

You want to make a host-to-host request with the following text:

```
"instructedAmount" : {
    "currency" : "EUR",
    "amount" : "16.00"
},

"debtorAccount" : {
    "iban" : "ES5140000001050000000001",
    "currency" : "EUR"
},

"creditorName" : "Cred. Name",
"creditorAccount" : {
    "iban" : "ES6621000418401234567891",
    "currency" : "EUR"
},
```

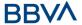

```
"creditorAddress" : {
    "street" : "Example of street",
    "buildingNumber" : "15",
    "city" : "Cordoba",
    "postalCode" : "14100",
    "country" : "ES"
},
    "remittanceInformationUnstructured" : "Payment",
    "chargeBearer" : "CRED"
}
```

And you must also add the following headers

• X-Request-ID=a13cbf11-b053-4908-bd06-517dfa3a1861

You must make the following transactions.

### 7.1.3.1 Generation of the "Digest" header

To do so you must perform the hash of the message body that will be sent. It is vital to do so on the final content once serialised, as the following serialisation processes may introduce changes in the body of the message finally sent, making the signature invalid.

It is possible to use the SHA-256 and SHA-512 algorithms following the RFC 5843. In our example you will use SHA-256 on the body of the message, obtaining the following result:

- Hexadecimal: A5F1CF405B28E44ED29507E0F64495859BA877893D2A714512D16CE3BD8 BE562
- Base64: pfHPQFso5E7SlQfg9kSVhZuod4k9KnFFEtFs472L5WI=

Thus the value of the "Digest" header to generate will be:

SHA256=pfHPQFso5E7SIQfg9kSVhZuod4k9KnFFEtFs472L5WI=

The headers you have so far are:

X-Request-ID=a13cbf11-b053-4908-bd06-517dfa3a1861f]
Digest=SHA256=pfHPQFso5E7SlQfg9kSVhZuod4k9KnFFEtFs472L5WI=

#### 7.1.3.2 Generation of the "Signature" header

The "Signature" header is the multi-value type, i.e. it contains within it various pairs of sub-headers of the attribute-value type

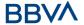

#### Establishment of the "keyld" value

This field is obtained based on a serial number of the certificate in hexadecimal and the DN of the certification authority that generates the certificate.

In our example you obtain the following result:

keyId="SN=-5d803f65,CA=CN=REDSYS-AC-EIDASt-C1,OU=PKI,O=REDSYS,C=ES"

#### Establishment of the "headers" attribute

You should note that this attribute and some others are shown in the Berlin Group document with the first character in upper case, but in the RFC used by the entity its content is always established in lower case, so we assume that it is an error.

This establishes the fields that will be taken into account signing.

headers="digest x-request-id"

### Establishment of the "algorithm" attribute

algorithm="SHA-256"

#### Construction of the chain to be signed

The chain to be signed according to point 2.2.3 is as follows:

Digest: SHA256=pfHPQFso5E7SlQfg9kSVhZuod4k9KnFFEtFs472L5WI=

X-Request-ID: a13cbf11-b053-4908-bd06-517dfa3a1861f

#### Generation of the signature

We sign the chain obtained in the above point with the private key of our certificate and pass the result to Base64, obtaining in our specific case the following result:

la8LV3Fny2so4c40OkYFtZvr1mOkOVY1n87iKfIggEkXQjZNcyjp9fFkNtQc+5ZVNESdiq KG8xrawYa5gAm46CvcKChNTPaakiEJHcXM5RZPWN0Ns5HjV5mUY2QzD+g5mwqcW vXtBr1vg0bZKN8Zt3+uJMN37NQg9tJNE2yKIJIEPIAYOjC2PA/yzGSLOdADnXQut9yRvx w8gMCjDtRaKDyWmwG6/crX293hGvBUeff1xvTluWhQzyfx4J6WG0v1ZmpnWdZ1LF6 8sToeDGTdu65aVKV2q6qcZzcm5aPV6+mVHX+21Vr6acxiLZdeYUHYJHrzErUN3KJrmt 3w2AL7Dw==

#### 7.1.3.3 Generation of the "TPP-Signature-Certificate" header

This header contains the certificate we have used in Base64. For reasons of space only a part is established in the example:

TPP-Signature-Certificate="MIIEWTCCA0GgAwIBAgI....

#### 7.1.3.4 Definitive headers to send

As seen in the above points the headers that must be sent in the request are:

X-Request-ID=a13cbf11-b053-4908-bd06-517dfa3a1861f

Digest=SHA256=pfHPQFso5E7SIQfq9kSVhZuod4k9KnFFEtFs472L5WI=

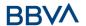

Signature=keyId="SN=-5d803f65,CA=CN=REDSYS-AC-EIDASt-C1,OU=PKI,O=REDSYS,C=ES",algorithm="SHA-256",headers="digest x-request-id",signature="

la8LV3Fny2so4c400kYFtZvr1mOkOVY1n87iKfIggEkXQjZNcyjp9fFkNtQc+5ZVNESdiq KG8xrawYa5gAm46CvcKChNTPaakiEJHcXM5RZPWN0Ns5HjV5mUY2QzD+g5mwqcW vXtBr1vg0bZKN8Zt3+uJMN37NQg9tJNE2yKIJIEPIAYOjC2PA/yzGSLOdADnXQut9yRvx w8gMCjDtRaKDyWmwG6/crX293hGvBUeff1xvTluWhQzyfx4J6WG0v1ZmpnWdZ1LF6 8sToeDGTdu65aVKV2q6qcZzcm5aPV6+mVHX+21Vr6acxiLZdeYUHYJHrzErUN3KJrmt 3w2AL7Dw=="

TPP-Signature-Certificate=MIIEWTCCA0GgAwIBAgIEon/...

### 7.2 HTTP response codes

The HTTP codes followed by this specification and their uses are the following:

| HTTP code           | Description                                                                                                    |
|---------------------|----------------------------------------------------------------------------------------------------|
| 200 OK              | <ul> <li>Response code for PUT and GET requests</li> <li>This code is permitted if the request was repeated due to a time-out. The response may be a 200 or 201, depending on the implementation of the ASPSP</li> <li>The FCS POST request also allows 200 to be returned given that a new resource is not created.</li> <li>Response code for DELETE requests when the request has been carried out correctly and no authorisation is required.</li> </ul> |
| 201 Created         | Response code for POST requests where a new resource has been correctly created.                                                                                                    |
| 202 Accepted        | Response code for DELETE requests when a payment resource may be cancelled but that requires authorisation for cancellation by PSU.                                                                                                    |
| 204 No Content      | Response code for DELETE requests where the consent resource has been correctly deleted. The code indicates that the response was carried out, but no content has been returned.  Also used in DELETE requests of a payment initiation where                                                                                                    |
|                     | authentication is not needed.                                                                                                    |
| 400 Bad Request     | A validation error has occurred. This code covers errors in syntax in incorrect requests or data in the payload.                                                                                                    |
| 401<br>Unauthorised | The TPP or the PSU is not correctly authorised to make the request. Retry the request with the correct authentication information.                                                                                                    |
| 403 Forbidden       | Returned if the resource that was referenced in the path exists but may not be accessed by the TPP or the PSU. This code must only be used for identifiers that are not sensitive, as this may reveal that the resource exists but that it may not be accessed.                                                                                                    |

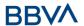

| 404 Not found                 | Returned if the resource or endpoint that was referenced in the path exists but may not be accessed by the TPP or the PSU.                           |
|-------------------------------|----------------------------------------------------------------------------------------------------|
|                               | In case of doubt whether a specific ID in the path is sensitive or not, use this code instead of 403.                                                |
| 405 Method Not                | This code is sent only when the method (POST, PUT, GET) is not supported in a specific endpoint.                                                     |
| Allowed                       | Response code for DELETE in case of payment cancellation, where a payment initiation may not be cancelled due to legal or other operational reasons. |
| 406 Not<br>Acceptable         | The ASPSP cannot generate the content that the TPP specifies in the Accept header field                                                              |
| 408 Request<br>Timeout        | The server is still working correctly, but the request has timed out.                                                                                |
| 409 Conflict                  | The request may not be completed due to a conflict with the current status of the referenced use.                                                    |
| 415 Unsupported<br>Media Type | The TPP has requested a "media type" that the ASPSP does not support.                                                                                |
| 429 Too Many<br>Requests      | The TPP has exceeded the maximum number of requests permitted by the consent or by the RTS                                                           |
| 500 Internal<br>Server Error  | An internal server error has occurred.                                                                                                    |
| 503 Service<br>Unavailable    | The ASPSP server is temporarily unavailable. Generally it is a temporary state.                                                                      |

In cases where the HTTP code does not match a return code, additional error information is not sent (tppMessages). In these cases, the HTTP code provides sufficient information about the error situation.

## 7.3 Return codes

Permitted return codes and associated HTTP response codes.

|                      | HTTP code | Code                    | Description                                              |
|----------------------|-----------|-------------------------|----------------------------------------------------------|
|                      | 401       | CERTIFICATE_INVAL<br>ID | The content of the signature certificate is not valid.   |
| SIGNATUR             | 401       | CERTIFICATE_EXPIR<br>ED | The signature certificate has expired.                   |
| E<br>CERTIFICA<br>TE | 401       | CERTIFICATE_BLOC<br>KED | The signature certificate has been blocked by the ASPSP. |
|                      | 401       | CERTIFICATE_REVO<br>KED | The signature certificate has been revoked by the QTSP.  |
|                      | 401       | CERTIFICATE_MISSI       | The signature certificate                                |

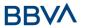

|               |                                                                 | NG                           | was not present in the request.                                                                                                    |
|---------------|-----------------------------------------------------------------|------------------------------|----------------------------------------------------------------------------------------------------|
| CTCNATUR      | 401                                                             | SIGNATURE_INVALI<br>D        | The signature is incorrect.                                                                                                    |
| SIGNATUR<br>E | 401                                                             | SIGNATURE_MISSIN<br>G        | The signature is not in the message when this is required.                                                                                                    |
|               | 400                                                             | FORMAT_ERROR                 | The format of certain request fields is wrong. The fields will be indicated.  This applies to the body and header fields. It also applies to cases where these entries refer to instances of inexistent or erroneous data. |
|               | 400                                                             | PARAMETER_NOT_C<br>ONSISTENT | Parameters sent by the TPP are not consistent.  Only applies to query parameters.                                                                                                    |
|               | 400                                                             | PARAMETER_NOT_S<br>UPPORTED  | The parameter is not supported by the ASPSP. This will only be used by parameters whose support is optional for the ASPSP.                                                                                                 |
| GENERAL       | 401                                                             | PSU_CREDENTIALS_<br>INVALID  | The PSU-ID is not related to the ASPSP or is blocked, or the password or OTP was incorrect.                                                                                                    |
|               | 400 (payload)<br>405 (HTTP<br>method)                           | SERVICE_INVALID              | The service requested is not valid for the resource indicted, or for the data sent.                                                                                                    |
|               | 403                                                             | SERVICE_BLOCKED              | The service is not available for the PSU, due to a block on the channel by the ASPSP.                                                                                                    |
|               | 401                                                             | CORPORATE_ID_INV<br>ALID     | The PSU-Corporate-ID has not been related in the ASPSP systems.                                                                                                    |
|               | 403 (if resource<br>on path)<br>400 (if resource<br>in payload) | CONSENT_UNKNOW<br>N          | The Consent-ID does not coincide for the TPP and ASPSP that was requested.                                                                                                    |
|               | 401                                                             | CONSENT_INVALID              | The consent was created by the TPP, but it is not valid for the                                                                                                    |

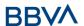

|                                   |                        | recourse/service                                                                                                    |
|-----------------------------------|------------------------|----------------------------------------------------------------------------------------------------|
|                                   |                        | requested.                                                                                                    |
|                                   |                        | Or, the definition of the consent is not complete, or is invalid.                                                                         |
| 401                               | CONSENT_EXPIRED        | The consent was created by the TPP, but it has expired and needs to be renewed.                                                           |
| 401                               | TOKEN_UNKNOWN          | The token received is not known by the TPP.                                                                                               |
| 401                               | TOKEN_INVALID          | The token is associated with the TPP, but is invalid for the service/resource that is being accessed.                                     |
| 401                               | TOKEN_EXPIRED          | The token is associated with the TPP, but it has expired and needs to be renewed.                                                         |
| 404 (if<br>account-id in<br>path) |                        |                                                                                                    |
| 403 (if other resource in path)   | RESOURCE_UNKNO<br>WN   | The resource requested is not known by the TPP.                                                                                           |
| 400 (if goes in payload)          |                        |                                                                                                    |
| 403 (if resource on path)         | RESOURCE_EXPIRED       | The resource requested is associated with the TPP,                                                                                        |
| 400 (if resource in payload)      |                        | but has expired and will not be available again.                                                                                          |
| 400                               | RESOURCE_BLOCKE<br>D   | The directed resource cannot be directed by the request. The request may be blocked, for example, for a grouping in the "signing basket". |
| 400                               | TIMESTAMP_INVALI<br>D  | Timestamp not in period of accepted time.                                                                                                 |
| 400                               | PERIOD_INVALID         | The period of time requested is outside the range.                                                                                        |
| 400                               | SCA_METHOD_UNKN<br>OWN | The SCA method selected in the request for selecting the authentication method is unknown or may not be related by the ASPSP with         |

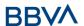

|        |     |                               | the PSU.                                                                                                    |
|--------|-----|-------------------------------|----------------------------------------------------------------------------------------------------|
|        | 409 | STATUS_INVALID                | The resource directed does not permit additional authorisation.                                                                                                    |
|        | 302 | invalid_request               | The request is not well formed because there are parameters missing, value not supported, or parameters repeated.                                                                                                    |
|        | 302 | unauthorized_client           | The authenticated client is not authorised to use this type of authorisation.                                                                                                    |
|        | 302 | access_denied                 | The owner of the resources or the authorised server rejects the request.                                                                                                    |
|        | 302 | unsupported_respon<br>se_type | The authorisation server does not support the method used to obtain the authorisation code.                                                                                                    |
| OAuth2 | 302 | invalid_scope                 | The scope requested is invalid, unknown or badly formed.                                                                                                    |
|        | 302 | server_error                  | Error 500 that may not be returned in a redirect. It is returned with this code.                                                                                                    |
|        | 302 | temporarily_unavaila<br>ble   | The authorisation server is temporarily unable to process the request, due to a temporary overload or due to maintenance.                                                                                             |
|        | 400 | invalid_request               | The request is not well formed because parameters are missing, the value is not supported, parameters are repeated, it includes multiple credentials or uses more than one of the client's authentication mechanisms. |
|        | 401 | invalid_client                | Client authentication failure.                                                                                                    |
|        | 400 | invalid_grant                 | The authorisation provided or the refresh token is invalid, expired, revoked, does not coincide with the redirect URL, or was issued by another client.                                                               |

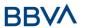

|     | 400 | unauthorized_client           | The authenticated client is not authorised to use this type of authorisation.                                     |
|-----|-----|-------------------------------|----------------------------------------------------------------------------------------------------|
|     | 400 | unsupported_grant_t<br>ype    | The type of authorisation requested is not supported by the authorisation server.                                 |
|     | 400 | invalid_scope                 | The scope requested is invalid, unknown, badly formed or exceeds what is permitted.                               |
|     | 403 | PRODUCT_INVALID               | The payment product requested is not available for the PSU.                                                       |
|     | 404 | PRODUCT_UNKNOW<br>N           | The payment product requested is not supported by the ASPSP                                                       |
| PIS | 400 | PAYMENT_FAILED                | Payment failed. This may be for risk management reasons.                                                          |
|     | 400 | EXECUTION_DATE_I<br>NVALID    | The requested execution date is not a valid execution date for the ASPSP.                                         |
|     | 405 | CANCELLATION_INV<br>ALID      | The directed payment cannot be cancelled. For example, too much time has passed, or there are legal restrictions. |
| AIS | 401 | CONSENT_INVALID               | The consent was created by the TPP, but it is not valid for the recourse/service requested.                       |
|     |     |                               | Or, the definition of the consent is not complete, or is invalid.                                                 |
|     | 400 | SESSIONS_NOT_SU<br>PPORTED    | The combined service indicator does not support the ASPSP to which the request is directed.                       |
|     | 429 | ACCESS_EXCEEDED               | The accesses to the account have exceeded the accesses allowed per day without a PSU present.                     |
|     | 406 | REQUESTED_FORMA<br>TS_INVALID | The format requested in the Accept field does not correspond to the formats                                       |

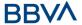

|      |     |                        | offered by the ASPSP.                                                                           |
|------|-----|------------------------|-------------------------------------------------------------------------------------------------|
| FCS  | 400 | CARD_INVALID           | The numbering of the card is unknown by the ASPSP, or is not associated with the PSU.           |
| . 65 | 400 | NO_PIIS_ACTIVATIO<br>N | The PSU has not activated the account for which it is used by the PIIS associated with the TPP. |

## 7.4 Status of the transaction

| Code | Name                            | Description                                                                                                    |
|------|---------------------------------|----------------------------------------------------------------------------------------------------|
| ACCC | AcceptedSettlementComp leted    | The entry in the creditor's account has been completed.                                                                                                    |
| ACCP | AcceptedCustomerProfile         | The prior check of the technical validation was correct. The check of the client profile was also correct.                                                           |
| ACFC | AcceptedFundsChecked            | As well as the client profile, the availability of funds has been positively checked.                                                                                |
|      |                                 | Note: needs ISO 20022 approval                                                                                                    |
| ACSC | AcceptedSettlementComp<br>leted | The entry in the debtor's account has been completed.                                                                                                    |
|      |                                 | Use: it is used by the first agent (the ASPSP of the ordering party through the HUB) to inform the ordering party that the transaction has been completed.           |
|      |                                 | Important: the reason for this status is to provide the transaction status, not for financial information. It can only be used after a bilateral agreement.          |
| ACSP | AcceptedSettlementInPro cess    | The previous controls such as technical validations and the profile of the client were correct, and thus the payment initiation has been accepted for its execution. |
| ACTC | AcceptedTechnicalValidati on    | Syntactic and semantic authentication and validation are correct.                                                                                                    |
| ACWC | AcceptedWithChange              | The instruction has been accepted, but needs a change; for example, the date or other data has not been sent.                                                        |
|      |                                 | Also to inform that a change has been applied, for example, on the payment initiation, and that the execution date has been changed.                                 |
| ACWP | AcceptedWithoutPosting          | The payment instruction included in the credit transfer has been accepted without                                                                                    |

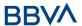

|      |                                       | being sent to the account of the creditor client.                                                                                                    |
|------|---------------------------------------|----------------------------------------------------------------------------------------------------|
| RCVD | Received                              | The payment initiation has been received by the agent (the ASPSP through the HUB)                                                                                                    |
| PATC | PartiallyAcceptedTechnica<br>ICorrect | These are payment initiations that have been authorised at least by one PSU, but that have not been finally authorised yet by all the applicable PSUs. (SCA multilevel)                       |
|      |                                       | Note: needs ISO 20022 approval                                                                                                    |
| PDNG | Pending                               | The payment initiation or the individual transaction included in the payment indication is pending. Additional verifications and updates in the status will be carried out.                   |
| RJCT | Rejected                              | The payment initiation or the individual transaction included in the payment initiation has been rejected.                                                                                    |
| CANC | Cancelled                             | The start of payment has been cancelled before its execution.                                                                                                    |
|      |                                       | Note: needs ISO 20022 approval                                                                                                    |
| PART |                                       | A number of transactions were accepted, while the other number of transactions have not yet reached the "accepted" status.                                                                    |
|      |                                       | Note: this code must be used only in the case of bulk payments. It is only used in situations where all the authorisations requested have been applied, but some payments have been rejected. |

## 7.5 Consent statuses

| Code                    | Description                                                                                                    |
|-------------------------|----------------------------------------------------------------------------------------------------|
| received                | The consent has been received and is technically correct. The data have not yet been authorised.                  |
| rejected                | The consent has been rejected.                                                                                    |
| partiallyAu<br>thorised | Due to a multi-level SCA, some but not all the authorisations needed have been carried out.                       |
| valid                   | The consent is accepted and valid for data read requests and specified in the consent.                            |
| revokedBy<br>Psu        | The consent has been revoked by the PSU to the ASPSP.                                                             |
| expired                 | The consent has expired.                                                                                          |
| terminated<br>ByTpp     | The corresponding TPP has terminated the consent using the DELETE request on the recourse of the consent created. |

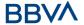

## 7.6 SCA statuses

| Code                  | Description                                                                                                    |
|-----------------------|----------------------------------------------------------------------------------------------------|
| received              | The authorisation resource was created correctly.                                                                                                    |
| psuIdentifi<br>ed     | The PSU associated with the authorisation resource has been identified and authenticated (for example, by a password or by the access token)                                                |
| scaMethod<br>Selected | The PSU/TPP has selected the SCA flow. If the SCA method is chosen implicitly, because only one SCA method is available, then this is the first status to be entered, instead of "received" |
| started               | The SCA flow has been initiated.                                                                                                    |
| finalised             | The SCA flow has been completed successfully.                                                                                                    |
| failed                | The SCA flow failed.                                                                                                    |
| exempted              | The transaction is exempt from SCA; the associated authorisation is correct.                                                                                                    |

## 7.7 Types of authentication

| Code      | Description                                                                                                    |
|-----------|----------------------------------------------------------------------------------------------------|
| SMS_OTP   | SCA method where an OTP associated with the transaction to be authorised is sent to the PSU via an SMS channel.                                                                           |
| CHIP_OTP  | SCA method where an OTP is generated by an electronic card. Normally the PSU needs a device to use it. After completing the challenge, the device derives an OTP and is shown to the PSU. |
| РНОТО_ОТР | SCA method where the challenge is a QR or visual data codified in a similar way, which can be read by a client device or a specific mobile app.                                           |
|           | The device or app creates a visual challenge OTP and displays it to the PSU.                                                                                                    |
| PUSH_OTP  | The OTP is sent via PUSH to a dedicated authentication APP and displayed to the PSU.                                                                                                    |

## 7.8 Types of balances

| Code          | Description                                                                                                    |
|---------------|----------------------------------------------------------------------------------------------------|
| closingBooked | Account balance at the end of the agreed period for the report. This is the sum of the "openingBooked" balances at the start of the period and all the entries entered into the account during the pre-agreed period for the report. |

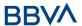

| expected         | Transactions composed of annotated entries and the entries pending at the request time.                                                                                                    |
|------------------|----------------------------------------------------------------------------------------------------|
| openingBooked    | Account balance at the start of the report period. It is always equal to the "closingBooked" balance of the report for the previous period.                                                                      |
| interimAvailable | Balance provisionally available. Calculation based on the entries of credit and debit items during the specified period of time.                                                                                 |
| interimBooked    | Balance calculated during the working day, at the time specified and subject to changes during the day. This balance is calculated based on the credit and debit items entered during the specified time/period. |
| forwardAvailable | Advance of the cash balance available to the account holder at the specified date.                                                                                                    |

## 7.9 Types of charge sharing

| Code | Description                                                                              |
|------|------------------------------------------------------------------------------------------|
| DEBT | All the transaction charges are payable by the debtor                                    |
| CRED | All the transaction charges are payable by the creditor                                  |
| SHAR | Shared charges. The creditor and debtor are responsible for their corresponding charges. |
| SLEV | The charges applicable follow the rules agreed at the service and/or scheme level        |

## 7.10 Application layer

### 7.10.1 Locating message parameters

Definition of the interface follows the REST services approach. This approach allows message parameters to be transported in different layers:

- Message parameters as part of the HTTP layer (HTTP headers)
- Message parameters defining additional query parameters in the path (information in the URL path)
- Message parameters as part of the HTTP body

The parameters contained in the corresponding HTTP body will be encoded in JSON.

The parameters are encoded in:

- spinal-case (lowercase letters) at the path level
- Spinal-case (starting with uppercase letters) at the HTTP header level
- lowerCamelCase for query parameters (query params) and JSON-based parameters.

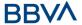

The following principles apply to definition of the API:

- Definition of the content syntax
- Certificates and signature data required
- PSU identification data (based on the access token)
- Protocol-level data such as the request Timestamp or request/transaction identifiers

Message parameters as part of the path level:

- Identification of the *provider*
- Identification of the service
- Identification of the type of payment
- Resource ID

#### Query parameters:

Additional information required to process GET requests to filter information

Message parameters as part of the HTTP body:

- Business data
- PSU authentication data
- Information messages

Hyperlinks for full addressing of the TPP-ASPSP process

#### 7.10.2 Signing messages under BG 1.3 specifications

All requests will go signed to the ASPSP.

The signature must be included in the HTTP header.

#### 7.10.3 API interface structure

The interface is resource-oriented. The resources can be routed under the API endpoints.

Using additional content parameters {parameters}, where:

- {provider} is the host and path of the API
- v1 is the version of this specification
- {service} has the multi-bank-payments values.
- {¿query-parameters} are parameters that provide details of the GET access methods
- {parameters} are attributes defined in JSON encoding

The structure of the request/response is described in accordance with the following categories:

- Path: attributes encoded in the Path
- Query parameters: attributes added to the path after the ? sign, such as flags for the addressing of processes and filtering attributes for GET access methods. Boolean type access parameters must always be used with the values true or false.
- Header: attributes encoded in the HTTP header of the request or response

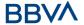

• Request: attributes of the request

• Response: attributes of the response in JSON

The HTTP response codes, which can be used in the interface, will be defined later.

#### 7.11 Communications and certificates

The following information is valid for a PRODUCTION environment.

# 7.11.1 Communications originating in TPP with API destinations

### https channel (TLS 1.2) + TWOWAY-SSL

The eIDAS QWAC certificate of the TPP must be used

#### Signing messages under BG 1.3 specifications

The eIDAS QSealC certificate of the TPP must be used

### 7.12 Good practice guide

#### 7.12.1 remittanceInformationUnstructured field

This field may be used following the EACT "Association of European Treasurers" standard adopted in BG in the "Mobile P2P Interoperability Framework – Implementation Guidelines v1.0"

The format is as follows:

| Field | Description                                                                               |
|-------|-------------------------------------------------------------------------------------------|
| /DNR/ | Debtor's alias                                                                            |
| /CNR/ | Creditor's alias. (we recommend sending the merchant's FUC)                               |
| /DOC/ | Reference data for the corresponding request. (The Hub mobilises X-Request-Id of the TPP) |
| /TXT/ | Additional text/item                                                                      |

#### **Example**

"remittanceInformationUnstructured": "/DOC/db617660-d60d-11e8-9f8b-f2801f1b9fd1/TXT/Purchase in retail business xxx"

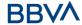

## 7.12.2 Life of the scaRedirect link

The Berlin Group recommends a duration of 5 minutes for this type of link.